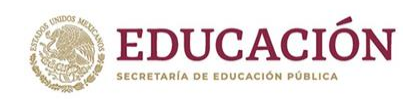

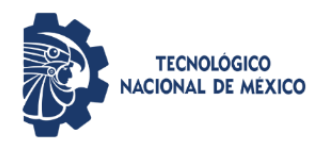

# TECNOLÓGICO NACIONAL DE MÉXICO

### Instituto Tecnológico Superior de Teziutlán

#### **APLICACIÓN DE AMBIENTES VIRTUALES DE APRENDIZAJE PARA ALUMNOS DE LA CARRERA INGENIERÍA INDUSTRIAL DEL I.T.S.T.**

TESIS QUE PRESENTA:

Gustavo Adolfo Apango Méndez

Como requisito parcial para obtener el título de:

# **MAESTRO EN SISTEMAS COMPUTACIONALES**

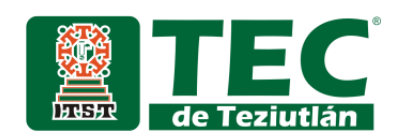

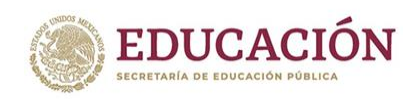

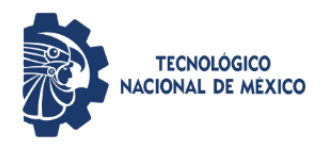

## TECNOLÓGICO NACIONAL DE MÉXICO

Instituto Tecnológico Superior de Teziutlán

#### **APLICACIÓN DE AMBIENTES VIRTUALES DE APRENDIZAJE PARA ALUMNOS DE LA CARRERA INGENIERÍA INDUSTRIAL DEL I.T.S.T.**

TESIS QUE PRESENTA:

Gustavo Adolfo Apango Méndez

Como requisito parcial para obtener el título de:

# **MAESTRO EN SISTEMAS COMPUTACIONALES**

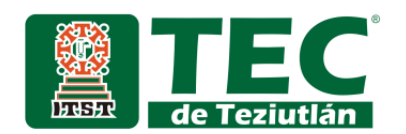

#### **HOJA DE FIRMAS**

La presente tesis titulada: **Aplicación de ambientes virtuales de aprendizaje para alumnos de la carrera de Ingeniería Industrial del ITST, en el predio Teziutlán Puebla,** fuera realizada bajo la dirección del comité de asesores indicado, ha sido aprobada por el mismo y aceptada como requisito parcial para obtener el título de:

#### **MAESTRO EN SISTEMAS COMPUTACIONALES**

**DIRECTOR:**

**M.S.C: JACOBO ROBLES CALDERÓN** 

**1er CO-DIRECTOR**

M.S.C: **MARÍA EUGENIA CARREÓN ROMERO \_\_\_\_\_\_\_\_\_\_\_\_\_\_\_\_\_**

**2do CO-DIRECTOR**

M.S.C: **ADRIANA PÉREZ LÓPEZ \_\_\_\_\_\_\_\_\_\_\_\_\_\_\_\_\_**

**Fracción I y II S/N, Aire Libre, Teziutlán Puebla, Agosto 202**

<span id="page-4-0"></span>**PRELIMINARES**

#### **AGRADECIMIENTOS**

Una de las principales preguntas que me he realizado en la vida es ¿Por qué yo?...

Y quizás existen miles de respuestas que en la vida del ser humano nunca se logra asimilar y nuca logran resolver, lo que sí es un hecho es que muchas de los momentos importantes que se viven es cuando la mayor respuesta que se encuentra en la vida es que el hacer las cosas bien y salir adelante por esfuerzo y compromiso se convierte en el principal motor que motiva a seguir…

Sé que me he cuidado solo desde los 18 años y en muchas ocasiones quizás no logré encajar en ningún lado quizás ni de modo personal ni educacional pero sí he logrado poner todo mi empeño para que las cosas sean mejores y hasta alegrar la vida de los demás.

Agradezco a cada una de las personas que me han acompañado a lo largo del desarrollo profesional y humano sé que las palabras se quedan cortas con todo que se pretender expresar…

Afirmo que mi fe se centra en las personas en amigos, compañeros y seres queridos hasta es grato mencionar que en su mayoría no me han decepcionado y no los decepcionaré hoy se culmina una etapa más no solo de la vida profesional sino también de la vida personal ya que este logro no nada más es mío sino de todas aquellas personas que gracias a que me dieron ánimos y ese granito de arena que me ayudó a salir a delante pese a las adversidades, contratiempos y quizás limitaciones…

Doy gracias a mi asesor que estuvo conmigo y me impulsó en todo este proceso de aprendizaje y de crecimiento y a todas esas personas que hacen posible lo imposible y mejoran los momentos vivencias y experiencias es por ello que esta etapa la termino mencionando una frase que gracias a DIOS forjé hace 10 años y orgullosamente sigue presente y muestro a continuación.

# *"EL MUNDO MODERNO EN EL QUE HOY VIVIMOS ESTÁ CREADO A PARTIR DE LA INGENIERÍA"*

#### **DEDICATORIA**

*Este es un éxito que se tiene que dedicar y en primera instancia, quiero agradecer y dedicarlo a DIOS, ya que siempre me ha permitido cumplir metas y objetivos y sé que en el futuro también tendré la fortuna de contar con su guía y poder superarme a mí mismo con los proyectos y retos que sé que tendré a lo largo de la vida.*

*En segunda instancia quiero agradecer a todas esas personas que me apoyaron en todo este trayecto y sé que están conmigo en los proyectos en los que pretendo emprender, así como también de manera personal y moral, es grato saber que existen estas personas tan especiales que siempre me impulsaron, me escucharon y me motivaron a seguir con este camino que estuvo lleno de retos y de aprendizaje, sobre todo.*

*Y a todas esas personas que, como bien lo he dicho hacen posible lo imposible, es por tal motivo que la dedicatoria es para todos ellos, así como también para esta tan prestigiosa casa de estudios que brinda la posibilidad de superarse día con día, y desde hace 10 como mi primera experiencia en formación licenciatura y hoy en día en nivel maestría, agradezco a todas y cada una de las personas que estuvieron en el seguimiento de esta etapa que hoy finaliza.*

*Por último, dar las gracias por todo lo logrado y seguir con el camino y con el cumplimiento de los objetivos y seguir aprendiendo y desarrollarse como personas y como profesionistas…*

# **ÍNDICE DE IMÁGENES**

<span id="page-7-0"></span>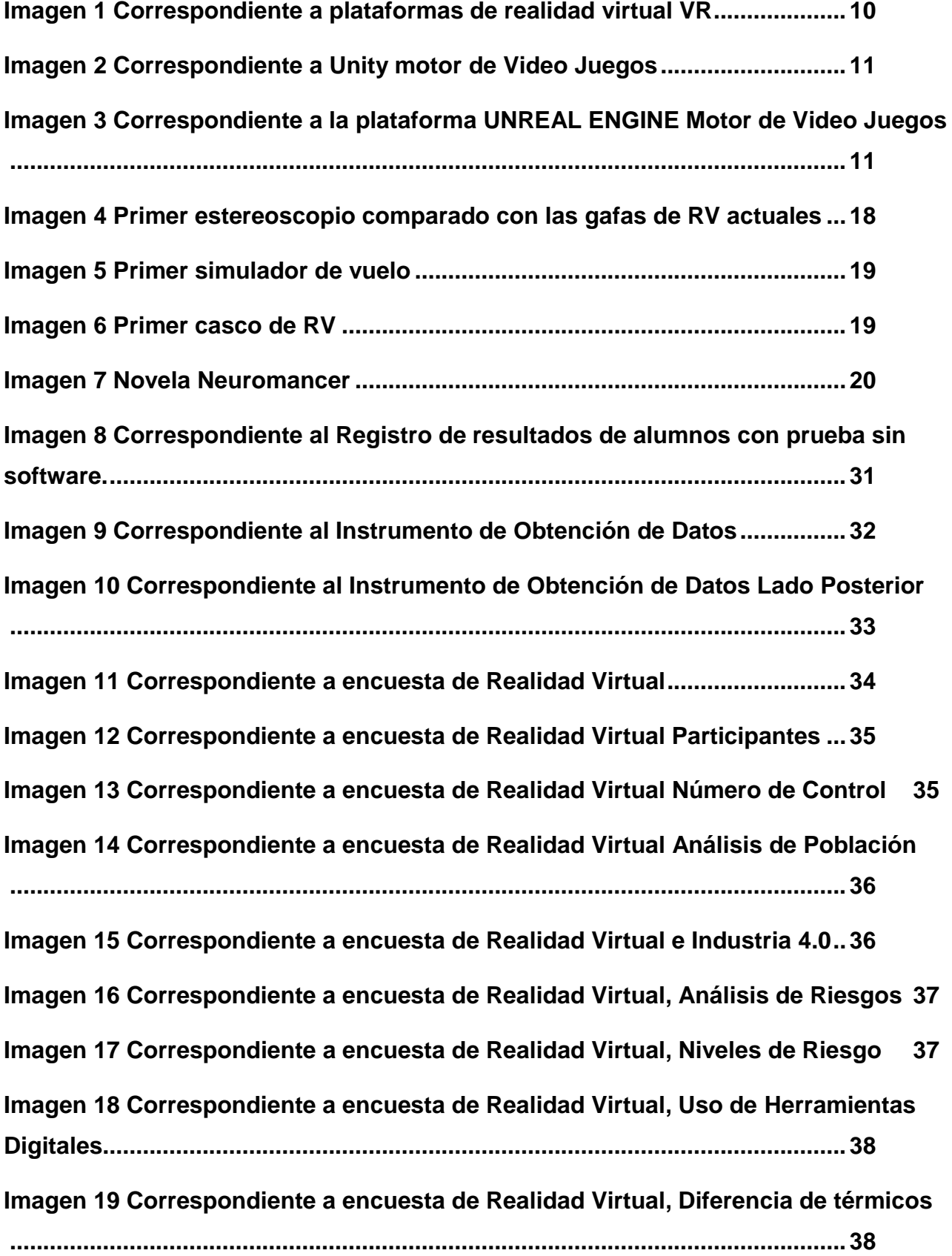

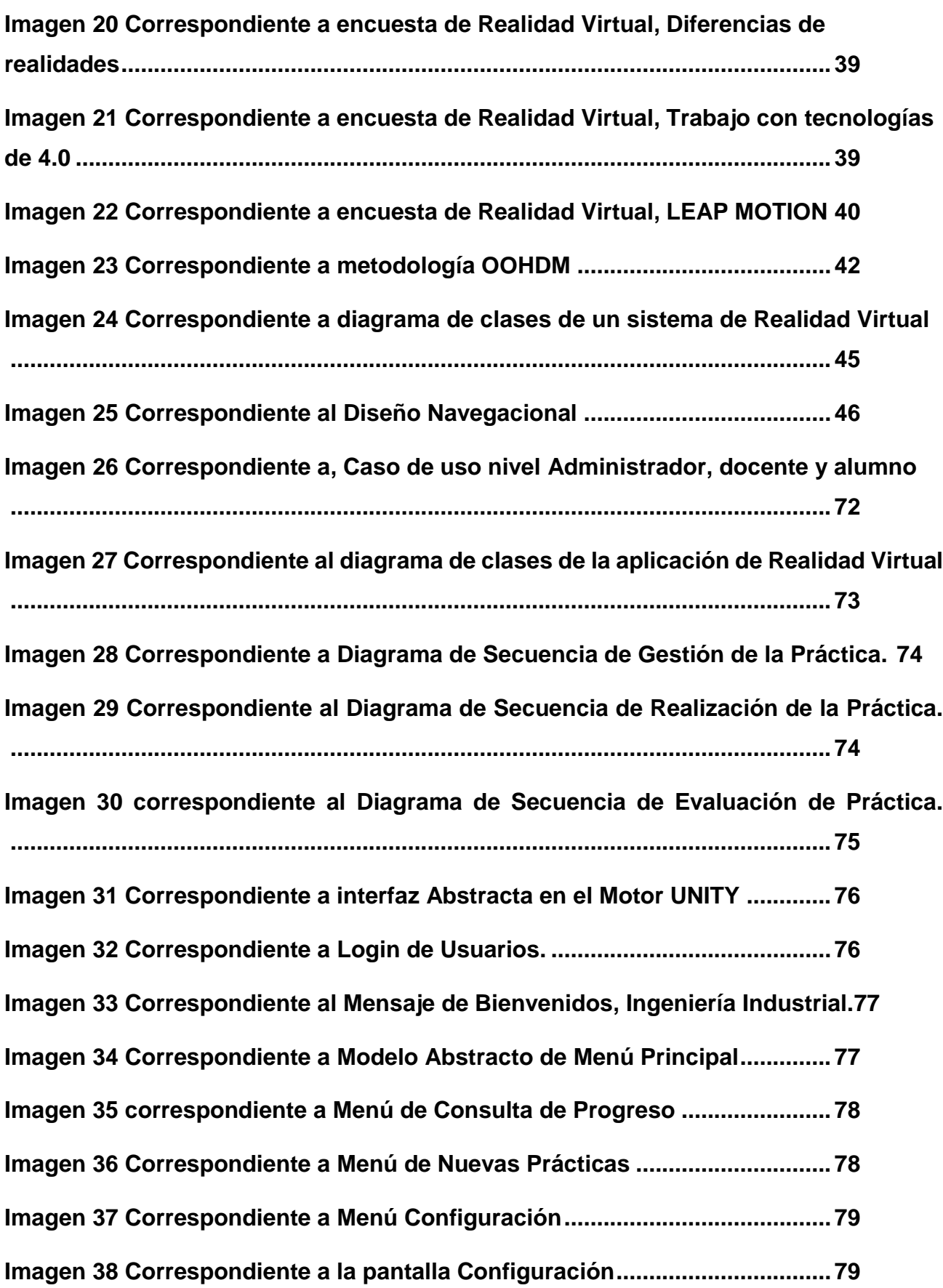

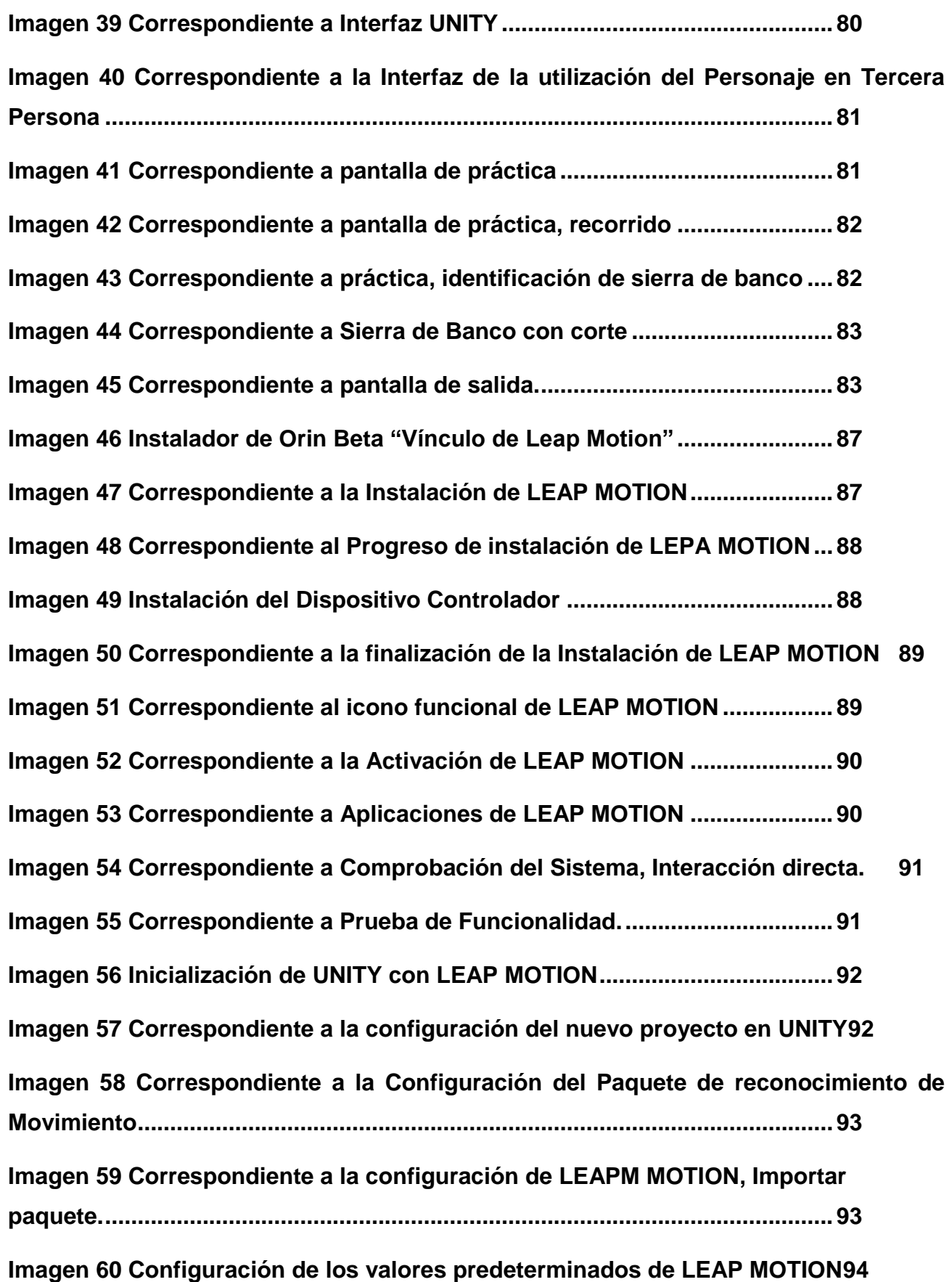

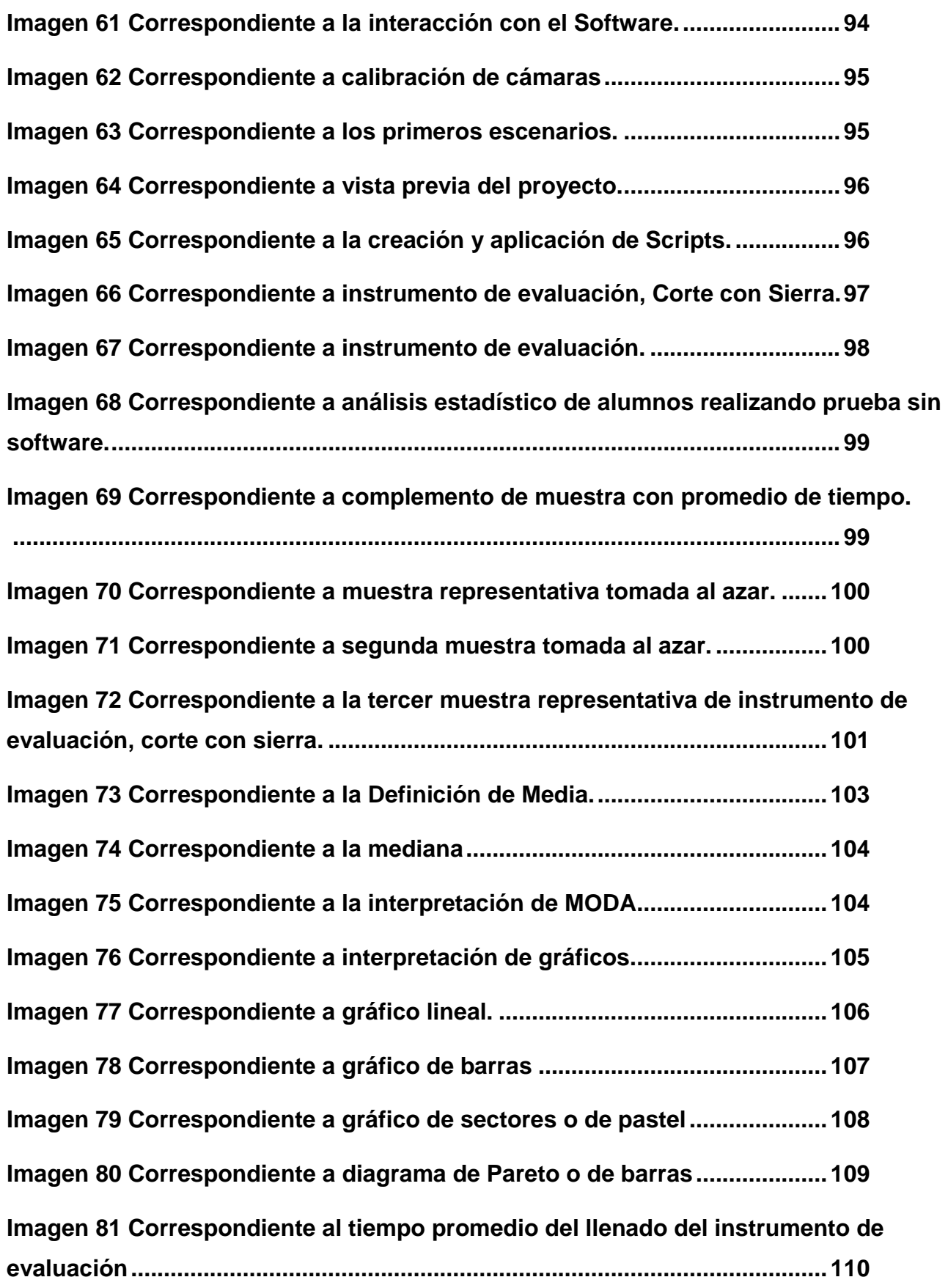

**[Imagen 82 Correspondiente a la comparación de tiempos con estadística descriptiva](#page-135-0) [............................................................................................................................](#page-135-0) 117 [Imagen 83 Correspondiente al promedio en tiempos en completar actividad118](#page-136-0) [Imagen 84 Correspondiente a alumna haciendo uso de la aplicación](#page-139-0) ......... 121 [Imagen 85 Correspondiente a prueba con controles](#page-139-1) ..................................... 121 [Imagen 86 Correspondiente a prueba con LEAP MOTION](#page-140-0) ............................ 122 [Imagen 87 Correspondiente al llenado de la prueba posterior a utilización del](#page-140-1)  [software..............................................................................................................](#page-140-1) 122 [Imagen 88 identificación de componentes mecánicos posterior a la utilización del](#page-141-0)  Software [.............................................................................................................](#page-141-0) 123 [Imagen 89 Correspondiente a la Segunda aplicación de uso del software..](#page-141-1) 123 [Imagen 90 Correspondiente al uso de controles de navegación..................](#page-142-0) 124 [Imagen 91 Correspondiente al llenado del instrumento de evaluación........](#page-142-1) 124 [Imagen 92 En esta sección se muestra el uso de la aplicación en su modo de](#page-143-0)  navegación por el usuario. [...............................................................................](#page-143-0) 125 [Imagen 93 Correspondiente al uso de la interacción de LEAP MOTION......](#page-143-1) 125 [Imagen 94 Correspondiente al llenado de instrumento de evaluación](#page-144-0) ........ 126 [Imagen 95 Llenado del instrumento de evaluación........................................](#page-144-1) 126 [Imagen 96 Correspondiente a uso navegacional del Software.](#page-145-0) .................... 127 [Imagen 97 Correspondiente a la interacción con el usuario.](#page-145-1) ........................ 127 [Imagen 98 Utilización de LEAP MOTION para el desarrollo del aprendizaje.128](#page-146-0) [Imagen 99 Correspondiente al llenado del instrumento de evaluación........](#page-146-1) 128 [Imagen 100 Instrumento de evaluación lleno, posterior al uso del sistema.129](#page-147-0) [Imagen 101 correspondiente al lado posterior del primer instrumento de evaluación.](#page-147-1) [............................................................................................................................](#page-147-1) 129 [Imagen 102 Correspondiente a Sierra de Banco](#page-148-0) ............................................ 130**

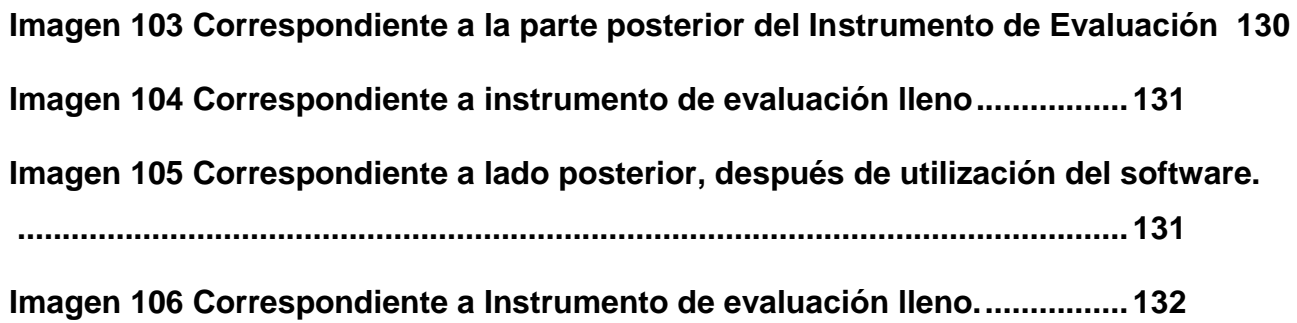

# **ÍNDICE DE TABLAS**

<span id="page-13-0"></span>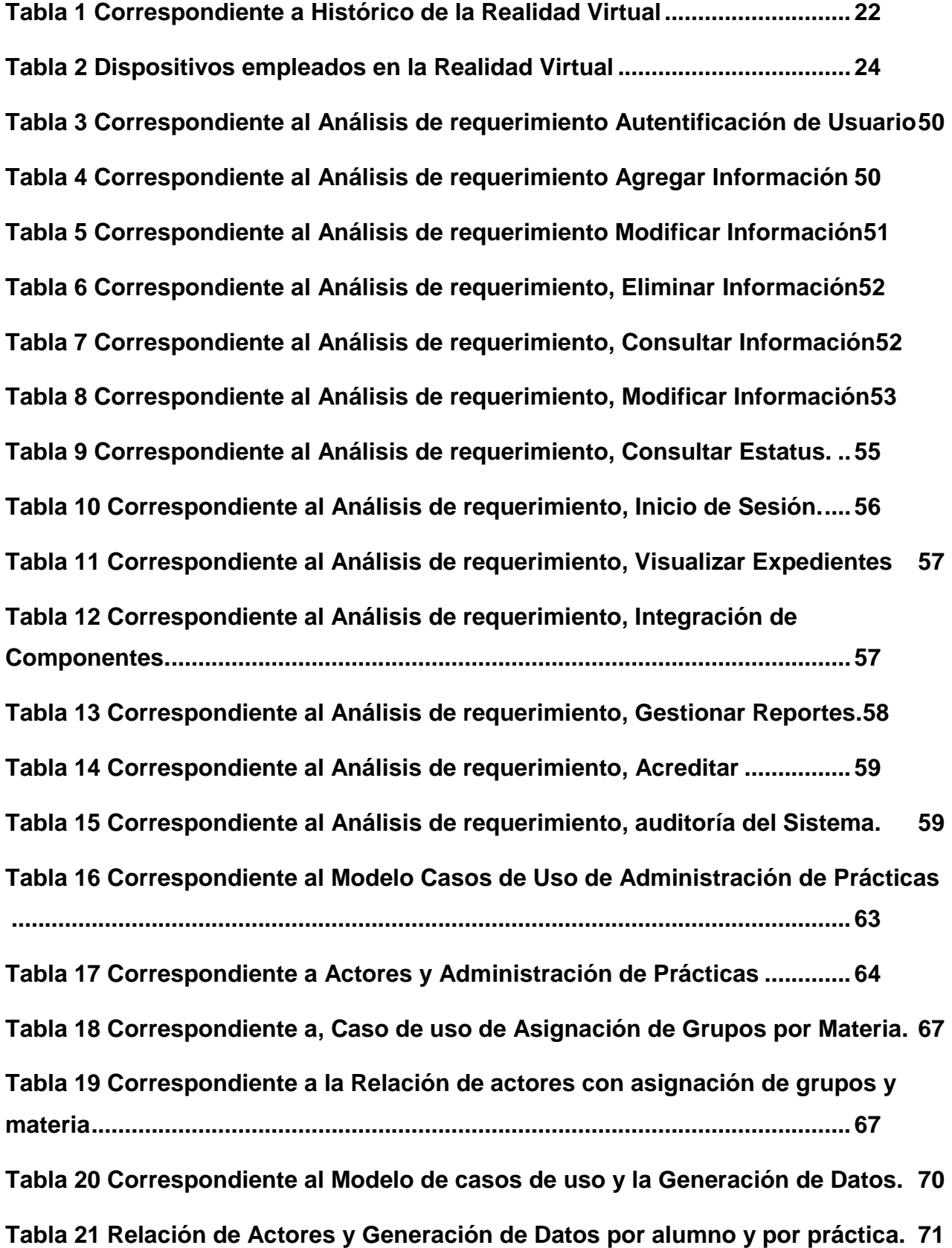

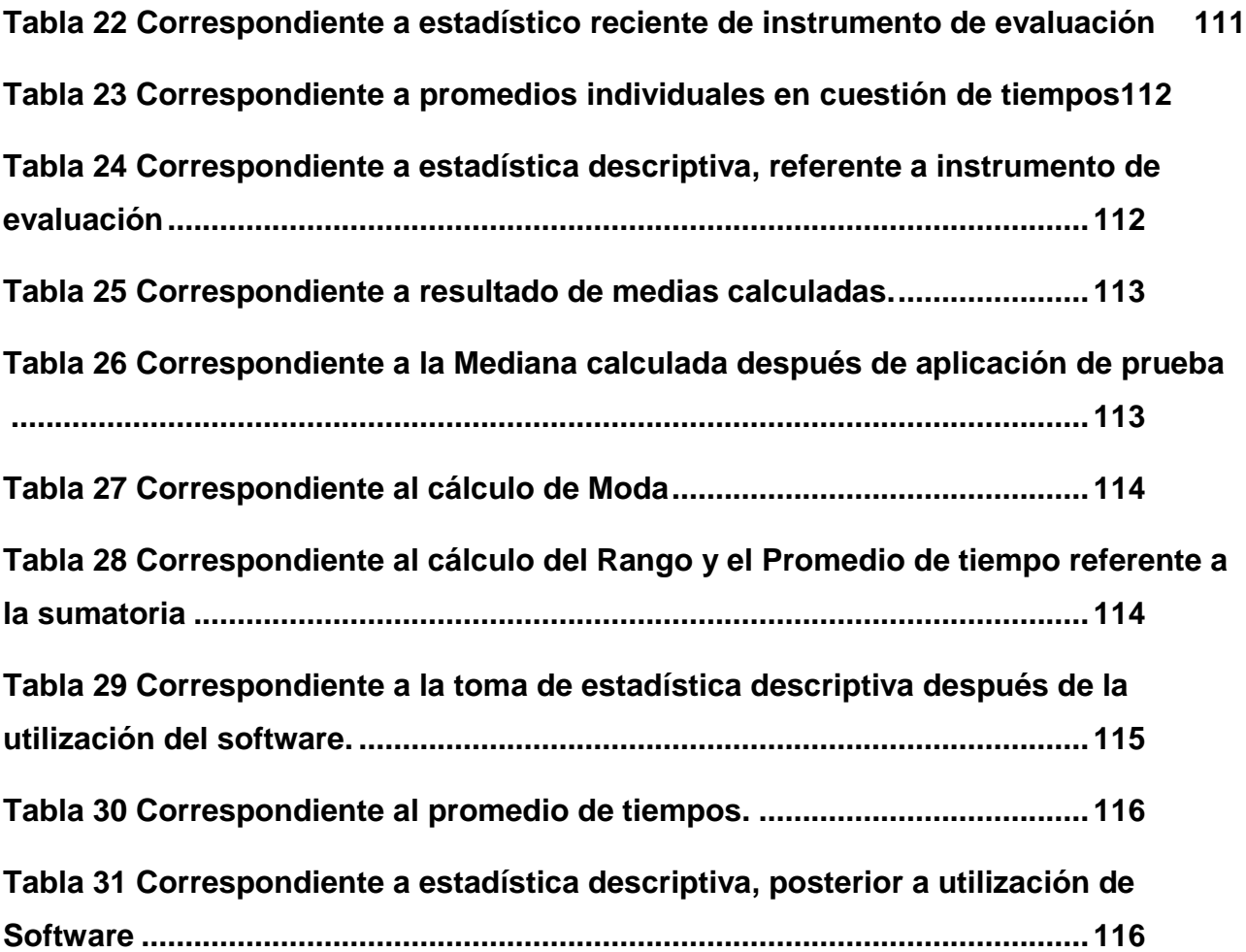

# ÍNDICE GENERAL

<span id="page-15-0"></span>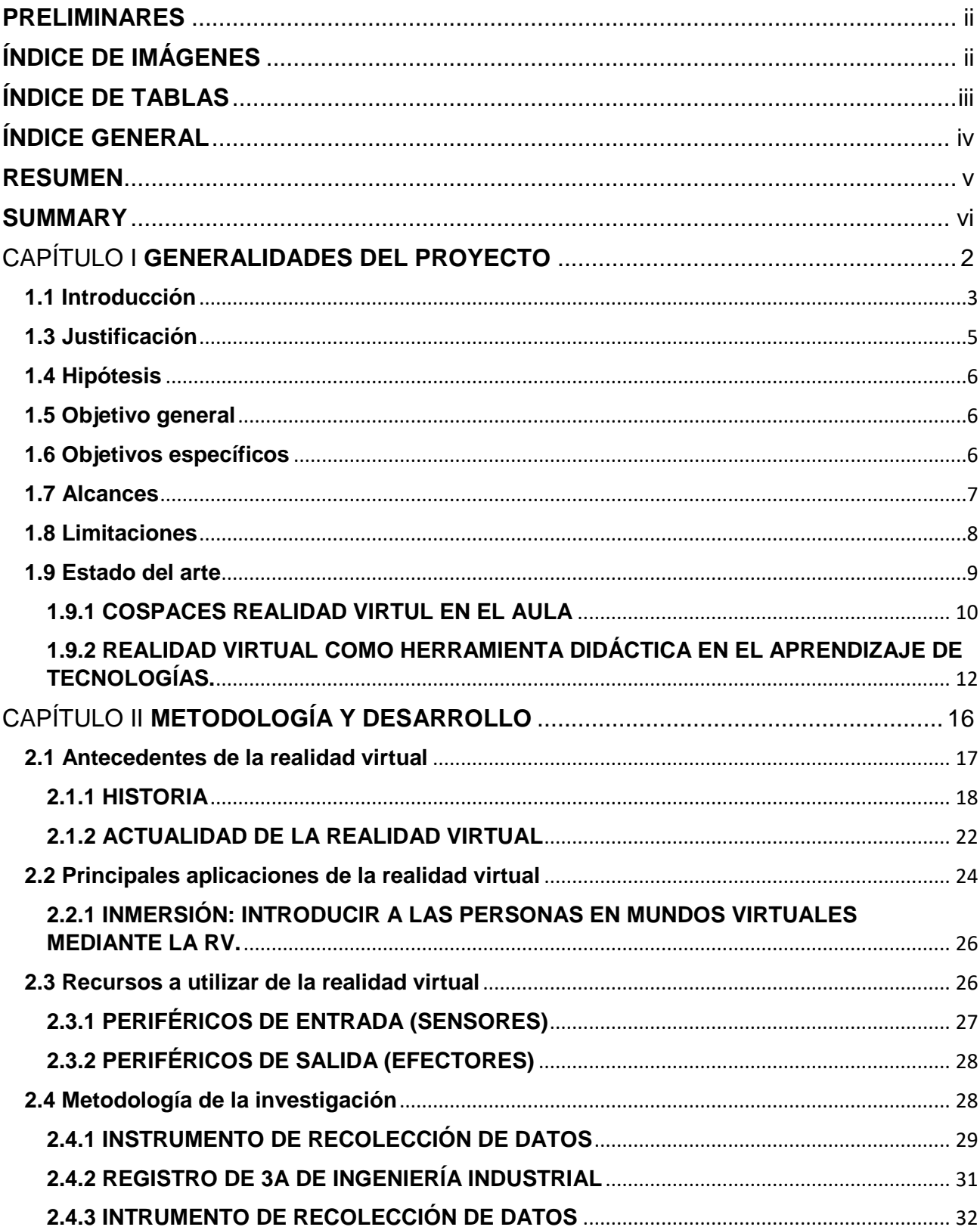

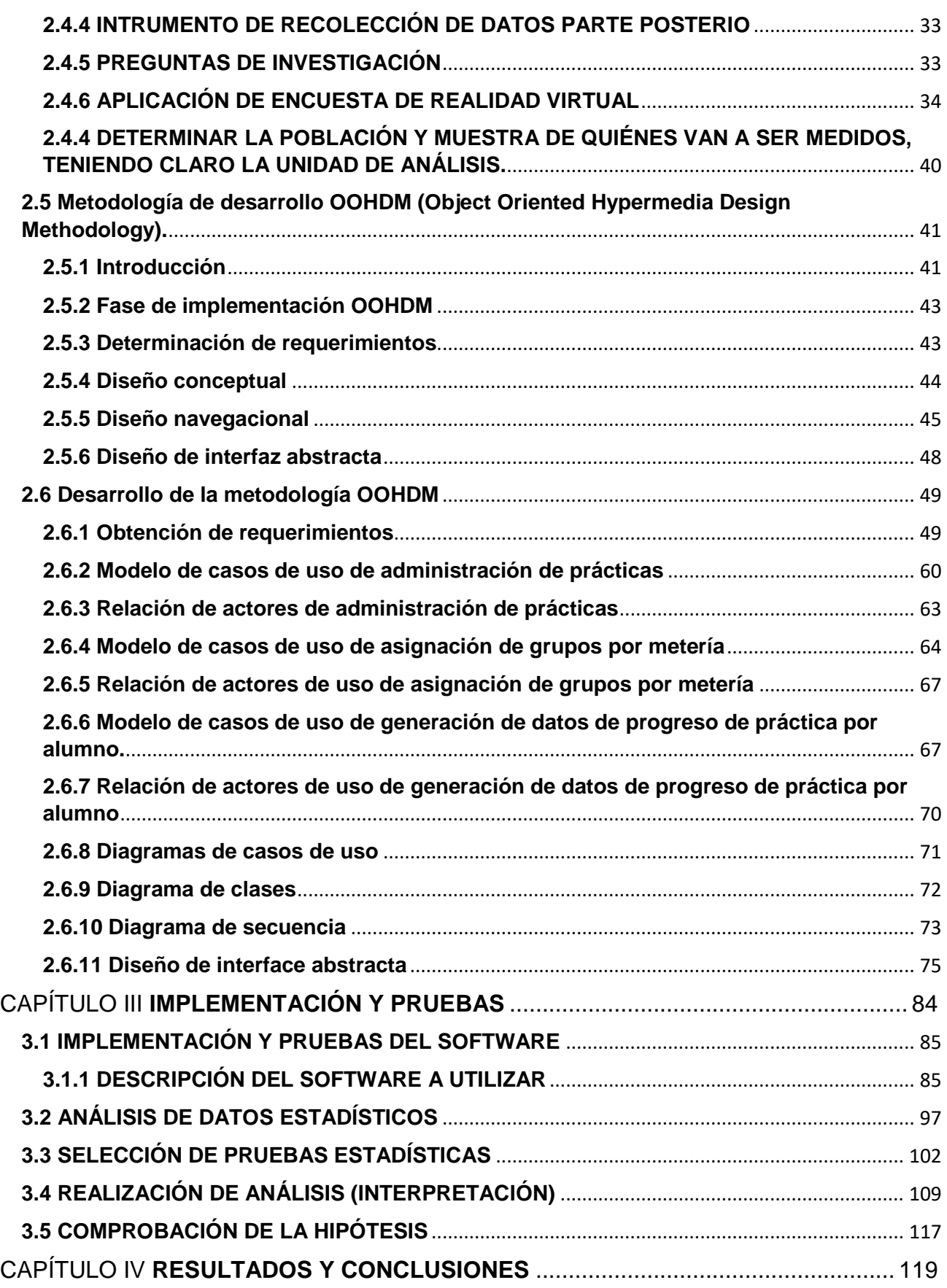

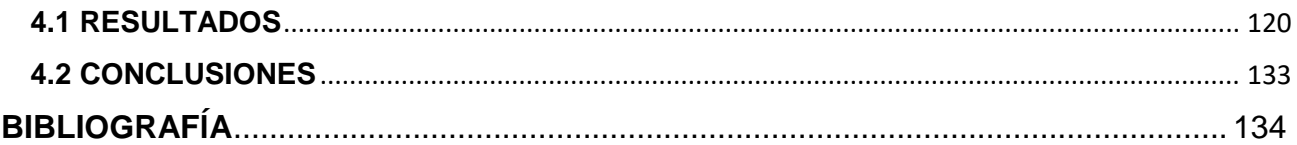

#### **RESUMEN**

<span id="page-18-0"></span>Los avances tecnológicos de última generación han beneficiado de manera directa a diversos sectores, como comerciales, industriales y sociales, uno de los avances que hoy en día marcan la vida humana, es la incorporación de las tecnologías de la industria 4.0 que comprenden: Big Data, Robótica, Simulación, Sistema de Integración, Internet de la Cosas, Ciberseguridad, Cloud Computing, Impresión 3D y Realidad Virtual y Aumentada.

Dentro del marco de la investigación que se muestra a continuación se referencia con el uso de la realidad virtual como principal motor de utilización para generación de un ambiente de aprendizaje para la carrera de ingeniería industrial, de tal manera que contribuya al desarrollo de competencias y mejore el aprendizaje de los alumnos en la materia de procesos de fabricación, teniendo como principal base que la falta de equipo y el aumento de la población de estudiantil frena el aprendizaje de los alumnos, ya que no alcanza a cubrir la demanda generada por los talleres y laboratorios.

Al utilizar los ambientes previamente diseñados por computadora es decir realidad virtual, cada uno de los alumnos tendrá la posibilidad de generar sus prácticas de manera autónoma ya que será de manera personal y podrá tener competencias previas antes de realizar prácticas de manera física y presencial dentro de los talleres y laboratorios del Instituto Tecnológico Superior de Teziutlán.

El uso de las tecnologías permiten mejorar el aprendizaje, haciendo que los procesos y procedimientos se realicen de manera mucho más eficiente, así como tener bajos costos ya que un solo dispositivo previamente configurado permite que se explote al máximo sus capacidades y por ejemplo cuando se tenga la necesidad de producir se disminuyendo las fallas en gran medida y por ende teniendo la certeza de que los procesos, procedimiento, la producción mejorarán la productividad y por ende el aseguramiento de la calidad.

#### **SUMMARY**

<span id="page-19-0"></span>The latest generation technological advances have directly benefited various sectors, such as commercial, industrial and social, one of the advances that today mark human life is the incorporation of industry 4.0 technologies that comprise: Big Data, Robotics, Simulation, Integration System, Internet of Things, Cybersecurity, Cloud Computing, 3D Printing and Virtual and Augmented Reality.

Within the framework of the research shown below, reference is made to the use of virtual reality as the main engine of use to generate a learning environment for the career of industrial engineering, in such a way that it contributes to the development of skills and improves The learning of the students in the matter of manufacturing processes, having as main basis that the lack of equipment and the increase in the student population slows down the learning of the students, since it does not cover the demand generated by the workshops and laboratories.

By using the environments previously designed by computer, that is, virtual reality, each of the students will have the possibility of generating their practices autonomously since it will be personal and they may have previous competencies before practicing physically and in person within the workshops and laboratories of the Instituto Tecnológico Superior de Teziutlán.

The use of technologies allows learning to be improved, making processes and procedures to be carried out much more efficiently, as well as having low costs since a single previously configured device allows its capabilities to be fully exploited and, for example, when it is available. the need to produce decreasing the failures to a great extent and therefore having the certainty that the processes, procedure, production will improve productivity and therefore quality assurance.

CAPÍTULO I

<span id="page-20-0"></span>**GENERALIDADES DEL PROYECTO**

#### <span id="page-21-0"></span>**1.1 Introducción**

La evolución tecnológica para el ser humano ha sido de gran importancia a lo largo de su vida, esto ha obligado a dar lo mejor de sí ante ciertas circunstancias, ante lo mencionado anteriormente el ser humano se ha tenido que ir adaptando a las nuevas decisiones y de manera personal ha tenido la necesidad de integrarse a modos y estilos de vida, por su parte ha logrado hacer su vida mucho más controlada.

Los cambios tecnológicos han sido de manera constante e incremental, es por ello que se ha visto en la necesidad de adaptarse a nuevos estilos de vida, tipos de trabajo, transporte, comunicación, etc.

Uno de los agentes más importantes que adaptarse es al ámbito tecnológico ya que este crece a pasos agigantados dejando atrás los métodos tradicionales de trabajo, un cambio totalmente relevante es la incorporación de la industria 4.0, la cual ha tenido un impacto positivo para la labor diaria de las empresas modernas con tecnología de punta, como: Volkswagen, Audi, T-Systm, etc., una de las ramas que ofrece la industria 4.0 es la realidad virtual. Esta tecnología tiene la característica de generar ambientes que se pueden utilizar para evaluar, medir y producir sin la necesidad de generar errores que cuestan dinero a la empresa.

A continuación, se describe la conformación del proyecto que se desarrolla en 4 capítulos los cuales se presentan de la siguiente manera. Dentro del capítulo I se describen las generalidades del proyecto que consiste en la parte introductora, el planteamiento del problema, justificación, Hipótesis, Objetivo General, Objetivos específicos, alcances, limitaciones, así como también se anexa el estado del arte el cual se relaciona de manera directa con aplicaciones similares. En el capítulo II se incorporan las generalidades del proyecto que abarcan los fundamentos teóricos en dónde se sustenta la investigación, así como la metodología de investigación y la metodología de desarrollo en dónde se plasmará de manera puntual la forma de trabajo. Posteriormente en el capítulo III se realiza la implementación y las pruebas funcionales del proyecto, así como también se presenta el análisis de datos de manera estadística y también la comprobación de la hipótesis, por último, se presentan los resultados y las conclusiones del proyecto los cuales comprenden evidencia de la aplicación y funcionamiento del proyecto.

3

#### **1.2 Planteamiento del problema**

El aumento considerable de alumnos que existe dentro del ITST, dentro de la carrera de Ingeniería Industrial genera que las prácticas de laboratorio cada vez sea más difícil de explicar y de desarrollar ya que hoy en día existe alrededor de 40 alumno por salón lo que limita las posibilidad de utilizar los equipos y herramientas que se encuentran dentro de los talleres y laboratorios, provocando que el alumno genere cierto atraso de conocimientos y no desarrolle las prácticas de manera adecuada y muchas de las veces el alumno pierde el interés por la práctica y como consecuencia no logra desarrollar las competencias básicas de las materias prácticas.

Aunado a esto las condiciones de los equipos que se tienen actualmente no se encuentran en condiciones óptimas de funcionamiento debido a que la mayoría en la etapa final de su vida óptima funcional, las empresas que fabricaron la maquinaria ya no surten las refacciones debido a que se actualizaron o cuestan mucho dinero por lo que el Instituto se ve involucrado en serios problemas teniendo máquinas sin funcionar y sólo ocupan espacio y por consecuencia los alumnos limitan su participación y disminuye el desarrollo de las competencias básicas a adquirir.

#### <span id="page-23-0"></span>**1.3 Justificación**

El conocimiento de los ambientes virtuales es de suma importancia para el desarrollo de los nuevos talentos que se encuentran dentro de las universidades y aún más en específico en cada uno de los estudiantes que se tienen dentro de las instituciones, esta herramienta ofrece gran versatilidad ya que el uso no se limita nada más a una sola línea de conocimiento, es importante conocer las aplicaciones y les beneficios que otorga dentro y fuera de los estudios profesionales, por tal motivo se tienen que utilizar las tecnologías dirigidas a los lenguajes de programación que son capaces de gestionar y crear estos recursos que son de vital importancia para los ambientes digitales, por otro lado la incorporación de los sistemas automáticos y sensores que se encuentran dentro del mercado ayuda mucho a estas tecnologías ya que facilitan la captación de datos y por ende se tiene un mejor desarrollo de los sistemas informáticos, los usuarios tienen que estar completamente convencidos de los sistemas que se utilizan, es decir los sistemas tiene que ser lógicos, versátiles así como también de fácil acceso.

Dentro de la educación, las nuevas herramientas que ayudan al aprendizaje tienen que ser de fácil manipulación ya que dentro de los sistemas tradicionales el alumno tenía la dificultad de aprender por los escases de los mismos, la incorporación de las tecnologías a la educación es de gran importancia ya que potencializan el aprendizaje de los estudiantes convirtiéndolos en competencias sumamente importantes para su desarrollo profesional.

#### <span id="page-24-0"></span>**1.4 Hipótesis**

La creación de un ambiente virtual contribuirá al desarrollo de las habilidades técnicas del estudiante de Ingeniería Industrial en modo escolarizado dentro de la materia proceso de fabricación y mejorará su desarrollo en un 10%.

### <span id="page-24-1"></span>**1.5 Objetivo general**

Desarrollar una herramienta de software dentro del Instituto Tecnológico Superior de Teziutlán a través de realidad virtual para la elaboración de prácticas de la carrera de ingeniería industrial en modalidad escolarizada con la finalidad de obtener y complementar los conocimientos del estudiante.

#### <span id="page-24-2"></span>**1.6 Objetivos específicos**

- Desarrollar una aplicación de (realidad aumentada o virtual) que permita la elaboración de prácticas de (definir) de la materia de procesos de fabricación de Ingeniería Industrial.
- Garantizar que el 50% de alumnos realicen la práctica en el ambiente virtual, (la optimización de recursos utilizables)
- Comparar métricas de tiempo (por habilidad de uso con software) para generación de pieza (asignada).

#### <span id="page-25-0"></span>**1.7 Alcances**

- El principal alcance será dentro de la materia de Procesos de fabricación, en la unidad 3 Proceso de cambio de forma
- La implementación de los ambientes virtuales aplicado a la carrera de ingeniería industrial permitirá complementar el aprendizaje de los alumnos.
- Realizar prácticas dentro de toda la materia ya que haciendo un estudio del temario aplica para cada una de las unidades.
- Aplicar a más carreras que tengan la misma necesidad de implementar ambientes virtuales para complementar el aprendizaje de los alumnos, así como también satisfacer la gran demanda ya que cada vez existen mayor ingreso de alumnos.
- Dentro de los nuevo planes y programas que se ofertan en línea se puede adaptar y complementar la parte práctica de las materias.
- Y por último como visión futura realizar la gestión de un espacio dentro del instituto dedicado a este tipo de actividades virtuales, el cual podrá ser una de las primeras en contar con un laboratorio de realidad virtual.

#### <span id="page-26-0"></span>**1.8 Limitaciones**

- El ambiente de realidad virtual se implementará en un equipo ya que para esta primera plataforma se tendrá que utilizar el sensor de LEAP MOTION el cual es un recurso que en el futuro tendrá que adquirir el instituto para su réplica, por tal motivo se limitará a un equipo de cómputo.
- Es que los equipos que se utilizan actualmente tendrían que ser adecuados para dicha aplicación, ya que actualmente los recursos de arquitectura son limitados.
- El tiempo de aplicación para pruebas se verá limitado ya que se no se dispone de tiempo abierto para obtener más información con respecto a pruebas.
- La aplicación del ambiente virtual solo se realizará a una muestra ya que por las mismas características del equipo que se adecuará no permitirá extender la aplicación a más muestras.

#### <span id="page-27-0"></span>**1.9 Estado del arte**

Los constantes cambios tecnológicos han llevado a la vida del ser humano a niveles extraordinarios de desarrollo en diferentes ámbitos de su vida, por ejemplo, de manera industrial y social, esto debido a que las tendencias cada vez más exigentes en cuestión de información y de procesos controlados.

El advenimiento de la revolución industrial y sus diferentes etapas ha permitido que este tipo de cambios sean permitidos, ya que desde las máquinas rudimentarias como el tren de vapor o los telares generaron gran expectativa dentro de la humanidad ya que la calidad de productos y servicios cada vez incrementaba hasta convertirse en uno de los factores más importantes actualmente, posterior a esas incorporaciones se comenzó a trabajar más en la innovación y el progreso de la tecnología.

Como se ha mencionado anteriormente la evolución de esta línea del conocimiento ha beneficiado de manera directa el desarrollo del ser humano tanto así que existe también dispositivos móviles que permiten complementar el trabajo de las computadoras de manera remota.

Una de las evoluciones más importantes de manera histórica es la llegada de la industria 4.0 en dónde se integran componentes digitales y electrónicos para agilizar trabajos, procesos y tener mayor certeza de información.

La realidad virtual como campo de aplicación de estas tecnologías permite la creación de escenarios simulados de cualquier tipo, es decir, tiene aplicaciones infinitas que permiten a los usuarios tener experiencias visuales de alta calidad y de simuladores virtuales.

Este tipo de tecnología se comienza a utilizar por su atractivo ante el público y una de las aplicaciones más importantes que se comienza a explotar es dentro de la industria de la educación, ya que, con esta herramienta tecnológica de vanguardia, permite al estudiante retroalimentar sus conocimientos de manera integral. A continuación, se muestran una de las principales aplicaciones que ha tenido la realidad virtual con respecto al uso dentro de la educación.

#### <span id="page-28-1"></span>**1.9.1 COSPACES REALIDAD VIRTUL EN EL AULA**

En el artículo escrito por Carlos Barahona quién ha tenido una formación dentro del sector de sistemas y aplicaciones informáticas, hace referencia a lo siguiente:

Es cierto que existen herramientas que permiten crear y editar objetos en 3D de una manera más o menos intuitiva. Un ejemplo es la aplicación Paint 3D de Microsoft, la cual podemos utilizar desde cualquier dispositivo con Windows 10 instalado, y crear así objetos o escenas sencillas de realidad virtual.

Si disponemos de unas gafas de realidad virtual como el modelo HTC Vive o el modelo Oculus Rift, podríamos utilizar la herramienta Blocks de Google junto con los mandos correspondientes de cada modelo, aunque esta opción encarece el proceso de creación y por ende el de una posible implantación en los entornos educativos, ya que es necesario tener un hardware en concreto.

También existen soluciones propietarias que aportan una experiencia completa de Realidad Virtual en el entorno educativo, ya sea en la educación reglada como en la formación para empresas. Algunos ejemplos son:

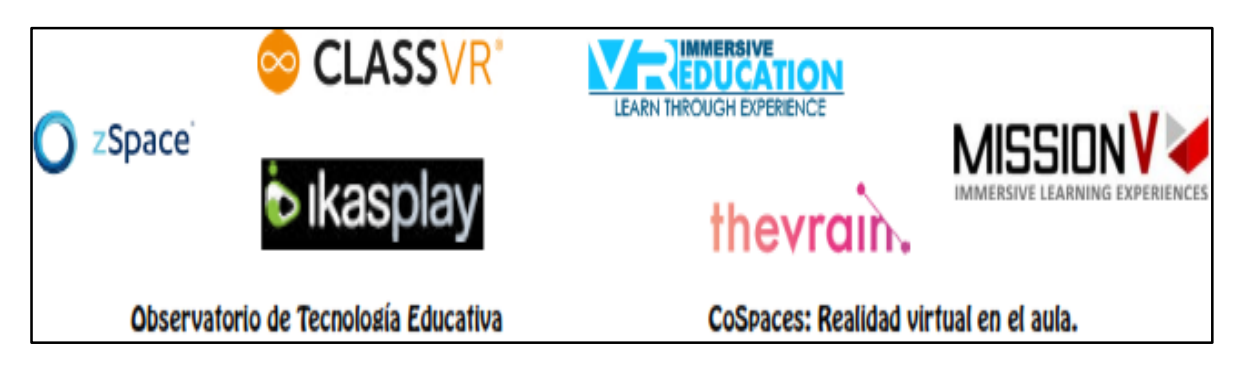

*Imagen 1 Correspondiente a plataformas de realidad virtual VR*

<span id="page-28-0"></span>Haciendo referencia a lo que aporta el autor dentro de su artículo se nota que cada vez están existiendo herramientas que ayudan a la creación de ambientes virtuales y ya se encuentran disponibles para el uso de cualquier persona, hace referencia a las plataformas disponibles, así como también a las gas que contribuyen con la generación de este tipo de ambientes virtuales, por otro lado no menos importante está el desarrollo de entornos que

como lo establece, existen lenguajes destinados a la creación y el desarrollo, algunas de las herramientas que hace mención, es la utilización de software profesional como **Unity y UNREAL ENGINE** que son plataformas para el desarrollo de videojuegos que se adaptan de manera perfecta a la educación, citando lo siguiente:

Si queremos crear escenarios en 3D e interactuar en ellos disponemos de herramientas profesionales, principalmente aquellas que se han utilizado en los entornos de creación de videojuegos, como son Unity y Unreal. Ambas plataformas son perfectamente aptas tanto para la creación de experiencias en realidad virtual y la interactuación con sus objetos, como para experiencias en realidad aumentada, ya que son compatibles con las últimas tecnologías de AR como por ejemplo ARKit de Apple. Pero la curva de aprendizaje de ambas es larga y requiere de conocimientos en programación en lenguajes de programación de alto nivel. (Barahona, 2018)

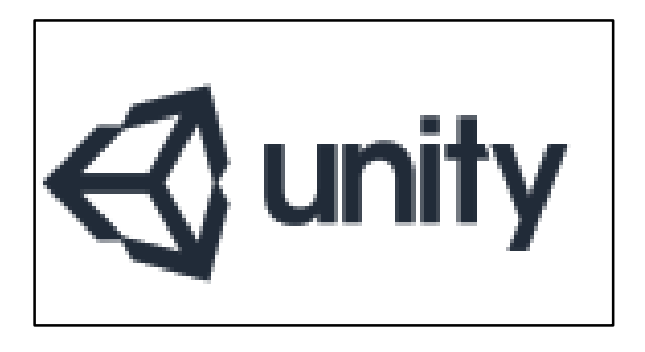

*Imagen 2 Correspondiente a Unity motor de Video Juegos*

<span id="page-29-1"></span><span id="page-29-0"></span>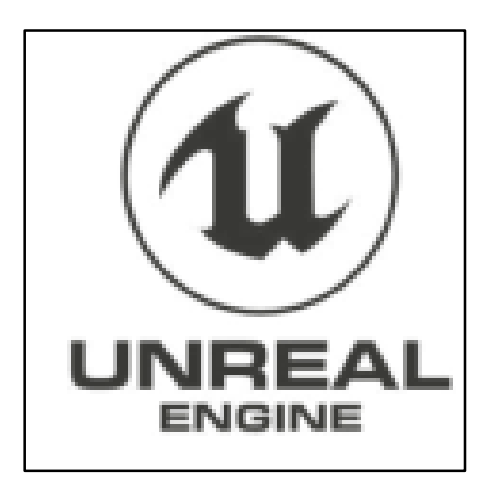

*Imagen 3 Correspondiente a la plataforma UNREAL ENGINE Motor de Video Juegos*

### <span id="page-30-0"></span>**1.9.2 REALIDAD VIRTUAL COMO HERRAMIENTA DIDÁCTICA EN EL APRENDIZAJE DE TECNOLOGÍAS.**

Dentro del artículo escrito por Andrés Orozco Escobar, hace referencia que la realidad virtual es una de las nuevas herramientas tecnológicas más importantes que existen para el desarrollo educativo, ya que tiene como característica, la implementación de entornos que contribuyen a estimular sentidos como, vista, oído y la capacidad de respuesta sin tener que estar en un ambiente físico como tal, haciendo referencia a los principios básicos de la ergonomía, esto se relaciona de manera directa con la interacción del sistema hombremáquina, el cual hace referencia la creación de interfaces sencillas y lógicas como principal punto de estudio.

Citando la referencia del autor hace mención que, este tipo de ambientes se están implementando en varias partes del mundo como nueva estrategia de aprendizaje, y potencializar el proceso de enseñanza-aprendizaje como se muestra a continuación.

Es así como un entorno de realidad virtual no solo debe satisfacer y estimular nuestros sentidos, sino que debe cumplir con ciertas condiciones de simulación: lo más aproximado a la realidad, interacción: control del sistema y sus acciones con interfaces hombre-máquina y percepción: interfaces sensoriales inclusive llegando directamente con ellas a nuestro cerebro. (Ocete, 2003)

El aprendizaje de tecnologías se puede potenciar mediante la creación de modelos tridimensionales de los objetos tecnológicos en los que queremos centrar el aprendizaje e interactuar y aprender de ellos sin tenerlos físicamente presentes, esto nos permitirá tener una primera aproximación al objeto, conocerlo y entenderlo antes de manipular el objeto real.

Igualmente podemos tener un objeto real y sus diferentes variaciones virtuales sin tener que adquirir muchísimos modelos de un solo elemento, podemos interactuar físicamente con uno solo modelo y posteriormente con otros modelos que se vitalicen.

Alrededor del mundo se han presentado ambiciosos proyecto para utilizar la realidad virtual en los salones de clase y potencializar los procesos de enseñanza-aprendizaje como el "Google Expeditions", el Centro de Aplicaciones de Realidad Virtual de la Universidad de

12

Iowa State, VRAC, entre otras. (Ramos, María Del Carmen; Larios Jose; Cervantes, Daniel; Leriche, 2007) (Orozco Escobar, 2015).

Como se ha mencionado y citado con respecto al autor la implementación de este tipo de tecnologías ayuda mucho al proceso de enseñanza aprendizaje ya que potencializa como en su momento se referenció las habilidades, capacidades y competencias de los alumnos involucrados dentro del proceso, haciendo mención que no solo se trata de realizar la creación de los escenarios, sino como tal, es el diseño de los ambientes de trabajo, los cuales permiten la visualización correcta de los contenidos, ya que se diseñan correspondiendo al tipo de materia que se quiere desarrollar y así poder comenzar a medir las nuevas capacidad del alumno y quizás posterior a esto generar nuevos instrumentos de evaluación que sean dedicados única y exclusivamente para este tipo de aprendizajes basados en nuevas tecnologías como principal motor de ayuda para el proceso de enseñanza aprendizaje, es importante recalcar que no solo se trata de hacer un escenario, sino que sea algo funcional para cada tipo de materia y de contenido a evaluar.

El cómo integramos estas tecnologías al proceso de enseñanza-aprendizaje y crear herramientas didácticas como un tipo particular de medio de información nos permitirá evaluar su potencial en nuestros estudiantes. Los materiales didácticos, la mayoría, proporcionan información, guiando al estudiante y ayudándolo a crear y aplicar nuevos conocimientos ejercitando habilidades. No obstante, se debe tener en cuenta que los materiales didácticos no solamente sirven para transmitir información sino también funcionan como mediadores entre la realidad y los estudiantes, y mediante sus sistemas simbólicos desarrollan habilidades cognitivas en sus usuarios. Algunas otras funciones de los materiales didácticos son motivar, facilitar la adquisición de nuevos conocimientos y apoyar la evaluación y el reforzamiento del aprendizaje. (Bautista, Martinez, & Hiracheta, 2014).

Las instituciones educativas, están adaptando sus modelos de enseñanza a las posibilidades educativas que ofrecen las TICs como medio de apoyo para el proceso de enseñanza y de aprendizaje. Esto ha significado desarrollar y planificar modelos de enseñanza más flexibles y accesibles, donde el profesor asume un rol orientador en el proceso de aprendizaje, facilitador de recursos y herramientas que permitan al estudiante

13

explorar y elaborar nuevos conocimientos de forma efectiva, responsable y comprometida con el propio aprendizaje. (Orozco Escobar, 2015)

En los últimos años el crecimiento y apoyo de la tecnología en el ámbito educativo ha sido de gran importancia para el aprendizaje de los estudiantes.

Hablando del nivel académico superior como ejemplo las ingenierías, convertir el aprendizaje con máquinas de alto riesgo en actividades seguras por medio de la realidad virtual es un gran reto.

En el año 2017 se publicó una investigación llamada "Desarrollo e implementación de un sistema de apoyo académico usando instrucciones gestuales para niños mediante el uso del dispositivo Leap Motion Controller", la cual habla acerca de utilizar dedos y manos dentro del campo visual del Leap Motion realizando el ingreso de mandos gestuales y poder configurarlo con el Software netbeans para que los Alumnos de educación básica obtengan una nueva herramienta para el apoyo del aprendizaje. (Vega Sosapanta, 2017)

Mediante esta plataforma se quiere obtener el máximo provecho desde los inicios estudiantiles haciendo mención que para las nuevas generaciones quizás sea algo de lo más sencillo de utilizar, ya que muchos humanos están creciendo en conjunto con estas tecnologías, el autor hace mención que dicha plataforma puede ser complicada para el profesorado actual ya que no han interactuado de manera directa con estas tecnologías, por lo que se tiene que capacitar de manera intensa para así estar dentro de la vanguardia tecnológica la cual se está haciendo referencia,

Una tesina publicada en el año del 2016 llamada "Control por gestos usando Leap Motion". Dice que los clásicos sistemas de navegación en una interfaz gráfica como botones, "mouse", "joysticks" y pantallas táctiles llegarán a no satisfacer las nuevas necesidades de navegación ya que el espacio disponible para dicha interfaz se requiere ya de otros tipos de dispositivos. Afortunadamente, ya se empiezan a desarrollar algunas soluciones que nos permitan tener sistemas de interfaz graficas con un sistema de interfaz más amigable con el usuario. Son los dispositivos de control por gestos. (López Flores, 2016)

El uso de estas herramientas tecnológicas tiene un impacto positivo en términos de rendimiento educativo y aprendizaje, dando mejores resultados que la educación tradicional, además los estudiantes mostraron una gran empatía con la herramienta AR. Por otro lado,

había limitaciones al solo tener un dispositivo Leap Motion Controller, lo que impedía que la experiencia del estudiante fuera aún más didáctica, con base en esto, para futuras investigaciones se tomarán en cuenta el tamaño de la población y la cantidad de recursos disponibles para lograr mejores resultados. La importancia de este trabajo radica en la poca investigación que se ha hecho en Colombia con respecto a la introducción de AR y otras tecnologías emergentes como herramientas pedagógicas, convirtiéndola en una base para profundizar en el campo y para probar que es posible introducir con éxito este tipo de tecnología en la educación. (Castañeda, Guerra Morales, & Maye, 2018)

<span id="page-34-0"></span>CAPÍTULO II **METODOLOGÍA Y DESARROLLO**

#### <span id="page-35-0"></span>**2.1 Antecedentes de la realidad virtual**

#### **INTRODUCCIÓN**

El desarrollo tecnológico dentro de la vida del ser humano ha sido de gran importancia ya que se ha consolidado como una herramienta más que complementa de manera directa las actividades diarias, tanto en trabajo, escuela y vida social.

Dentro de la evolución histórica de la vida del ser humano ha sido de gran importancia, ya que en muchos de los casos los avances son requerimientos de las empresas para mejorar sus procesos, procedimientos y por ende sus productos.

Haciendo referencia al uso tecnológico, existen diversas herramientas capaces de facilitar el desarrollo de los trabajo y actividades, es por ello que los avances tecnológicos han crecido a pasos agigantados de tal manera que satisfagan las necesidades de los clientes, es por ello que nacen nuevas tecnologías con el advenimiento de las revoluciones industriales.

Una de las herramientas de nueva incorporación y aun poco exploradas es el uso de realidades alternativas, se hace referencia al uso de la realidad virtual ya que tiene la principal característica de ser aplicada dentro de diversos sectores, como arquitectura, educación, medicina, marketing entre otras como hace mención el autor Josu Otegui Castillo.

Según estos autores, sobresalen sectores como el de la educación, la arquitectura, la medicina o el sector turístico. Sin embargo, lo cierto es que muy pocos autores coinciden a la hora de nombrar el sector del marketing como uno de estos sectores clave, lo cual repercute en la escasez de estudios dirigidos hacia este tipo de campos. Por consiguiente, uno de los principales objetivos de este trabajo será demostrar mi idea de que el sector del marketing también se puede beneficiar considerablemente de este tipo de tecnologías. (OTEGUI CASTILLO, 2017)

Se concuerda con el autor que este tipo de aplicaciones es de gran utilidad para los sectores que se han destinado de manera momentánea como una de las principales herramientas de desarrollo, las cuales facilitan el conocimiento y pasar de lo imaginario o lo escrito en papel a ideas representadas de manera concreta es decir, se tiene la característica de que

17
es multifuncional y se puede expandir a más campos de aplicación y uno de los principales que requiere mayor atención es dentro de la educación.

### **2.1.1 HISTORIA**

La realidad virtual data a finales del siglo XX como principal eje de estudio tiene la característica de que los sistemas se destinaron más a la industria del cine y la televisión, ya que se relaciona de manera directa con los escenarios que se generan dentro de un set de televisión o dentro de un estudio de cine, antiguamente se creaban escenarios con ayuda de objetos de manera física hasta se menciona que se generaban efectos especiales con explosivos para hacer más real la escena que se está grabando citando lo que hace referencia el autor Josu Otegui Castillo.

Actualmente mucha gente asemeja la RV como una tecnología que ha surgido a finales del siglo XX o en pleno siglo XXI. No obstante, la historia coloca su origen nada menos que en la primera mitad del siglo XIX; aunque en aquella época no se la llega a denominar *Realidad Virtual* como tal. El denominado término no llegará hasta la segunda mitad del siglo XX. Se trata, por lo tanto, de un concepto que ha ido evolucionando a través de una serie de inventos y de publicaciones en forma de libro o de novela de ciencia-ficción. Las imágenes 1.1, 1.2 y 1.3 muestran algunos de ellos.

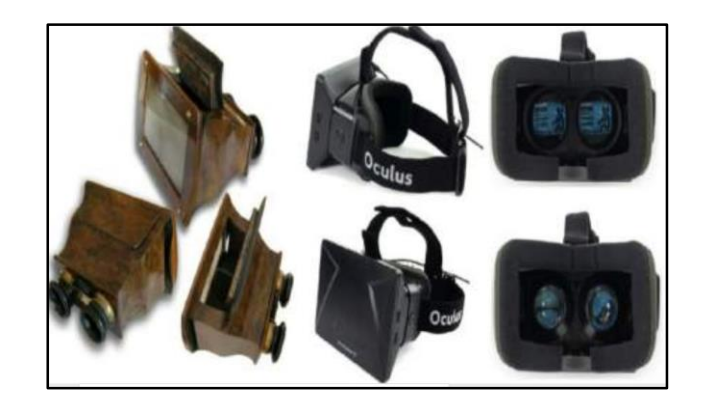

*Imagen 4 Primer estereoscopio comparado con las gafas de RV actuales*

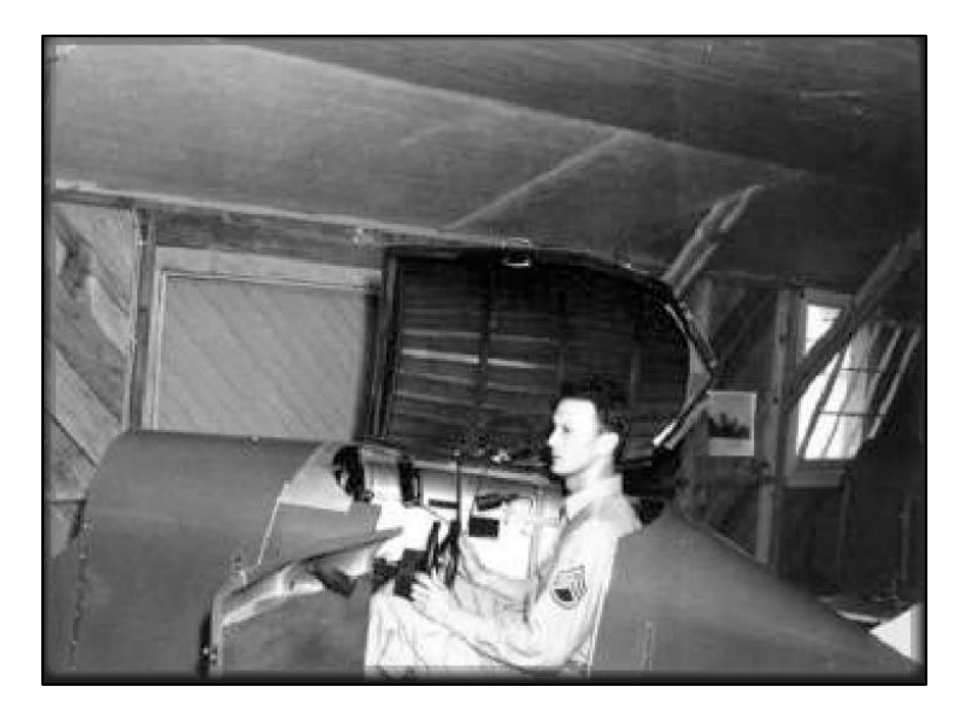

*Imagen 5 Primer simulador de vuelo*

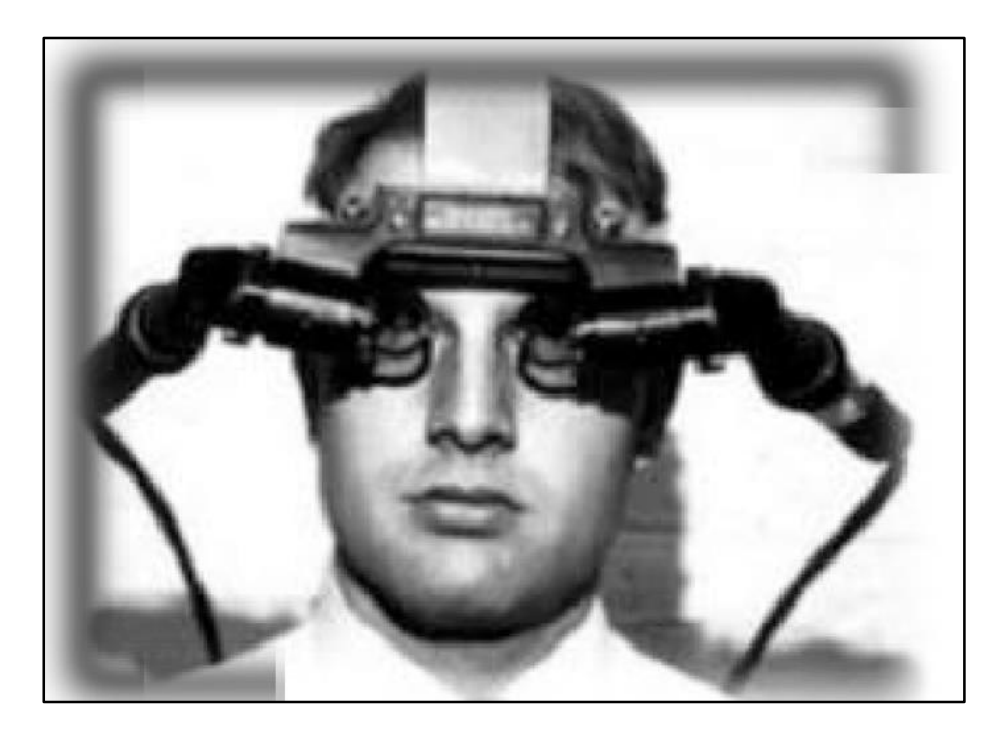

*Imagen 6 Primer casco de RV*

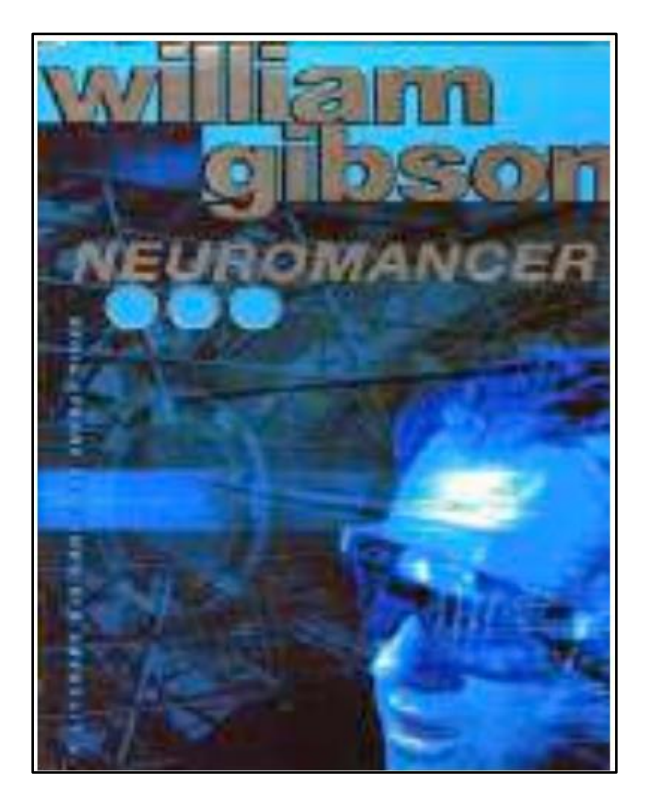

*Imagen 7 Novela Neuromancer*

En la Tabla 1 se lista la cronología histórica de esta tecnología desde su origen en el año 1838 hasta finales del siglo XX, haciendo de este modo un breve repaso de su historia tecnológica y de su evolución a lo largo de los años.

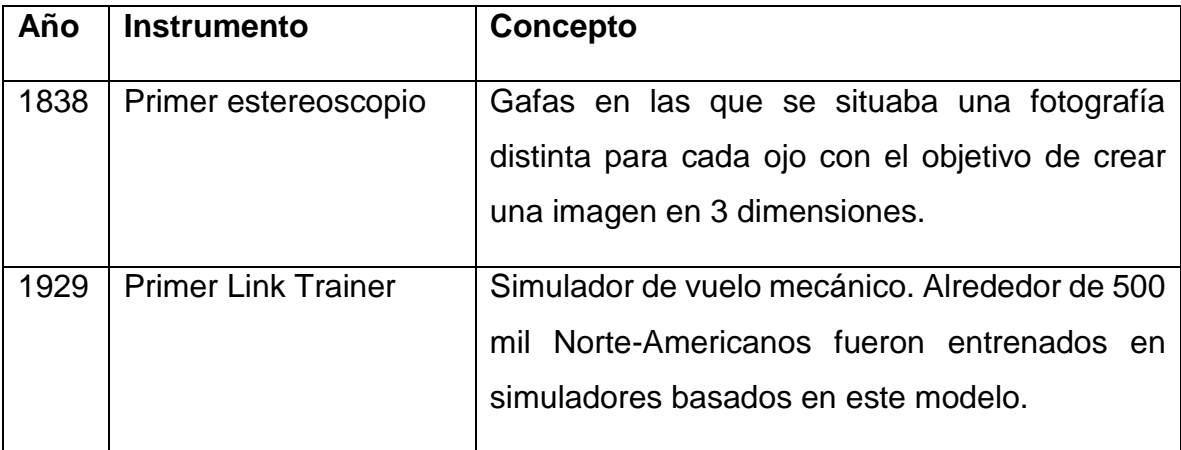

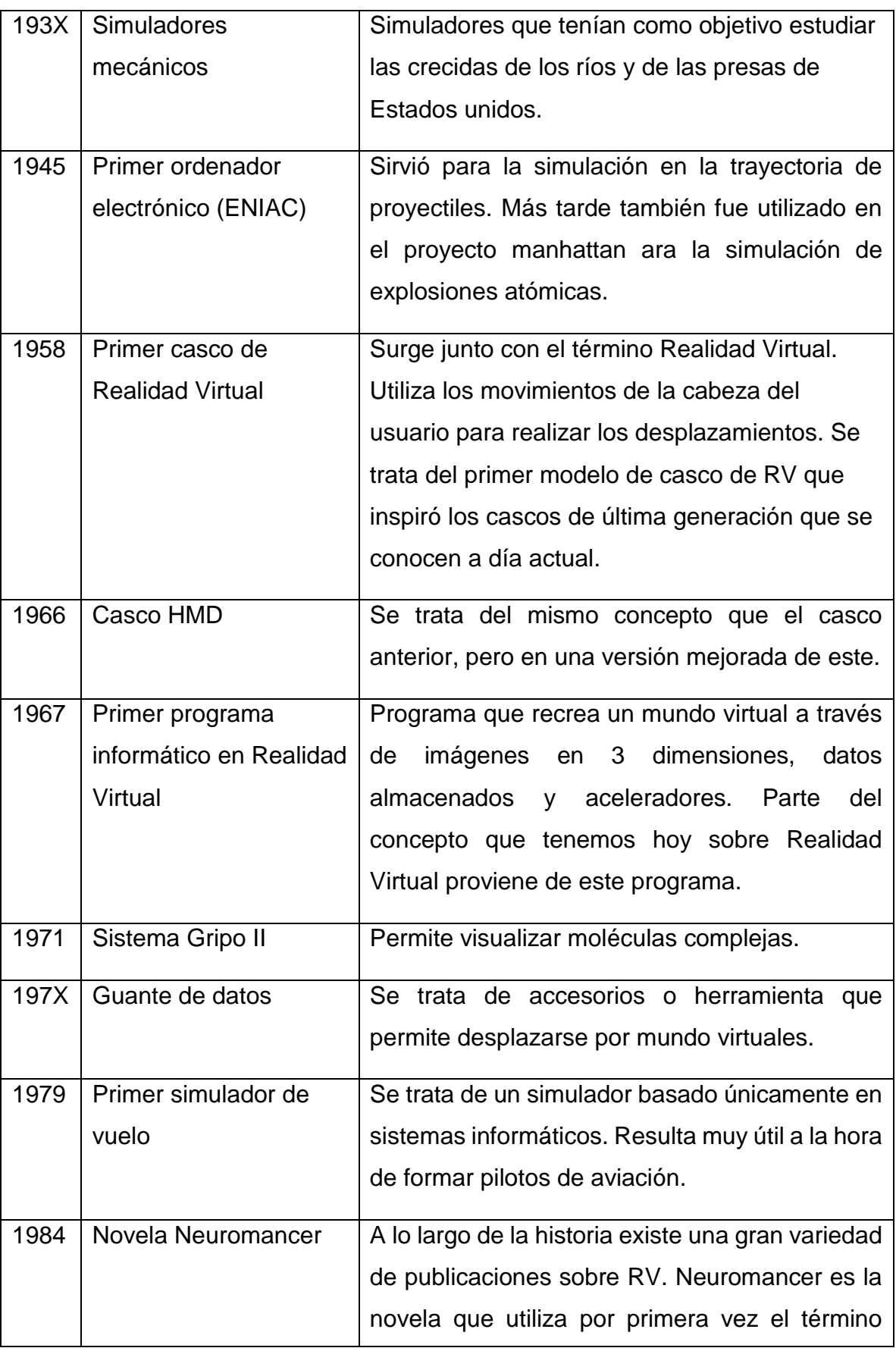

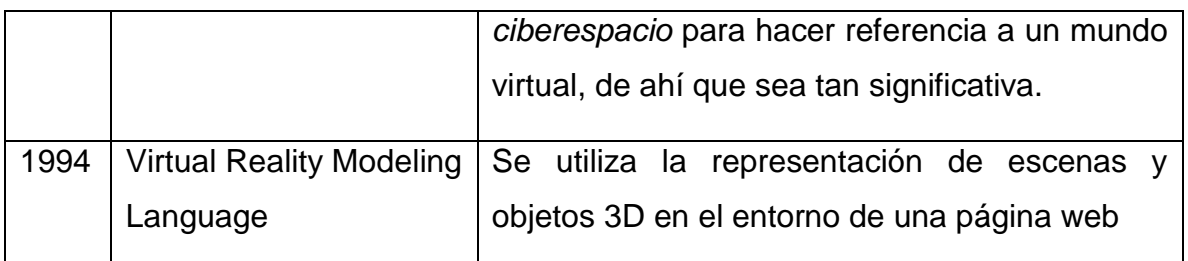

*Tabla 1 Correspondiente a Histórico de la Realidad Virtual*

*Fuente: Realidad Virtual, 2005 (VIRTUAL, 2005)*

#### **2.1.2 ACTUALIDAD DE LA REALIDAD VIRTUAL**

La realidad virtual, en los últimos años ha evolucionado como todo sistema de información y de esta manera se ha posicionado a tal grado de ser una potente herramienta tecnológica capaz de trascender ya que como se ha mencionado en sus inicios solo fue un complemento para montar escenografías, así como también efectos especiales de la industrial de la Televisión y del Cine.

Actualmente se utiliza dentro de varios sectores que se han mencionado anteriormente, la idea es que desde inicios de la etapa escolar de los seres humanos se implemente como tal el uso de las tecnologías de este tipo para así potencializar más el desarrollo humano, apoyado de herramientas como los dispositivos móviles, es decir la gente comenzó a identificar más el término a través de estos dispositivos que ofrecen grandes capacidades tecnológicas y apoyan el desarrollo de múltiples tareas, a continuación se cita lo siguiente del autor (OTEGUI CASTILLO, 2017).

Durante la segunda mitad del siglo XX la RV era concebida por el ciudadano común como una tecnología conocida pero desconocida al mismo tiempo; es decir, muchos sabían que existía, pero muy pocos tenían contacto con ella.

La solución a ese problema de accesibilidad tecnológica ha venido, principalmente, a través del desarrollo del Smartphone. De esta manera, este tipo de terminales se convierten en un medio ideal a la vez que económico para que tanto empresas como usuarios particulares puedan acceder a este tipo de experiencias que permite ofrecer la RV.

En la Tabla 2 se muestran algunos de los principales dispositivos que permiten a empresas y a particulares acceder hoy en día a la Realidad Virtual.

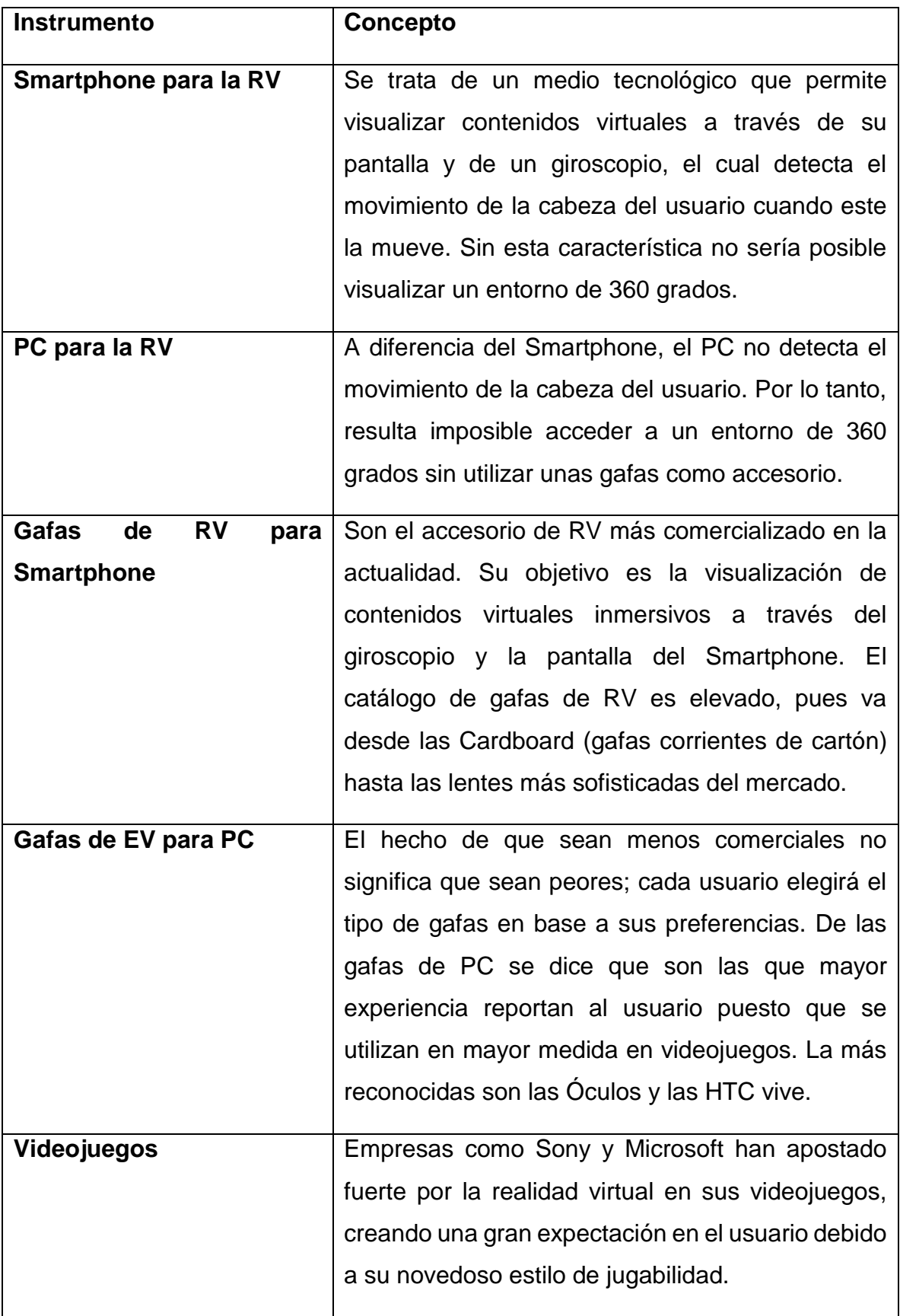

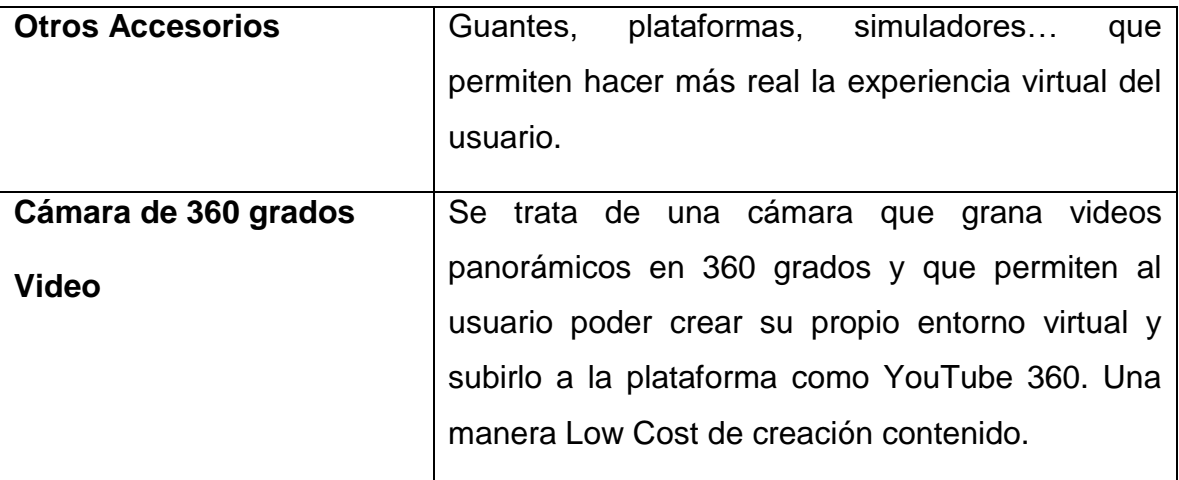

*Tabla 2 Dispositivos empleados en la Realidad Virtual*

*Fuente: (OTEGUI CASTILLO, 2017)*

## **2.2 Principales aplicaciones de la realidad virtual**

Una de las principales aplicaciones de la realidad virtual como se ha citado anteriormente es dentro de las diferentes líneas del conocimiento las cuales, tienen por característica que se crean escenarios al estudio y creación de componentes y soluciones como en el marketing o aprendizaje como en la ingeniería o en las ciencias de la salud, A continuación se cita unos de los ejemplos más destacados por parte de la realidad virtual en dónde se muestran de manera precisa las aplicaciones que han dado a conocer como tal la ocupación de manera social o de manera laboral de la realidad virtual y quizás mencionando así la realidad aumentada y realidad mixta como algunos autores los conocen.

**1. Pokemon Go:** Un caso de éxito en toda regla gracias a la incorporación intrínseca de la Realidad Aumentada en los videojuegos. La incursión de la empresa McDonalds dentro del juego junto con las acciones publicitarias realizadas por parte de pequeños comerciantes de la hostelería dentro de sus establecimientos, hicieron que pusiese gran parte de mi atención en los beneficios que sería capaz de ocasionar esta

tecnología.

Este tipo de aplicación permite al usuario interactuar de manera directa dentro de un escenario múltiple es decir cuando la aplicación de realidad aumentada está funcionando

no necesita como tal un escenario para interactuar ya que el escenario es cualquiera y se genera el gráfico dependiendo de las circunstancias ya que hoy en día, las aplicaciones de este tipo pueden reconocer patrones, identificar colores y hasta en la actualidad intensidad luminosa y ubicación del dispositivo.

**2. App de Ikea:** La descubrí gracias a un artículo de periódico. Se trata de una App que utiliza la Realidad Aumentada para mostrar una serie de imágenes en 3 dimensiones que se superponen en la pantalla de un dispositivo y que permiten al cliente interactuar, visualizar, elegir y comprar un mueble u otro sin necesidad de acudir a un establecimiento.

Dentro de este aporte también es otra aplicación importante ya que genera entornos en modo 3D los cuales permite visualizar los contenidos de manera real, haciendo referencia que la realidad aumentada tiene grandes cambios e incorporaciones en conjunto con la realidad virtual.

**3. OnePlus:** El novedoso sistema de presentación de un producto por parte de la compañía de teléfonos móviles llamó especialmente mi atención. Se trata de un evento que, gracias a la tecnología de la Realidad Virtual, cualquier persona puede seguir desde su propia casa sin necesidad de estar presente en el lugar en el que se celebra la presentación. En un principio mi idea era incorporar únicamente la tecnología de la Realidad Aumentada a este trabajo, pero tras descubrir este caso decidí que ambas, a su manera, podrían resultar interesantes para las empresas a la hora de focalizar una campaña de marketing. (OTEGUI CASTILLO, 2017)

Dentro de esta línea se aprecia la usabilidad como tal de las aplicaciones que llegaron para hacer cambios importantes dentro de los sistemas funcionales del conocimiento e inspiran más para que de esta manera se pueda tener mejores resultados dentro del trabajo y dentro del desarrollo de las capacidades del ser humano.

# **2.2.1 INMERSIÓN: INTRODUCIR A LAS PERSONAS EN MUNDOS VIRTUALES MEDIANTE LA RV.**

A continuación, se cita al siguiente autor Riet Candonau quién muestra otra aplicación más del uso de la realidad virtual como tal dentro de una franquicia que incorpora este tipo de tecnologías para su parque de diversiones y tener un aporte más importante que genere interés para la sociedad.

Lo que parece el último taquillazo de Hollywood es para los visitantes del parque temático Six Flags en Nueva Inglaterra (EE.UU.) una realidad... o realidad virtual al menos. Cuando se ponen las gafas de realidad virtual, los visitantes se adentran en un mundo paralelo en la montaña rusa. La RV per-mite adentrarse completamente en un ambiente generado por ordenador. La tecnología está en auge y cada día se desarrollan nuevas maneras de aprovecharla. Con el sistema de RV para montañas rusas, la empresa Mack Rides ha llevado la RV a los parques temáticos. Durante la experiencia, los elementos simulados se sincronizan perfecta-mente con los movimientos reales de la atracción. Si el vagón describe un looping vertical, los pasajeros se verán en un caza de combate realizando el mismo movimiento. Cuando giren la cabeza, verán automática-mente el interior de la cabina virtual. El objetivo de la RV consiste en sumergir por completo a las personas en mundos virtuales que les permitan experimentarlos a través de varios sentidos: es lo que se conoce como inmersión. (Cadonau, 2017)

### **2.3 Recursos a utilizar de la realidad virtual**

En esta sección se muestran algunos de los componentes más importantes dentro del sistema de realidad virtual como lo dice en la tesis llamada **"DESARROLLO DE UNA APLICACIÓN INTERACTIVA PARA LA IMPLEMENTACIÓN DE REALIDAD VIRTUAL UTILIZANDO CASCOS DE INMERSIÓN QUE FACILITE EL APRENDIZAJE SOBRE EDUCACIÓN VIAL PARA PERSONAS QUE POSEEN LICENCIA DE CONDUCIR EN LA CIUDAD DE GUAYAQUIL"** con los autores Avilés Zavala Diana y Reinoso Vásques Alex. Existe diferentes tipos de elementos como el software el muy importante el hardware, el cual es la parte física del sistema en dónde se almacena las principales características que debe de cumplir el sistema, ya que tiene la característica de que este puede tener componentes como memorias físicas así como también puede albergar dispositivos de almacenamiento de datos, los cuales puede ser fijos o expandirse por algún otra, ciertamente se dice que en el hardware no puede funcionar sin software y un software no puede ser ejecutado sin un hardware, es por ello que este tipo de recursos van siempre de la mano ya que hace referencia a que no se puede utilizar por separado.

En un sistema de realidad virtual se pueden distinguir elementos hardware y elementos software. Los componentes hardware más importantes son el computador, los periféricos de entrada y los periféricos de salida. Los componentes software más importantes son el modelo geométrico 3D y los programas de simulación sensorial (simulación visual, auditiva, táctil), simulación física (movimiento de la cámara virtual, detección de colisiones, cálculo de deformaciones), y recogida de datos. La siguiente figura ilustra los componentes de un sistema típico de realidad virtual. A continuación, se describen brevemente cada uno de estos componentes:

### **2.3.1 PERIFÉRICOS DE ENTRADA (SENSORES)**

Los periféricos de entrada se encargan de capturar las acciones del participante y enviar esta información al computador. Los periféricos de entrada más frecuentes en realidad virtual son los posicionadores (que permiten al sistema conocer en tiempo real la posición y la orientación de la cabeza, de la mano, o de todo el cuerpo del usuario), los guantes (que permiten detectar movimiento de los dedos de la mano) y los micrófonos (que graban la voz del participante).

Este tipo de dispositivos, tienen la característica de captar información a través de instrumentos independientes o combinados, es decir, pueden detectar la información que está en el exterior como, por ejemplo, movimientos, luz, temperaturas etc.

### **2.3.2 PERIFÉRICOS DE SALIDA (EFECTORES)**

Los periféricos de salida se encargan de traducir las señales de audio, video, etc. generados por el computador en estímulos para los órganos de los sentidos (sonido, imágenes). Los efectores se clasifican según el sentido al que va 22dirigido: existen efectoras visuales (cascos estereoscópicos, pantallas de proyección), y de audio (sistemas de sonido, altavoces) de fuerza y tacto (dispositivos táctiles), y del sentido del equilibrio (plataformas móviles).

Este tipo de dispositivos periféricos de salida reciben el mensaje codificado desde los sensores de entrada los cuales mandan las señales a la computadora o al dispositivo que está generando las lecturas y posterior a esto lo traducen al ser humano con la intensión de que entienda lo que se quiere expresar a través de la computadora, es decir este tipo de traducciones se da en video, audio, y a veces en movimientos dependiendo de las características de los sistemas de salida.

(Avilés Zavala & Reinoso Vásquez , 2015)

# **2.4 Metodología de la investigación**

Una de las herramientas de más importantes que se utilizarán dentro de la investigación es la investigación experimental ya que por la naturaleza de proyecto se tiene que basar en pruebas que sustenten este tipo de eventos, es decir por la naturaleza del proyecto se tiene que realizar múltiples experimentos en ambientes controlados que delimitan el uso del experimento a

realizar, una de las pruebas más importantes que se tiene que hacer en referencia al proyecto es que se tendrá que generan un ambiente controlado en dónde se analizará el comportamiento de dos poblaciones hablando de manera grupal uno de ellos se tendrá que colocar el ambiente virtual de aprendizaje el cual se tendrá la expectativa que los alumnos puedan aprender de manera similar o superar las expectativas del tipo de investigación,

mientras que la otra parte será evaluada por los métodos tradicionales que se han utilizado últimamente, otro factor a considerar dentro de este tipo de investigación es la utilización de estadísticos ya que tiene la característica de que la población analizada se medirá estadísticamente, bajo las condiciones que se han establecido, una de las características más importantes que se tienen que considerar es que los seres humanos al saber que estarán dentro de un ambiente controlado tendrán el comportamiento es de manera diferente ya que al saber que estarán siendo evaluados tratarán de concentrarse más o incluso presentar diferentes tipos de comportamientos como por ejemplo: nerviosismo, timidez o incluso también desconocimiento en su totalidad de las funciones básicas o competencias básicas.

Las etapas de investigación que se deben tomar en cuenta son las siguientes:

- Se identifica el problema ya que se relaciona al aumentar la población de manera considerada, así como también, la infraestructura que hoy en día en las instituciones públicas se están considerando escasas.
- Se formula una hipótesis la cual se tendrá que corroborar para medir si la aplicación de la solución tecnológica es adecuada o se necesita mejorar para así poder en un futuro utilizar este tipo de tecnología para el mejoramiento de las competencias que tiene que adquirir los estudiantes.
- Se realizará el diseño de la prueba en un ambiente controlado, así como también se seleccionará el tipo de prueba, los instrumentos de evaluación, para poder así determinar y conocer el tipo de información que se recolectará antes y después de las pruebas que se generarán a los grupos de interés.

### **2.4.1 INSTRUMENTO DE RECOLECCIÓN DE DATOS**

Dentro de la aplicación de la solución tecnológica una de los instrumentos que se utilizará dentro de marco de investigación es de manera cuantitativa, ya que se requiere conocer datos específicos como número de aspirantes, número de aplicaciones, número de

aplicaciones finalizadas, número de aplicaciones no finalizadas, así como también número de aplicaciones aprobadas y no aprobadas.

Uno de los instrumentos con el cual se comienza lo antes mencionado es la entrevista estructurada ya que por su naturaleza se pueden obtener datos cuantitativos de una población infinita, su principal característica es que la aplicación es sencilla y puede hacerse de manera directa e indirecta tal es el caso en el proyecto ya que se aplicó una encuesta para conocer la aceptación de los nuevos sistemas tecnológicos, así como también, el nivel de conocimiento que la población tiene referente al tipo de proyecto y por último una de las interrogantes más importantes en cualquier campo de aplicación es que si será aceptado por la población.

Una de sus principales ventajas está situada a continuación.

- Permite que el aspirante a la prueba pueda leer de manera adecuada el cuestionamiento que se le propone.
- Permite complementar la información con el encuestador.

Algunas desventajas se presentan son:

- El tiempo que demanda es alto.
- Los datos pueden erróneos ya que en algunos de los casos el entrevistado no se toma el tiempo suficiente para contestar de manera correcta lo solicitado.

Así como también otro método que se puede utilizar son las encuestas que también se asemejan mucho al procedimiento anterior y los cuestionarios de respuestas cortas ya que es mucho más rápido obtener datos y lo que no se recomienda son encuestas de opinión ya que por la naturaleza del mismo se tendrá que analizar cada una de las respuesta siendo estas bastante largas por la redacción o muy cortas solo haciendo énfasis en terminar el tipo de cuestión que se quiere resolver en palabras breves.

A continuación, se muestra el instrumento de evaluación, así como también los resultados obtenidos del mismo, aplicado de manera aleatoria al grupo de ingeniería industrial que se le proporcionó capacitación referente a la utilización del Esmeril de banco y se genera la evaluación correspondiente del mismo.

Aunado a esto, también se muestra el concentrado de información en dónde se resaltan los alumnos que no logran completar la competencia básica de la utilización del Esmeril de banco.

Y por último se anexa una encuesta en dónde se determina que los ambientes virtuales deberían de estar presentes dentro del nivel de licenciatura de cualquier carrera en dónde existan ambientes de prácticas en dónde involucren instrumentos de medición, mecanizado, corte, sujeción, soldadura, etc.

### **2.4.2 REGISTRO DE 3A DE INGENIERÍA INDUSTRIAL**

En esta sección se muestra el registro de los alumnos que han aprendido con el método tradicional y sin apoyo de alguna tecnología, es por ello que se registra el comportamiento obteniendo los siguientes resultados.

| COLOQUE EL NUMERO DE CADA UNO DE LOS COMPONENTES DE LA SIERRA DDE BANCO    |                                                                                                    |
|----------------------------------------------------------------------------|----------------------------------------------------------------------------------------------------|
| EN LAS CASILLAS CORRESPONDIENTES, ASI COMO TAMBIEN SU FUNCIONAMIENTO O SU. |                                                                                                    |
| GRADO: 31                                                                  | GRUPO: "A"                                                                                                    |
|                                                                            |                                                                                                    |
| 10                                                                         |                                                                                                    |
| 13                                                                         |                                                                                                    |
| 13                                                                         |                                                                                                    |
|                                                                            |                                                                                                    |
|                                                                            |                                                                                                    |
| 12                                                                         |                                                                                                    |
| 13                                                                         |                                                                                                    |
| 11                                                                         |                                                                                                    |
|                                                                            |                                                                                                    |
| 13                                                                         |                                                                                                    |
| 10 <sub>10</sub>                                                           |                                                                                                    |
|                                                                            |                                                                                                    |
|                                                                            |                                                                                                    |
|                                                                            |                                                                                                    |
| n                                                                          |                                                                                                    |
|                                                                            |                                                                                                    |
|                                                                            |                                                                                                    |
|                                                                            |                                                                                                    |
|                                                                            |                                                                                                    |
|                                                                            |                                                                                                    |
|                                                                            |                                                                                                    |
|                                                                            |                                                                                                    |
|                                                                            |                                                                                                    |
|                                                                            |                                                                                                    |
|                                                                            |                                                                                                    |
| n                                                                          |                                                                                                    |
| PARTES DE LA SIERRA DE BANCO                                               | 1 18TE025 ANASTACIO RODRIGUEZ ANA JESSI 13<br>18TE043 CASIANO PRUDENCIO LUIS FERNAN 12<br>18TE049 CORTES MARTINEZ AXEL GEOVANN 13<br>13<br>12<br>18TE034 GONZALEZ CORDOVA JOSE ALEXIS 13<br>18TE0219GONZALEZ ESPINOZA MARCOS EMIL13<br>18TE023 GUTIERREZ MEDINA YENIFER RUBY<br>12<br>10<br>19 18TE022 HERNANDEZ HERNANDEZ MONSERF 13<br>13<br>13<br>18TE024 HERNANDEZ VILLA ALLISON FERNA<br>-11<br>18TE027 JERONIMO SANCHEZ MAYRA ELIZAE 13<br>13<br>13<br>18TE032LLOPEZ AMARO OSIRIS ALEXANDER<br>12<br>$\overline{40}$ |

*Imagen 8 Correspondiente al Registro de resultados de alumnos con prueba sin software.*

Se presenta un modelo de aplicación de la herramienta con la que se recolectó la información de manera manual con el grupo antes mencionado mostrado en la siguiente imagen, con respecto la herramienta Sierra de Banco.

### **2.4.3 INTRUMENTO DE RECOLECCIÓN DE DATOS**

A continuación, se presenta el instrumento con el cual el alumno es evaluado con respecto a la actividad sierra de banco en dónde se tiene que identificar como tal los elementos que corresponden a dicha imagen, para esta actividad se tiene que dar explicación en modo presencial en plenaria para que de esta manera se pueda identificar dentro de las instalaciones de talleres y laboratorios del Instituto Tecnológico Superior de Teziutlán.

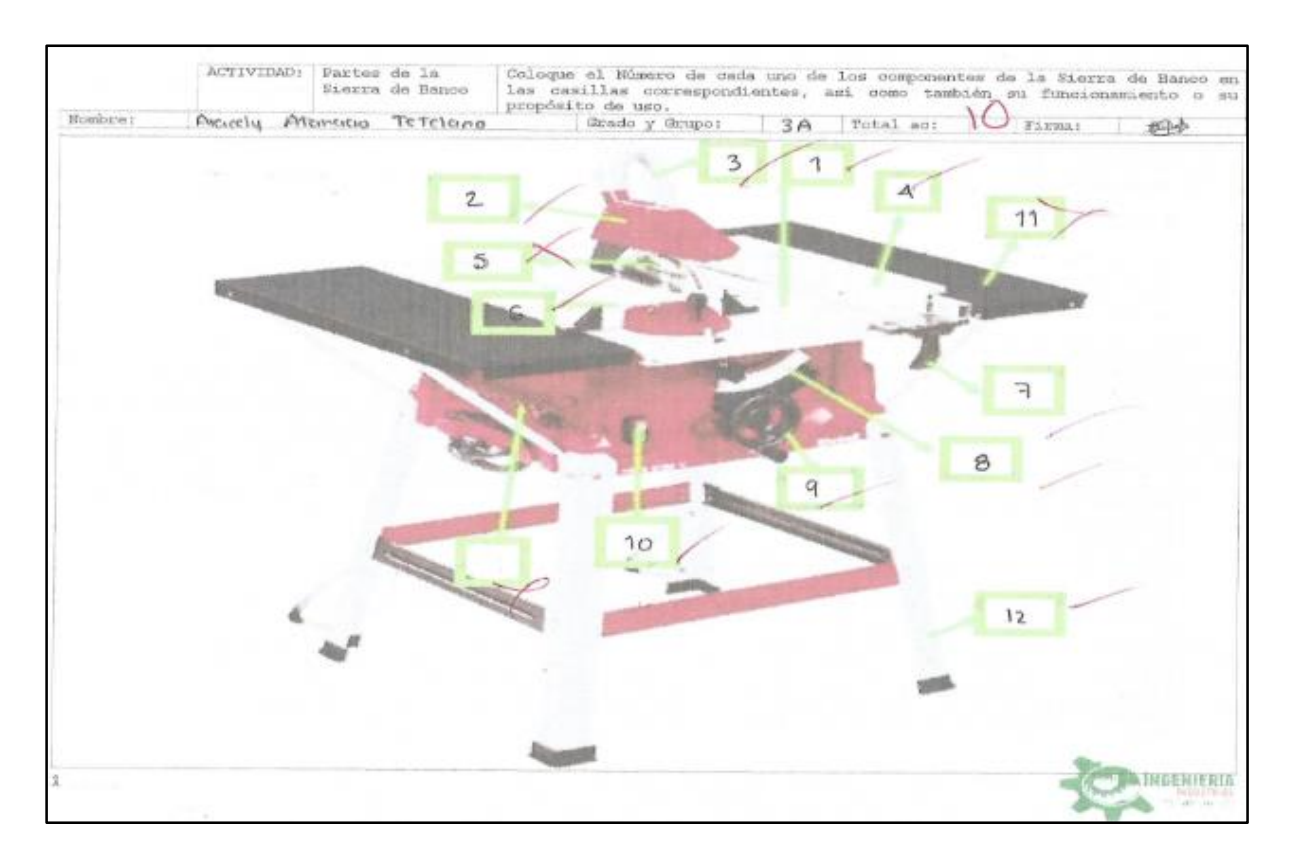

*Imagen 9 Correspondiente al Instrumento de Obtención de Datos*

Así como también el lado posterior en dónde se encuentran las características propias de la máquina que se representa dentro del instrumento de recolección de datos.

### **2.4.4 INTRUMENTO DE RECOLECCIÓN DE DATOS PARTE POSTERIO**

En esta sección, se apoya al estudiante con el nombre de cada uno de los elementos que conforman dicha máquina herramienta, para que de esta manera le sea más fácil poder colocarlos dentro de cada una de las casillas, haciendo mención que esta prueba es con límite de tiempo en dónde el alumno tiene que recordar de acuerdo a la experiencia de lo visto en clase y en talleres y laboratorios para que así pueda completar la información, así como también se coloca la descripción de dichos componentes para que así, pueda enriquecer más su aprendizaje con respecto a las máquinas herramientas.

|             |                                                               | Tabla de Componentes y funcionamiento                                                                        |
|-------------|---------------------------------------------------------------|----------------------------------------------------------------------------------------------------|
| No          | Componente                                                    | Describa de manera breve el Funcionamiento de cada una de las partes de la Sierra<br>de Banco.               |
| $1. -$      | Meason chee<br>sierra                                         | Es la bose ele apoyo para coloca el objeto a cortar.                                                         |
| $2 - 3$     | Protector<br>de la hoja<br>de sierra                          | Es agual que impide que la boja de la Sieira pueda<br>provacal citgan<br>Caccidente.                         |
| $3 - 1$     | Manguera<br>para la<br>extracción<br>de polvo                 | Es covetta en clonde los refiguos de material a corten se almacenan.                                         |
| $4 - -$     | Tope para<br>cortes<br>paralelos                              | Paste de la sieure que puede manipulause pasa realizar un coste mejor y<br>Can les medicies exactes.         |
| $5 -$       | Extensión<br>abatible de<br>la sierra                         | Es la ponte Utilizado pona la realización de las contes.                                                     |
| $6 -$       | Calibrador<br>de apovo<br>para corte                          | Ayuda haco los contes del material el center.                                                                |
| $7 -$       | Palanca<br>liberadora<br>de tope.<br>para cortes<br>paralelos | Es aqueller que tiene la función de manipular el tope de corte ponarieta<br>4 así moveno para cortes migura. |
| $B_{1} -$   | Ajuste v<br>sujeción                                          | Es es aposo de posición para la jusción del disto (siema)                                                    |
| $\Omega_+$  | Manivela de<br>ajuste de<br>altura                            | 63 Oquel 960 Ayuda o 91200 4 boyer to Seria conferme a to gue<br>Se quera cartar.                            |
| $10 -$      | On/OEF                                                        | Apage 4 meeter la Siciles.                                                                                   |
| $11. -$     | Soporte<br><b>lateral</b>                                     | Boses de la sterra que se encuentra a les extremas.                                                          |
| $12. -$     | Patas de la<br>base.                                          | Socote de la jierra para defeneria.                                                                          |
| $2^{\circ}$ |                                                               | nen o                                                                                                    |

*Imagen 10 Correspondiente al Instrumento de Obtención de Datos Lado Posterior*

### **2.4.5 PREGUNTAS DE INVESTIGACIÓN**

1.- ¿Qué beneficios traerá a los estudiantes?

2.- ¿Qué desventajas e inconvenientes tendrá el uso de la realidad aumentada/virtual en las prácticas de laboratorio?

3.- ¿Se puede ampliar la aplicación de las prácticas digitales a otros sectores?

4.- ¿Aumentará la participación de los alumnos y aumentará su interés por realizar prácticas de laboratorio?

5.- ¿En el futuro se podrá aplicar más prácticas y extenderlo a otras carreras de tipo ingeniería?

### **2.4.6 APLICACIÓN DE ENCUESTA DE REALIDAD VIRTUAL**

A continuación, se realiza la aplicación de una encuesta a alumnos de la carrera de Ingeniería Industrial en la cual se realizó a través de la plataforma de Google Formularios quedando de la siguiente manera.

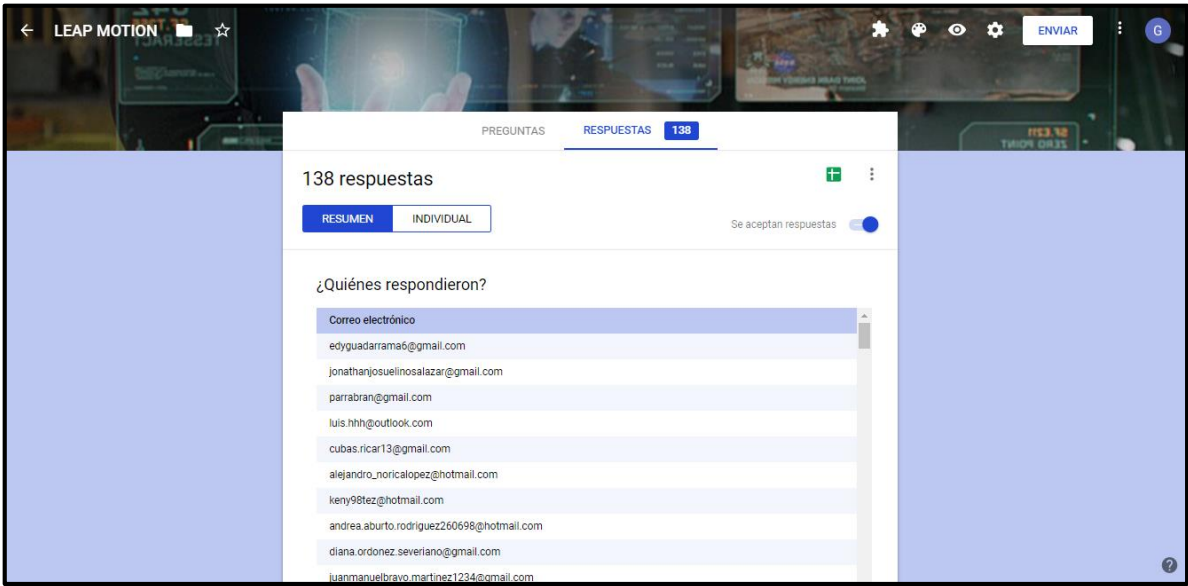

*Imagen 11 Correspondiente a encuesta de Realidad Virtual*

Se muestra el nombre de los alumnos que ingresaron de primera instancia a realizar la encuesta para la generación de datos verídicos para la encuesta que se está realizando.

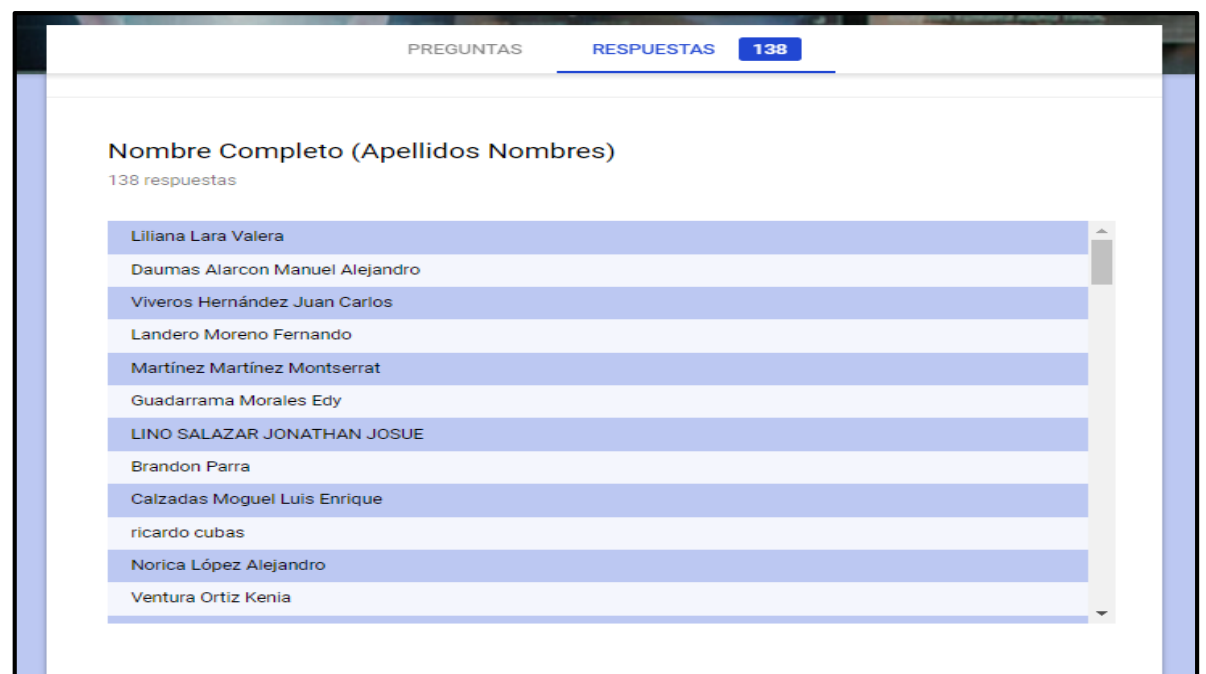

*Imagen 12 Correspondiente a encuesta de Realidad Virtual Participantes*

Se muestra los números de control pertenecientes a la matrícula escolar del instituto.

| Número de control(de no tener coloque 000) |                          |  |
|--------------------------------------------|--------------------------|--|
| 138 respuestas                             |                          |  |
|                                            |                          |  |
| 17TE0525                                   | A.                       |  |
| 17TE0374                                   |                          |  |
| 0561                                       |                          |  |
| 17TE0446                                   |                          |  |
| 16TE0447                                   |                          |  |
| 16TE0305                                   |                          |  |
| 0688                                       |                          |  |
| 0433                                       |                          |  |
| 150478                                     |                          |  |
| 17TE0153                                   |                          |  |
| 17te0413                                   |                          |  |
| 17TE0162                                   | $\overline{\phantom{a}}$ |  |
|                                            |                          |  |

*Imagen 13 Correspondiente a encuesta de Realidad Virtual Número de Control*

Se muestra el análisis de datos de la población.

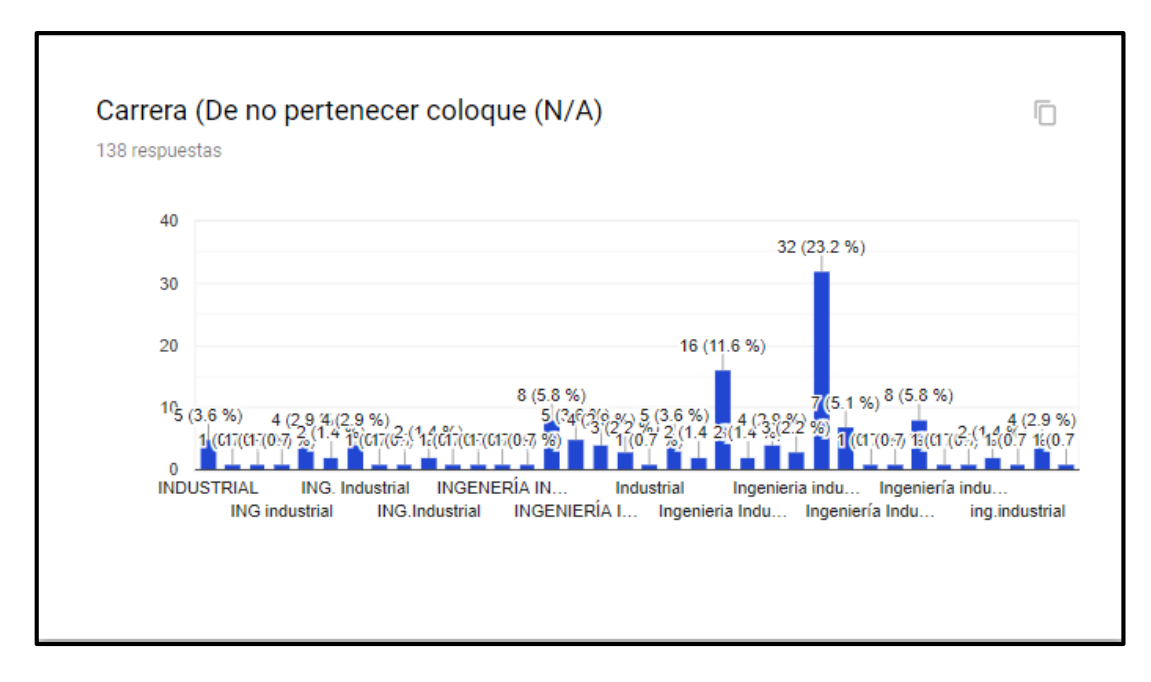

*Imagen 14 Correspondiente a encuesta de Realidad Virtual Análisis de Población*

Se muestran los primeros resultados de manera de gráfico en dónde se aprecia que el gráfico es benéfico para el proyecto.

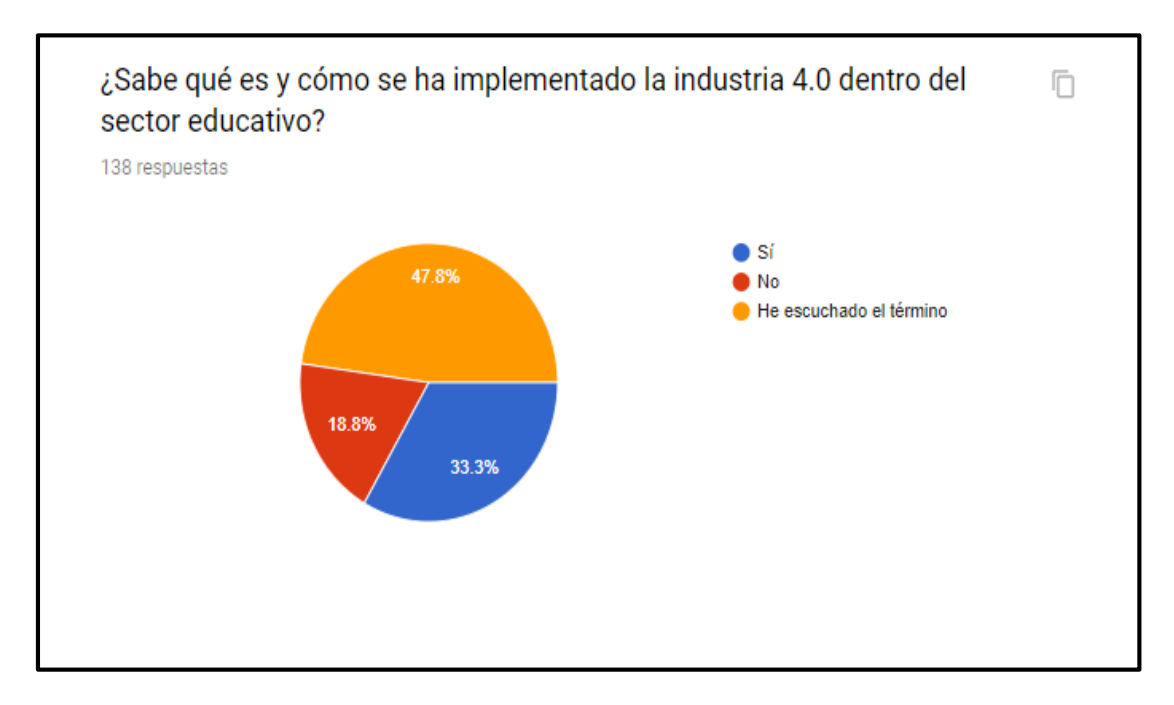

*Imagen 15 Correspondiente a encuesta de Realidad Virtual e Industria 4.0*

Resultados de los riesgos físicos.

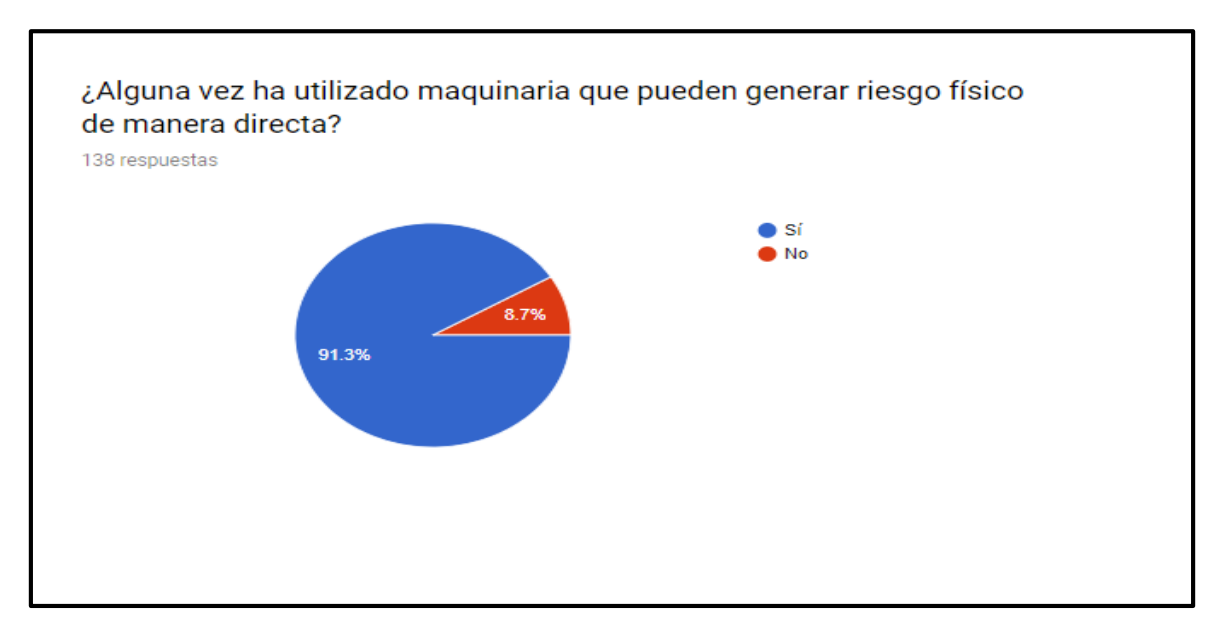

*Imagen 16 Correspondiente a encuesta de Realidad Virtual, Análisis de Riesgos*

Gráfico correspondiente a niveles de riesgos.

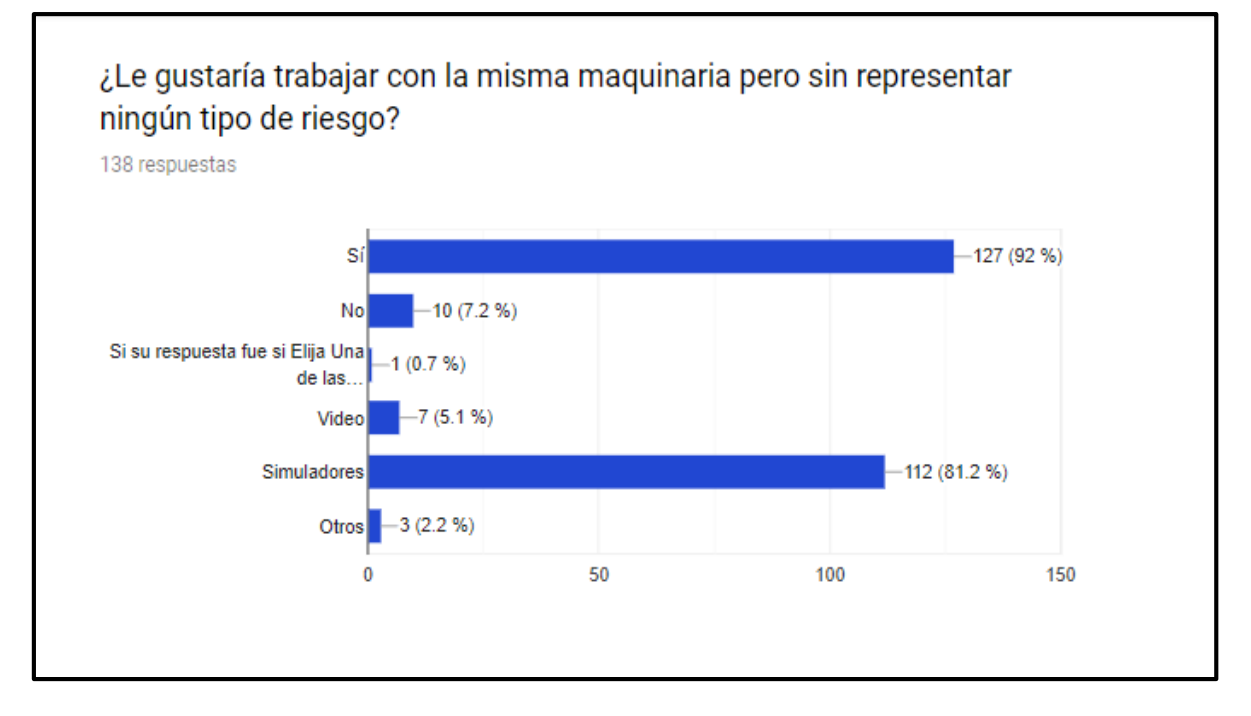

*Imagen 17 Correspondiente a encuesta de Realidad Virtual, Niveles de Riesgo*

Muestra que se requieren herramientas digitales.

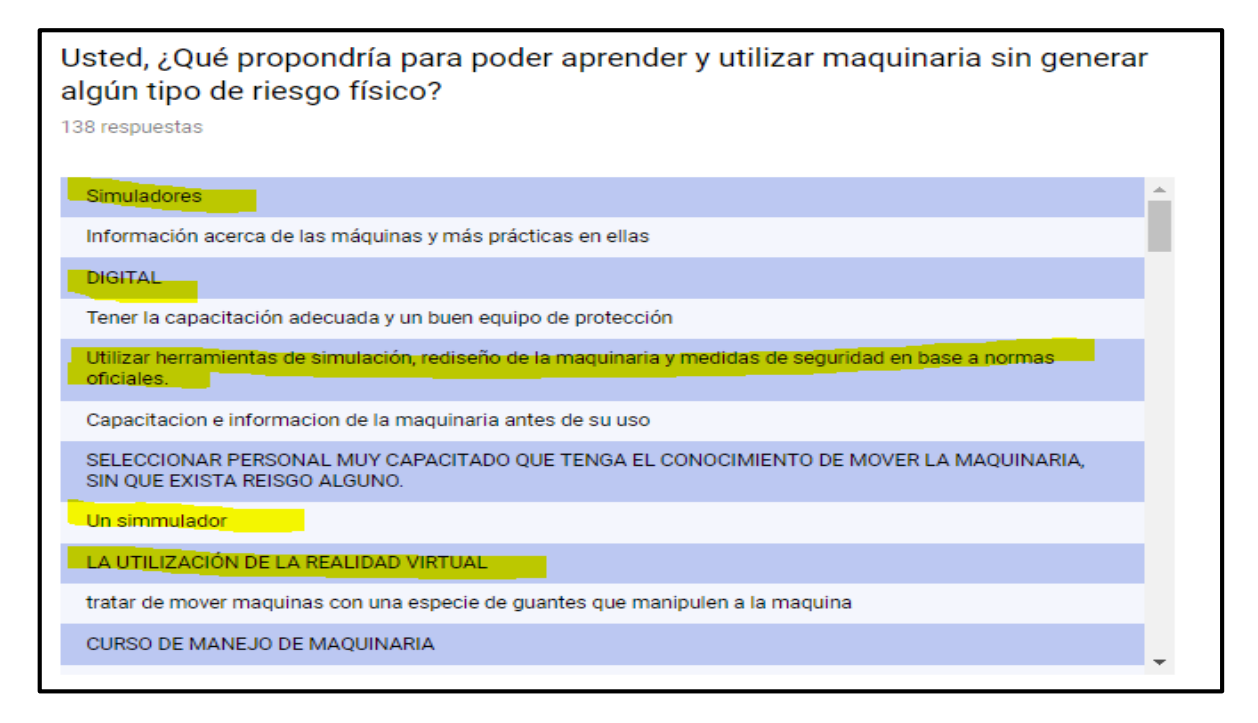

*Imagen 18 Correspondiente a encuesta de Realidad Virtual, Uso de Herramientas Digitales*

Gráficos correspondientes a realidad aumentada y virtual.

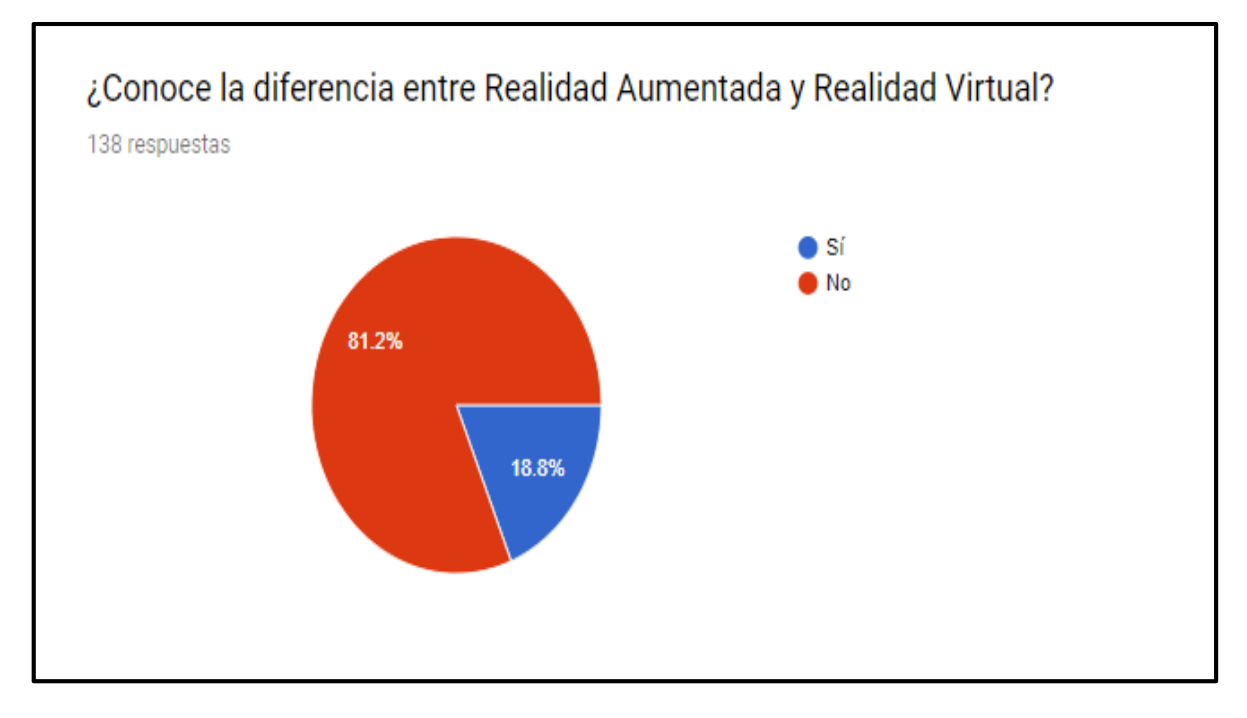

*Imagen 19 Correspondiente a encuesta de Realidad Virtual, Diferencia de térmicos*

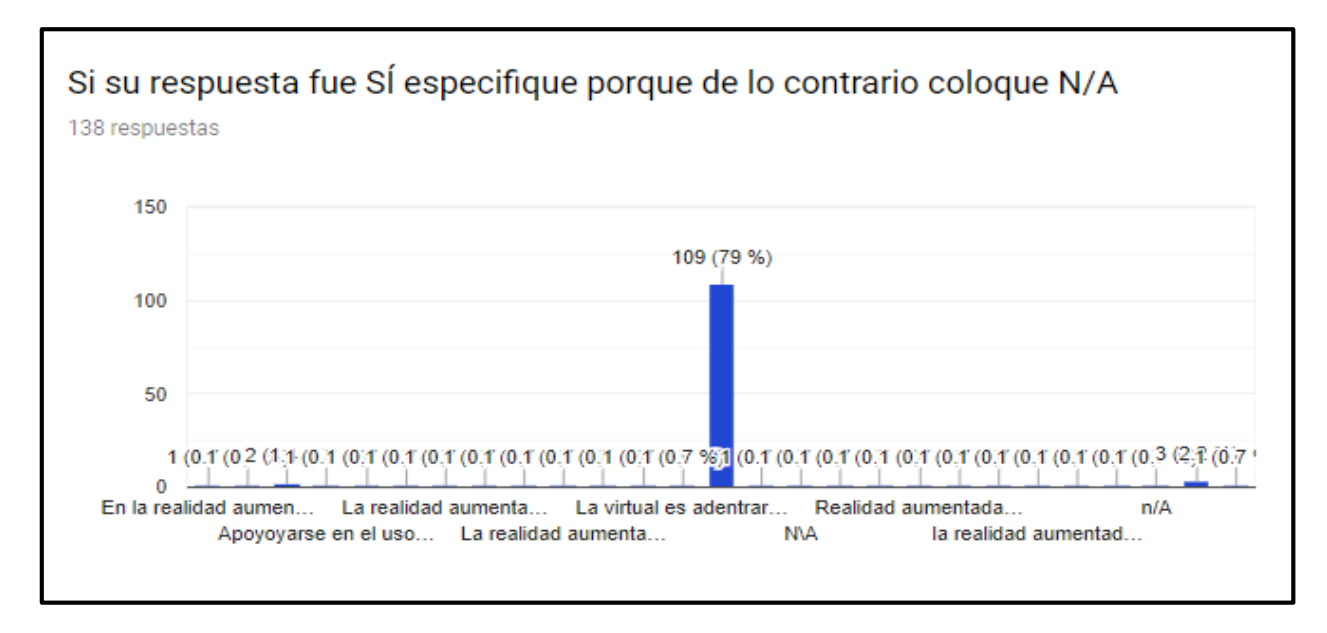

Gráfico correspondiente a la diferenciación de las realidades.

*Imagen 20 Correspondiente a encuesta de Realidad Virtual, Diferencias de realidades*

Gráfico benéfico en dónde la demanda de las tecnologías es alta.

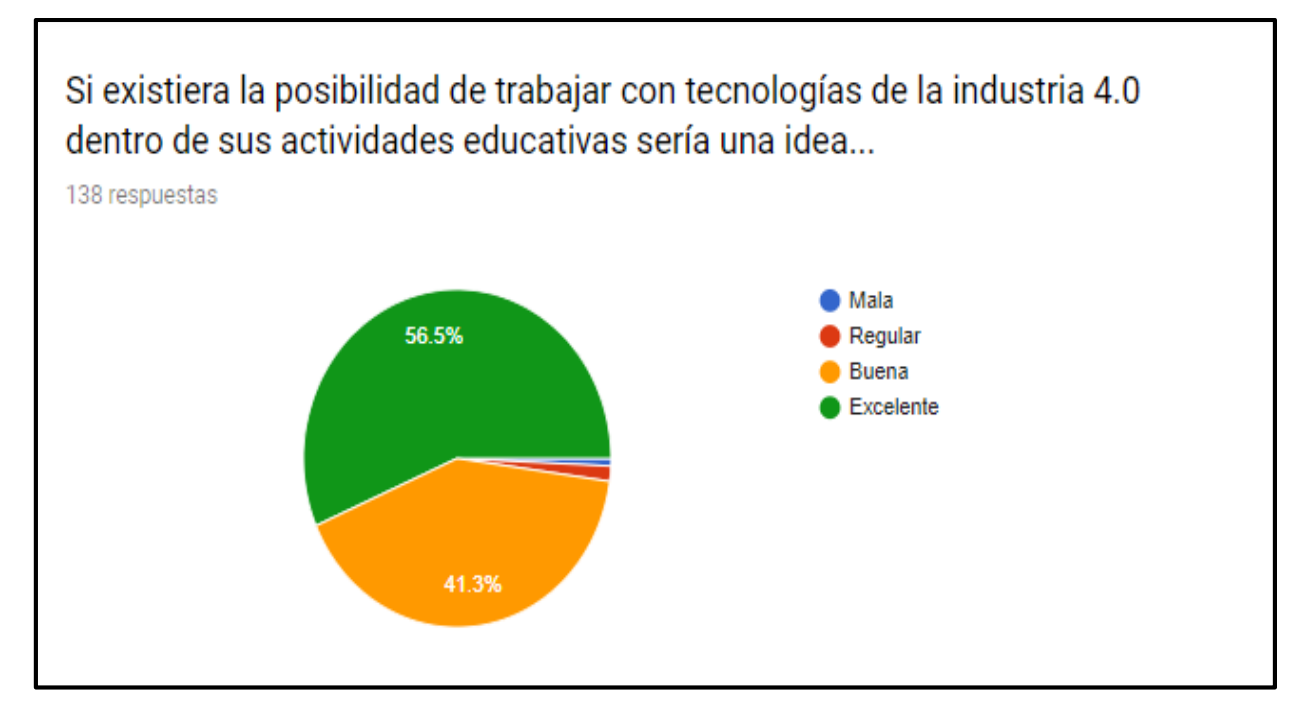

*Imagen 21 Correspondiente a encuesta de Realidad Virtual, Trabajo con tecnologías de 4.0*

Demanda en dónde se muestra la apertura de una nueva tecnología.

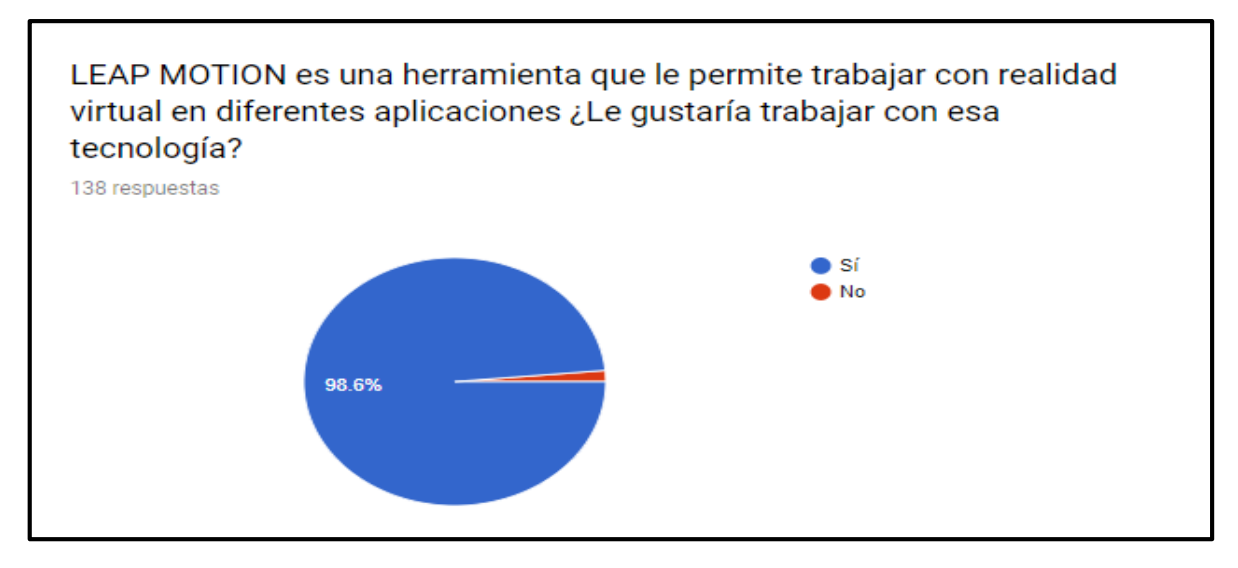

*Imagen 22 Correspondiente a encuesta de Realidad Virtual, LEAP MOTION*

Dentro del análisis que se mostró anteriormente se determina claramente que la incorporación de las tecnologías pertenecientes a la industria 4.0 como la realidad virtual son benéficas para el desarrollo educativo, se realizó la toma de la muestra así como también la interpretación del instrumento, generando estadísticos benéficos para el proyecto, ya que muestran claramente que la necesidad de que existan tecnologías de este tipo es prioritario para complementar el aprendizaje que se tiene dentro de las aulas.

# **2.4.4 DETERMINAR LA POBLACIÓN Y MUESTRA DE QUIÉNES VAN A SER MEDIDOS, TENIENDO CLARO LA UNIDAD DE ANÁLISIS.**

Dentro de la investigación se pretende que se realice el tipo de muestreo a poblaciones finitas ya que el objeto de estudio se sitúa en primera instancia a una población que se conoce ya que se tiene la característica de que la población será un grupo de Ingeniería Industrial teniendo así el comparativo con sus similares dentro del mismo nivel de estudio.

El tipo de muestra que se pretende realizar el de tipo aleatoria ya que da la facilidad de que se pueda realizar dentro de los tres grupos de interés a cualquiera de ellos sin tener una preferencia o alguna tendencia de aplicación.

En conjunto con el tipo de muestra aleatoria se puede realizar de manera sistemática, ya que se tendrán que comparar los tipos de valores y resultados obtenidos para decidir qué es lo que se puede mejorar tanto en el sistema, así como también el tipo de enseñanza de manera presencial.

Planificación del muestreo es una de las herramientas que también se puede considerar ya que se lanzará un muestreo planificado porque se realizará bajo n ambiente controlado sin que los estudiantes tengan en cuenta, unos serán evaluados bajo el mismo sistema o de manera tradicional.

El tamaño de muestra también será realizado bajo el enfoque de manera finita como se había mencionado anteriormente, ya que si se realiza de manera abierta el tiempo no será el suficiente para terminar de estudiar el caso que se pretende estudiar.

De esta manera se tendrán datos cualitativos para comenzar a tomar decisiones las cuales se mejorarán las áreas de oportunidad dentro del sistema o dentro de la materia o la forma de impartir.

# **2.5 Metodología de desarrollo OOHDM (Object Oriented Hypermedia Design Methodology).**

### **2.5.1 Introducción**

Object Oriented Hypermedia Design Methodology (OOHDM, Método de Diseño Hipermedia Orientado a Objetos), propuesto por Schwabe y Rossi (1998). OOHDM tiene por objetivo simplificar y a la vez hacer más eficaz el diseño de aplicaciones hipermedia.

Las metodologías tradicionales de ingeniería de software, o las metodologías para sistemas de desarrollo en información, no contiene una buena abstracción capaz de facilitar la tarea de especificar aplicaciones hipermedia. El tamaño, la complejidad y el número de aplicaciones crecen en forma acelerada en la actualidad, por lo cual una metodología de diseño sistemática es necesaria para disminuir la complejidad y admitir evolución y reusabilidad.

Producir aplicaciones en la cuales el usuario pueda aprovechar el potencial del paradigma de la navegación de sitios web, mientras ejecuta transacciones sobre bases de información, es una tarea muy difícil de lograr. En primer lugar, la navegación posee algunos problemas. Una estructura de navegación robusta es una de las clases del éxito en las aplicaciones hipermedia. Si el usuario entiende dónde puede ir y cómo llegar al lugar deseado, es una buena señal de que la aplicación ha sido bien diseñada.

Construir la interfaz de una aplicación web es también una tarea compleja, no sólo se necesita especificar cuáles son los objetos de interfaz que deberían ser implementados, sino también la manera en la cual estos objetos interactuarán con el resto de la aplicación.

En hipermedia existen requerimientos que deben ser satisfechos en un entorno de desarrollo unificado (framework). Por un lado, la navegación y el comportamiento funcional de la aplicación deberían ser integrados. Por otro lado, durante el proceso de diseño se debería poder desacoplar las decisiones de diseño relacionadas con la estructura navegacional de la aplicación, de aquellas relacionadas con el modelo de dominio.

OOHDM propone el desarrollo de aplicaciones hipermedia a través de un proceso compuesto por cuatro etapas:

- Diseño conceptual
- Diseño navegacional
- Diseño de interfaces abstractas
- Implementación.

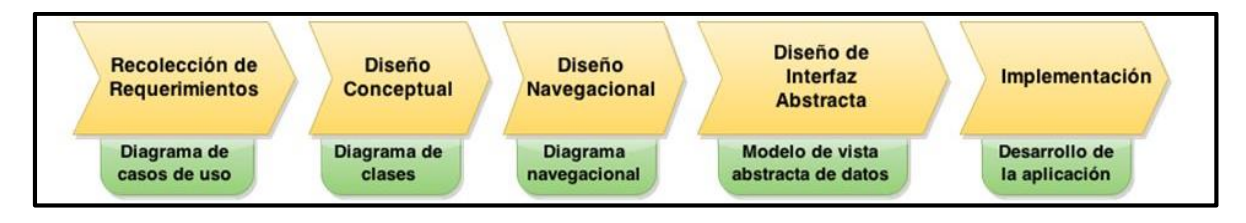

*Imagen 23 Correspondiente a metodología OOHDM*

### **2.5.2 Fase de implementación OOHDM**

OOHD como técnica de diseño de aplicaciones hipermedia, porque un conjunto de tareas que según Shwabe, Rossi y Simone (s. f.) pueden resultar costosas a corto plazo, pero a mediano y largo plazo reducen notablemente los tiempos de desarrollo al tener como objetivo principal la reusabilidad de diseño, y así simplificar el coste de evoluciones y mantenimiento.

Esta metodología plantea el diseño de una aplicación de este tipo a través de cinco fases que se desarrollan de un modo iterativo.

Estas fases son:

- Determinación de requerimientos
- Diseño conceptual
- Diseño navegacional
- Diseño de interfaz Abstracta.
- Implementación.

### **2.5.3 Determinación de requerimientos**

La herramienta en la cual se fundamenta esta fase son los diagramas de casos de uso, los cuales son diseñados por escenarios con la finalidad de obtener de manera clara los requerimientos y acciones del sistema.

Según German (2003) Primero que todo es necesario la recopilación de requerimientos. En este punto, se hace necesario identificar los actores y las áreas que ellos debe realizar. Luego, se determinan los escenarios para cada tarea y tipo de actor.

Los caos de uso que surgen a partir de aquí, serán luego representados mediante los Diagramas de Interacción de Usuarios. Los cuales proveen de una representación gráfica concisa de la interacción entre el usuario y el sistema durante la ejecución de alguna tarea.

Con este tipo de diagramas se capturan los requisitos de la aplicación de manera independiente de la implementación.

Ésta es una de las fases más importantes, debido a que es aquí donde se realiza la recolección de datos, para ello se debe de proporcionar las respuestas a las siguientes interrogantes:

- ¿Cuáles son los tópicos principales que serán atendidos?
- ¿Los tópicos están relacionados entre sí?
- ¿Categoría de usuario por atender?
- ¿Tareas principales a abordar?
- ¿Tareas que corresponden a la categoría del usuario?

Con las preguntas mencionadas anteriormente, se puede recaudar de cierta manera las bases necesarias para la construcción de una aplicación hipermedial exitosa, sin embargo, mientras mayor sea el nivel de profundidad de la recolección de datos, mayor probabilidad de realizar una aplicación adecuada a las necesidades.

#### **2.5.4 Diseño conceptual**

Durante esta actividad se lleva a cabo, según Koch (202) un esquema conceptual representado por los objetos del dominio, las relaciones y colaboraciones existentes establecidas entre ellos.

El esquema de las clases consiste en un conjunto de clases conectadas por relaciones, lo objetos son instancias de las clases. Las clases son usadas durante el diseño navegacional para derivar nodos, y las relaciones que son usadas para construir enlaces.

Como es de costumbre en modelos orientados a objetos, las clases son descritas por un conjunto de atributos y métodos (implementando el comportamiento de las clases, siendo aún organizadas en jerarquías (parte-de y es uno/a, a continuación, se presenta un diagrama de clases

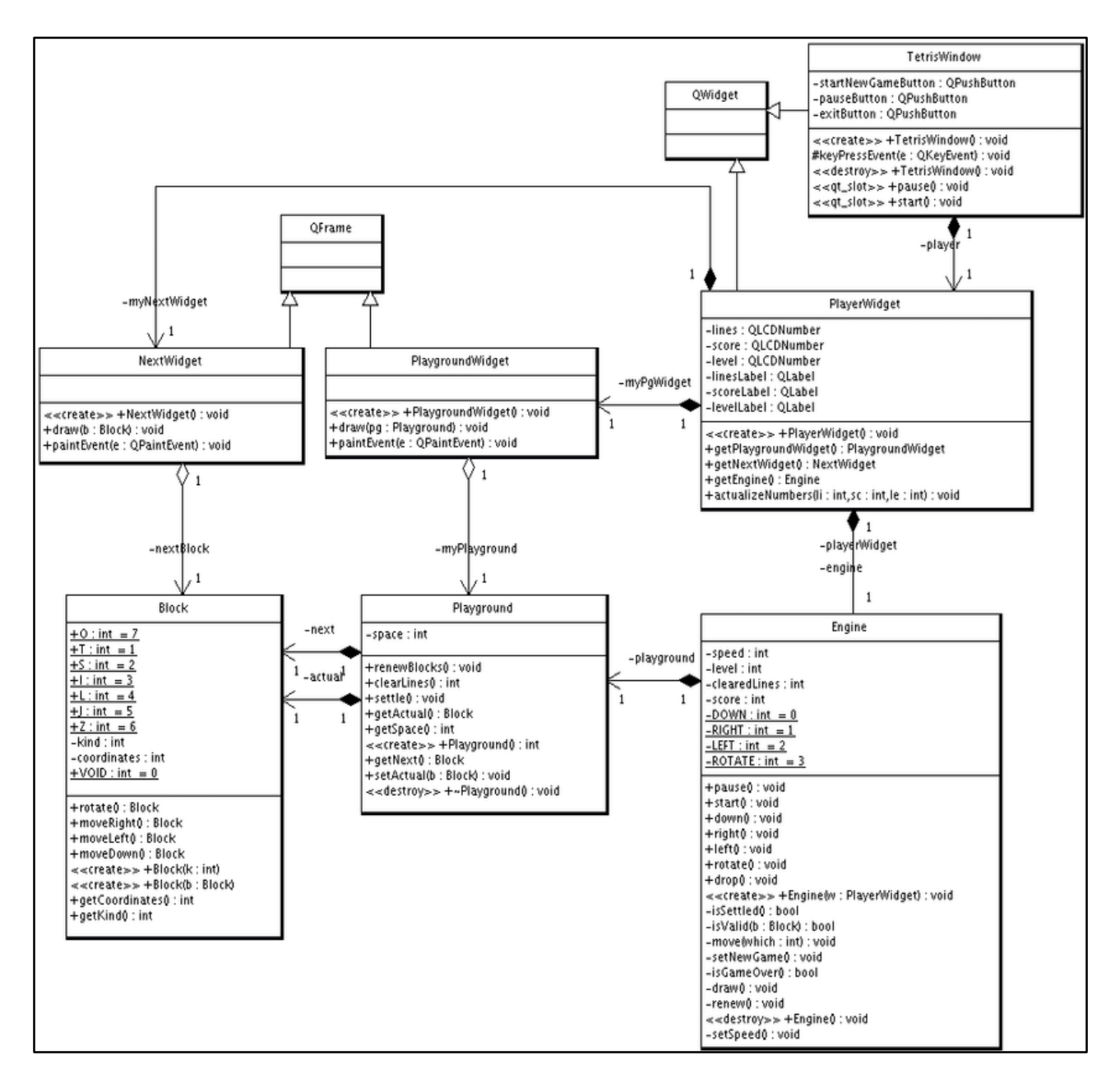

*Imagen 24 Correspondiente a diagrama de clases de un sistema de Realidad Virtual*

### **2.5.5 Diseño navegacional**

La primera generación de aplicaciones web fue pensada para realizar navegación a través del espacio de información, utilizando un simple modelo de datos de hipermedia.

Según Koch (2002) El diseño de navegación es expresado en dos esquemas: el esquema de clases navegacionales y el esquema de contextos navegacionales, los cuales se definen a continuación.

 **Esquema de Clases navegacionales:** Establece las posibles vistas del hiperdocumento a través de unos tipos predefinidos de clases, llamadas navegacionales como son los nodos. Los enlaces y otras clases que representan estructuras o formas alternativas de acceso a los nodos, como los índices y los recorridos guiados (Koh, ob.cit).

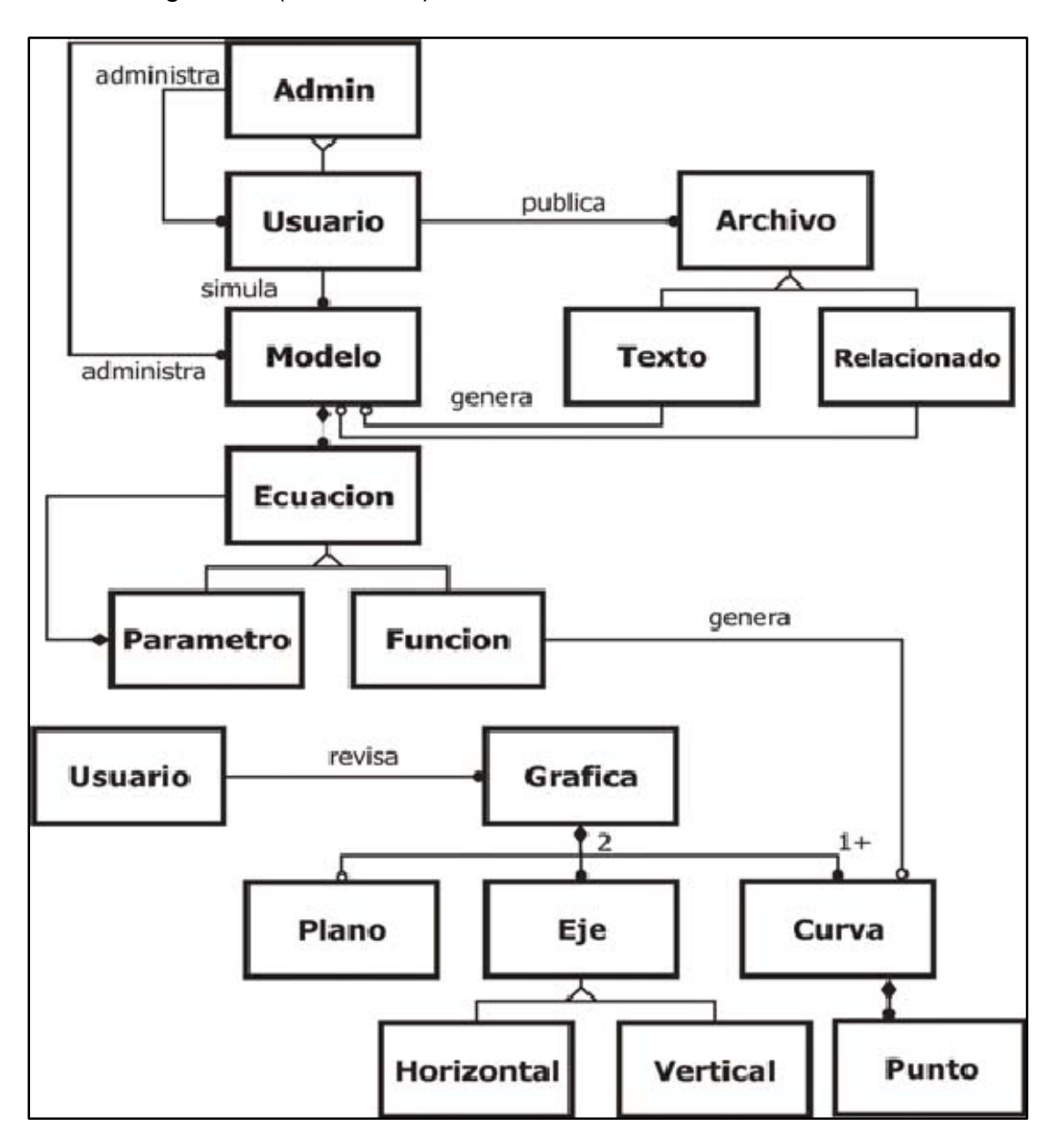

*Imagen 25 Correspondiente al Diseño Navegacional*

 **Esquema de Contexto Navegacional:** Es el que permite la estructuración del hiperespacio de navegación en subespacios para los que se indica la información que será mostrada al usuario y los enlaces que estarán disponibles cuando se accede a un objeto (nodo) en un contexto determinado (Koch, ob. Cit). Sáchez (s.f.) comenta con respecto a esta fase, "es la fase en que diseñamos la aplicación teniendo en cuenta los usuarios a os que va dirigida y los objetos de la misma" en pocas palabras, es la fase en que se plantea la manera de cómo será la navegación del usuario en el hiperdocumento.

#### **Las tareas que se ejecutan son las siguientes:**

- Se reorganiza la información representada en el modelo conceptual.
- Se estructura la visita de navegación sobre el modelo conceptual.

Una innovación de OOHDM es que los objetos sobre los cuales navega el usuario no son objetos conceptuales, sino otro tipo de objetos que se construyen a partir de uno o más objetos conceptuales, lo cual implica a su vez que el usuario navegue a través de enlaces, muchos de los cuales no se pueden derivar directamente en relaciones conceptuales.

Este modelo implementa un conjunto de datos predefinidos, los cuales se describen a continuación:

- **Nodos:** Son contenedores de información, éstos se definen como visitas orientadas a objetos de las clases conceptuales. Los nodos se pueden definir combinando atributos de clases relacionadas en el esquema conceptual (Sánchez, ob. Cit).
- **Enlaces:** Son los que identifican las relaciones implementadas en el esquema conceptual. Las clases de los enlaces especifican sus atributos, comportamiento y los objetos fuentes del mismo. Estos representan las posibles formas de comenzar la navegación (Sánchez, ob. Cit).
- **Estructura de Acceso:** Las estructuras de acceso actúan como índices o diccionarios que permiten al usuario encontrar de forma rápida y eficiente la

información deseada. Los menús, los índices o las guías de ruta son ejemplos de estas estructuras. Las estructuras de acceso también se modelan como clases, compuestas por un conjunto de referencias a objetos que son accesibles desde ella y una serie de criterios de clasificación de las mismas.

- **Contexto Navegacional:** Para diseñar bien una aplicación hipermedia, hay que preveer los caminos que el usuario puede seguir, así es como únicamente se podrá evitar información redundante o que el usuario se pierda en la navegación. En OOHDM un contexto navegacional está compuesto por un conjunto de nodos, de enlaces de clases de contexto y de otros contextos navegacionales. Estos son introducidos desde clases de navegación (enlaces, nodos o estructuras de acceso), pudiendo ser definidas por extensión o de forma implícita.
- **Clases de Contexto:** Es otra clase especial que sirve para complementar la definición de una clase de navegación. Por ejemplo, sirve para indicar qué información está accesible desde un enlace y desde dónde se puede llegar a él.

### **2.5.6 Diseño de interfaz abstracta**

Una vez que las estructuras navegacionales son definidas, se deben especificar los aspectos de interfaz. Según Schwabe, Rossi y Simone (s.f) esto significa definir la forma en la cual los objetos navegacionales pueden aparecer, cómo los objetos de interfaz activarán la navegación y el resto de la funcionalidad de la aplicación.

El modelo de interfaz ADVs (Vista de Datos Abstractos). Especifica la organización y comportamiento de la interfazm pero la apariencia física real o del os atributos y la disposición de las propiedades de las ADVs (Vista de Datos Abstractos), en la pantalla real son hechas en la fase de implementación (Schwabe y otros, ob. Cit.).

# **2.6 Desarrollo de la metodología OOHDM**

## **2.6.1 Obtención de requerimientos**

Se plantea el análisis de requerimientos con respecto al funcionamiento lógico del sistema dónde se involucran actores, las principales actividades y actividades que mostrarán dentro de los casos de uso correspondientes.

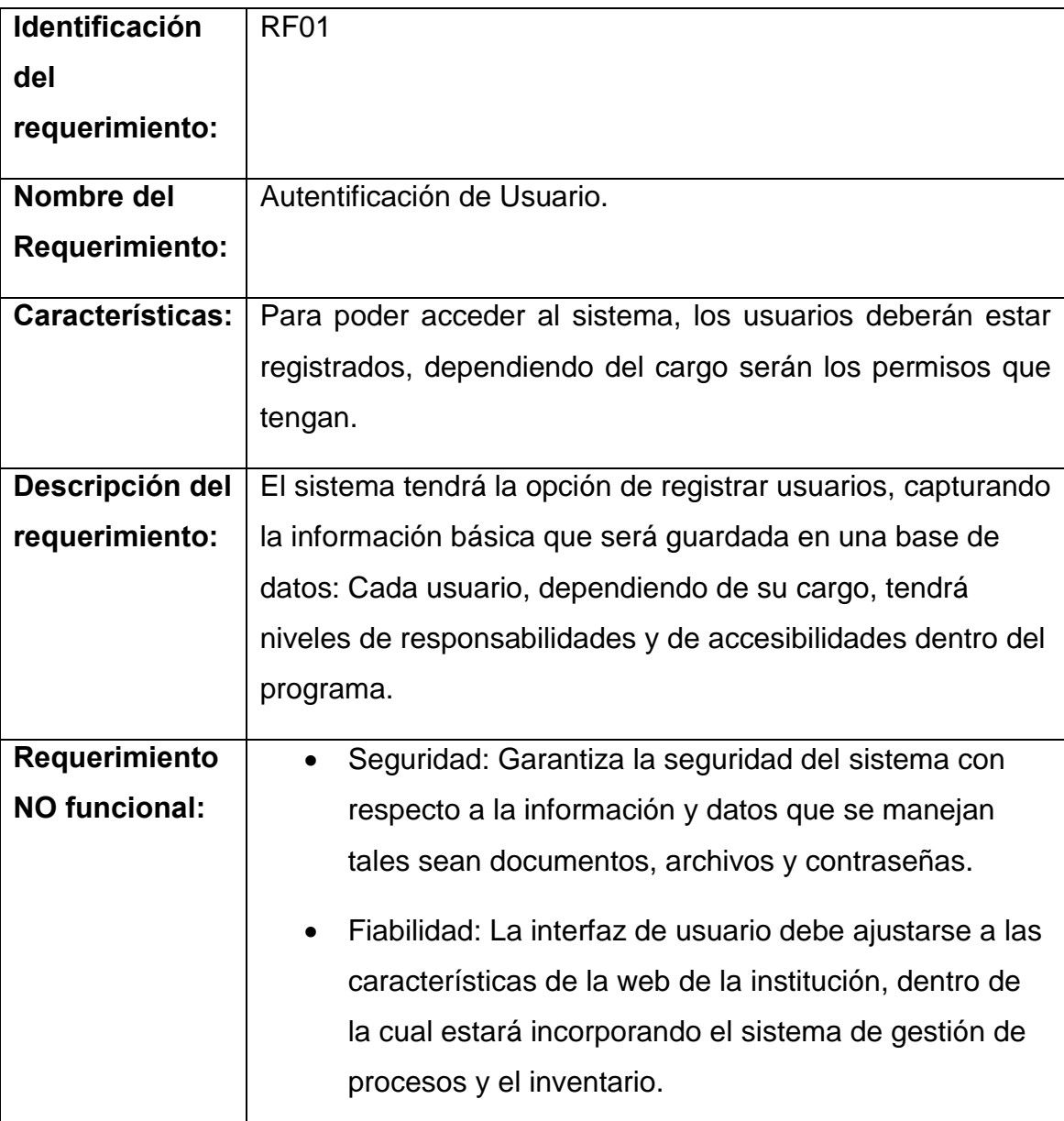

# **Prioridad del requerimiento:**

Alta

*Tabla 3 Correspondiente al Análisis de requerimiento Autentificación de Usuario*

A continuación, se presenta el análisis de requerimiento con la denominación Agregar información

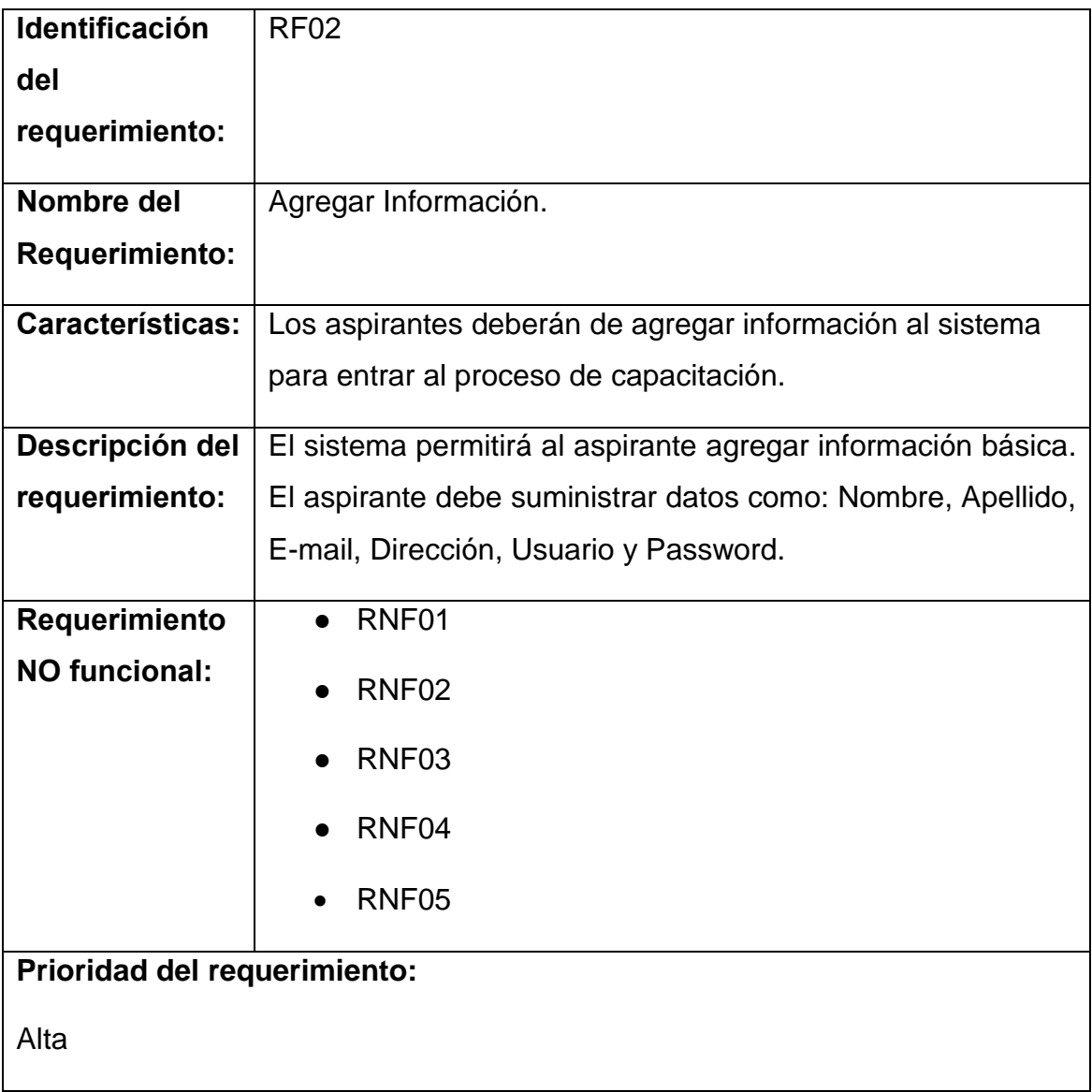

*Tabla 4 Correspondiente al Análisis de requerimiento Agregar Información*

A continuación, se presenta el análisis de requerimiento correspondiente a Modificar Información.

| <b>Identificación</b>        | <b>RF03</b>                                                |  |
|------------------------------|------------------------------------------------------------|--|
| del                          |                                                            |  |
| requerimiento:               |                                                            |  |
| Nombre del                   | Modificar Información.                                     |  |
| <b>Requerimiento:</b>        |                                                            |  |
| Características:             | El sistema ofrecerá al aspirante modificar la información  |  |
|                              | registrada anteriormente como son sus datos personales, su |  |
|                              | expediente personal o las vacantes aplicadas.              |  |
| Descripción del              | Modificar información: Permite modificar toda la           |  |
| requerimiento:               | información registrada por parte del aspirante.            |  |
| Requerimiento                | RNF01                                                      |  |
| <b>NO funcional:</b>         | RNF <sub>02</sub>                                          |  |
|                              | RNF <sub>06</sub>                                          |  |
|                              | RNF07                                                      |  |
|                              | <b>RNF08</b>                                               |  |
| Prioridad del requerimiento: |                                                            |  |
| Alta                         |                                                            |  |

*Tabla 5 Correspondiente al Análisis de requerimiento Modificar Información*

A continuación, se presenta el análisis de requerimiento correspondiente a Eliminar Información

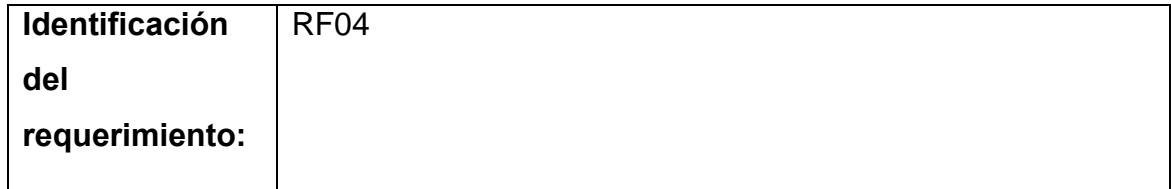

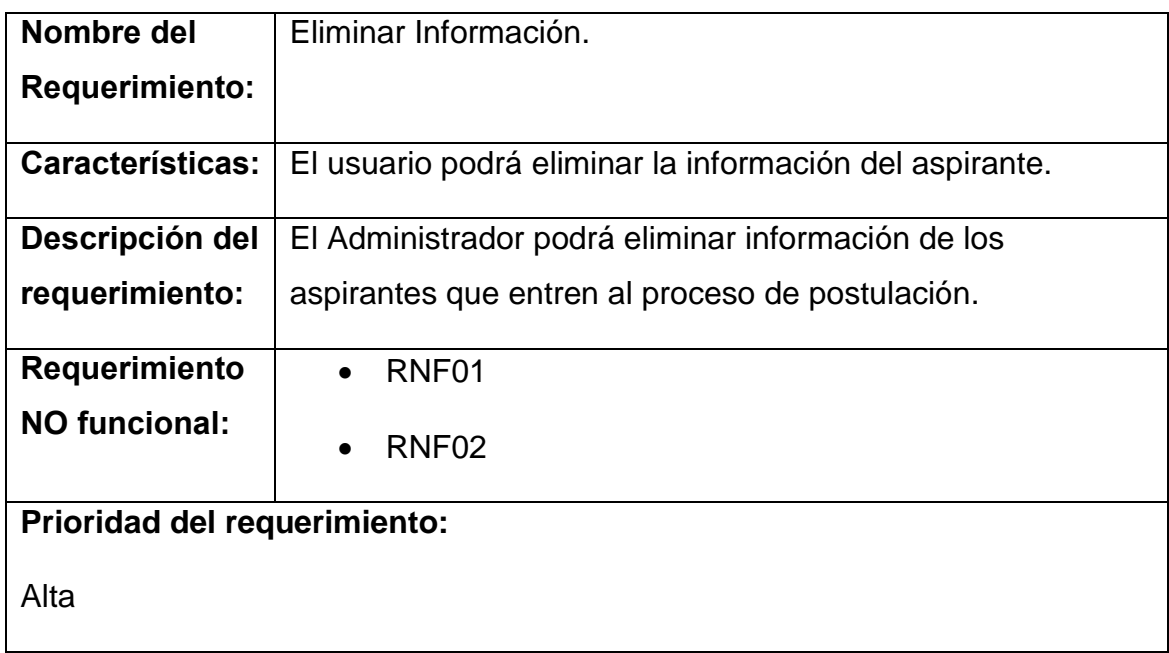

## *Tabla 6 Correspondiente al Análisis de requerimiento, Eliminar Información*

A continuación, se presenta el análisis de requerimiento, consultar Información

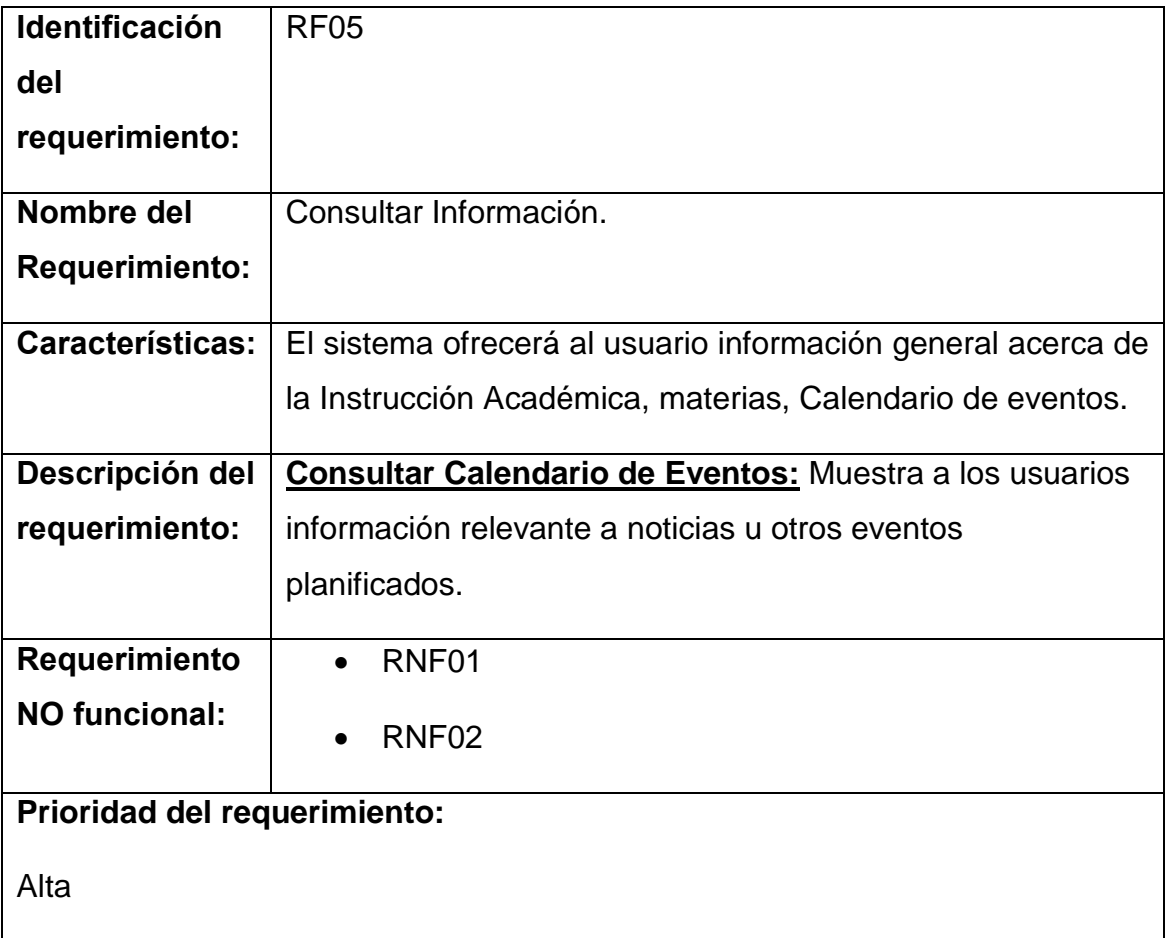

*Tabla 7 Correspondiente al Análisis de requerimiento, Consultar Información*

A continuación, se presenta el análisis de requerimiento correspondiente a Modificar.

| <b>Identificación</b>        | RF <sub>06</sub>                                             |  |
|------------------------------|--------------------------------------------------------------|--|
| del                          |                                                              |  |
| requerimiento:               |                                                              |  |
| Nombre del                   | Modificar.                                                   |  |
| <b>Requerimiento:</b>        |                                                              |  |
| Características:             | El sistema permitirá al administrador, docente y estudiantes |  |
|                              | modificar los datos personales, materias creadas en cuanto   |  |
|                              | al docente y tareas implantadas.                             |  |
| Descripción del              | Permite al administrador modificar datos de los usuarios,    |  |
| requerimiento:               | materias y cuentas creadas.                                  |  |
| Requerimiento                | RNF01                                                        |  |
| <b>NO funcional:</b>         | RNF <sub>02</sub>                                            |  |
|                              | RNF <sub>05</sub>                                            |  |
| Prioridad del requerimiento: |                                                              |  |
| Alta                         |                                                              |  |

*Tabla 8 Correspondiente al Análisis de requerimiento, Modificar Información*

A continuación, se presenta el análisis de requerimiento correspondiente a Consultar Estatus.

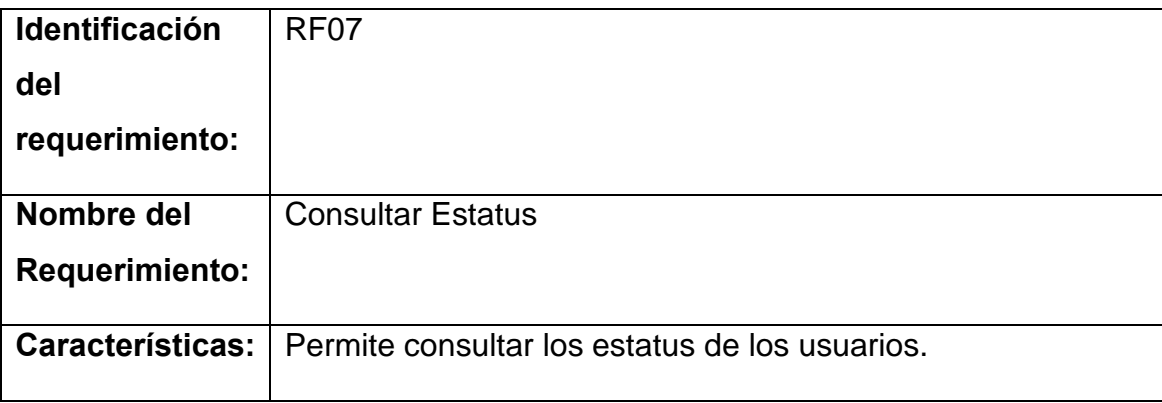
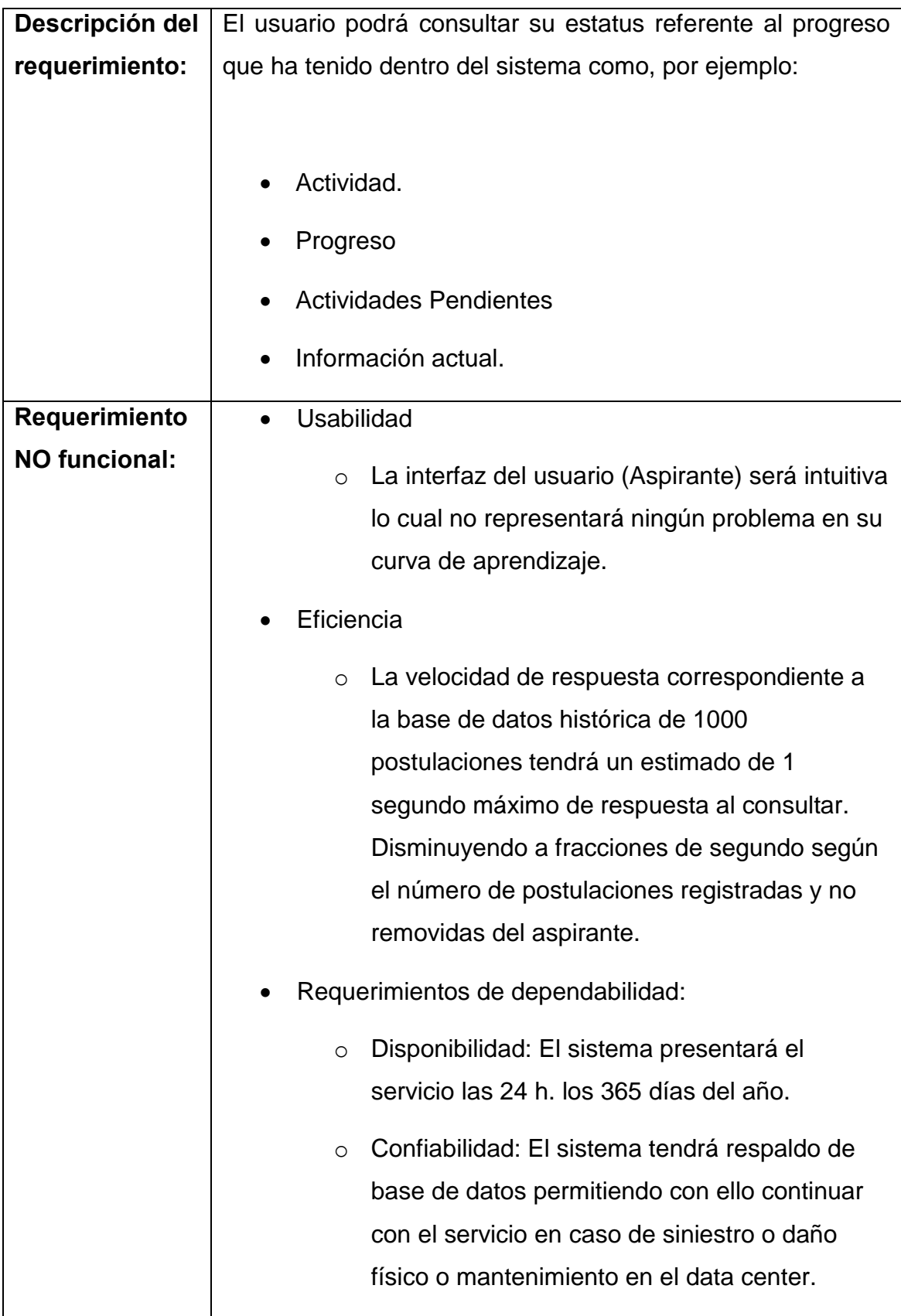

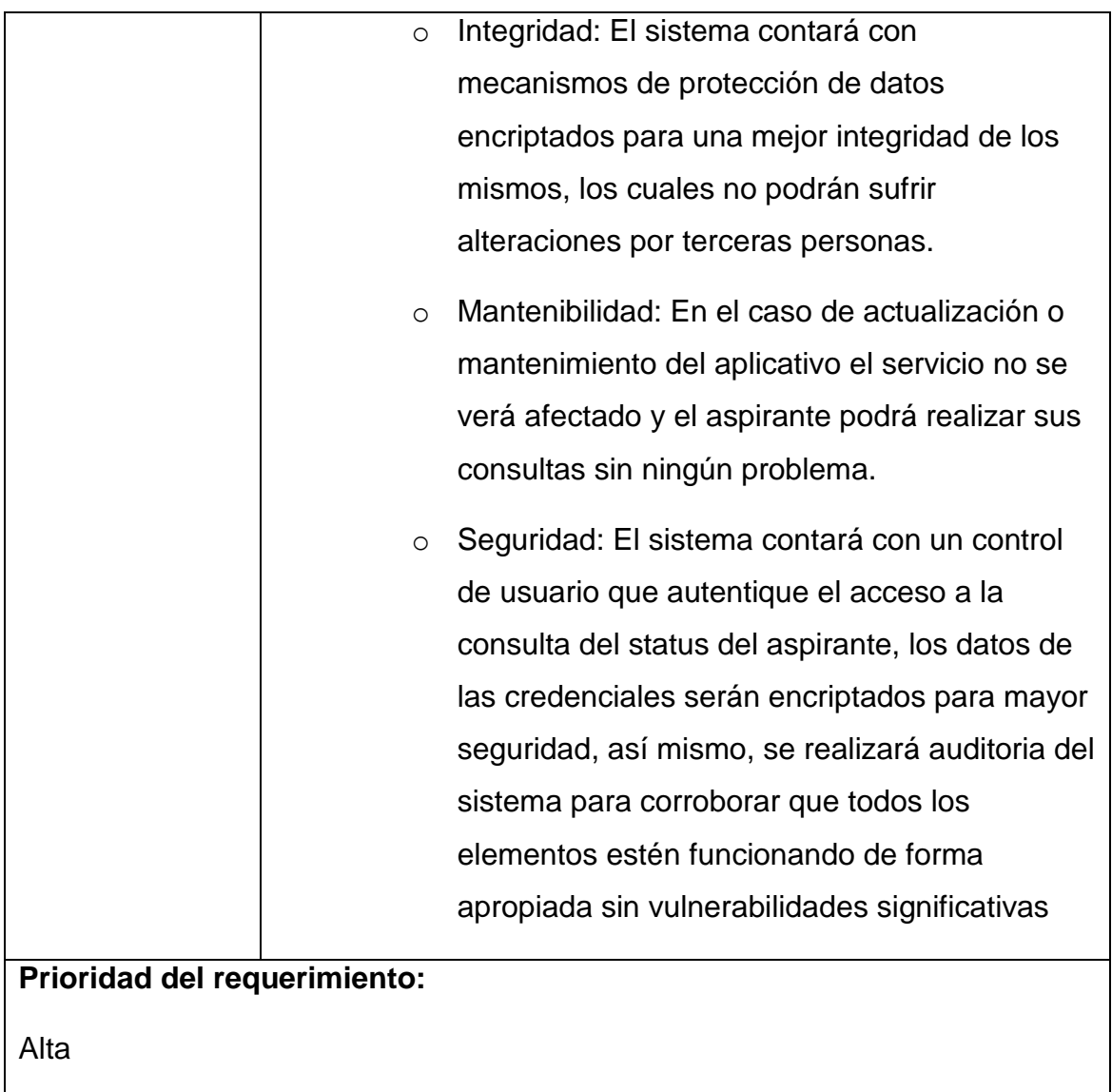

*Tabla 9 Correspondiente al Análisis de requerimiento, Consultar Estatus.*

A continuación, se presenta el análisis de requerimiento correspondiente a Inicio de Sesión.

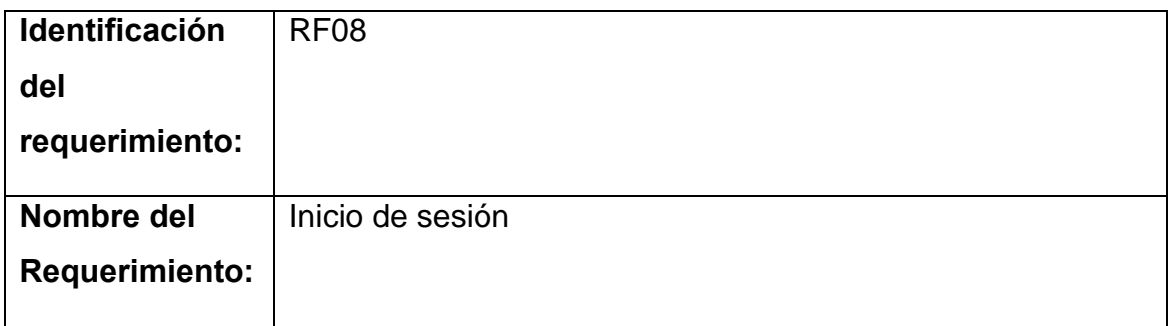

| <b>Características:</b>      | Los usuarios deberán identificarse para acceder a cualquier |
|------------------------------|-------------------------------------------------------------|
|                              | parte del sistema.                                          |
|                              |                                                             |
| Descripción del              | El sistema podrá ser consultado por cualquier usuario       |
| requerimiento:               | dependiendo del módulo en el cual se encuentre y su nivel   |
|                              | de accesibilidad.                                           |
|                              | Ver caso de uso general.                                    |
| <b>Requerimiento</b>         | La contraseña debe ser encriptada.                          |
| NO funcional:                |                                                             |
| Prioridad del requerimiento: |                                                             |
| Alta                         |                                                             |

*Tabla 10 Correspondiente al Análisis de requerimiento, Inicio de Sesión.*

A continuación, se presenta el análisis de requerimiento correspondiente a Visualizar Expedientes

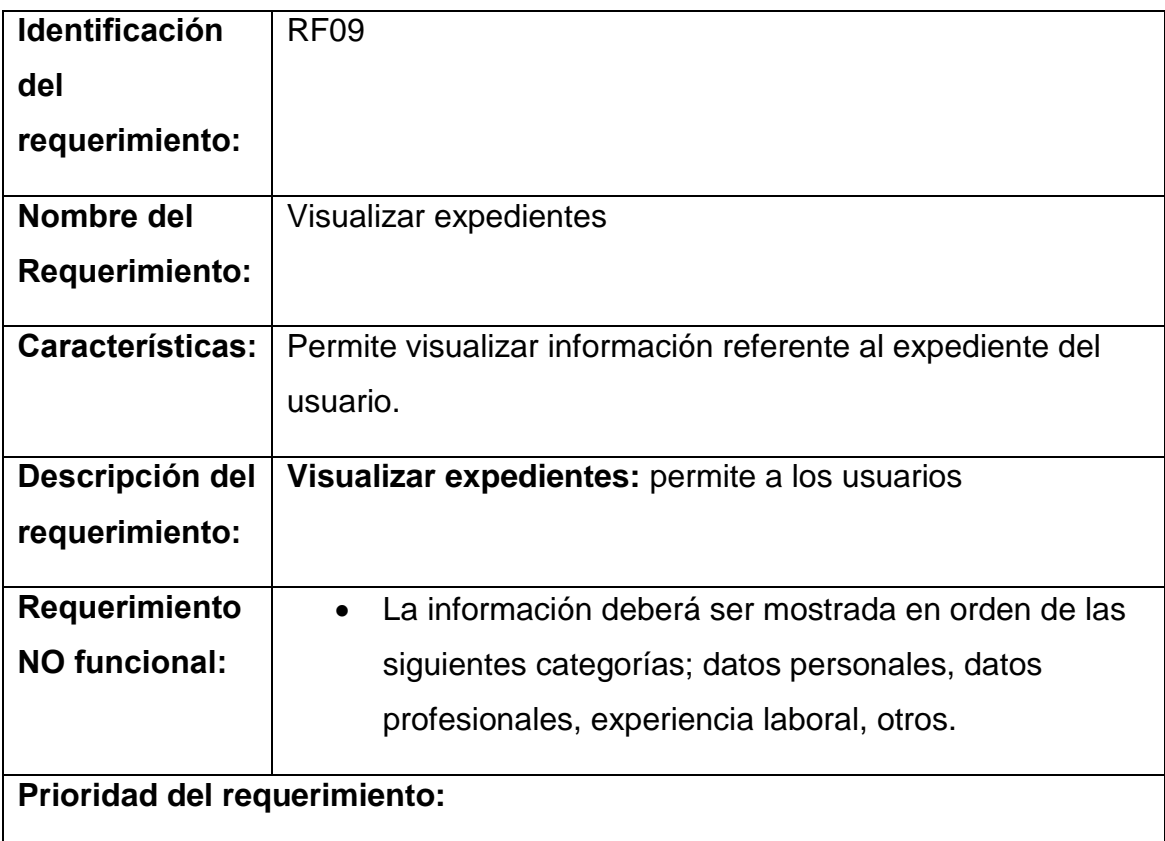

Alta

#### *Tabla 11 Correspondiente al Análisis de requerimiento, Visualizar Expedientes*

A continuación, se presenta el análisis de requerimiento correspondiente a Integración de Componentes.

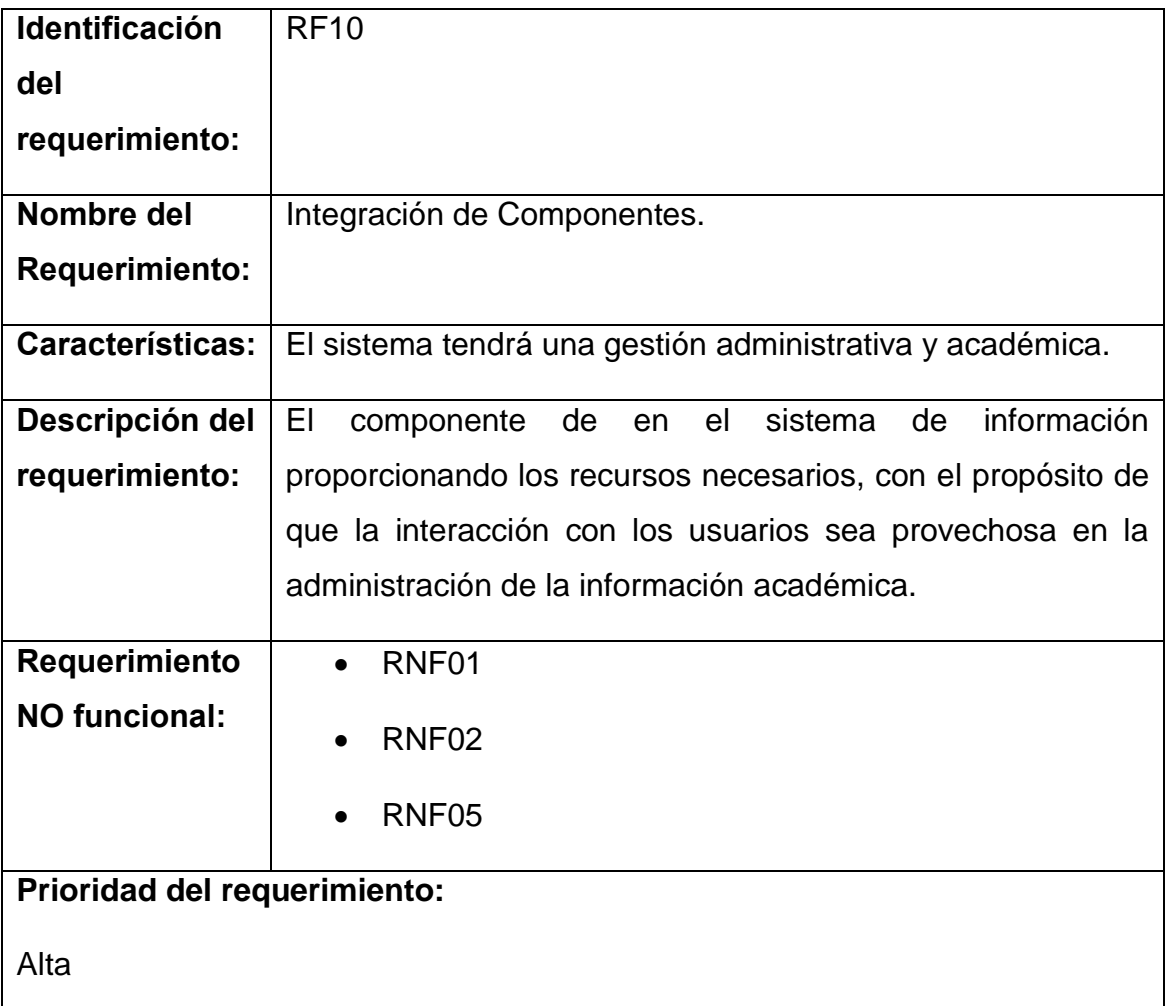

*Tabla 12 Correspondiente al Análisis de requerimiento, Integración de Componentes.*

A continuación, se presenta el análisis de requerimientos correspondiente a Gestionar Reportes.

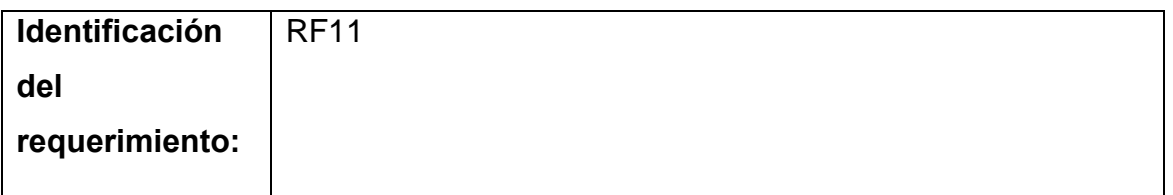

| Nombre del                   | <b>Gestionar Reportes.</b>                                  |
|------------------------------|-------------------------------------------------------------|
| <b>Requerimiento:</b>        |                                                             |
| <b>Características:</b>      | El sistema permitirá generar reportes.                      |
| Descripción del              | Permite al administrador imprimir reportes de los eventos a |
| requerimiento:               | realizar o concluidos, así como también, ver listados de    |
|                              | estudiantes y docentes activos                              |
| <b>Requerimiento</b>         | RNF01<br>$\bullet$                                          |
| <b>NO funcional:</b>         | RNF <sub>02</sub><br>$\bullet$                              |
| Prioridad del requerimiento: |                                                             |
| Alta                         |                                                             |

*Tabla 13 Correspondiente al Análisis de requerimiento, Gestionar Reportes.*

A continuación, se presenta el análisis de requerimiento correspondiente a Acreditar.

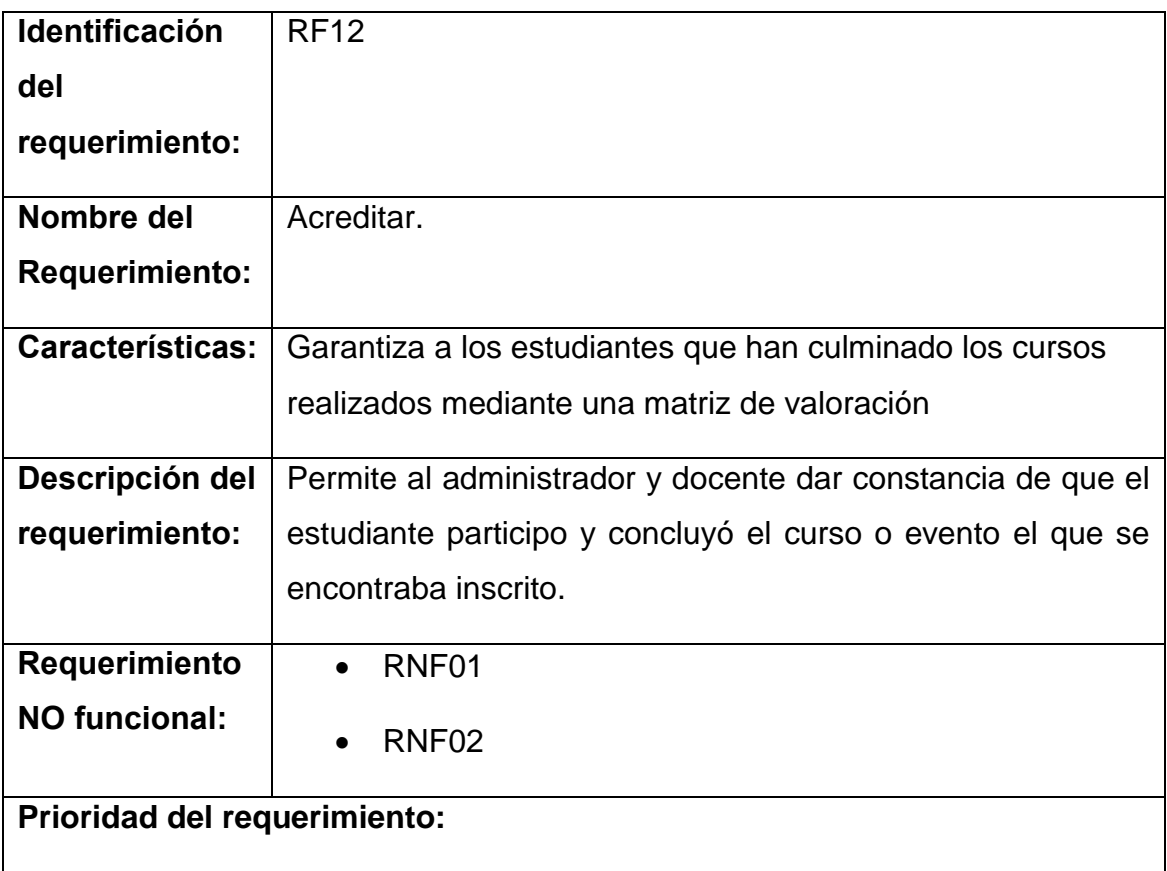

Alta

## *Tabla 14 Correspondiente al Análisis de requerimiento, Acreditar*

A continuación, se presenta el análisis de requerimiento correspondiente a Auditoría del Sistema.

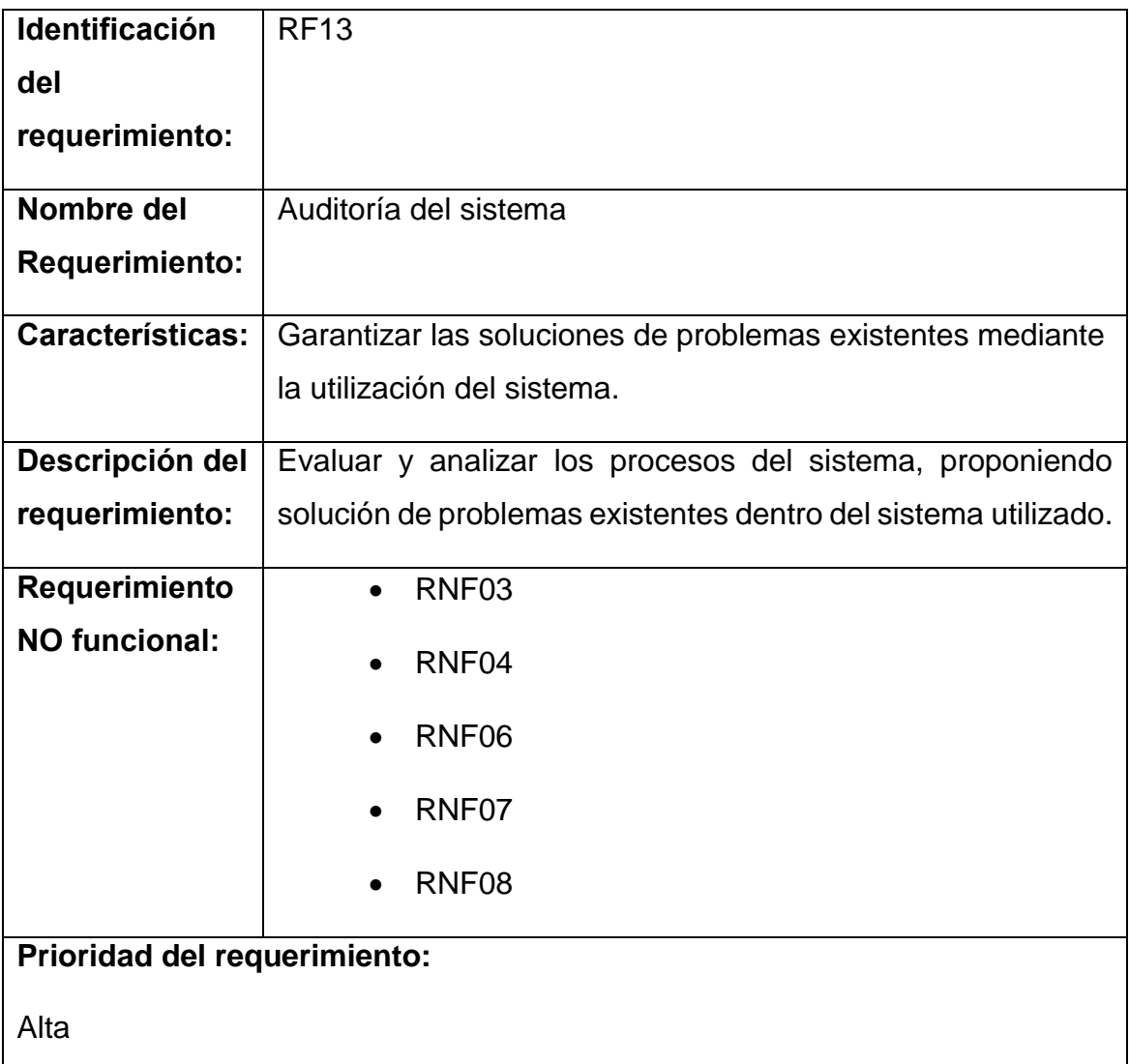

*Tabla 15 Correspondiente al Análisis de requerimiento, auditoría del Sistema.*

# **2.6.2 Modelo de casos de uso de administración de prácticas**

En esta sección se presentan los casos de usos para la utilización del sistema de Realidad Virtual con la utilización de LEAP MOTION como complemento al sistema, con la intensión de la administración de prácticas.

# **Caso de uso CU#:**

## **Administración de prácticas**

#### **Actor principal:** Administración de prácticas

Personal involucrado e intereses:

- **Profesor:** Requiere habilitación de los materiales virtuales para comenzar a hacer uso de las prácticas programadas y dar seguimiento a los usuarios.
- **Alumnos:** Interactúan de manera directa con el sistema, así como también pueden registrar sus avances y ser utilizados para retroalimentación.
- **Escuela:** Proporciona los espacios físicos para la realización de la práctica virtual

**Precondiciones**: El administrador se identifica y autentica bajo usuario y contraseña

**Garantías de éxito (Postcondiciones):** Se registra de manera correcta los usuarios, así como también recuerda su estado en el avance de la práctica, así como también tener la posibilidad de guardar su configuración y su avance de práctica.

# **Escenario principal de éxito (o Flujo Básico):**

1. El docente indica que se realizará práctica relacionada con la materia de acuerdo al cronograma de actividades.

2. El docente Ingresa al sistema para así poder habilitar la práctica

3. El alumno se registra de manera exitosa de manera individual utilizando usuario y contraseña.

# **Administración de prácticas**

4. El sistema registra las entradas del usuario de manera exitosa y presenta la descripción de cada uno del usuario, así como también el progreso que se ha tenido a lo largo progreso de la práctica.

*El sistema realizar los pasos 3 y 4 hasta que se indique.*

5.- El sistema presenta el total de usuarios inscritos en la práctica.

6.- El docente registra el inicio de la práctica y guía a los alumnos hasta su finalización.

7. El docente registra finalización de práctica, así como también genera los progresos de cada uno de los alumnos que generaron las prácticas.

# **Extensiones (o Flujos Alternativos):**

**a) El sistema falla bajo ciertas condiciones.**

Se realiza la recuperación del sistema con base en la última configuración funcional, es decir se recupera el **estado funcional.**

1.- La aplicación se detiene por exceso.

 La aplicación realiza el recuento de errores y busca una alternativa para su reanudación desde el punto que se ha quedado.

2.- El sistema no puede continuar debido a falta de secuencia proporcionada por el sistema.

- El sistema reconstruye el estado de utilización de la configuración conocida anteriormente.
- El sistema se reanuda, y envía mensaje del error correspondiente, así como también se reanuda en un estado de inicio o limpio.
- El sistema tiene la capacidad de realizar la reanudación desde el punto que se indicó y manda la información al administrador de la aplicación.

#### **Administración de prácticas**

- Se confirma la autenticación del usuario mediante el registro de su usuario y contraseña.
- Se confirma la autenticación del profesor mediante el registro de usuario y contraseña bajo el rol de profesor.
- El sistema trata de conectarse para enviar información recabada del error y el registro que genero a través de la autenticación del profesor y alumnos que estuvieron involucrados dentro del desarrollo de la práctica.
- 3.- El sistema no puede iniciar debido a la falta de información
	- El sistema denega acceso debido a que no se ha comprobado la autenticación del administrador del sistema.
	- El sistema pide información del administrador de la aplicación para corroborar excepción de error o posible corrección.
	- El sistema pide un modo de confirmación alternativo.
	- El sistema puede recibir una alternativa más de confirmación de un correo electrónico o desde la utilización de número telefónicos o código de texto.

#### **Requisitos especiales:**

- **Espacios especializados para la generación de prácticas utilizando proyectores.**
- **El tiempo de respuesta del sistema tiene que ser inmediato.**
- **La conexión de internet tiene que tener la característica de no desconexión.**
- **Los datos tienen que tener un sistema de almacenamiento primario y secundario.**

#### **Lista de tecnología y variaciones de datos:**

**Las interfaces requeridas por el sistema son las siguientes:**

**Lentes de realidad aumentada: para poder generar las interfaces a través de la aplicación**

#### **Administración de prácticas**

- **Proyector: Utilizado para mostrar las indicaciones de manera panorámica**
- **Servidor: almacenamiento de datos e información de necesaria para el sistema se sustente.**

Audio: Muestra los efectos especiales para mejorar la experiencia del sistema con la utilización de audio de **alta calidad.**

#### **Frecuencia:** Podría ser casi continuo

#### **Temas abiertos:**

- **Genera evaluación de las prácticas utilizando datos generados en tiempo real.**
- **El personal que utiliza el sistema tiene que tener la característica de estar capacitado correctamente y tener competencias específicas para su utilización**

*Tabla 16 Correspondiente al Modelo Casos de Uso de Administración de Prácticas*

#### **2.6.3 Relación de actores de administración de prácticas**

En esta sección se muestra el caso de uso correspondiente a la relación que tienen los actores del sistema, es decir desde los administradores, hasta los usuarios finales cumpliendo los roles que se les han establecido con la finalidad de que no se infrinja la funcionalidad del sistema y pueda utilizarse de manera lógica y regular.

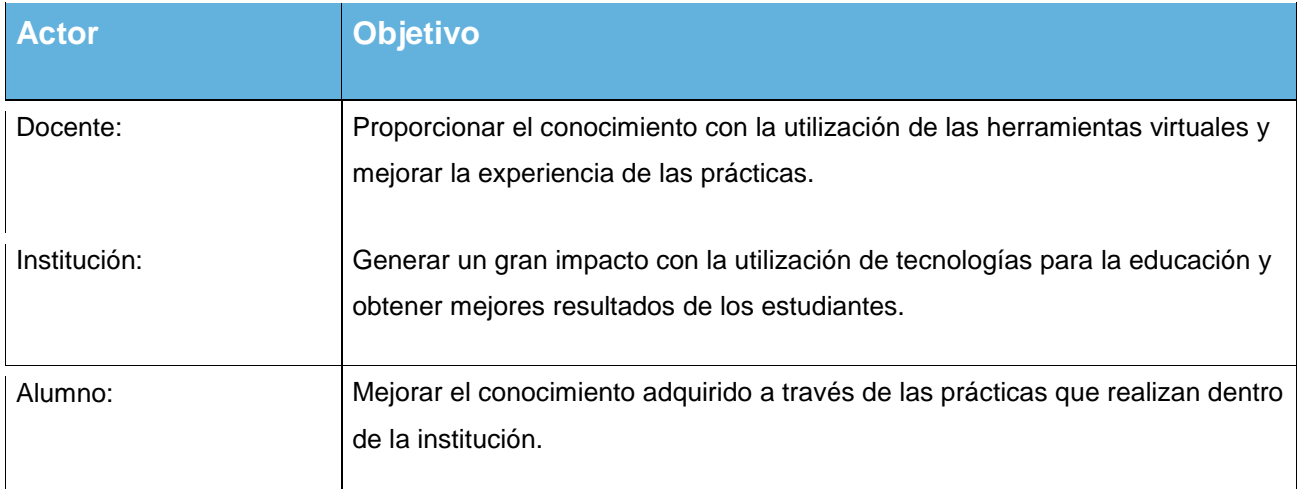

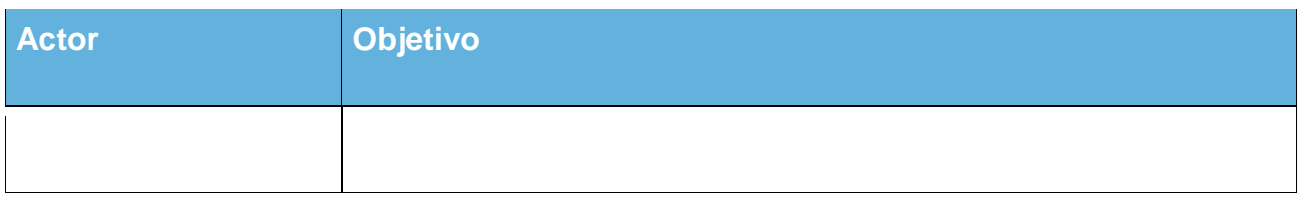

*Tabla 17 Correspondiente a Actores y Administración de Prácticas*

# **2.6.4 Modelo de casos de uso de asignación de grupos por metería**

En esta sección se muestra el modelo de caso de uso correspondiente a la asignación de grupos dentro del sistema por materia en dónde el actor principal es el docente en cargado de dicha asignación y actividad principal.

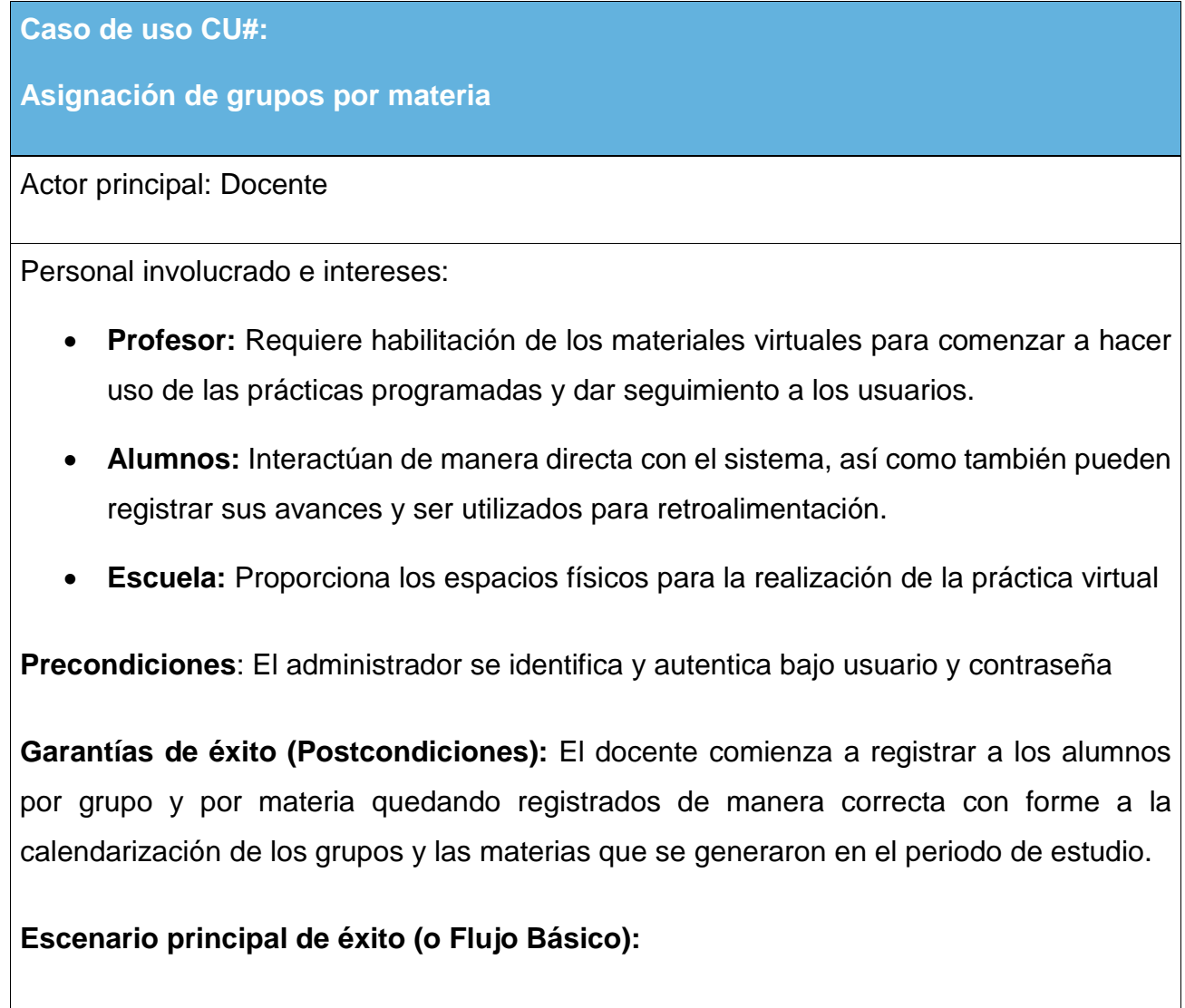

# **Asignación de grupos por materia**

5. El docente realiza la asignación de prácticas por materia y por grupo relacionada con la materia de acuerdo al cronograma de actividades.

6. El docente da de alta la práctica conforma a la calendarización y asigna de grupos por materia.

7. El alumno puede ver su asignación y horarios con forme a la calendarización del docente.

8. El sistema registra las entradas del usuario y puede confirmar asistencia de manera exitosa y presenta la descripción de cada una de las prácticas que realizara durante todo el semestre.

*El sistema realizar los pasos 3 y 4 hasta que se indique.*

5.- El sistema presenta el total de usuarios inscritos para la práctica que se aproxima.

6.- El docente registra el inicio de la práctica y guía a los alumnos hasta su finalización.

7. El docente registra finalización de práctica, así como también genera los progresos de cada práctica.

# **Extensiones (o Flujos Alternativos):**

**b) El sistema falla bajo ciertas condiciones.**

Se realiza la recuperación del sistema con base en la última configuración funcional, es decir se recupera el **estado funcional.**

1.- La asignación de grupos por materia no se puede guardar.

 Los alumnos no están dados de alta y la aplicación desconoce los registros y por lo tanto no puede dar inicio a la generación de asignación de grupos ni da de altas las materias de los alumnos.

2.- El sistema no puede continuar debido a que la materia no existe y no se puede asignar el grupo

## **Asignación de grupos por materia**

- El sistema comienza a realizar la recapitulación de las materias y de los grupos para poder asignar las prácticas en las materias.
- El sistema se reanuda, y envía mensaje del error correspondiente, consulta base de datos para poder solucionar el error.
- El sistema tiene la capacidad de genera datos genéricos para poder realizar la asignación provisional de grupos hasta que sea reparado el sistema.
- La práctica puede ser autenticada por el profesor mediante un código de acceso.
- El sistema trata de conectarse para enviar información recabada del error.

#### **Requisitos especiales:**

- **Espacios especializados para la generación de prácticas utilizando equipo de cómputo.**
- **El tiempo de respuesta del sistema tiene que ser inmediato.**
- **La conexión de internet tiene que tener la característica de no desconexión.**
- **Los datos tienen que tener un sistema de almacenamiento primario y secundario.**

# **Lista de tecnología y variaciones de datos:**

**Las interfaces requeridas por el sistema son las siguientes:**

- **Lentes de realidad aumentada: para poder generar las interfaces a través de la aplicación**
- **Proyector: Utilizado para mostrar las indicaciones de manera panorámica**
- **Servidor: almacenamiento de datos e información de necesaria para el sistema se sustente.**

Audio: Muestra los efectos especiales para mejorar la experiencia del sistema con la utilización de audio de **alta calidad.**

**Frecuencia:** Podría ser casi continuo

#### **Temas abiertos:**

# **Asignación de grupos por materia**

- **Genera evaluación de las prácticas utilizando planeación didáctica con forme a tiempos de asignación.**
- **El personal tiene la capacidad de programar y asignar prácticas de acuerdo a petición del profesor.**

*Tabla 18 Correspondiente a, Caso de uso de Asignación de Grupos por Materia.*

#### **2.6.5 Relación de actores de uso de asignación de grupos por metería**

En esta sección se muestra la relación que tiene cada uno de los actores al usar el sistema, con respecto a los grupos y la materia que se esté llevando.

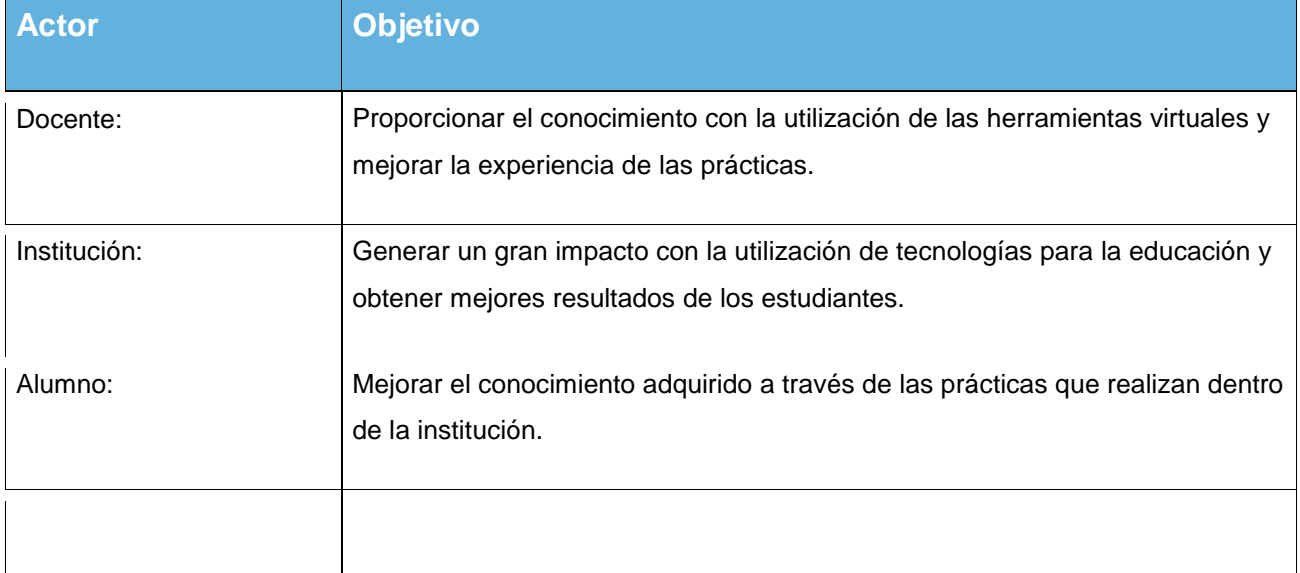

*Tabla 19 Correspondiente a la Relación de actores con asignación de grupos y materia*

# **2.6.6 Modelo de casos de uso de generación de datos de progreso de práctica por alumno.**

En esta sección se muestra el modelo de caso de uso correspondiente a la generación de datos del estudiante en dónde se muestra el avance que tiene al utilizar el sistema, el progreso de la actividad,

así como también los puntos obtenidos, en dónde el actor principal es el administrador de las prácticas que podrá visualizar cada uno de estos elementos y poder compartirlo al docente.

#### **Caso de uso CU#:**

**Generación de datos de progreso de práctica por alumno**

Actor principal: Administración de prácticas

Personal involucrado e intereses:

- **Profesor:** Requiere habilitación de los materiales virtuales para comenzar a hacer uso de las prácticas programadas y dar seguimiento a los usuarios.
- **Alumnos:** Interactúan de manera directa con el sistema, así como también pueden registrar sus avances y ser utilizados para retroalimentación.
- **Escuela:** Proporciona los espacios físicos para la realización de la práctica virtual

**Precondiciones**: El administrador se identifica y autentica bajo usuario y contraseña

**Garantías de éxito (Postcondiciones):** Se registra de manera correcta los usuarios, así como también pueden consultar el progreso de las prácticas, así como también tener retroalimentación de manera inmediata y en tiempo real.

# **Escenario principal de éxito (o Flujo Básico):**

9. El docente libera retroalimentación por alumno y el alumno tiene que registrarse con su usuario y contraseña.

10. El docente Ingresa al sistema para así liberar la retroalimentación y los datos necesarios para los alumnos de manera individual.

11. El alumno se registra de manera exitosa de manera individual utilizando usuario y contraseña.

12. El sistema registra las entradas del usuario de manera exitosa y presenta la descripción de cada uno del usuario y el progreso que las prácticas y sus historiales.

**Generación de datos de progreso de práctica por alumno**

*El sistema realizar los pasos 3 y 4 hasta que se indique por alumno.*

5.- El sistema presenta el total de usuarios que descargan su información.

6.- El docente registra las consultas de los alumnos.

7. El docente registra finalización de práctica y la finalización de la obtención y descarga de retroalimentación y progreso.

# **Extensiones (o Flujos Alternativos):**

**c) El sistema falla bajo ciertas condiciones.**

Se realiza la recuperación del sistema con base en la última configuración funcional, es decir se recupera el **estado funcional.**

1.- La aplicación se detiene por exceso de información generada por usuarios.

 La aplicación realiza el recuento de errores y dosifica la información para no saturarse

2.- El sistema no puede mostrar el progreso de las prácticas por alumno.

- El sistema comienza a recolectar información del progreso.
- El sistema muestra por horas el progreso y dosifica por etapas.
- se reanuda, y envía mensaje del error correspondiente, así como también se reanuda en un estado de inicio o limpio.
- El sistema tiene la capacidad de realizar la reanudación desde el punto que se indicó
- 3.- El sistema no puede descargar los progresos ni enviarlos por correo o algún otro medio
	- El sistema no puede enviar debido a que no se registró información y se procede a verificar código correspondiente al almacenamiento de datos.
	- El sistema pide información del administrador del usuario.

**Generación de datos de progreso de práctica por alumno**

El sistema pide un modo de confirmación.

#### **Requisitos especiales:**

- **Conexión a internet de manera inmediata**
- **Conexión con el servidor**
- **Consulta con mantenimiento.**

## **Lista de tecnología y variaciones de datos:**

**Las interfaces requeridas por el sistema son las siguientes:**

- **Lentes de realidad aumentada: para poder generar las interfaces a través de la aplicación**
- **Proyector: Utilizado para mostrar las indicaciones de manera panorámica**
- **Servidor: almacenamiento de datos e información de necesaria para el sistema se sustente.**
- **Audio: Muestra los efectos especiales para mejorar la experiencia del sistema con la utilización de audio de alta calidad.**

#### **Frecuencia:** Podría ser casi continuo

#### **Temas abiertos:**

- **Generar datos precisos de información de progreso.**
- **Generación de progreso mediante almacenamiento manual.**

*Tabla 20 Correspondiente al Modelo de casos de uso y la Generación de Datos.*

# **2.6.7 Relación de actores de uso de generación de datos de progreso de práctica por alumno**

En esta sección se muestra la relación de actores correspondiente a la generación de datos por práctica y por alumno.

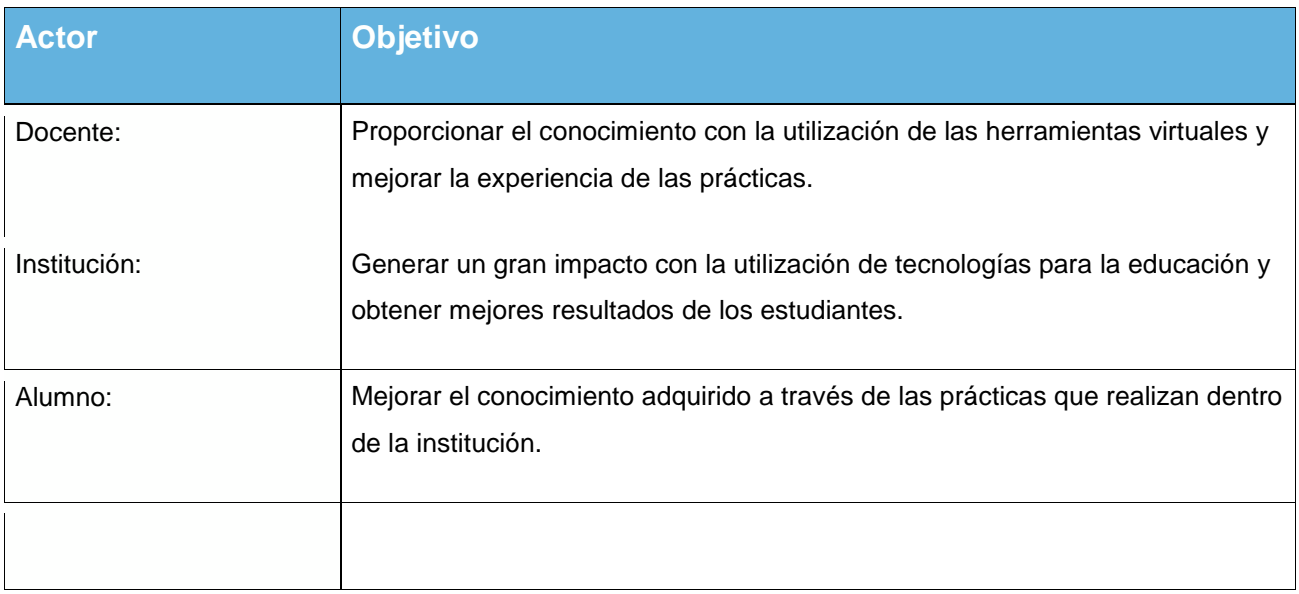

*Tabla 21 Relación de Actores y Generación de Datos por alumno y por práctica.*

## **2.6.8 Diagramas de casos de uso**

Se presenta el diagrama de caso de uso en dónde se visualiza la participación de los usuarios que intervienen en la utilización y ejecución del sistema, se puede ver que existe la parte administrativa que es la encargada de realizar y gestionar toda la aplicación y plataforma, así como también el rol del docente que tiene ciertos privilegios de uso como; visualización de los datos generados, cantidad de alumnos dentro del sistema e incluso el progreso de cada uno, así como también se muestra el usuario final que se hace referencia al alumno quién es el encargado de estar utilizando como tal el sistema y realizar la interacción de manera directa.

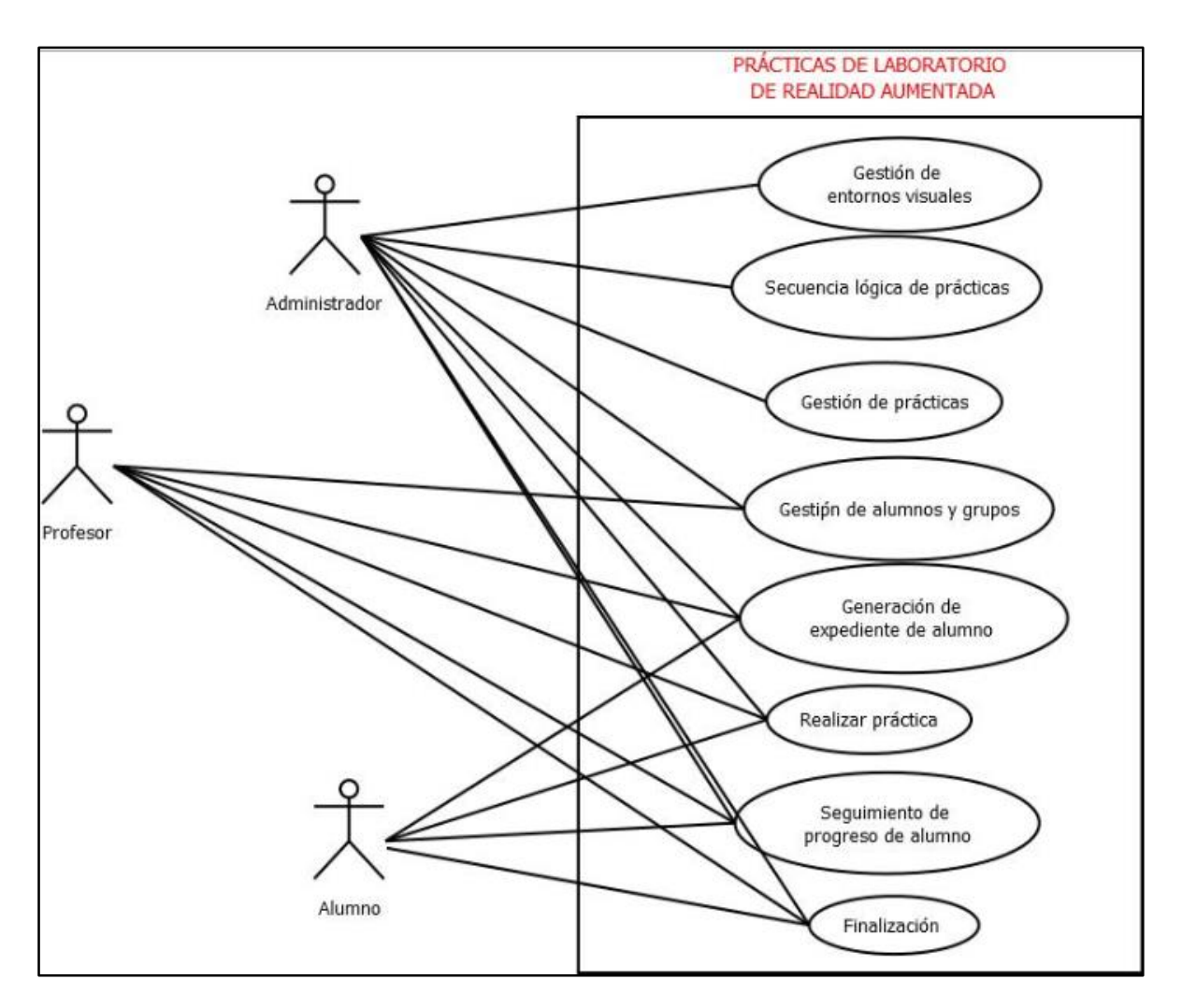

*Imagen 26 Correspondiente a, Caso de uso nivel Administrador, docente y alumno*

# **2.6.9 Diagrama de clases**

A continuación, se muestra el diagrama de clases perteneciente al sistema de realidad virtual de la carrera de ingeniería industrial.

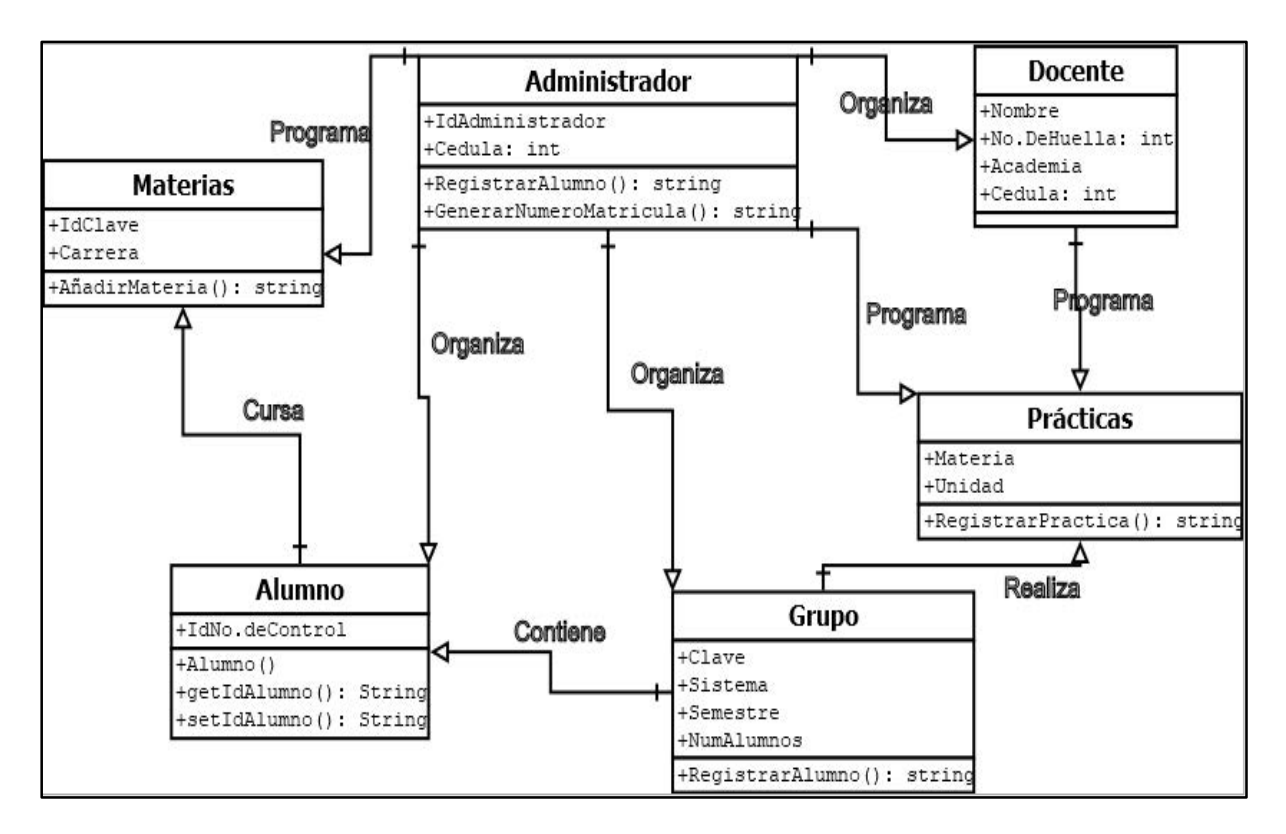

*Imagen 27 Correspondiente al diagrama de clases de la aplicación de Realidad Virtual*

#### **2.6.10 Diagrama de secuencia**

A continuación, se muestran los diagramas de secuencia que describen los principales procesos que ejecutará el sistema de manera lógica y ordena.

#### **Gestión de la práctica**

A continuación, se muestra el diagrama de secuencia de la gestión de la práctica en dónde se involucran actores como, usuarios, práctica, grupos etc., es decir todos los recursos necesarios para la gestión de la práctica.

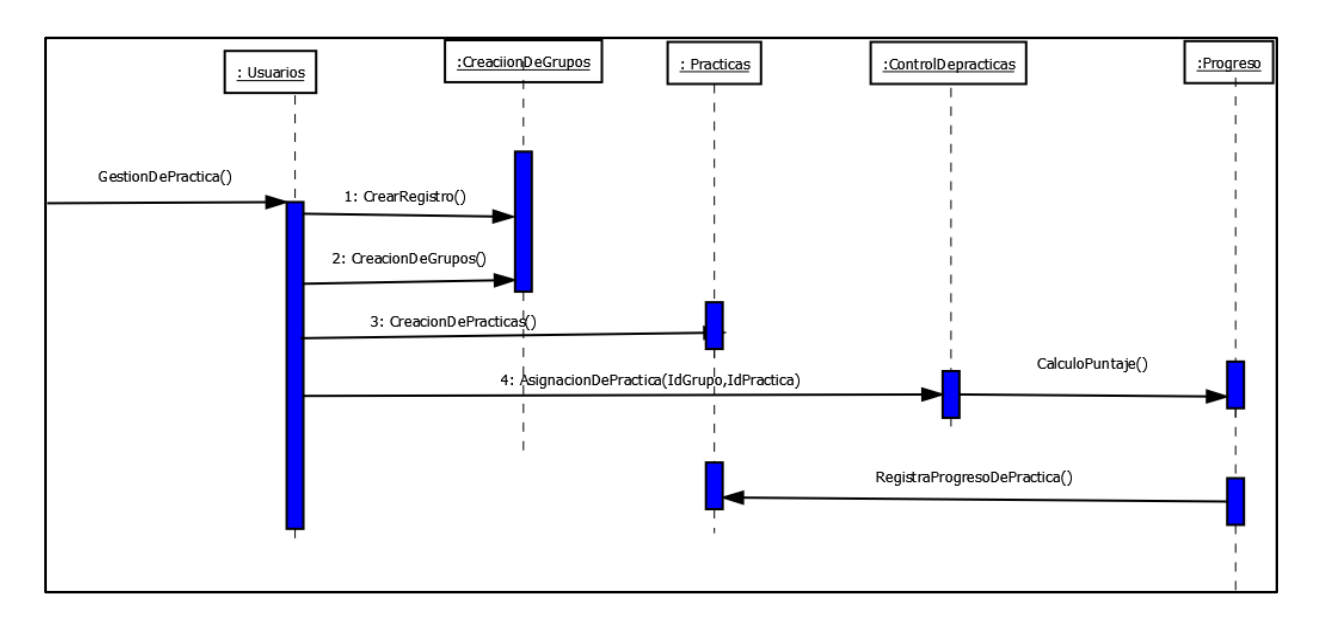

*Imagen 28 Correspondiente a Diagrama de Secuencia de Gestión de la Práctica.*

# **Práctica realizada por alumnos**

En esta sección se muestra el diagrama que describe la secuencia de a realizar para la realización de prácticas por alumnos.

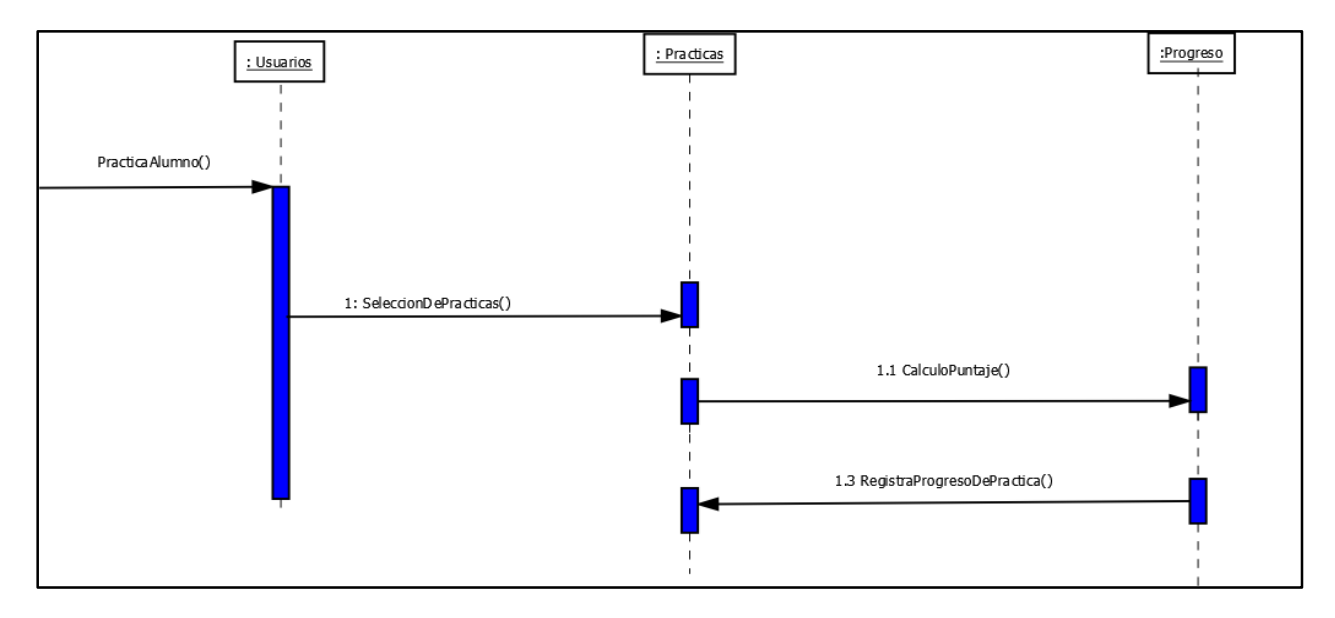

*Imagen 29 Correspondiente al Diagrama de Secuencia de Realización de la Práctica.*

# **Evaluación de práctica**

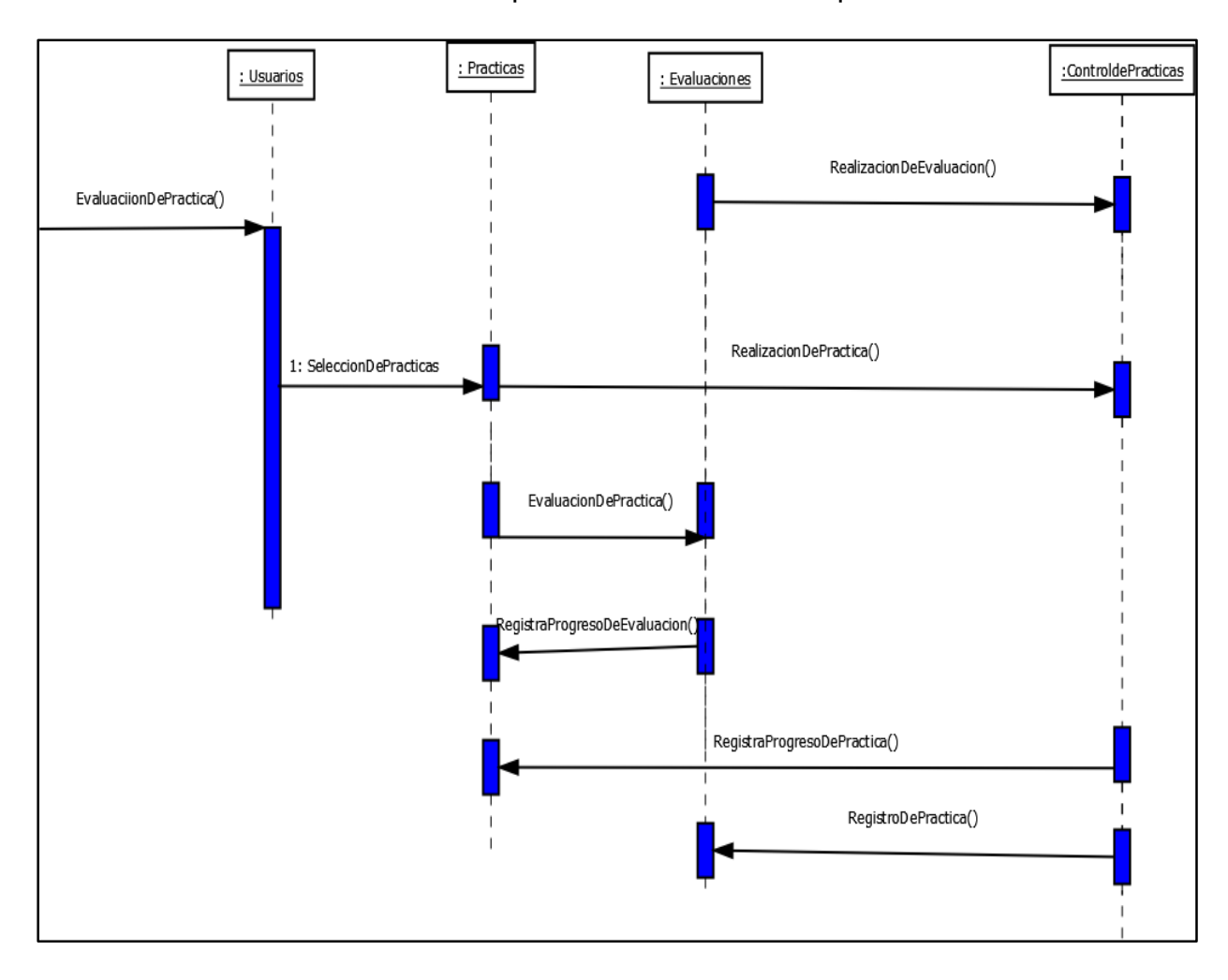

En esta sección se muestra la forma que el sistema evaluar la práctica a través del sistema.

*Imagen 30 correspondiente al Diagrama de Secuencia de Evaluación de Práctica.*

#### **2.6.11 Diseño de interface abstracta**

En esta sección se muestra el diseño de las interfases que el sistema mostrará al usuario para que de esta manera se pueda visualizar de manera secuencial y lógica para ver el comportamiento y la estructura del mismo, en el cual se utiliza el motor principal que es UNITY.

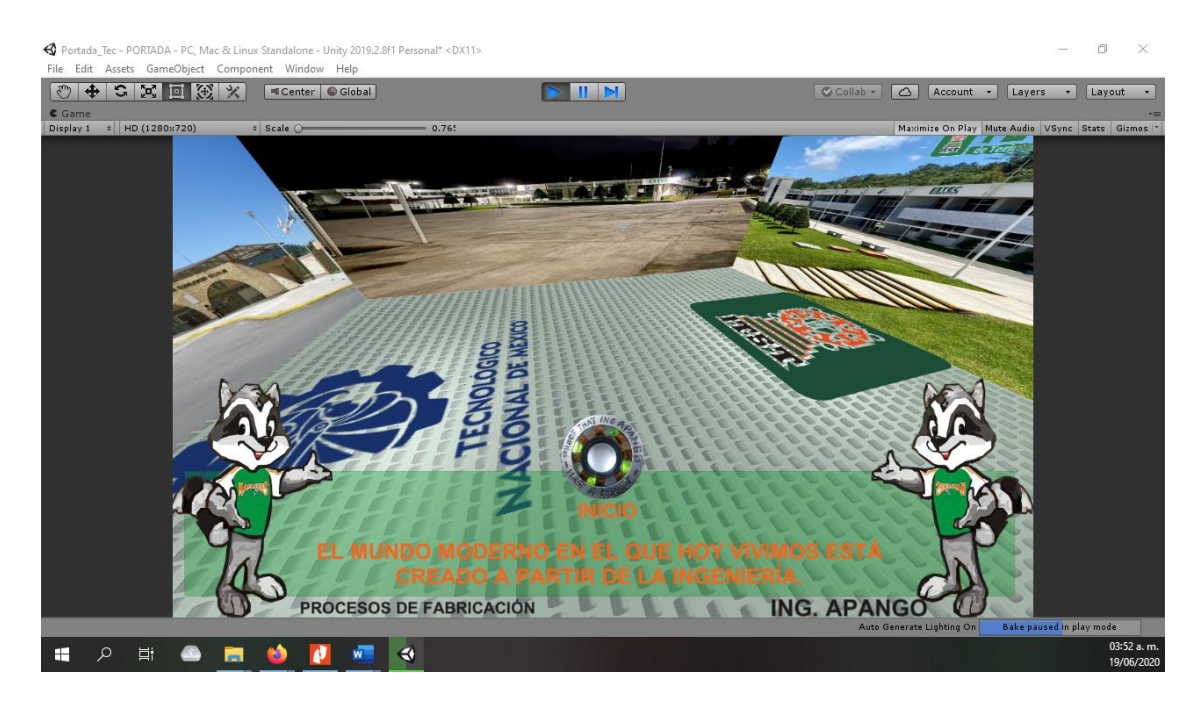

*Imagen 31 Correspondiente a interfaz Abstracta en el Motor UNITY*

En la siguiente pantalla se muestra el diseño abstracto de la segunda pantalla en dónde contiene el Login para un usuario ya registrado, así como también la contraseña o de lo contrario si el usuario no está registrado se muestra la opción para generar un nuevo registro de usuarios.

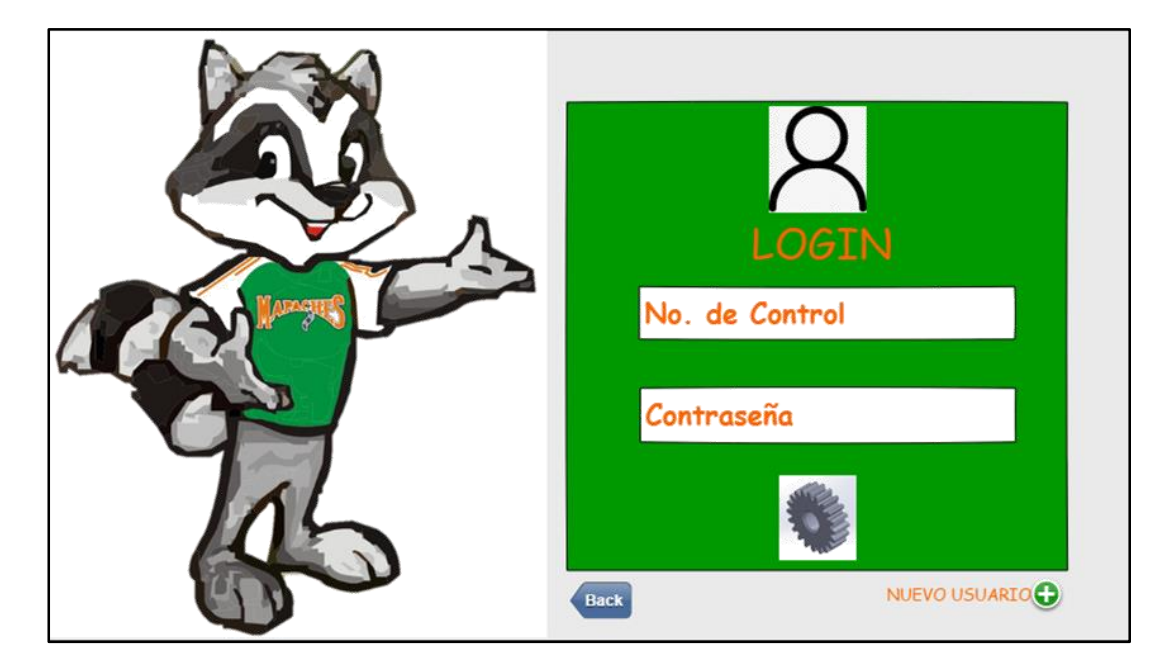

*Imagen 32 Correspondiente a Login de Usuarios.*

Dentro de la siguiente pantalla se muestra el mensaje de bienvenida correspondiente a la carrera de Ingeniería Industrial.

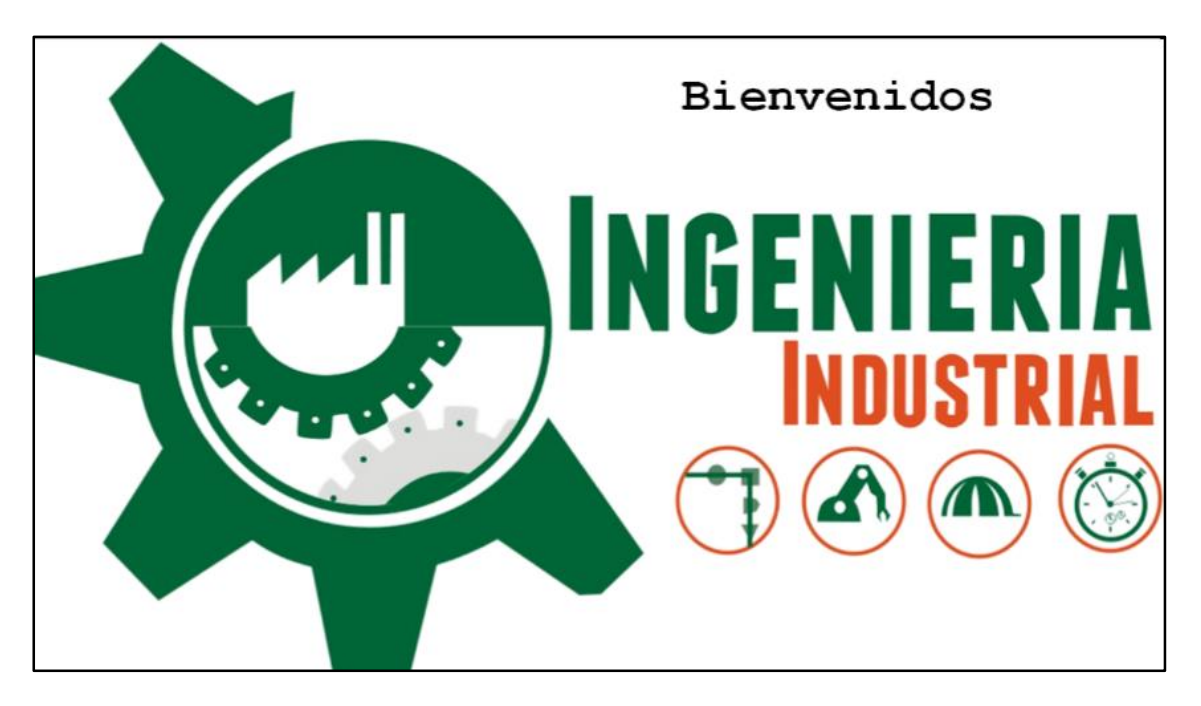

*Imagen 33 Correspondiente al Mensaje de Bienvenidos, Ingeniería Industrial.*

A continuación, se muestra el menú principal en dónde se presentan las opciones que tendrá disponible el usuario.

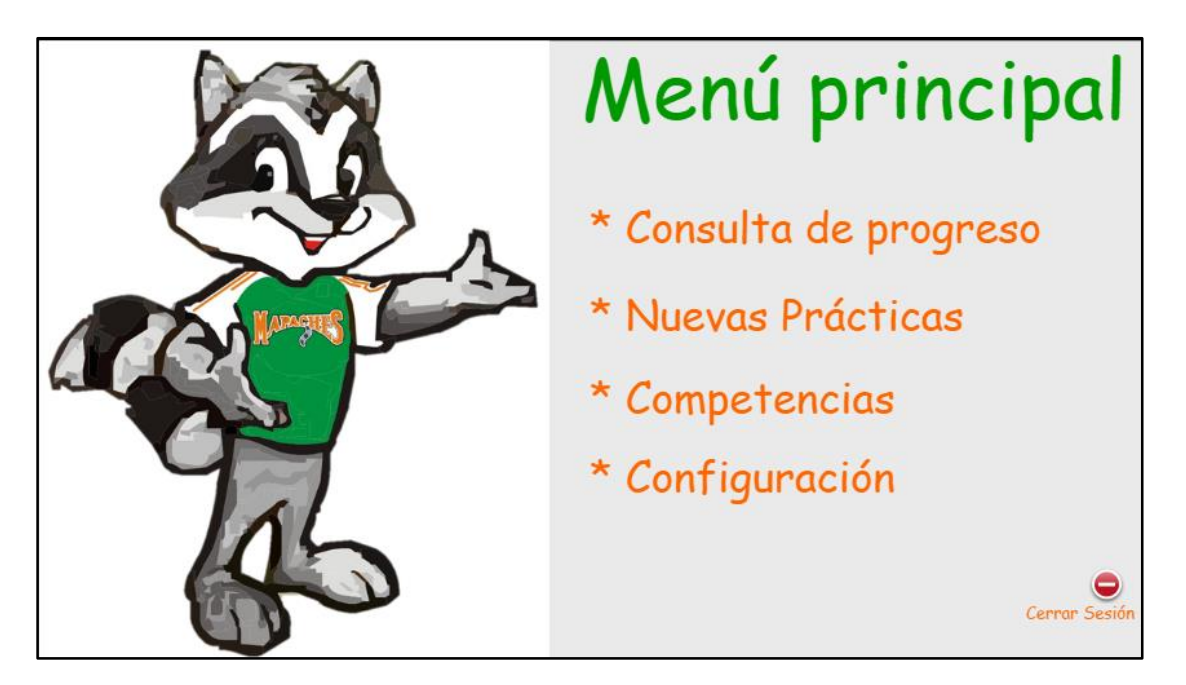

*Imagen 34 Correspondiente a Modelo Abstracto de Menú Principal*

Pantalla de menú Consulta de Progreso.

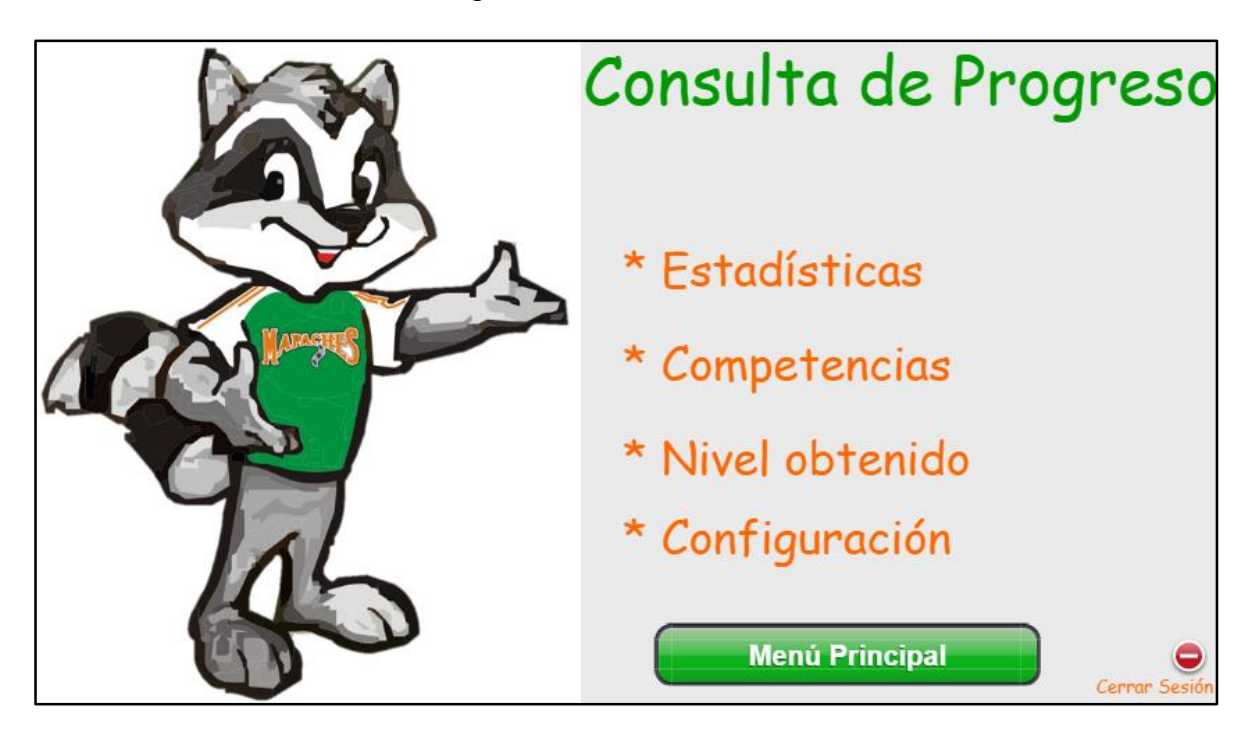

*Imagen 35 correspondiente a Menú de Consulta de Progreso*

Pantalla de menú Consulta de Nuevas Prácticas

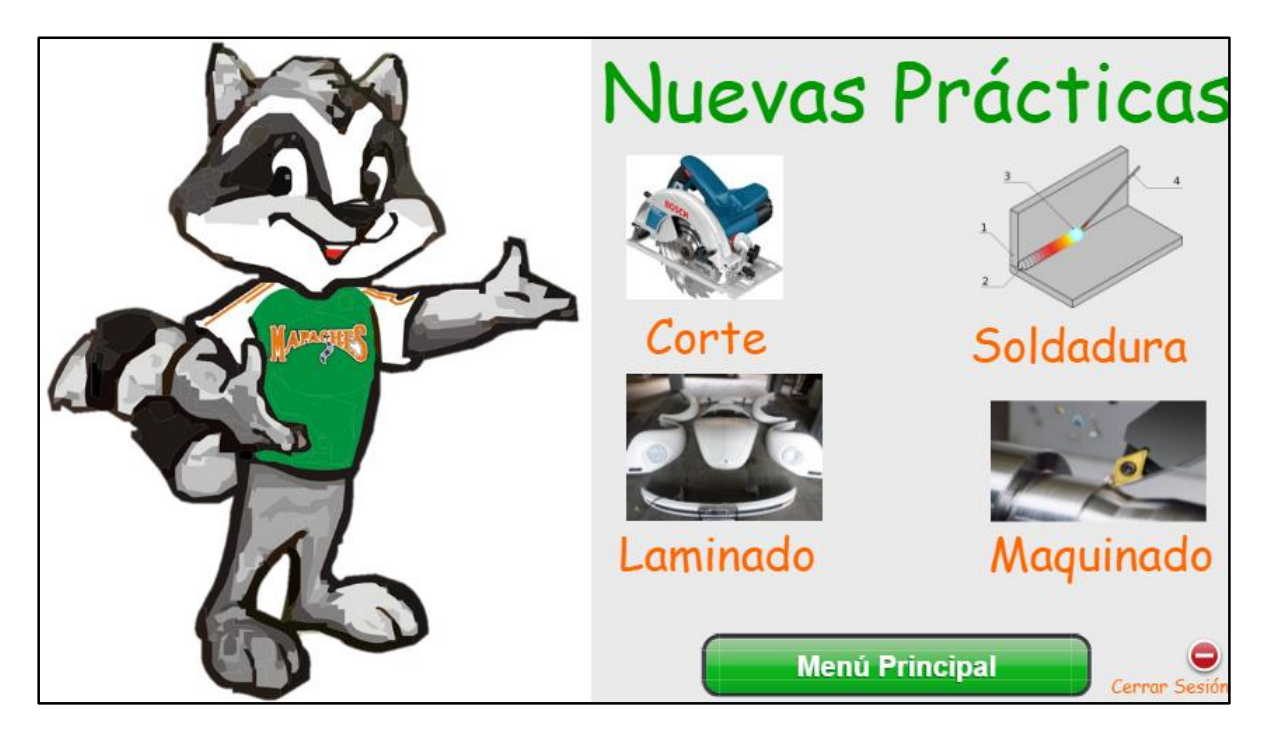

*Imagen 36 Correspondiente a Menú de Nuevas Prácticas*

Pantalla de menú Consulta de Nuevas Configuración

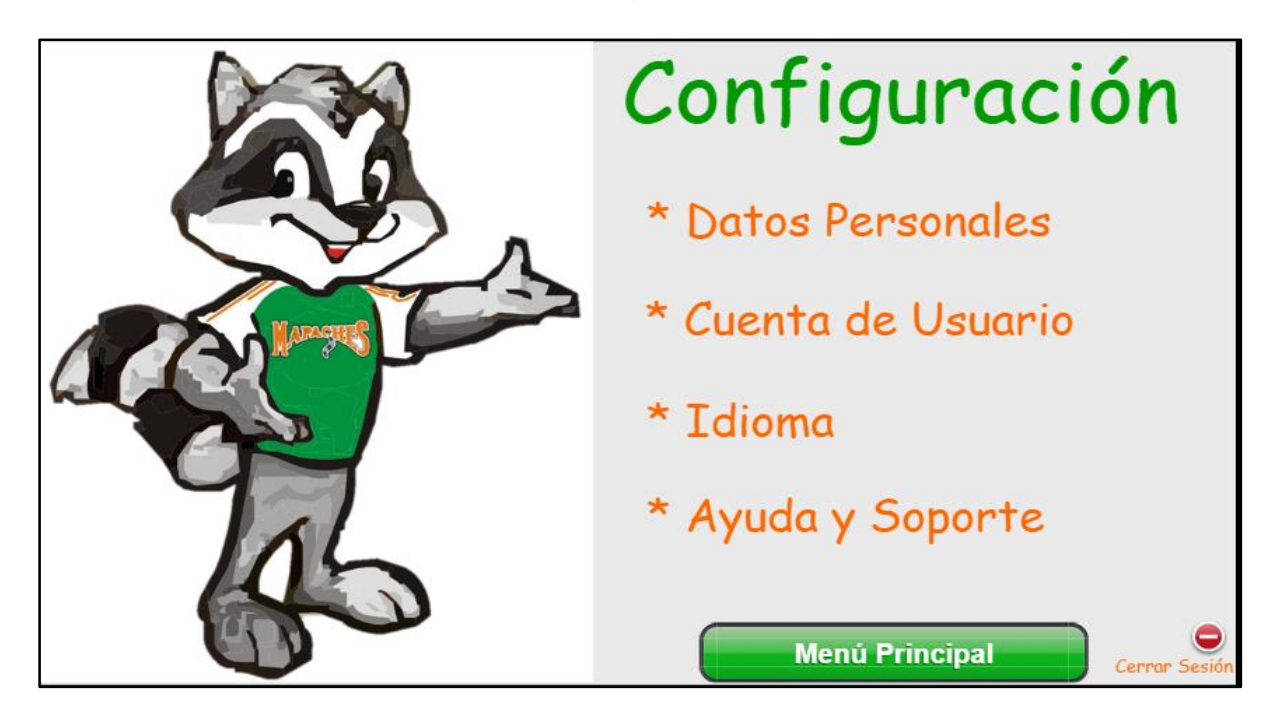

*Imagen 37 Correspondiente a Menú Configuración*

En la siguiente imagen se muestra como tal la parte de configuración.

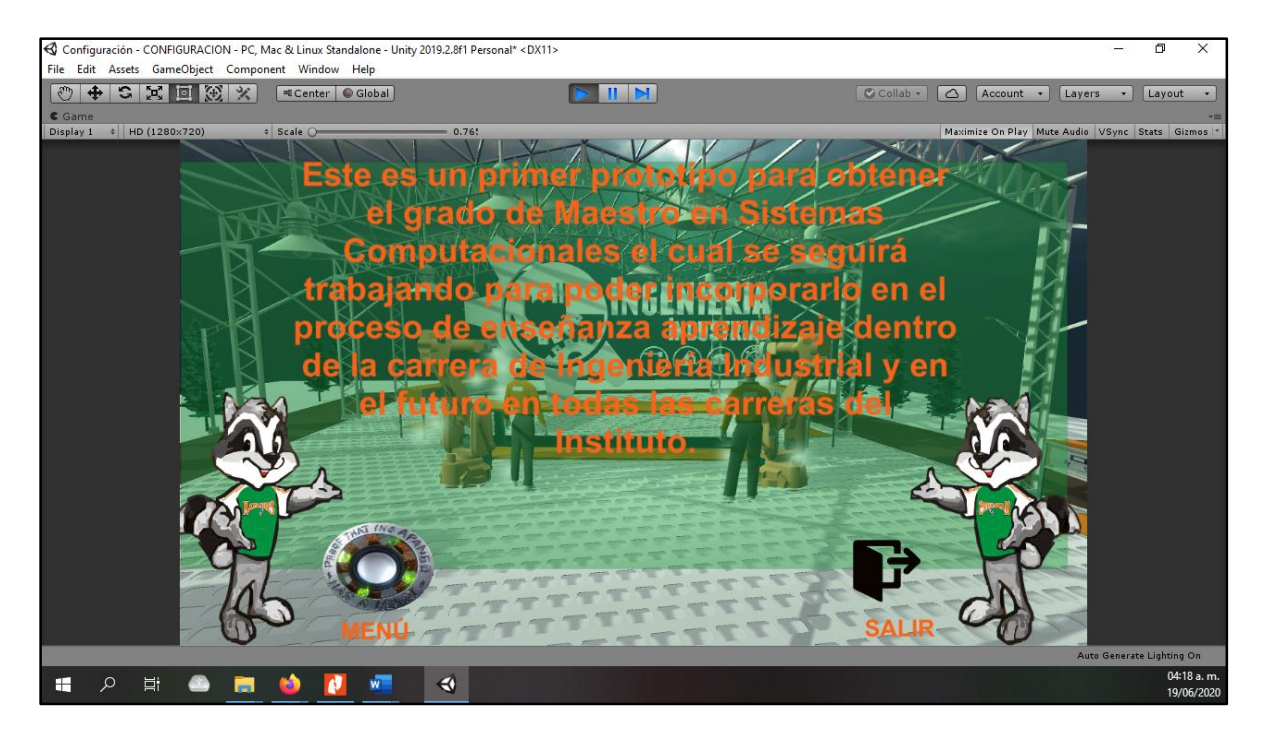

*Imagen 38 Correspondiente a la pantalla Configuración*

A Continuación, se muestra el modelo dentro del software UNITY en dónde se puede apreciar que la interfaz es mucho más completa para la vista del usuario, es aquí en dónde comienza a interactuar de manera directa, es decir podrá elegir entre las opciones que se tienen disponibles para la realización de la práctica, dentro de la interfaz se muestran componentes tipo industriales los cuales ayudan a tener una mejor percepción del ambiente que se utilizará así como también se muestran las medidas de seguridad que utilizan los personajes dentro del sistema, como: botas, guantes, gafas, uniforme industrial y cascos de seguridad, entre otros aditamentos importantes que son necesario para la realización de las prácticas profesionales en el área de Ingeniería Industrial.

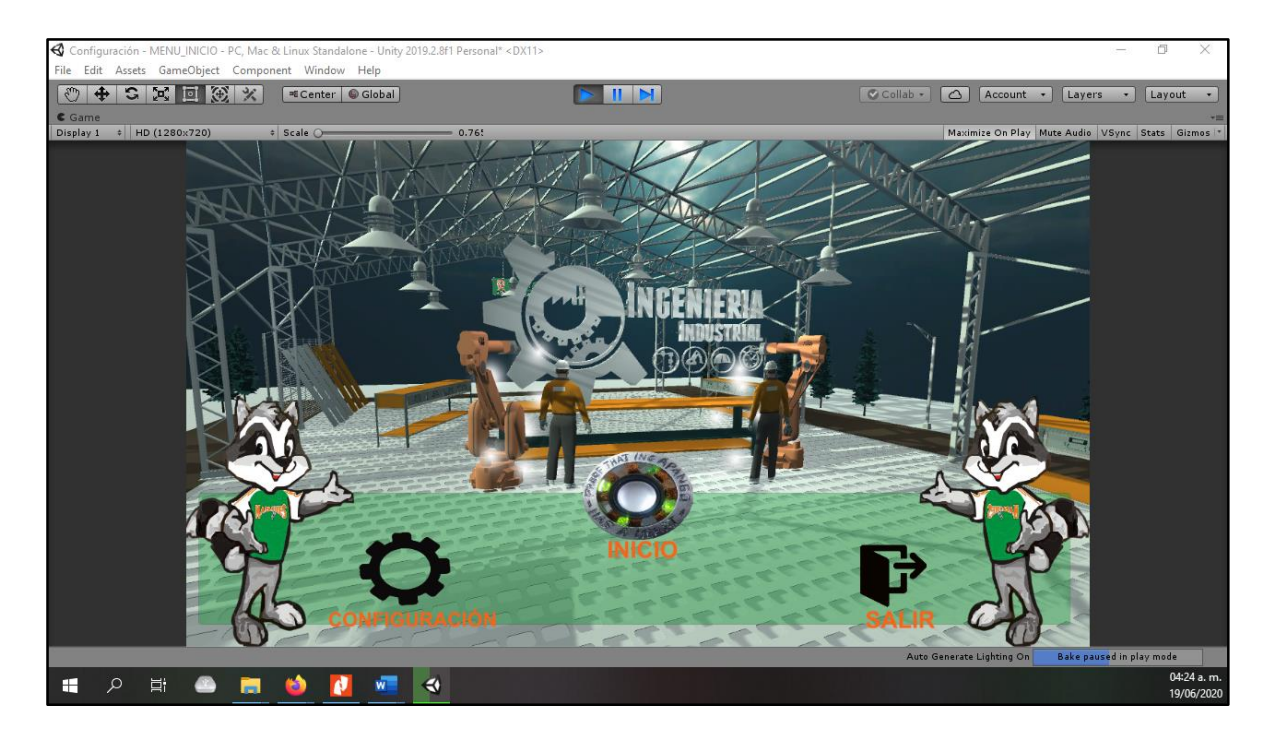

*Imagen 39 Correspondiente a Interfaz UNITY*

En la siguiente sección se muestra que la interfaz está creada y el usuario puede tener contacto directo con uno de las personas que se muestran dentro de la pantalla, es decir se puede hacer uso de él en tercera persona para que de esta manera se pueda ejecutar las funciones que se han mencionado con respecto a la realización de la práctica que se está planeando realizar.

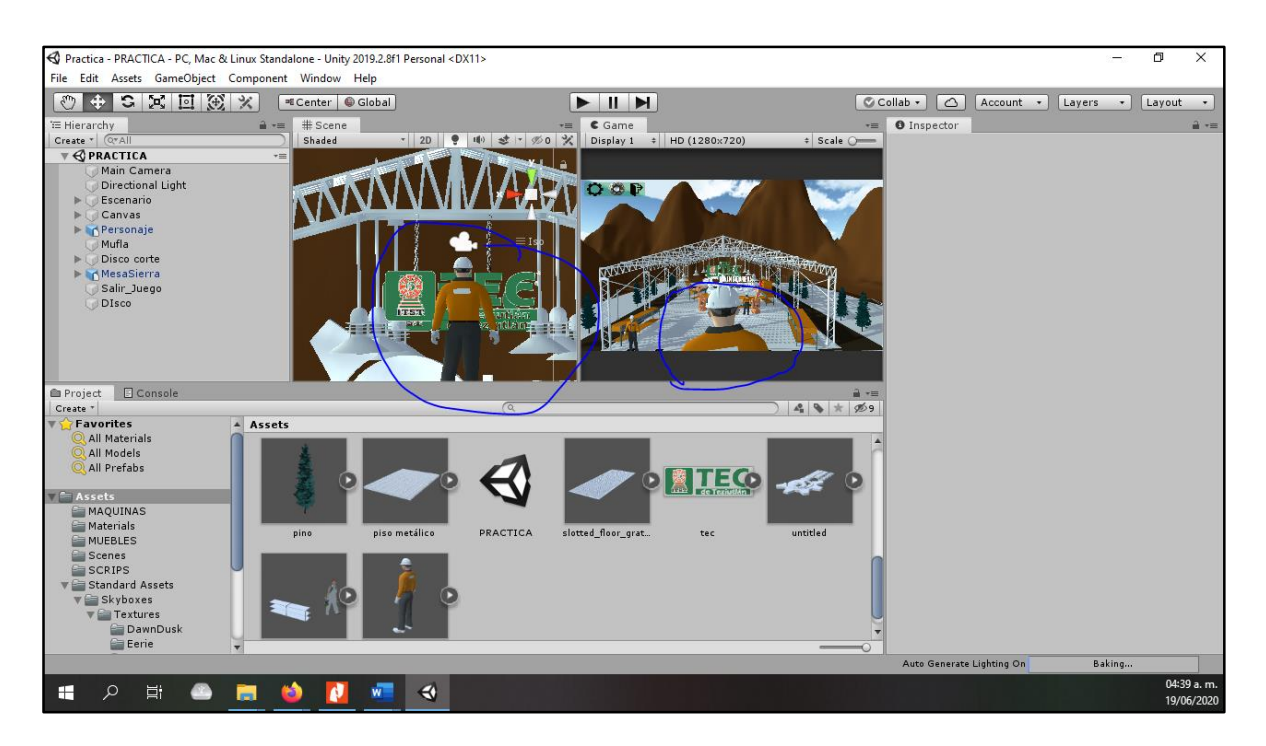

*Imagen 40 Correspondiente a la Interfaz de la utilización del Personaje en Tercera Persona*

A continuación, se muestra la pantalla correspondiente a la práctica que tendrá el usuario referente a la utilización del programa, en ella se muestran algunos elementos como mensas industriales, robots soldadores dentro de una nave industrial.

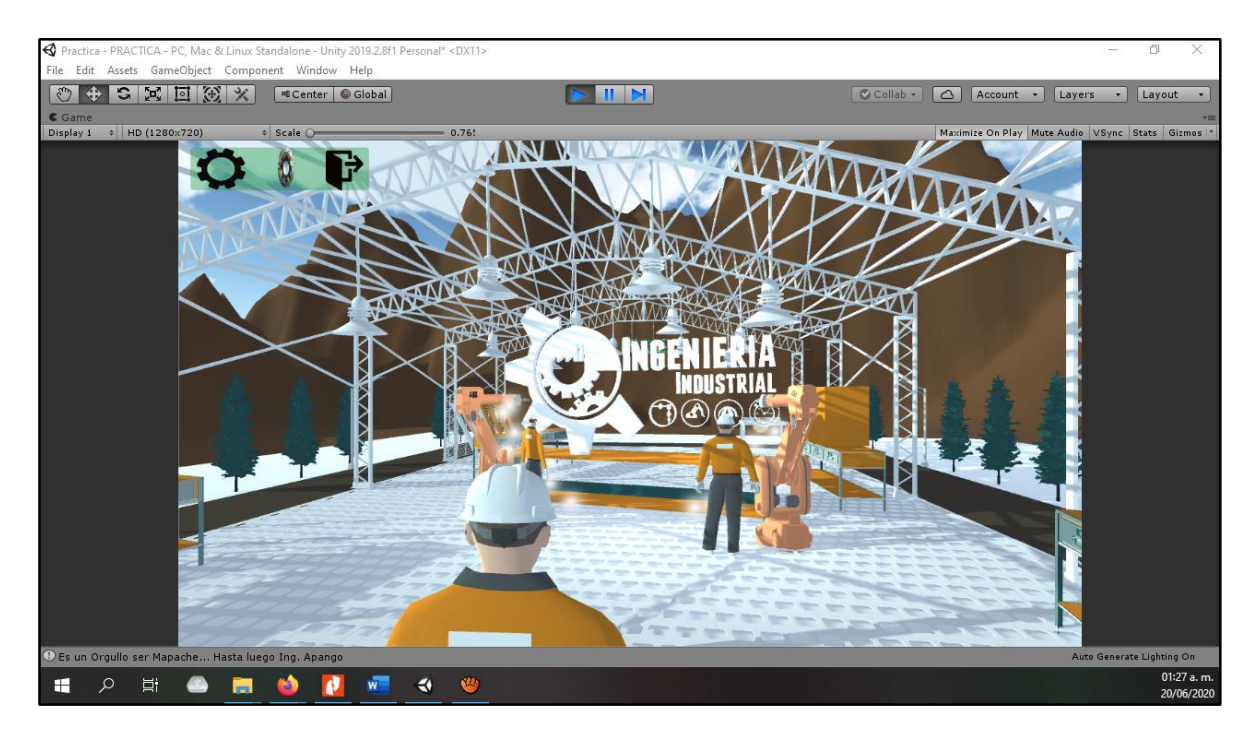

*Imagen 41 Correspondiente a pantalla de práctica*

En esta sección se muestra otra vista de la interfaz como tal del recorrido del programa con el control del usuario.

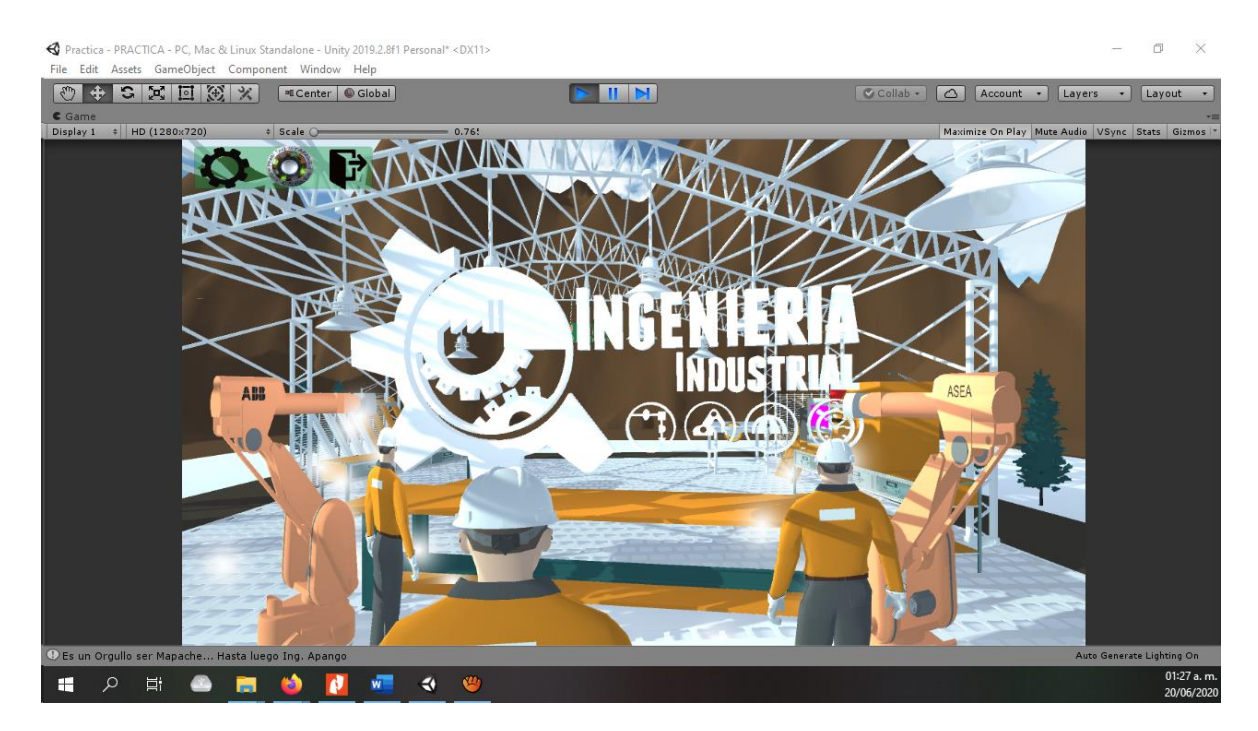

*Imagen 42 Correspondiente a pantalla de práctica, recorrido*

En esta sección se muestra uno de los elementos correspondiente a la práctica, en este caso la sierra de banco la cual tiene como referencia la práctica que se está realizando.

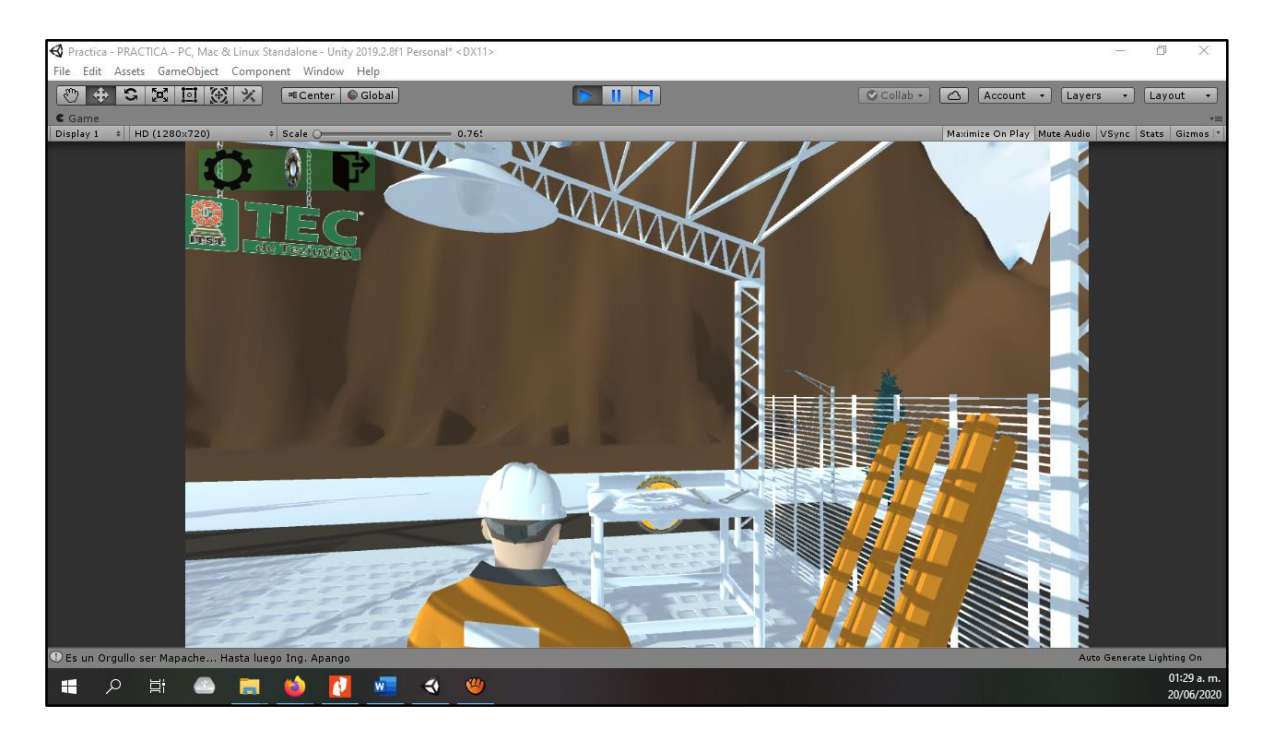

*Imagen 43 Correspondiente a práctica, identificación de sierra de banco*

Una vez que se termina con la práctica, se puede acceder a salir de la aplicación con los botones correspondientes y se mostrará la Pantalla de menú Consulta de Salida.

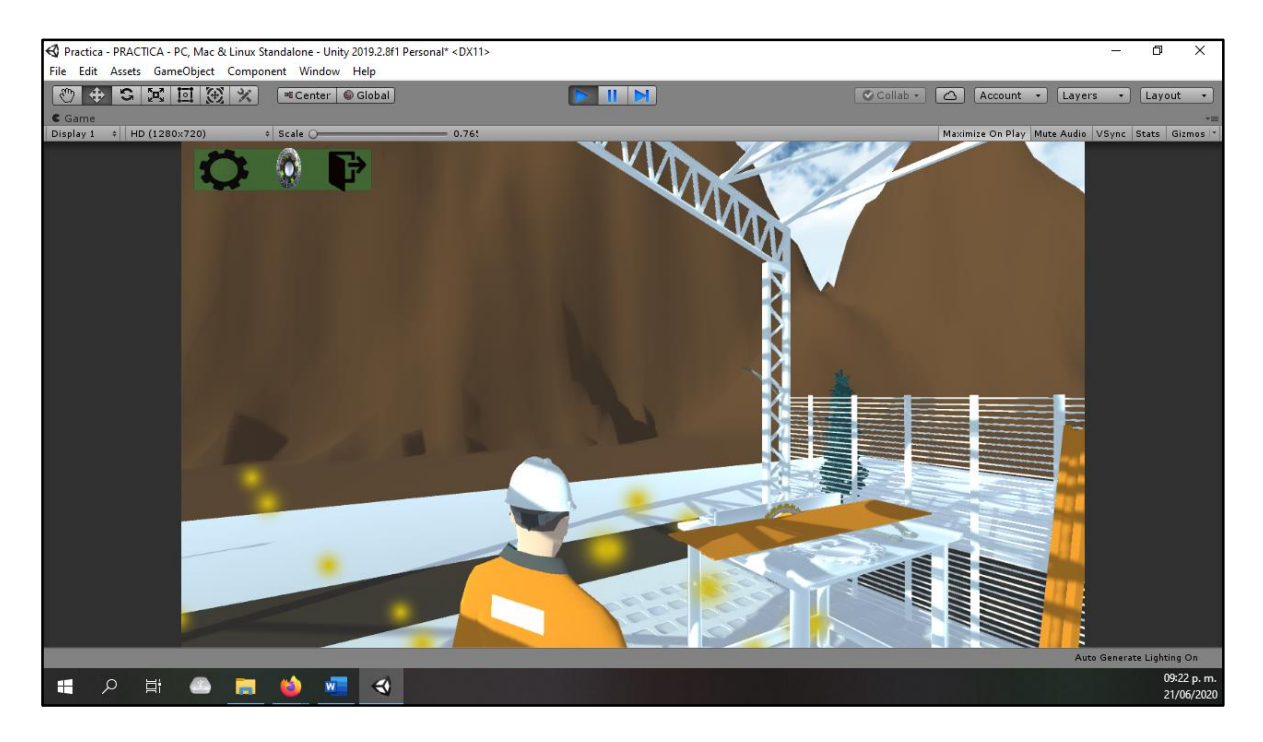

*Imagen 44 Correspondiente a Sierra de Banco con corte*

Po último se muestra la pantalla final en dónde se da la despedida al programa.

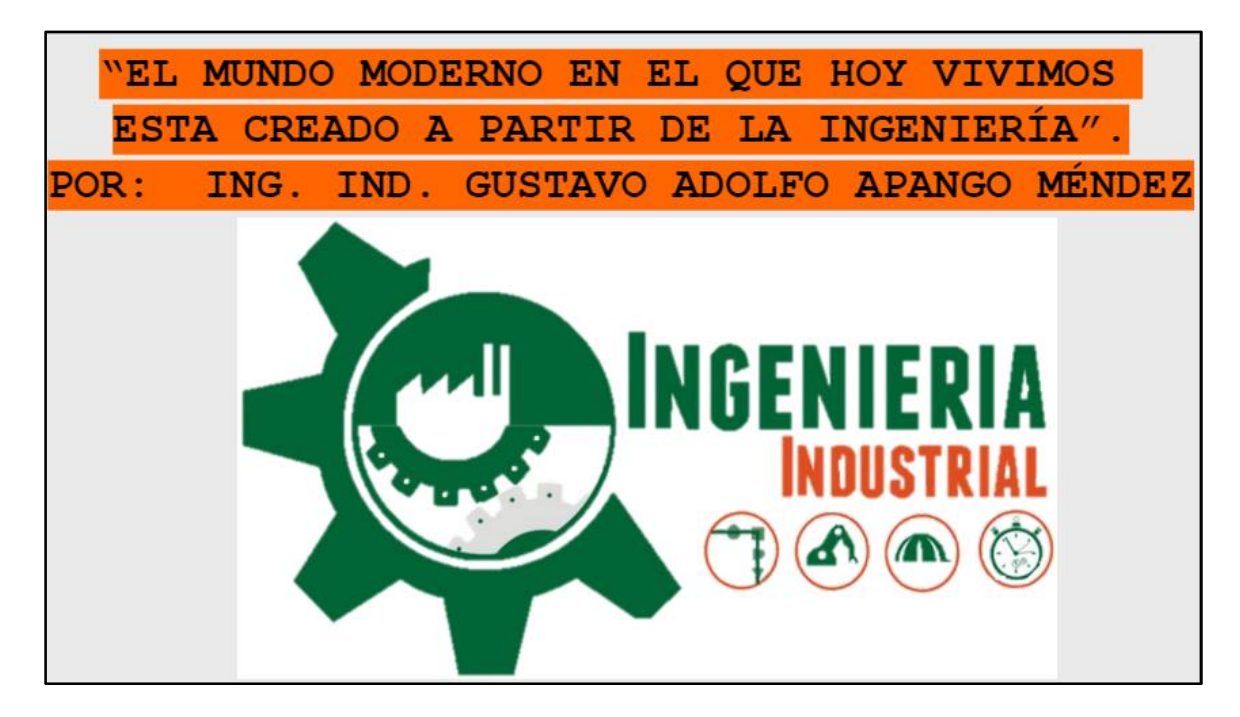

*Imagen 45 Correspondiente a pantalla de salida.*

# CAPÍTULO III **IMPLEMENTACIÓN Y PRUEBAS**

# **3.1 IMPLEMENTACIÓN Y PRUEBAS DEL SOFTWARE**

# **3.1.1 DESCRIPCIÓN DEL SOFTWARE A UTILIZAR**

El desarrollo tecnológico que ha visto dentro de los últimos 10 años ha sido tan importante que se ha vuelto vital dentro de ciertos sectores como video juegos, cine y entornos digitales y hoy en día dentro del sector educativo que es uno de los más importantes que existen.

Los recursos que se utilizan actualmente en comparación con lo que se utilizaban una década anterior se ha reducido notablemente ya que hoy en día basta con utilizar tecnología móvil como Tabletas electrónicas y Teléfonos inteligentes para poder visualizar ambientes tecnológicos e interactivos que promueven el desarrollo y aprendizaje de diferentes disciplinas como aprendizaje en niveles básicos de educación y se pretender establecerlo dentro de los niveles superiores como universidades.

La tecnología disponible para la creación de realidad virtual ha permitido visualizar e investigar nuevos horizontes ya que de esta manera se puede desarrollar mejor el conocimiento no solo para un área como se ha mencionado anteriormente, sino que la idea principal es que se utilice dentro de más sectores haciendo que se vuelva primordial para el desarrollo social y educativo.

La aplicación que se utiliza para el desarrollo del entorno que se genera para la carrera de Ingeniería Industrial referente a las prácticas de laboratorio es un motor denominado Unity el cuál ayuda con la creación de escenarios virtuales así como también animaciones y objetivos interactivos con los cuales el usuario tiene la oportunidad de manipular como si estuvieran en un entorno real, Unity se considera como un motor de desarrollo de aplicaciones de realidad virtual, realidad aumentada y realidad mixta.

La aplicación propuesta consta de un escenario que asemeja un taller de manufactura en dónde existen máquinas como torno, fresadora, taladro, así como también herramientas diversas que ayudan a los estudiantes en su desarrollo profesional, dichas herramientas funcionarán como en los entornos físicos con la diferencia de que estos serán manipulados con el apoyo del sensor LEAP MOTION, que consta de sensores de movimiento y detección de parámetros y patrones.

En el siguiente apartado se abordan más aspectos del software Unity con utilización en 3D.

#### **3.1.2 Aspectos Técnicos de Unity 3D**

Unity es uno de los más populares motores de desarrollo de videojuegos desde su creación en el año 2004 fungiendo como plataforma de desarrollo de "GooBall" un video juego que esperaba mucha aceptación del público, pero sirvió como un punto de partida para el desarrollo de unity ya que se habían desarrollado herramientas capaces de cubrir necesidades básicas para los videojuegos de la época.

La idea comenzó a tomar forma a tal grado que sus creadores optaron por qué empresas pequeñas, grandes y desarrolladores independientes pudieran utilizar este tipo de tecnología para desarrollo sin existir ningún tipo de diferencia y en caminado para desarrolladores, artistas gráficos y público que esté relacionado con este tipo de tecnologías.

El motor de desarrollo como tal tuvo sus primeras apariciones dentro del sistema operativo Mac con versiones Indie y Profesional. Posterior a las actualizaciones y mejoras que tiene como características se comenzó a liberar para más plataforma y así pudiendo cubrir las exigencias de los diseñadores y desarrolladores de realidad virtual.

Para inicios de 2008 Unity da un paso importante dentro del desarrollo del mismo ya que en la época se lanza al mercado el tan esperado iPhone, el cuál trajo con sido la compatibilidad directa con el motor de desarrollo ya que estaba establecido para uno de los productos de la compañía.

Con el paso del tiempo bajo requerimientos del mercado y de usar otras plataformas, Unity se vuelve compatible en otros sistemas operativos como en Windows, Linux entre otros esto con la intensión que firmas como SONY, Microsoft y Nintendo ponga sus miras dentro del motor de desarrollo,

A lo largo de la vida útil de Unity en versiones de evolución de Unity se ha podido lograr abrir varias puestas importantes como el uso de diversas plataformas y consolas como para PlayStation, Xbox, Wii, Wii U, y aplicaciones Web.

Para el desarrollo del entorno virtual se utilizó la versión de Unity 3D 2019.2.8f1 en arquitectura de 64 bits, así como también se utiliza la versión de LEAP MOTION en su versión 4.0.0 +52173 Para Orion Beta que es la herramienta que realiza la conexión entre el dispositivo y la pc para poder generar el entorno de control, así como también se utiliza un paquete básico de conexión con la interface de Unity el cual se denomina Core Assets que hace el reconocimiento del sensor dentro de Unity a través de librerías y Scrips y por último se utiliza el software de registro denominado UnityHub que funciona como el puerto encargado de la gestión de las actualizaciones del programa.

A continuación, se presenta la forma de utilización y de instalación de Unity.

En esta sección se tiene que instalar de modo convencional le Orion beta que es el encargado de generar el vínculo

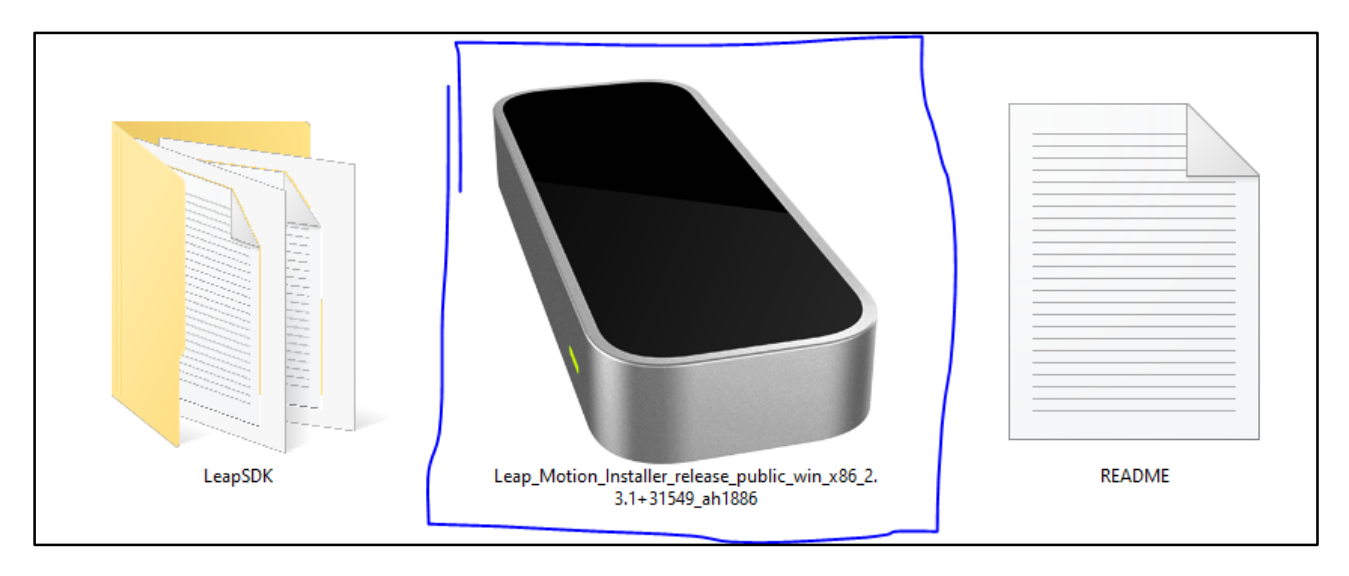

*Imagen 46 Instalador de Orin Beta "Vínculo de Leap Motion"*

A continuación, se muestra la imagen correspondiente a los pasos a seguir para la instalación del software.

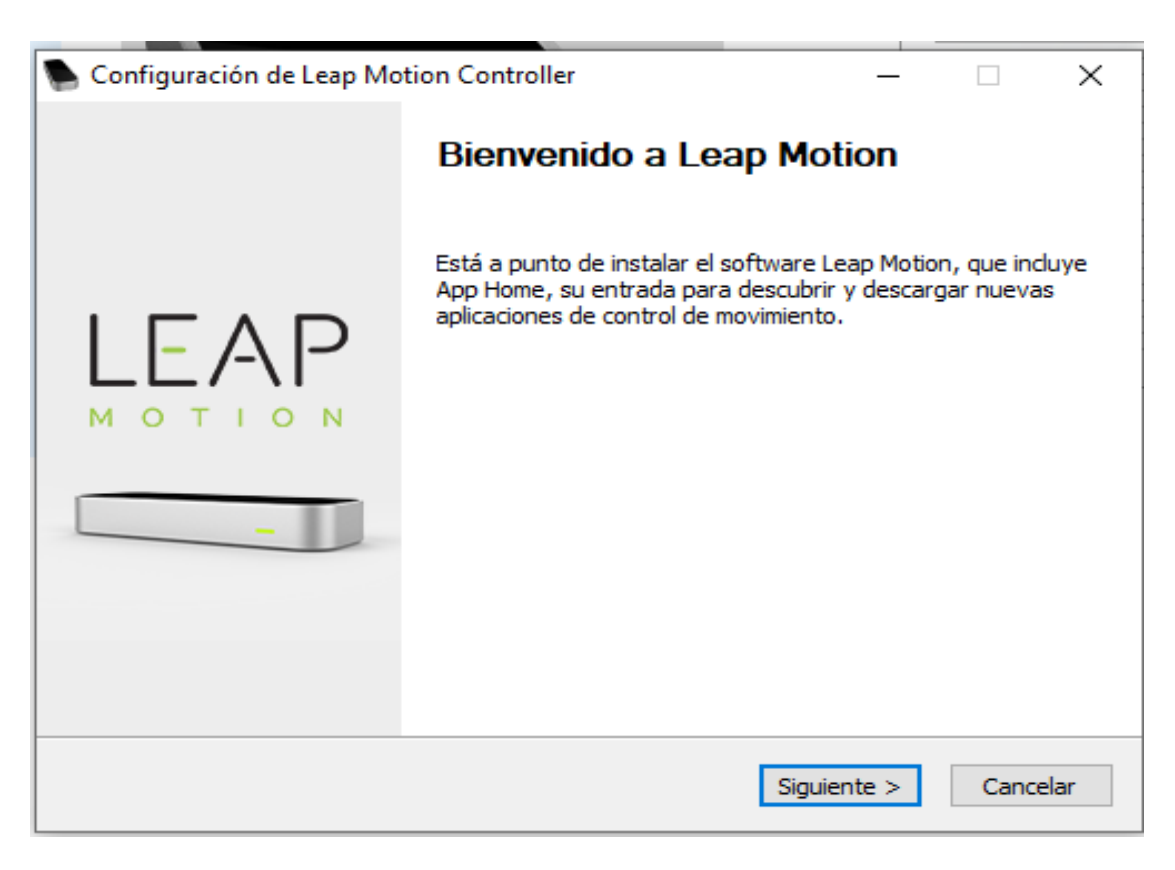

*Imagen 47 Correspondiente a la Instalación de LEAP MOTION*

Progreso de Instalación del controlador

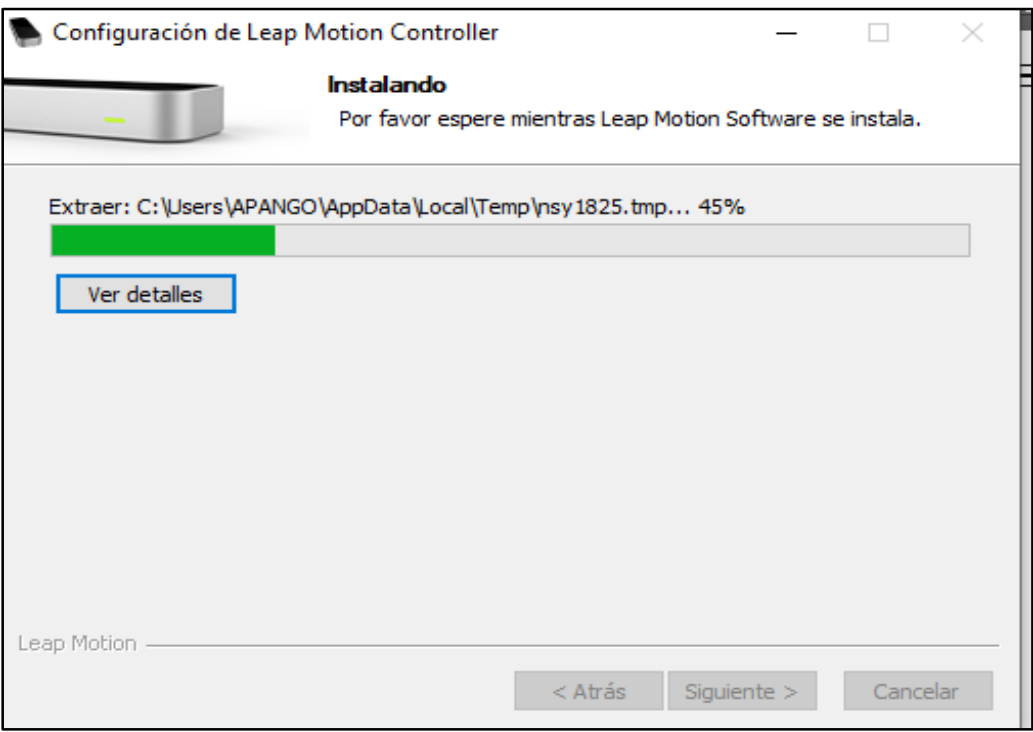

*Imagen 48 Correspondiente al Progreso de instalación de LEPA MOTION*

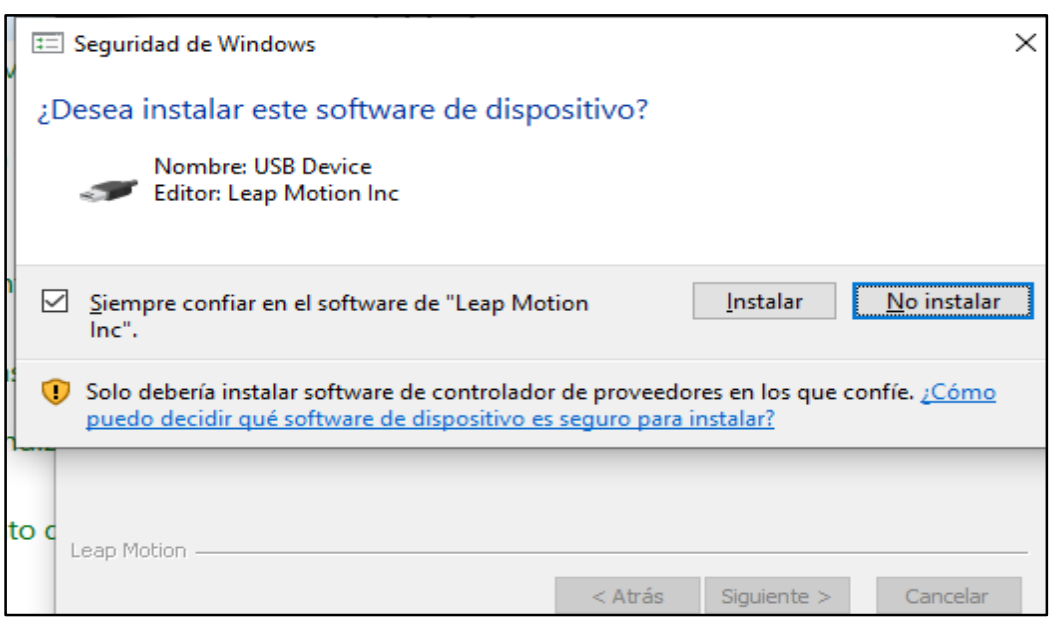

Instalación del Dispositivo controlador.

*Imagen 49 Instalación del Dispositivo Controlador*

A continuación, se presenta la finalización de la instalación del controlador LEAP MOTION.

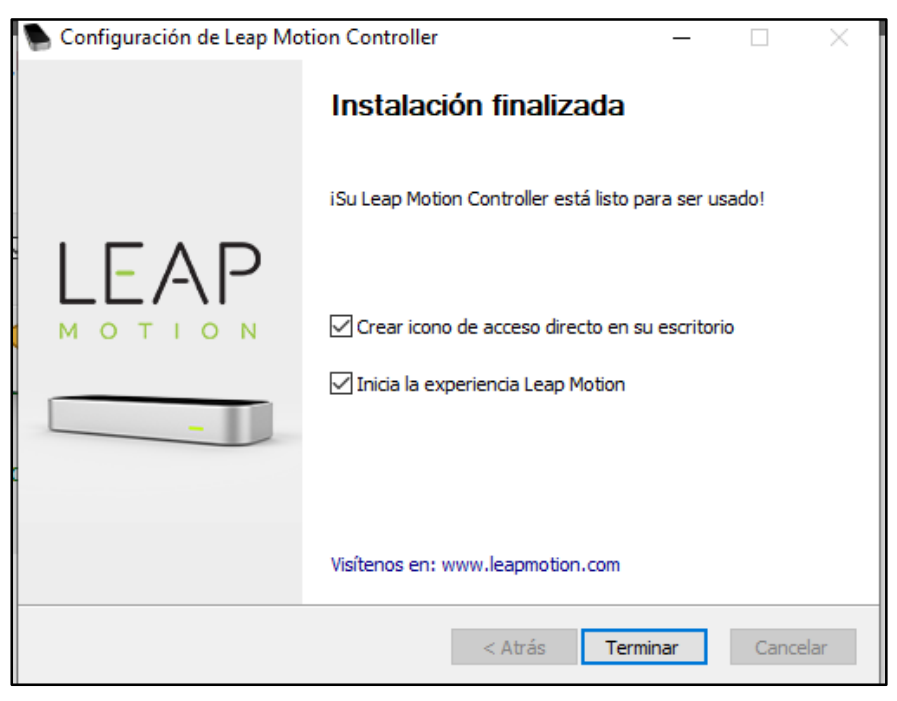

*Imagen 50 Correspondiente a la finalización de la Instalación de LEAP MOTION*

En esta sección se presenta que el controlador está activo teniendo como referencia a una imagen similar al LEAP MOTION

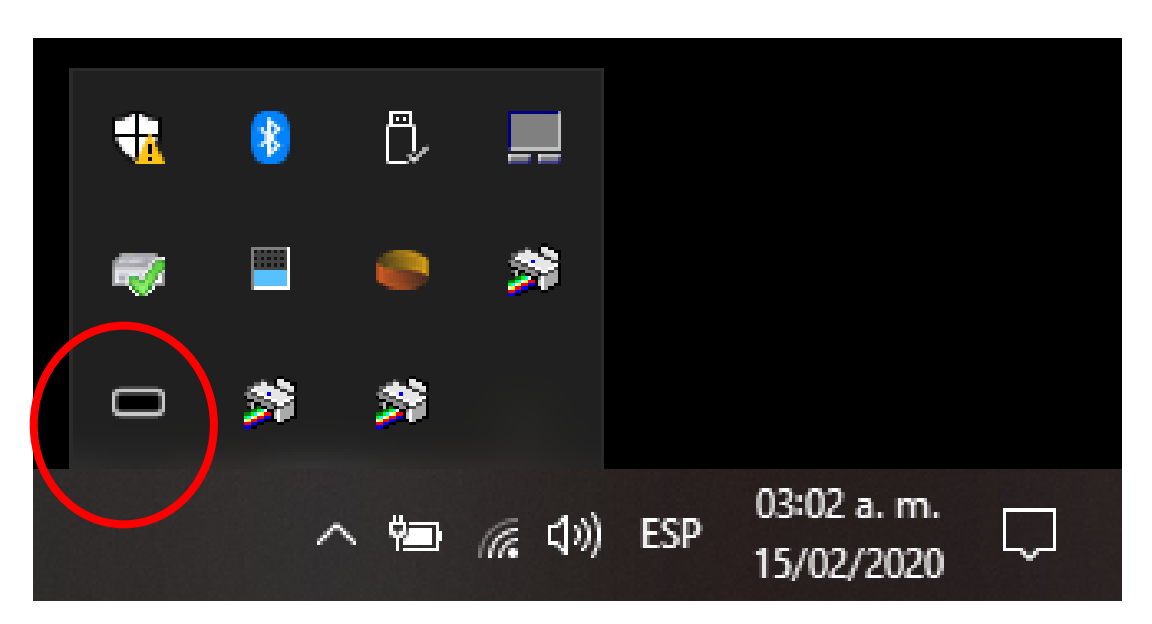

*Imagen 51 Correspondiente al icono funcional de LEAP MOTION*
En esta sección se muestra la activación del controlador una vez instalado.

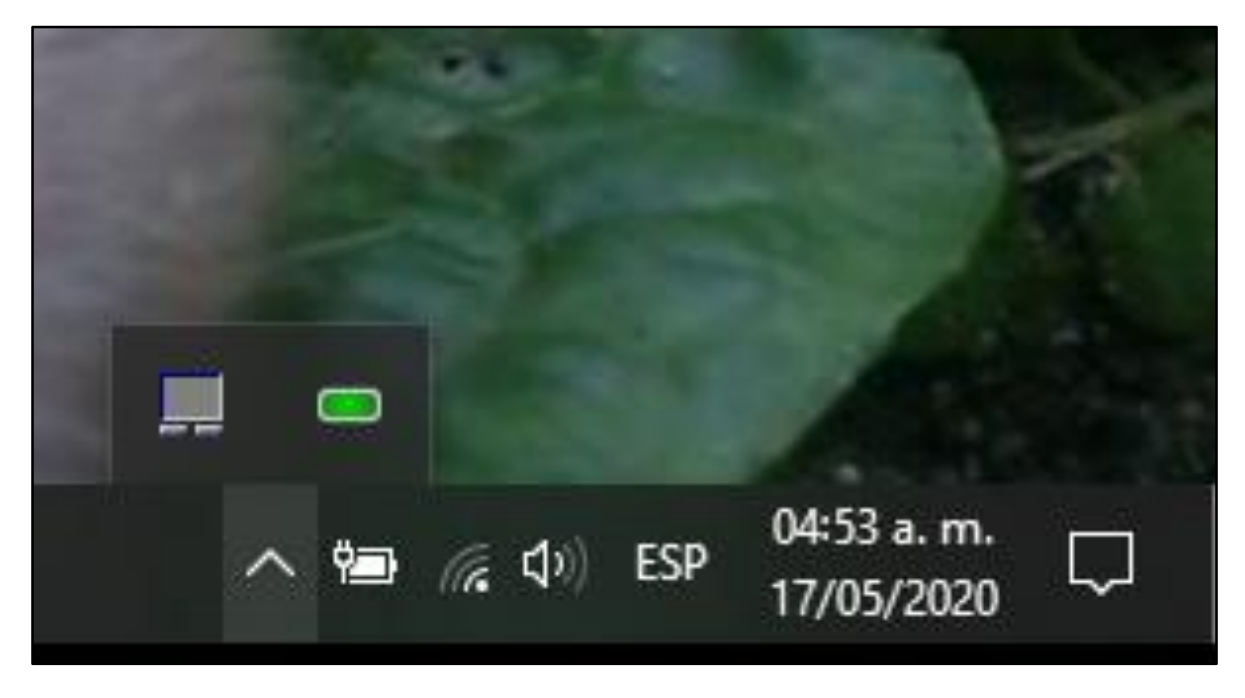

*Imagen 52 Correspondiente a la Activación de LEAP MOTION*

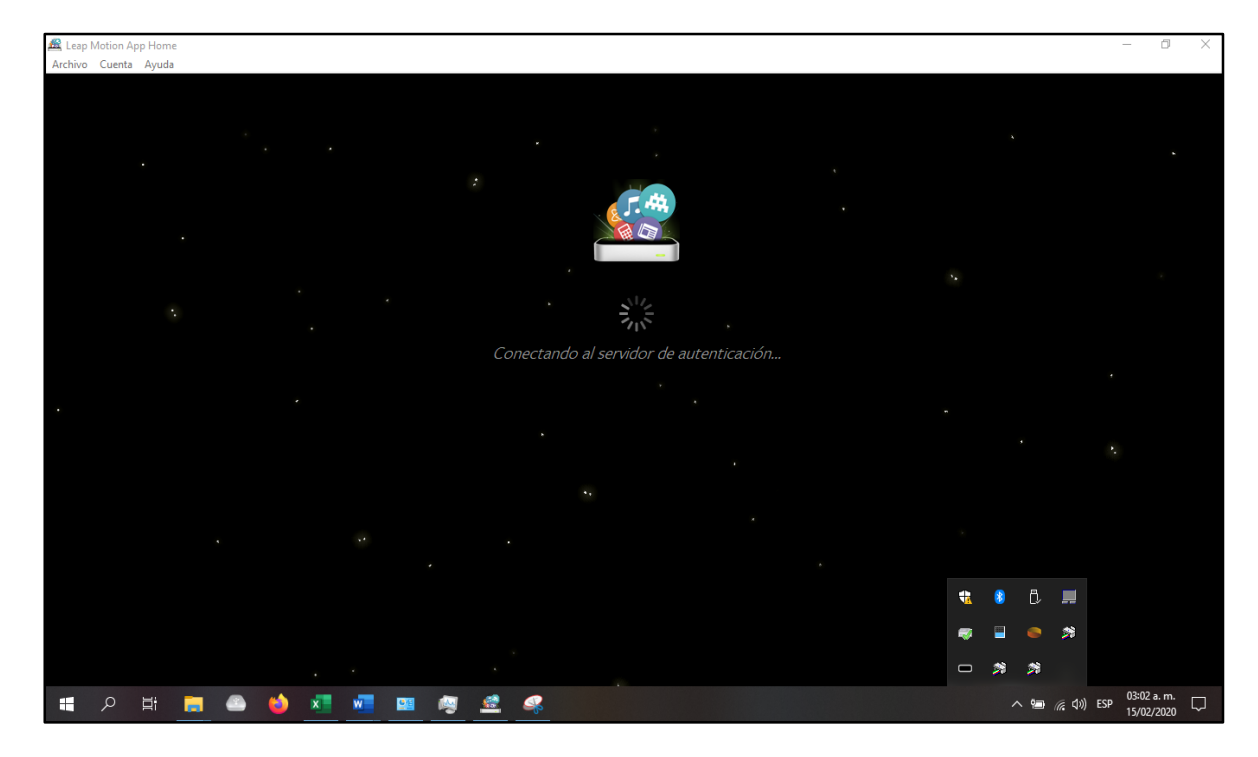

A continuación, se muestra la ejecución del programa, con la aplicación que tiene disponible.

*Imagen 53 Correspondiente a Aplicaciones de LEAP MOTION*

Una vez conectado el LEAP MOTION, se tiene la capacidad de generar pruebas para que así se compruebe la funcionalidad y sí es necesario calibrar la usabilidad.

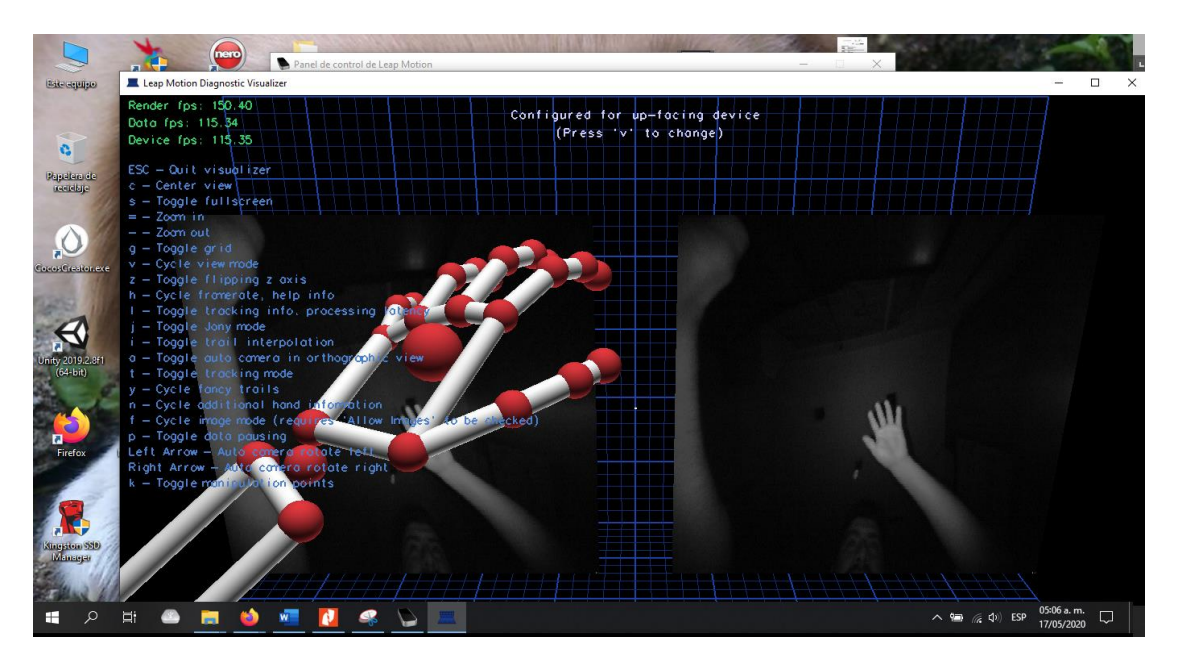

*Imagen 54 Correspondiente a Comprobación del Sistema, Interacción directa.*

Funcionabilidad del LEAP MOTION

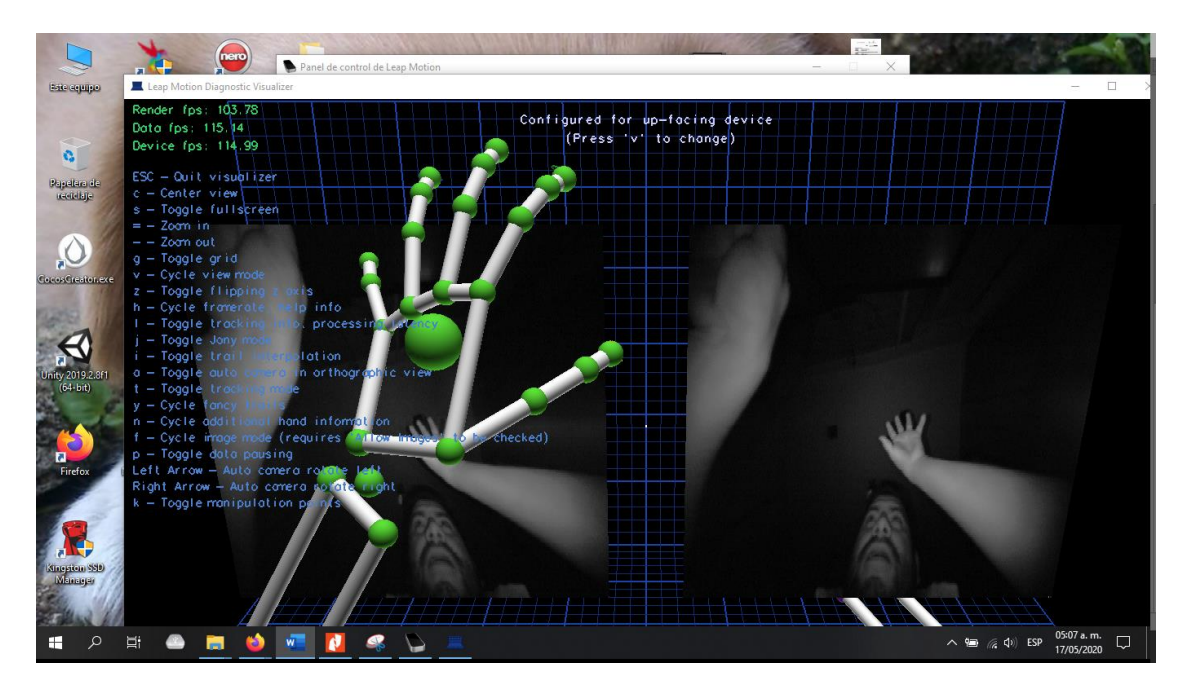

*Imagen 55 Correspondiente a Prueba de Funcionalidad.*

El software que acompaña a la tecnología de LEAP MOTION es UNITY que tiene por característica ser un motor de Realidad Virtual, Realidad Aumentada y Realidad Mixta, así como también tiene cavidad para generar aplicaciones móviles.

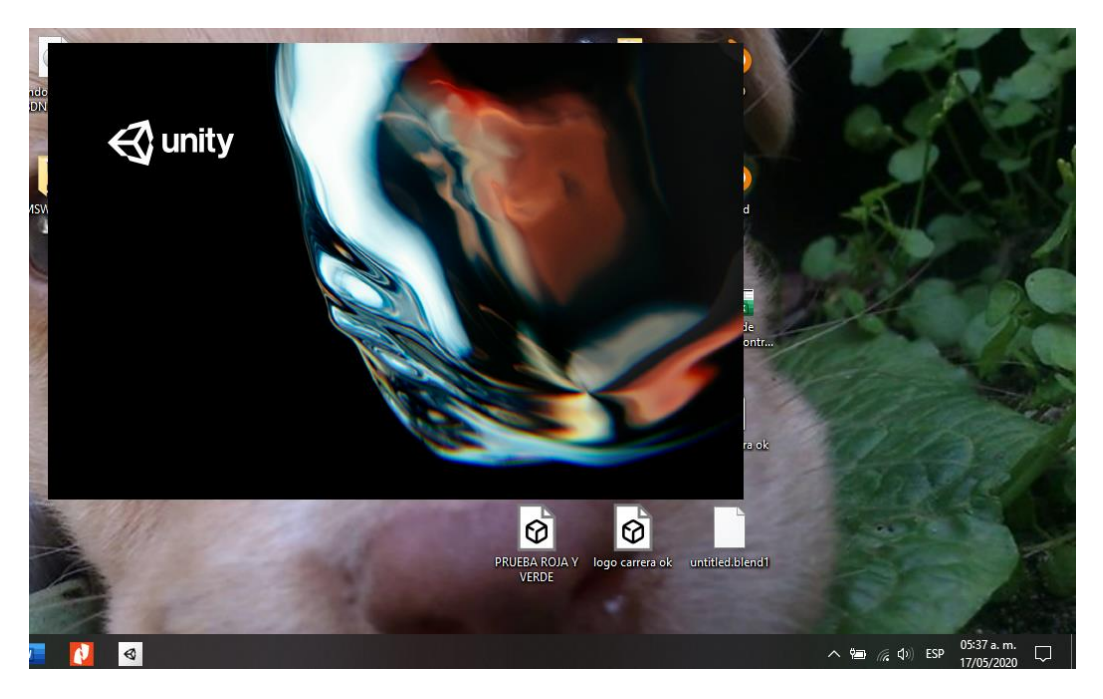

*Imagen 56 Inicialización de UNITY con LEAP MOTION*

A continuación, se crea un nuevo proyecto en Unity en 3D para la construcción del escenario.

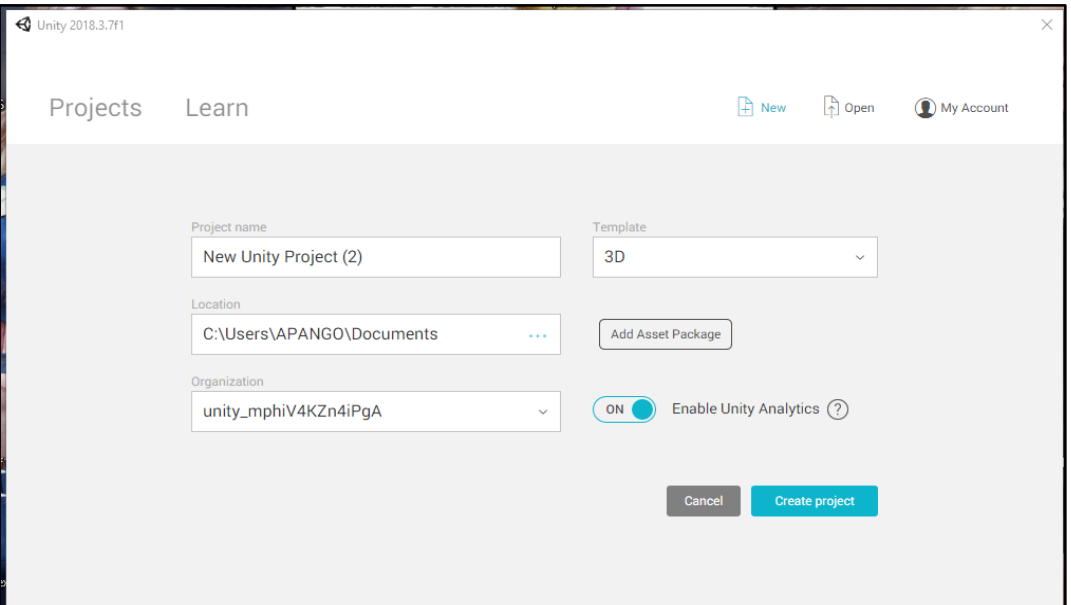

*Imagen 57 Correspondiente a la configuración del nuevo proyecto en UNITY*

A continuación, se importa el paquete Core Assets que descargó anteriormente con el siguiente procedimiento.

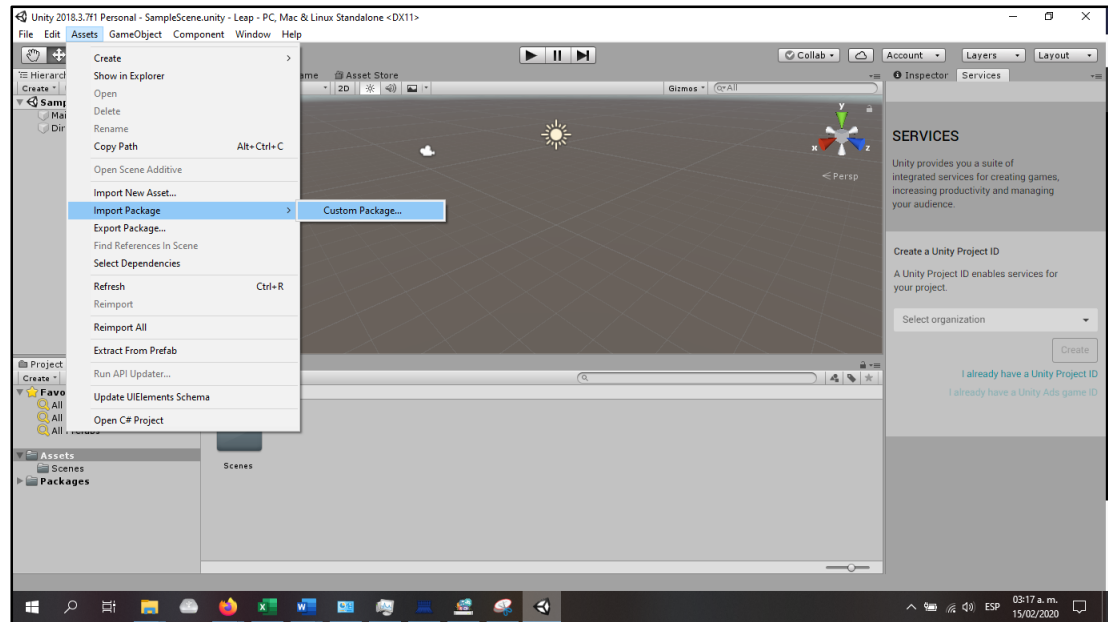

*Imagen 58 Correspondiente a la Configuración del Paquete de reconocimiento de Movimiento*

En esta sección se importa el paquete correspondiente a uso de LEAP MOTION.

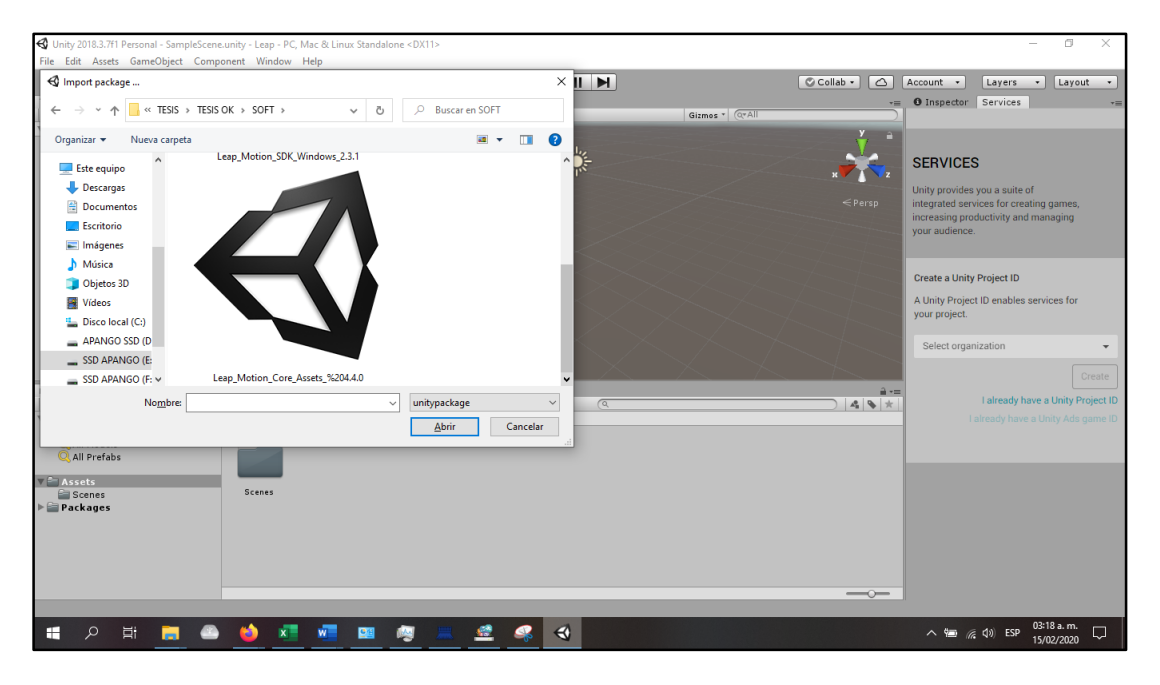

*Imagen 59 Correspondiente a la configuración de LEAPM MOTION, Importar paquete.*

Se incluyen todos los elementos del paquete para que los movimientos y el controlador tenga los valores predeterminados.

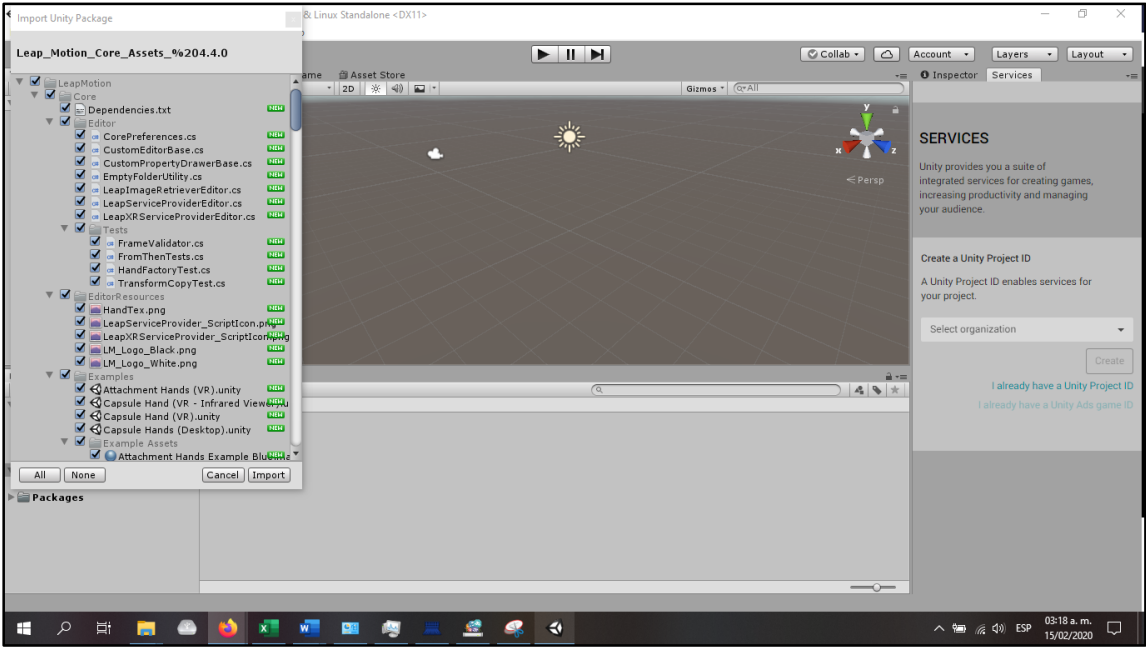

*Imagen 60 Configuración de los valores predeterminados de LEAP MOTION*

En esta Sección se muestra la interacción con la primera escena en dónde de primera instancia se tiene un sólido como primer ejemplo.

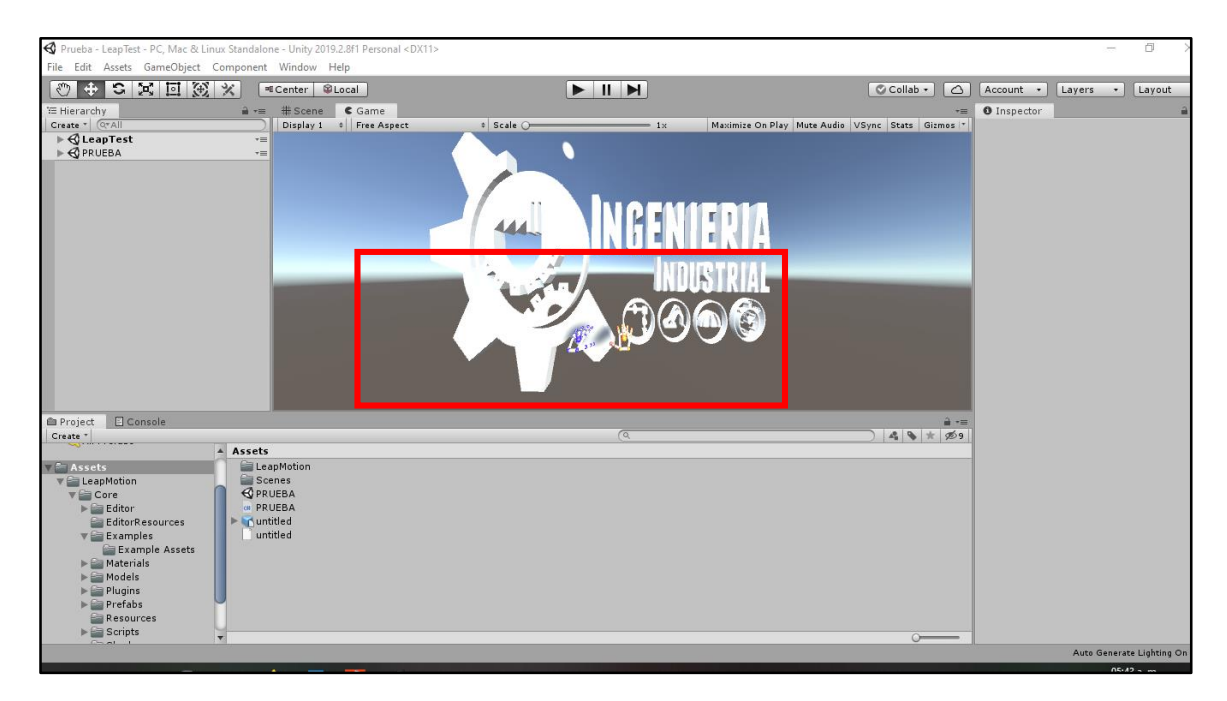

*Imagen 61 Correspondiente a la interacción con el Software.*

Configuración de LEAP MOTION, se muestra como el movimiento se puede realizar más cerca de los objetivos con la calibración de las cámaras correspondientes, así como también posterior el alta de los scripts

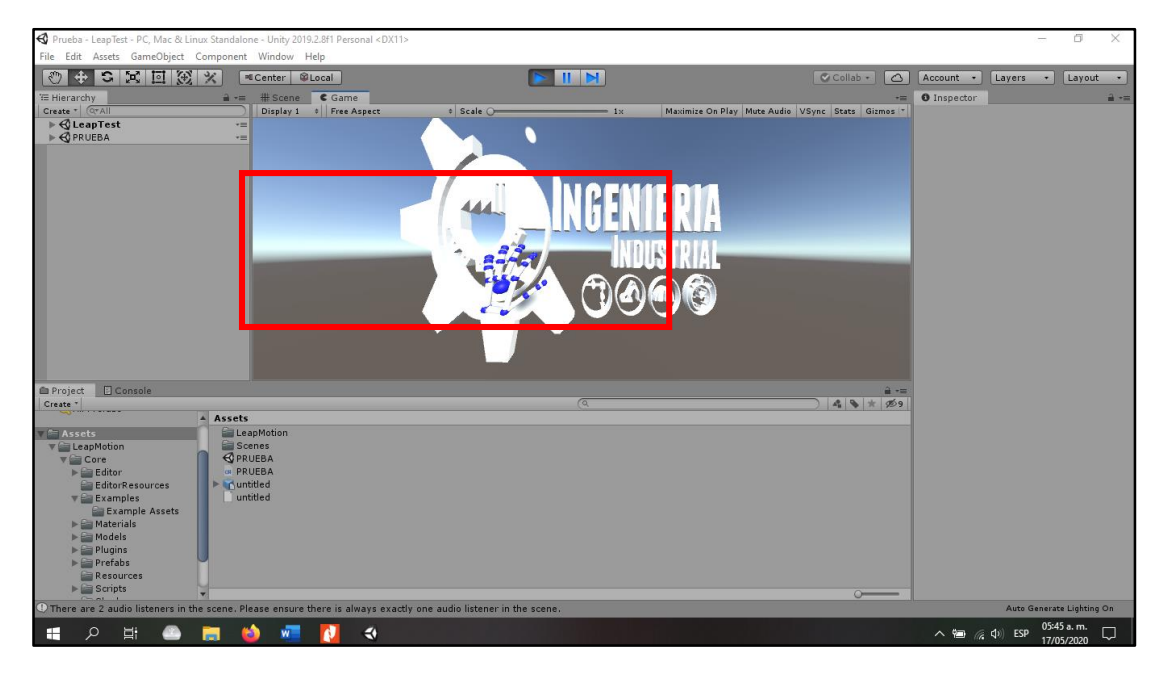

*Imagen 62 Correspondiente a calibración de cámaras*

A continuación, se presenta la realización de los primeros escenarios correspondientes a la aplicación de la práctica corte con sierra.

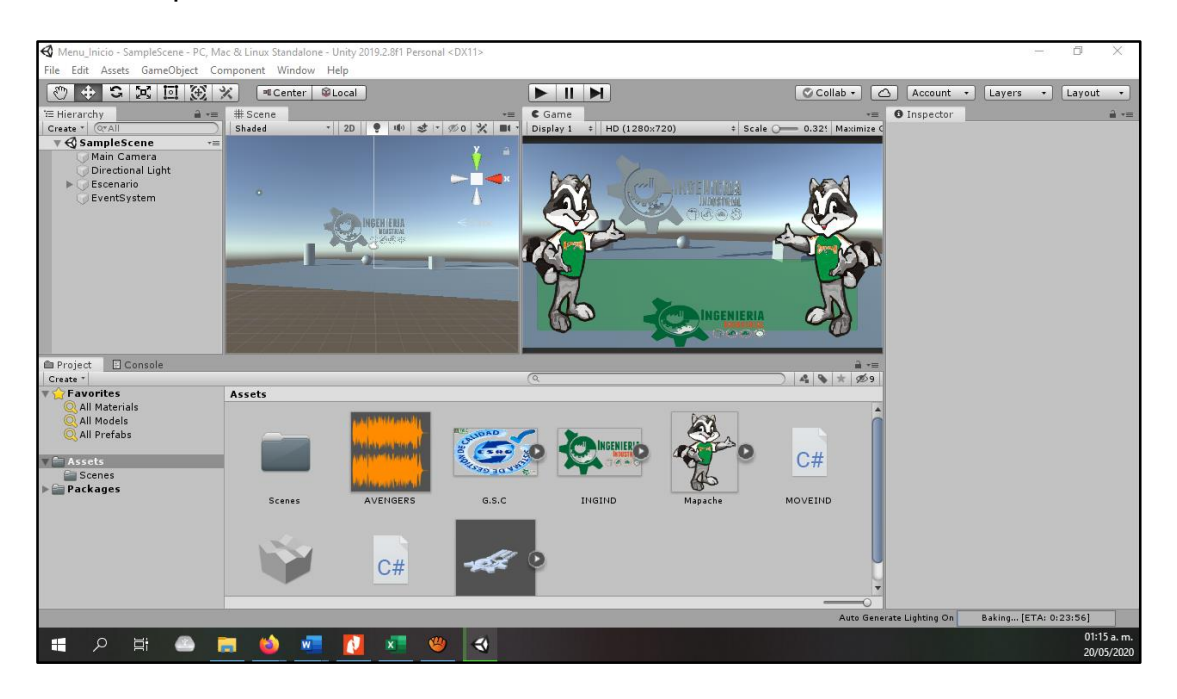

*Imagen 63 Correspondiente a los primeros escenarios.*

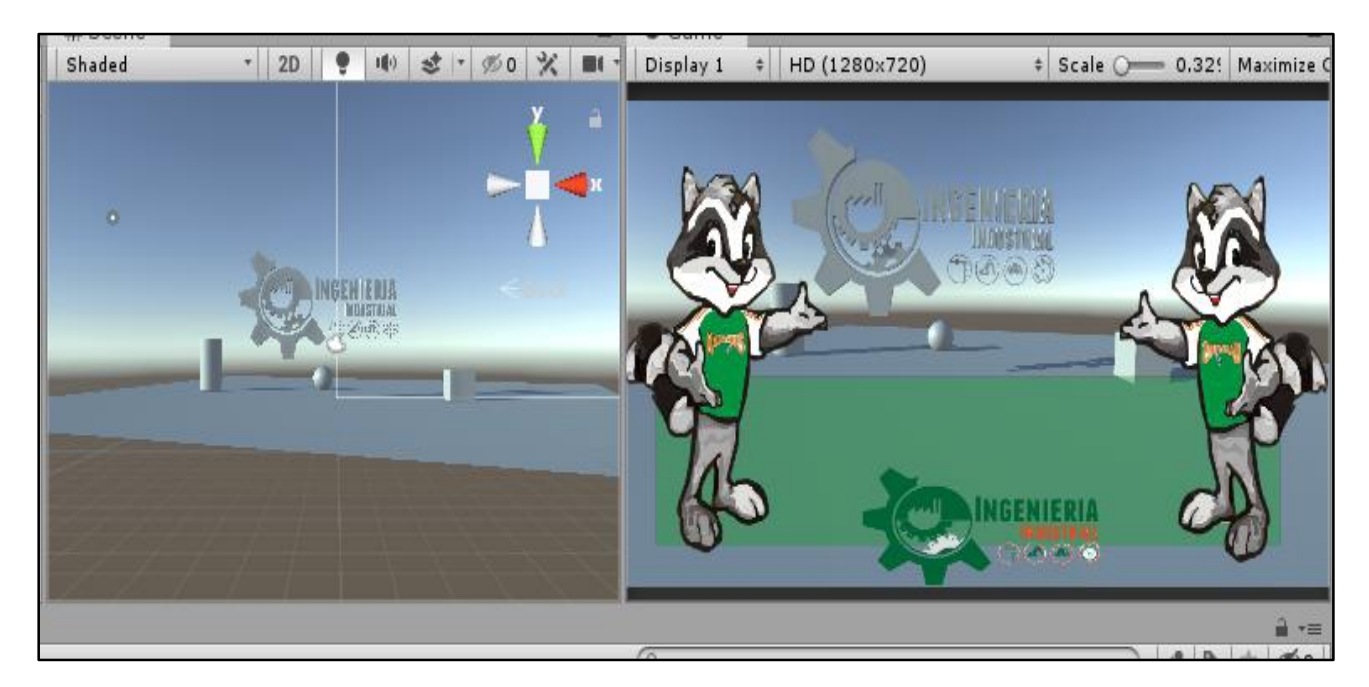

A continuación, se muestra la vista previa de software en modo construcción y modo video juego.

*Imagen 64 Correspondiente a vista previa del proyecto.*

En esta sección se muestra la aplicación de código para los objetos que se están

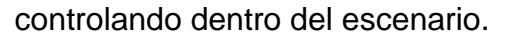

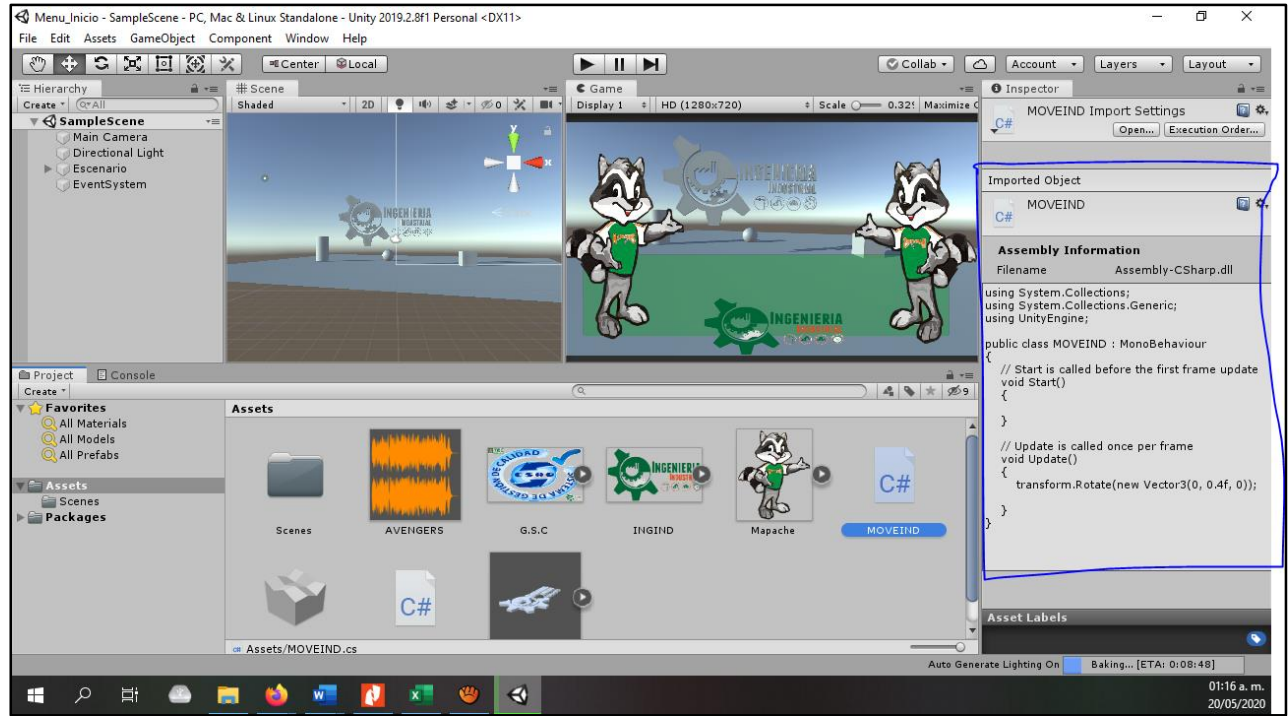

*Imagen 65 Correspondiente a la creación y aplicación de Scripts.*

## **3.2 ANÁLISIS DE DATOS ESTADÍSTICOS**

Como primer paso para el análisis se datos se hace mención que se utilizó el instrumento de evaluación correspondiente al corte con sierra en dónde como primera instancia se analizan a los tres grupos de ingeniería industrial correspondiente a 4to semestre de la carrera de ingeniería Industrial.

En donde los alumnos miden sus conocimientos después de ver videos del funcionamiento de las máquinas herramientas, así como también con visita en tiempo real del taller de manufactura del ITST.

En dicho instrumento ellos completan su conocimiento y se retroalimenta con la ayuda del instrumento mencionado, es decir se explica cada una de las partes y componentes dentro del taller y así ellos pueden observar el comportamiento del mismo, así como también el funcionamiento.

Por otro lado, este instrumento se llena con límite de tiempo, para que de esta manera pueda ser medible las habilidades de retención de información y medir sus habilidades en función del tiempo.

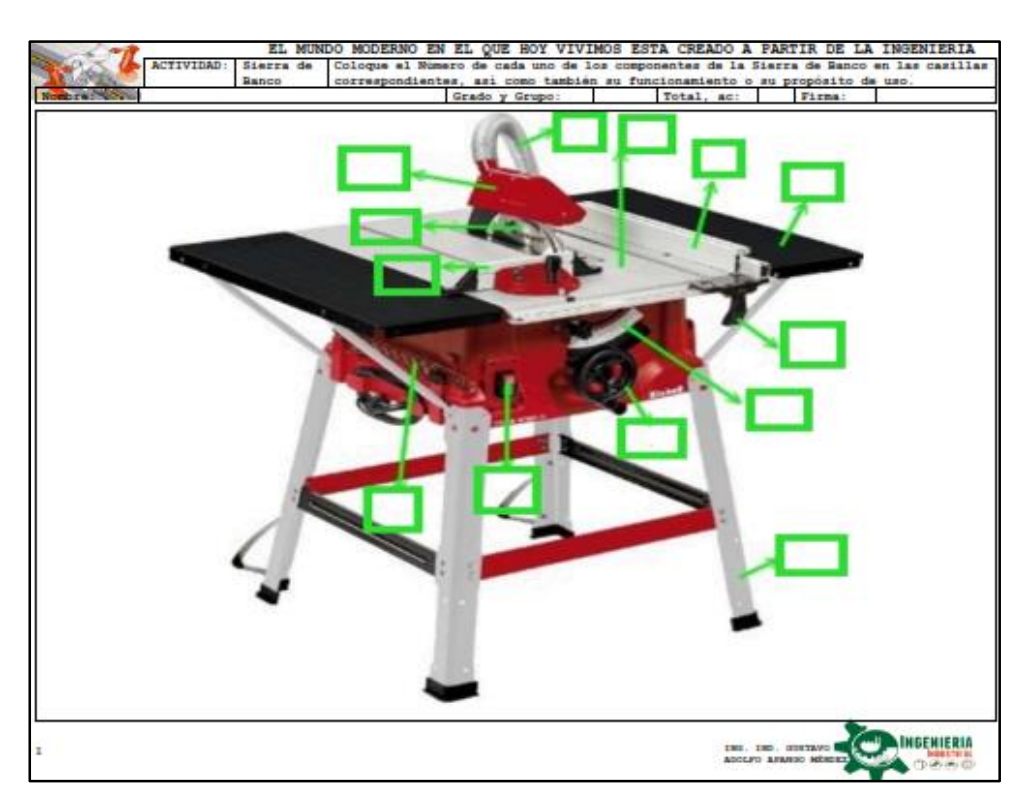

*Imagen 66 Correspondiente a instrumento de evaluación, Corte con Sierra.*

Así como también se muestra la parte posterior de dicho instrumento, en dónde el alumno complementa las partes de la máquina herramienta y coloca la descripción correspondiente

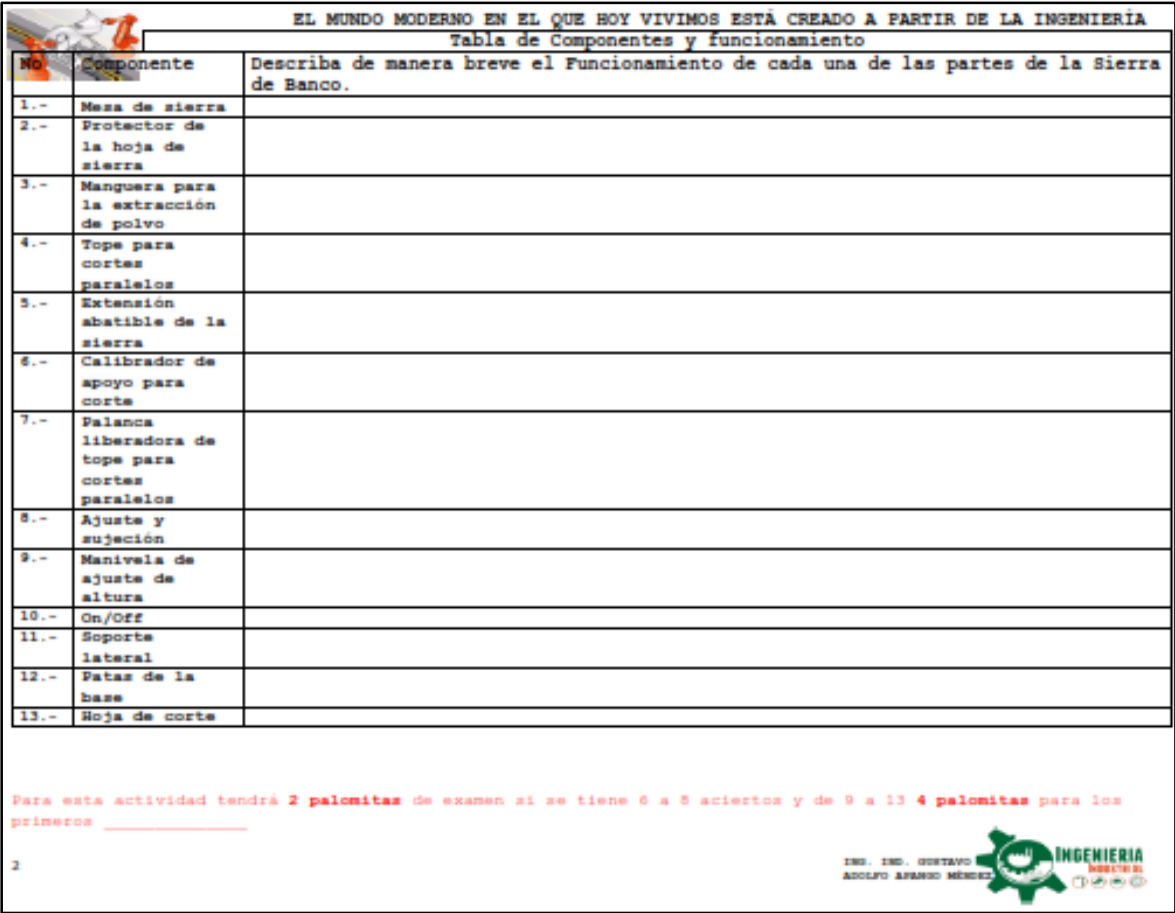

*Imagen 67 Correspondiente a instrumento de evaluación.*

A continuación, se muestra el análisis de datos en dónde se da a conocer que los estudiantes realizan sus pruebas con respecto a límite de tiempo, por lo que dentro de la materia en plenaria se solicita que se llene dicho instrumento de evaluación dando como tiempo estimado 20 minutos para completarlo en su totalidad, es por ello que las muestras se presentan así de una muestra de 3 grupos distintos, cabe mencionar que a continuación solo se presenta la muestra de un solo grupo tomándolo como referencia para dicha prueba.

|    | <b>ACTIVIDAD</b> | PARTES DE LA SIERRA DE BANCO         |                 |           |    |        |        |                | COLOQUE EL NÚMERO DE CADA UNO DE LOS COMPONENTES DE LA SIERRA DE BANCO EN LAS CASILLAS<br>CORRESPONDIENTES, ASÍ COMO TAMBIÉN SU FUNCIONAMIENTO O SU PROPÓSITO DE USO |  |  |  |  |
|----|------------------|--------------------------------------|-----------------|-----------|----|--------|--------|----------------|----------------------------------------------------------------------------------------------------|--|--|--|--|
|    |                  |                                      |                 | GRADO: 3° | AC | Tiempo | 20 min |                | GRUPO: "A"                                                                                                    |  |  |  |  |
| No | No. Control      | Nombre                               | Ac              | Tiempo    |    |        |        |                |                                                                                                    |  |  |  |  |
|    | 1 18TE0256       | ANASTACIO RODRIGUEZ ANA JESSICA      | 13              | 20        |    |        |        | $\overline{2}$ |                                                                                                    |  |  |  |  |
|    | 2 18TE0203       | <b>ATANACIO TETELANO ARACELY</b>     | 10 <sub>1</sub> | 30.2      |    |        |        |                |                                                                                                    |  |  |  |  |
|    | 3 18TE0501       | <b>BLANCO SALAZAR KIN LAGKALI</b>    | 13              | 23.7      |    |        |        |                |                                                                                                    |  |  |  |  |
|    | 4 18TE0172       | <b>CARDOZA AGUSTIN JAZMIN</b>        | 13              | 22.5      |    |        |        |                |                                                                                                    |  |  |  |  |
|    | 5 18TE0436       | CASIANO PRUDENCIO LUIS FERNANDO      | 12              | 30.2      |    |        |        |                |                                                                                                    |  |  |  |  |
|    | 6 18TE0494       | <b>CORTES MARTINEZ AXEL GEOVANNY</b> | 13              | 27.3      |    |        |        |                |                                                                                                    |  |  |  |  |
|    | 718TE0472        | CRUZ DE JESUS ANA CRISTINA           | 12              | 25.5      |    |        |        |                |                                                                                                    |  |  |  |  |
|    | 8 18TE0580       | <b>CRUZ DIAZ CINTHYA SHARON</b>      | 13              | 26        |    |        |        |                |                                                                                                    |  |  |  |  |
|    | 9 18TE0492       | DAVILA GARRIDO ESTEFANY              | 11              | 28        |    |        |        |                |                                                                                                    |  |  |  |  |
|    | 10 18TE0507      | <b>ESTEBAN RIVERA ELIZABETH</b>      | 13              | 22        |    |        |        |                |                                                                                                    |  |  |  |  |
|    | 11 18TE0238      | <b>FLORES CRUZ JUAN LUIS</b>         | 13              | 26        |    |        |        |                | 12                                                                                                    |  |  |  |  |
|    | 12 18TE0267      | <b>GARCIA LARA JHONNY SAEL</b>       | 10              | 31.3      |    |        |        |                |                                                                                                    |  |  |  |  |
|    | 13 18TE0308      | <b>GARCIA SACRAMENTO BRIAN</b>       | 12              | 24        |    |        |        |                |                                                                                                    |  |  |  |  |
|    | 14 18TE0349      | GONZALEZ CORDOVA JOSE ALEXIS         | 13              | 24        |    |        |        |                |                                                                                                    |  |  |  |  |
|    | 15 18TE0219      | GONZALEZ ESPINOZA MARCOS EMILIO      | 13              | 27        |    |        |        |                |                                                                                                    |  |  |  |  |
|    | 16 15TE0688      | <b>GUADARRAMA MORALES EDY</b>        | 8               | 26        |    |        |        |                |                                                                                                    |  |  |  |  |
|    | 17 18TE0236      | <b>GUTIERREZ MEDINA YENIFER RUBY</b> | 12              | 32        |    |        |        |                |                                                                                                    |  |  |  |  |
|    | 18 18 TE0165     | <b>HERNANDEZ GONZALEZ NADIA</b>      | 10 <sub>1</sub> | 29        |    |        |        |                |                                                                                                    |  |  |  |  |
|    | 19 18TE0220      | HERNANDEZ HERNANDEZ MONSERRAT        | 13              | 24.8      |    |        |        |                |                                                                                                    |  |  |  |  |
|    | 20 18TE0469      | <b>HERNANDEZ HERRERA ANGEL</b>       | 13              | 23.5      |    |        |        |                |                                                                                                    |  |  |  |  |
| 21 | 18TE0441         | <b>HERNANDEZ ROJAS YAIR</b>          | 13              | 25        |    |        |        | $\overline{2}$ |                                                                                                    |  |  |  |  |
|    | 22 18TE0243      | HERNANDEZ VILLA ALLISON FERNANDA     | 11              | 33        |    |        |        |                |                                                                                                    |  |  |  |  |
|    | 23 18TE0276      | JERONIMO SANCHEZ MAYRA ELIZABETH     | 13              | 24        |    |        |        |                |                                                                                                    |  |  |  |  |

*Imagen 68 Correspondiente a análisis estadístico de alumnos realizando prueba sin software.*

En esta siguiente sección se aprecia como tal la segunda parte del análisis muestral en dónde se puede observar que el tiempo promedio de los alumnos rebasa el tiempo estimado que se otorga para la elaboración del instrumento de evaluación más aparte la retroalimentación por parte del docente en turno

| 10 18TE0507 | <b>ESTEBAN RIVERA ELIZABETH</b>      | 13             | 22        |  |  |                |  |                |
|-------------|--------------------------------------|----------------|-----------|--|--|----------------|--|----------------|
| 11 18TE0238 | <b>FLORES CRUZ JUAN LUIS</b>         | 13             | 26        |  |  |                |  | 12             |
| 12 18TE0267 | <b>GARCIA LARA JHONNY SAEL</b>       | 10             | 31.3      |  |  |                |  |                |
| 13 18TE0308 | <b>GARCIA SACRAMENTO BRIAN</b>       | 12             | 24        |  |  |                |  |                |
| 14 18TE0349 | <b>GONZALEZ CORDOVA JOSE ALEXIS</b>  | 13             | 24        |  |  |                |  |                |
| 15 18TE0219 | GONZALEZ ESPINOZA MARCOS EMILIO      | 13             | 27        |  |  |                |  |                |
| 16 15TE0688 | <b>GUADARRAMA MORALES EDY</b>        | 8              | 26        |  |  |                |  |                |
| 17 18TE0236 | <b>GUTIERREZ MEDINA YENIFER RUBY</b> | 12             | 32        |  |  |                |  |                |
| 18 18TE0165 | <b>HERNANDEZ GONZALEZ NADIA</b>      | 10             | 29        |  |  |                |  |                |
| 19 18TE0220 | <b>HERNANDEZ HERNANDEZ MONSERRAT</b> | 13             | 24.8      |  |  |                |  |                |
| 20 18TE0469 | <b>HERNANDEZ HERRERA ANGEL</b>       | 13             | 23.5      |  |  |                |  |                |
| 21 18TE0441 | <b>HERNANDEZ ROJAS YAIR</b>          | 13             | 25        |  |  | $\overline{2}$ |  |                |
| 22 18TE0243 | HERNANDEZ VILLA ALLISON FERNANDA     | 11             | 33        |  |  |                |  |                |
| 23 18TE0276 | JERONIMO SANCHEZ MAYRA ELIZABETH     | 13             | 24        |  |  |                |  |                |
| 24 18TE0230 | LANDERO FERNANDEZ JANETT             | 13             | 29        |  |  |                |  |                |
| 25 18TE0146 | <b>LIMON CRUZ BRAULIO</b>            | 13             | 28.5      |  |  |                |  |                |
| 26 18TE0321 | LOPEZ AMARO OSIRIS ALEXANDER         | 12             | 29        |  |  |                |  | $\overline{7}$ |
| 27 18TE0485 | <b>MARCOS ORTEGA JOSE MARTIN</b>     | 8              | 27        |  |  |                |  |                |
| 28 18TE0411 | <b>MARTINEZ HERNANDEZ JESSICA</b>    | 13             | 29        |  |  |                |  |                |
| 29 18TE0620 | MARTINEZ SANCHEZ JOSE LUIS           | 13             | 24        |  |  |                |  |                |
| 30 18TE0303 | <b>MENDEZ FUENTES JAVIER</b>         | 13             | 26        |  |  |                |  |                |
| 31 17TE0478 | <b>MENDEZ MORA BRIAN</b>             | $\overline{7}$ | 28        |  |  |                |  | 12             |
| 32 18TE0193 | PASCUAL MARIANO MANUFL               | 13             | 25        |  |  |                |  |                |
| 33 18TE0397 | RAMIREZ HERNANDEZ ALICIA             | 10             | 33        |  |  |                |  |                |
| 34 18TE0204 | <b>REYES SANCHEZ CARLOS JAIR</b>     | 10             | 24        |  |  |                |  |                |
| 35 18TE0356 | SILVERIO LANDERO ESMERALDA           | 12             | 31        |  |  |                |  |                |
|             |                                      |                | 26.814286 |  |  |                |  |                |

*Imagen 69 Correspondiente a complemento de muestra con promedio de tiempo.*

A continuación, se muestran tres muestras de alumnos que fueron evaluados por medio del instrumento referente a corte con sierra, se hace mención que estas muestras se tomaron al azar para verificar su comportamiento.

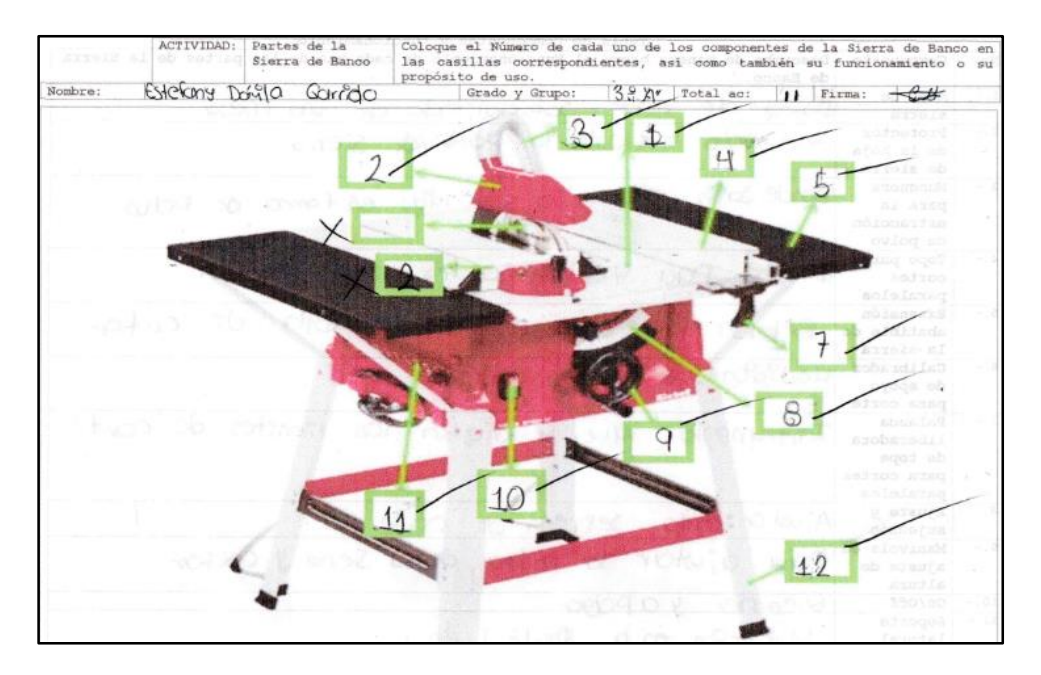

*Imagen 70 Correspondiente a muestra representativa tomada al azar.*

Posterior se presenta la muestra número dos, referente a la evaluación de corte con sierra, de igual manera se toma al azar para verificar el comportamiento.

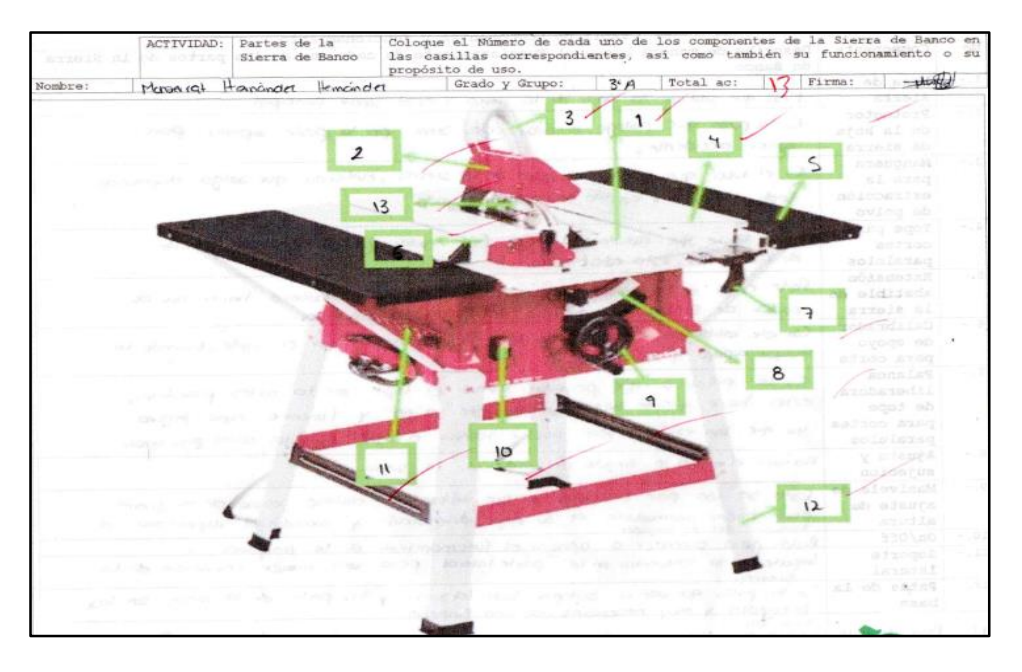

*Imagen 71 Correspondiente a segunda muestra tomada al azar.*

Y por último se presenta la muestra número 3, la cual corresponde de igual manera al análisis estadístico en dónde se puede observar el comportamiento del estudiante referente a un instrumento de evaluación después de poder sido aprendido en visitas al laboratorio de manufactura y explicado en plenaria.

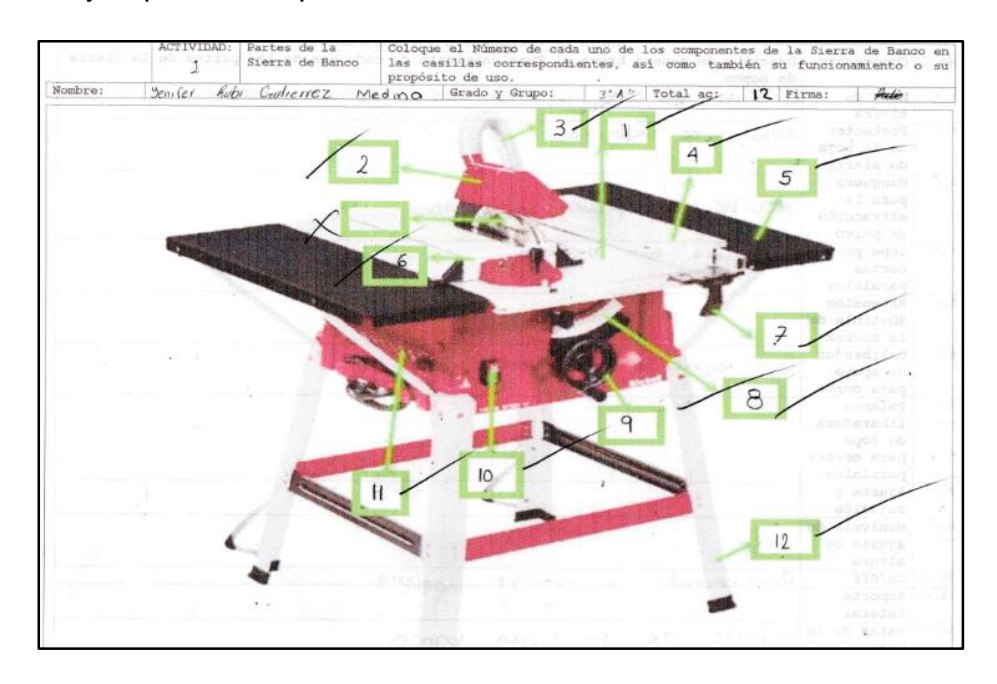

*Imagen 72 Correspondiente a la tercera muestra representativa de instrumento de evaluación, corte con sierra.*

Se puede observar que las muestras se toman de manera aleatoria para poder generar la interpretación del estadístico y el análisis de la información que se está obteniendo con respecto al rendimiento de los alumnos, haciendo mención que también el factor del tiempo es el que está influyendo para que los estudiantes puedan desarrollar las competencias y habilidades correspondientes a este tipo de pruebas, es importante dar a conocer los resultados.

Posterior a esto, dentro de la siguiente sección se podrá apreciar la selección de prueba estadística en dónde se podrá apreciar la comparación que se hace para determinar que se necesita de algunas herramientas digitales que ayuden a mejorar el conocimiento y las habilidades de los alumnos con referencias a sus prácticas de laboratorio.

### **3.3 SELECCIÓN DE PRUEBAS ESTADÍSTICAS**

En contraste con la información antes presentada, el tipo de estadístico que se adecua más a este tipo de obtención de datos es la estadística descriptiva, ya que haciendo referencia a ello se menciona que sirve para la interpretación de conjuntos de datos por ejemplo tiempo, medidas, temperatura, etc.

Esto con la finalidad de que la información esté ordenada y se pueda mostrar de manera gráfica para su mejor interpretación, es por ello, para la generación de datos y el análisis correspondiente se tiene que utilizar este tipo de pruebas estadística que facilitaran la comprensión de la población muestral que se está estudiando para posteriormente ser estudiad, analizada y por último comprada.

Haciendo énfasis en los modelos estadísticos se puede mencionar que una variable estadística es el conjunto de valores que pueden tomar cierta característica de la población sobre la que se realiza el estudio estadístico y sobre la que es posible su medición. Estas variables pueden ser: la edad, peso, las notas de un examen, los ingresos mensuales, las horas de sueño de un paciente en una semana, el precio medio del alquiler en las viviendas de un barrio de una ciudad, etc.

Las variables estadísticas se pueden clasificar por diferentes criterios. Según su medición existen dos tipos de variables:

 **Cualitativa:** (o categórica): son las variables que pueden tomar como valores cualidades o categorías.

#### **Ejemplo:**

- o **Sexo (hombre, mujer)**
- o **Salud (buena, regular, mala)**
- **Cuantitativa:** (o numérica): variables que toman valores numéricos.

#### **Ejemplo:**

- o **Número de casas (1, 2,…). Discreta.**
- o **Edad (12,5;24,3; 35;…). Continua**

#### **Medidas de posición central**

Las medidas de tendencia central (o de centralización) son medidas que tienden a localizar en qué punto se encuentra la parte central de un conjunto ordenado de datos de una variable cuantitativa.

#### **Media**

Se define **Media** (también llamada **promedio o media aritmética)** de un conjunto de datos (x1, x2, x3, …. Xn,) al valor característico de una serie de datos resultado de la suma de todas las observaciones dividido por el número total de datos.

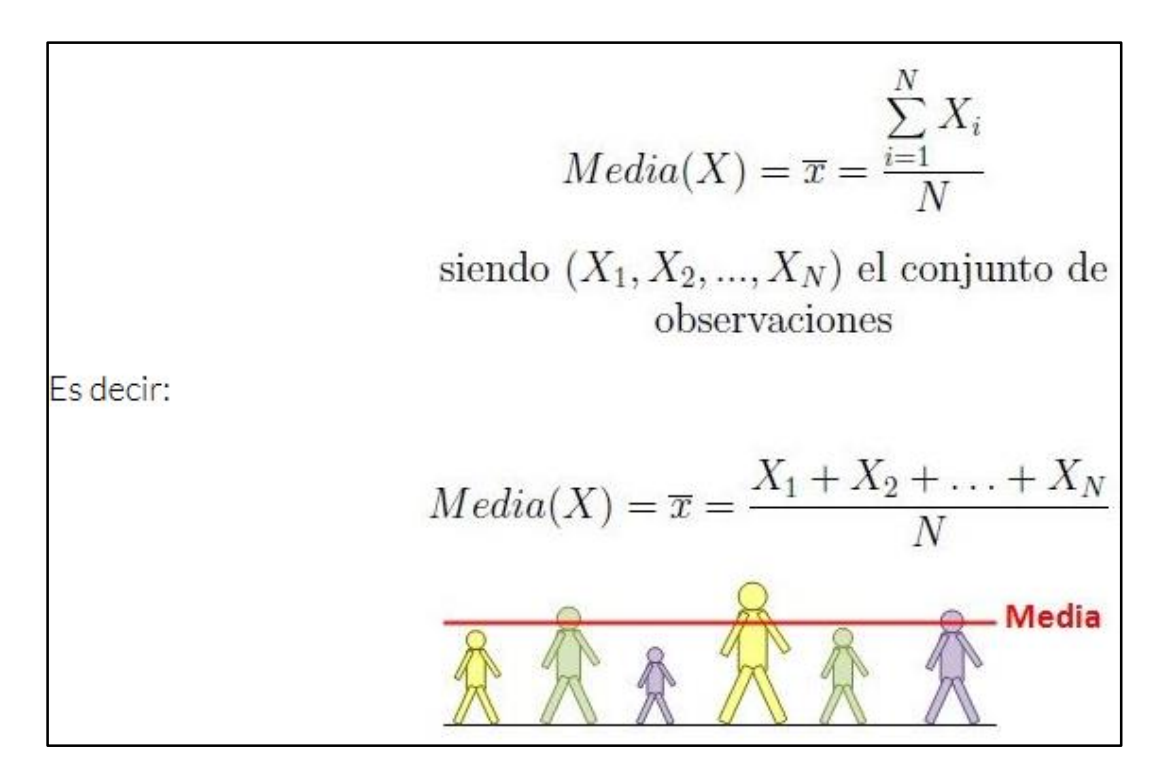

#### *Imagen 73 Correspondiente a la Definición de Media.*

Visto desde un punto de vista más conceptual, la media aritmética es el centro de los datos en el sentido numérico, ya que intenta equilibrarlos por exceso y por defecto. Es decir, si sumamos todas las diferencias de los datos a la medida de cero.

#### **Mediana**

La **Mediana** (Me(X)) es el elemento de un conjunto de datos ordenados (x1, x2,…..xn) queda **deja a izquierda y derecha la mitad de los valores.**

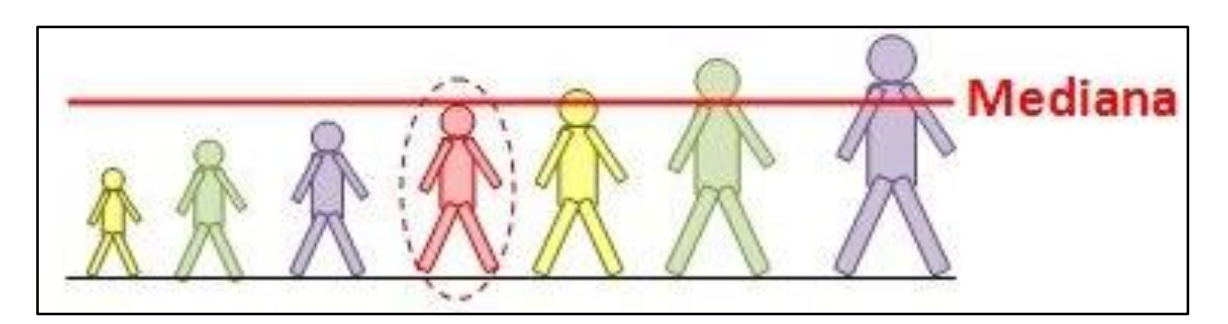

*Imagen 74 Correspondiente a la mediana*

Sí el conjunto de datos no está ordenado, la **mediana** es el valor del conjunto tal que el 50% de los elementos son menores o iguales y el otro 50% mayores o iguales.

#### **Moda**

La **moda (Mo(X))** es el valor más repetido dl conjunto de datos, es decir, el valor cuya **frecuencia relativa** es mayor. En un conjunto puede haber más de una moda.

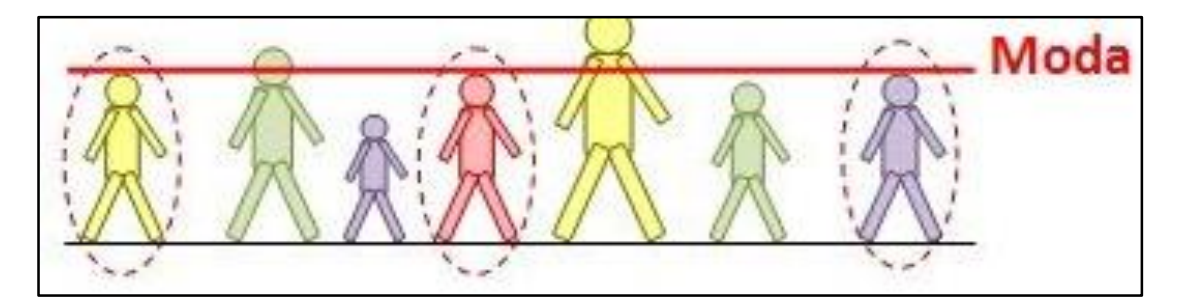

*Imagen 75 Correspondiente a la interpretación de MODA*

### **Gráficos**

Un **gráfico** (o gráfica) es el recurso de representar los datos numéricos por medio de líneas, diagramas, dibujos, etc. La representación gráfica es un importante suplemento al análisis y estudio estadístico.

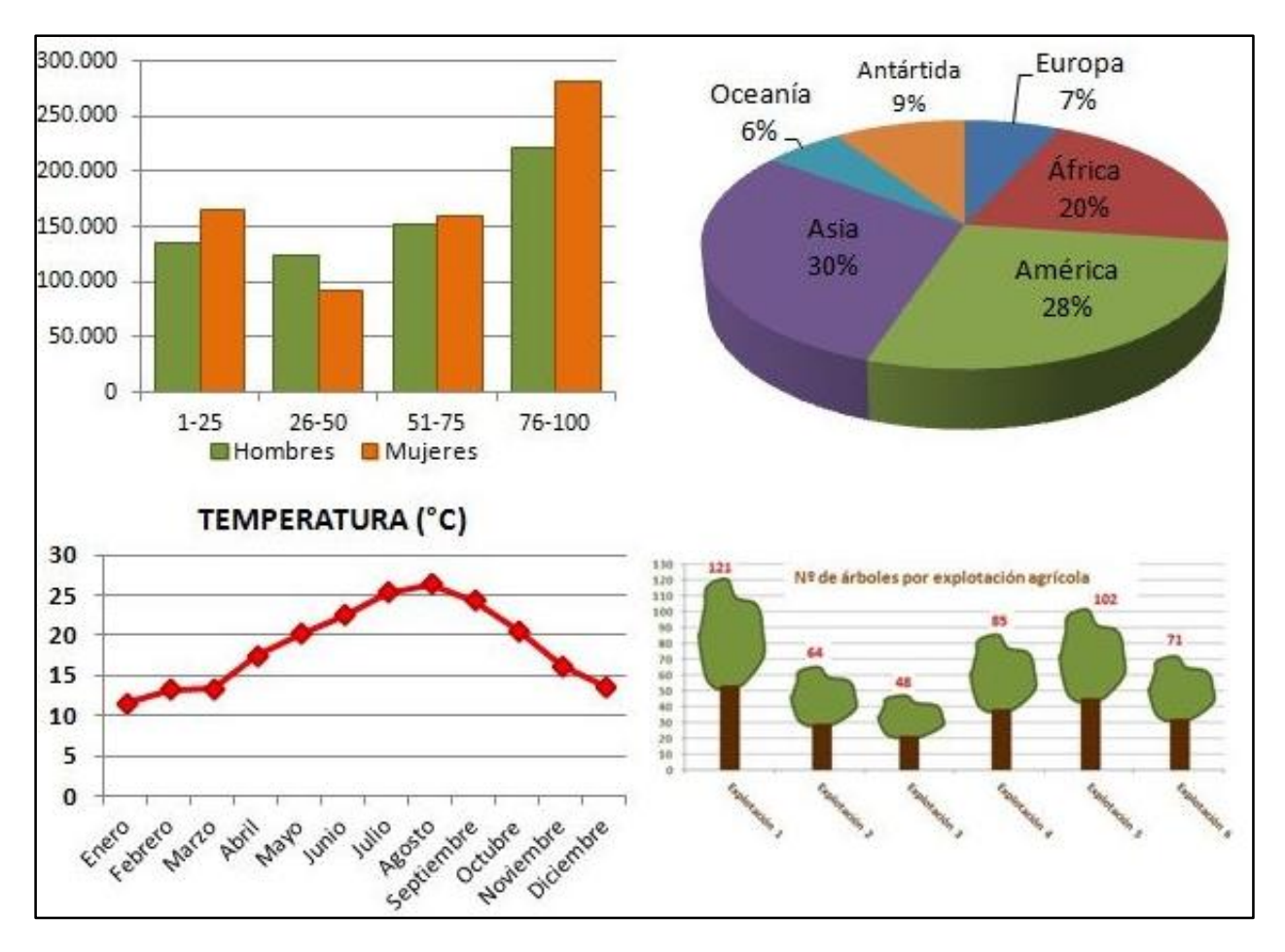

*Imagen 76 Correspondiente a interpretación de gráficos.*

Los **gráficos** llaman la **atención** del lector y hacen que de un vistazo éste tenga una mayor compresión de los datos. Un buen gráfico puede captar al lector para que a continuación lea todo el estudio.

Existen muchas clases de gráficas. Se pueden destacar los siguientes **tipos.**

#### **Gráfico lineal**

El **gráfico lineal** (gráfico de líneas o **diagrama lineal**) se compone de una serie de datos, representados por puntos, unidos por segmentos lineales. Mediante este gráfico se puede comprobar rápidamente el cambio de tendencia de los datos.

El **diagrama línea** se suele utilizar con **variables cuantitativas**, para ver su comportamiento en el transcurso del tiempo. Por ejemplo, en las **series temporales** mensuales, anuales, trimestrales, etc.

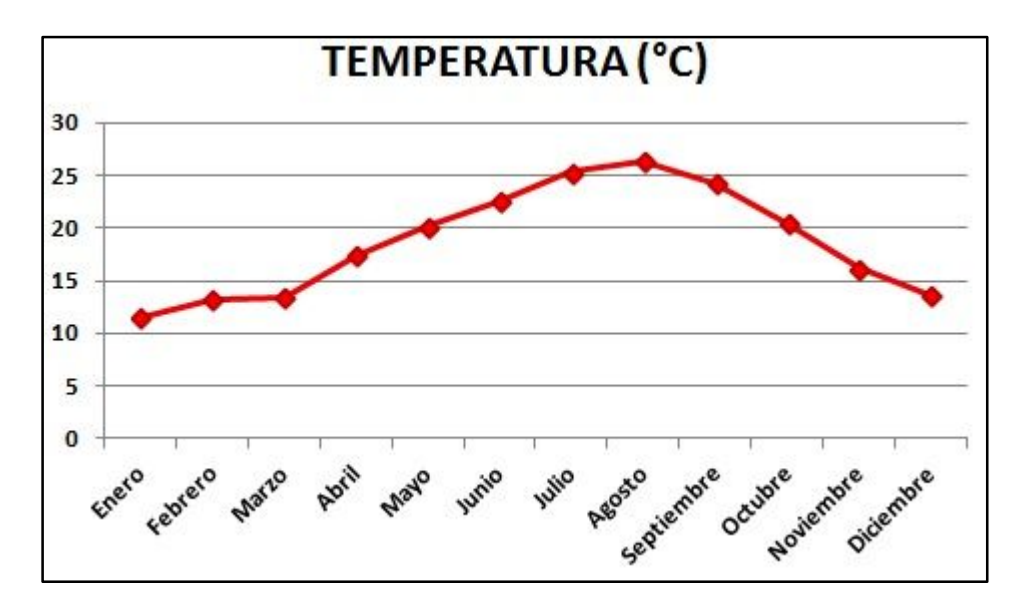

*Imagen 77 Correspondiente a gráfico lineal.*

#### **Diagrama**

Un **diagrama** es un tipo de representación gráfica que sirve para mostrar un conjunto de datos.

Según la RAE (Real Academia Española), un **diagrama** es un dibujo geométrico que sirve para demostrar una proposición, resolver un problema o representar de una manera gráfica la ley de variación de un fenómeno.

Existen diferentes **tipos de diagramas**, de los que se pueden destacar los siguientes:

#### **Diagramas de barras**

El **diagrama de barras** es un gráfico que se utiliza para representar daros de **variables cualitativas** o discretas. Está formado por **barras** rectangulares cuya altura es proporcional a la frecuencia de cada uno de los valores de la variable.

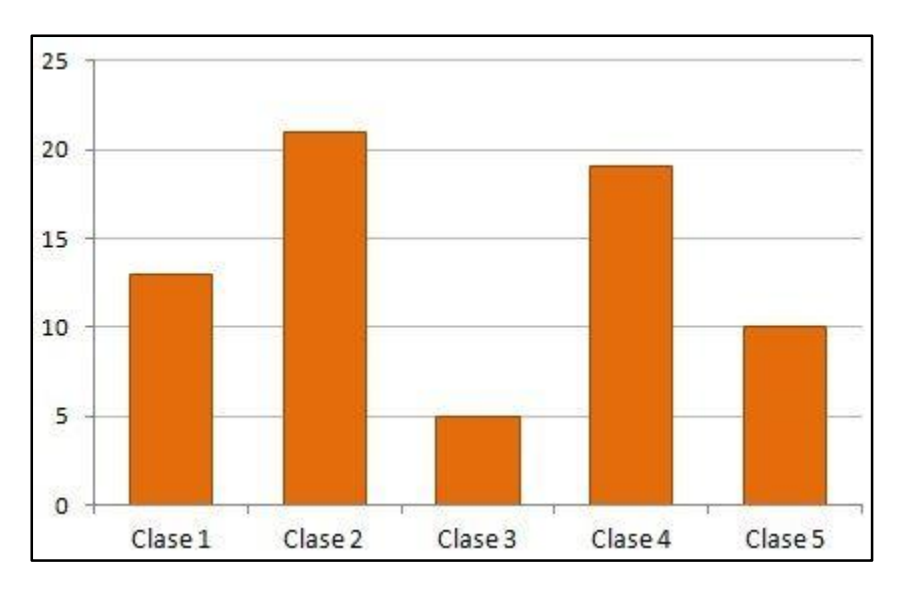

*Imagen 78 Correspondiente a gráfico de barras*

#### **Diagrama circular**

El **diagrama circular** (también llamado **diagrama de sectores o de pastel)** sirve para representar **variables cualitativas** o discretas. Se utiliza para representar la proporción de elementos de cada uno de los valores de la variable.

Consiste en partir el **círculo** en porciones proporcionales a la **frecuencia relativa**. Entiéndase como porción la parte del **círculo** que representa a cada valor que toma la variable.

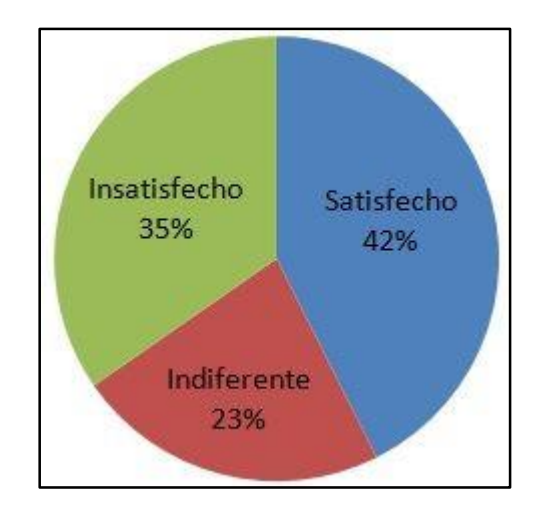

*Imagen 79 Correspondiente a gráfico de sectores o de pastel*

### **Diagrama de Pareto**

El **diagrama de Pareto** (también llamado diagrama ABC) fue creado por **Vilfredo Pareto**, para representar datos **cualitativos.** El italiano comprobó que el 20% de la población italiana acaparaban el 80% de riquezas y propiedades.

El **principio de Pareto** afirma que el 20% de las causas vitales originales alrededor del 80% de los efectos. O visto desde el punto de vista matemático, que el 20% de las categorías representan el 80% de las observaciones.

El **diagrama de Pareto** se construye siguiendo estos dos pasos:

#### 1.- **Ordenar los datos** por **frecuencia relativa** o absoluta.

2.- Representar cada una de las categorías de la variable mediante un **rectángulo proporcional a su frecuencia** (como en el **diagrama de barras)**

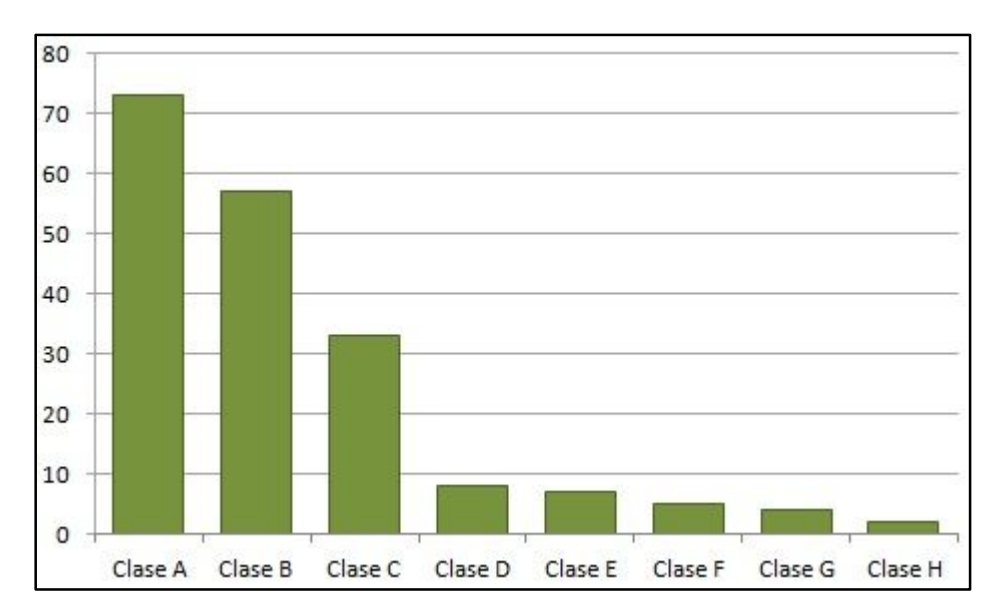

*Imagen 80 Correspondiente a diagrama de Pareto o de barras*

## **3.4 REALIZACIÓN DE ANÁLISIS (INTERPRETACIÓN)**

Una vez que se realiza la identificación del instrumento de comprobación estadística, se procede a la realización del análisis, teniendo como referencia la captura de datos en hoja de cálculo.

Para que así proceder a realizar el análisis de datos, que en esta ocasión será la creación del estadístico tomando en consideración elementos como:

- Media
- Mediana
- Moda
- Rango
- Promedio de tiempos

Esto con la finalidad de que el estadístico se pueda comparar en cuestión de tiempos.

A continuación, se presenta el gráfico que se había mostrado con anterioridad en dónde se muestra un tiempo estimado promedio de **26.8 minutos** en dónde varios alumnos de la carrera participaron para dicho instrumento de evaluación, y se establece que el tiempo estimado es de 20 minutos, es decir se consume 6.8 minutos más del esperado.

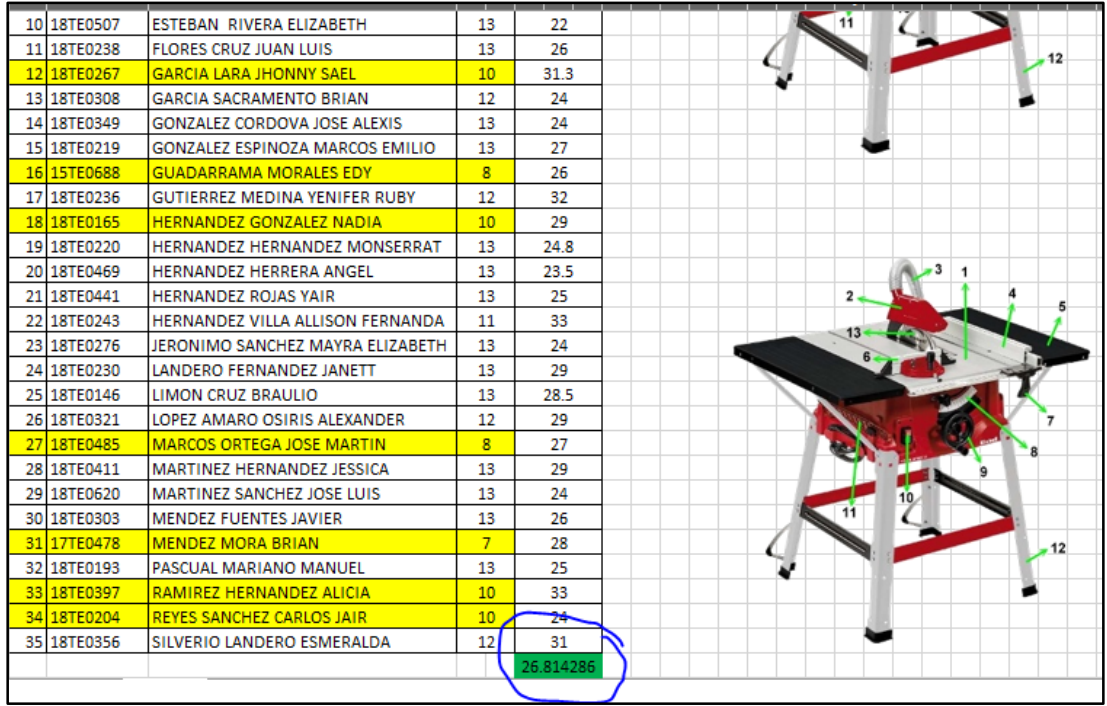

#### *Imagen 81 Correspondiente al tiempo promedio del llenado del instrumento de evaluación*

Posterior a esto se procede a realizar una nueva medición de datos, para ello se realiza una tabla con los estadísticos antes mencionados para que de esta manera se pudiera notar los tiempos mejor definidos.

La prueba consistió en 4 usuarios que son estudiantes activos de la carrera de Ingeniería Industrial, pertenecientes a la lista que se acaba de mostrar, para que así las mediciones tengan menor longevidad, quedando de la siguiente manera, sin la utilización del software, en dónde los usuarios realizan las mismas pruebas con el mismo límite de tiempo, pero ahora con el complemento de que se tomó tiempos individuales para cada una de las respuestas del instrumento de evaluación.

A continuación, se presenta la nueva muestra en dónde pueden apreciar el número de pruebas sin la utilización ninguna ayuda, en este caso el software correspondiente.

|    |     | <b>NO. EDAD</b> SEXO | <b>NOMBRE</b>                 |                  |                |                |      |            |      | <b>TIEMPOS (MIN) SIN SOFTWARE</b> |             |              |                |     |       |       |                 |
|----|-----|----------------------|-------------------------------|------------------|----------------|----------------|------|------------|------|-----------------------------------|-------------|--------------|----------------|-----|-------|-------|-----------------|
|    |     |                      |                               |                  | $\overline{2}$ | 3              | 4    | 5          | 6    |                                   | 8           | 9            | 10             | 11  | 12    | 13    | <b>PROMEDIO</b> |
|    |     | 20 M                 | Monserrat Hernández Hernández | 1.5              | 2.2            | 1.2            | 1.5  | 2.2        | 3.5  | 1.2                               | 1.5         | 3.2          | 2.2            |     |       |       | 25.2            |
|    |     | 21 M                 | Kenia Ventura Ortiz           | 1.2              | 1.6            | 1.2            |      |            | 2.5  | 2.7                               | 2.5         | 2.8          | 1.5            |     | 1.1   | 1.5   | 24.6            |
|    | 21H |                      | Axel Geovanny Cortés Martínez |                  | 2.5            | $\overline{2}$ | 1.8  | 2.5        | 2.8  | 2.1                               | 2.2         | 3.5          | $\overline{2}$ | 2.5 | 2.5   | 1.3   | 29.7            |
|    | 25H |                      | Josué Manuel García Landero   | 1.5 <sub>l</sub> |                |                | 1.5  | 1.5        | 2.2  | 1.6                               | 2.1         | 3            | 1.5            | 1.5 | 1.5   | 1.5   | 22.4            |
|    |     |                      |                               |                  |                |                |      |            |      |                                   |             |              |                |     |       |       |                 |
| 61 |     |                      |                               |                  |                |                |      |            |      |                                   |             |              |                |     |       |       |                 |
|    |     |                      |                               |                  |                |                |      |            |      |                                   |             |              |                |     |       |       |                 |
| 81 |     |                      |                               |                  |                |                |      |            |      |                                   |             |              |                |     |       |       |                 |
| 9  |     |                      |                               |                  |                |                |      |            |      |                                   |             |              |                |     |       |       |                 |
| 10 |     |                      |                               |                  |                |                |      |            |      |                                   |             |              |                |     |       |       |                 |
|    |     |                      | <b>SUMATORIA:</b>             | 6.2              | 8.3            | 5.4            | 6.8  | 8.2        | 11   | 7.6                               | 8.3         | 12.5         | 7.2            | 8   | 6.1   | 6.3   |                 |
|    |     |                      | MEDIA:                        | 1.55             | 2.075          | 1.35           | 1.7  | 2.05       | 2.75 |                                   | $1.9$ 2.075 | 3.125        | 1.8            |     | 1.525 | 1.575 |                 |
|    |     |                      | <b>MEDIANA:</b>               | 1.5              | 2.1            | 1.2            | 1.65 | 2.1        | 2.65 | 1.85                              | 2.15        | 3.1          | 1.75           |     | 1.3   | 1.5   |                 |
|    |     | ETADSTCAS            | MODA:                         | 1.5              | #N/D           | 1.2            |      | $1.5$ #N/D | #N/D | #N/D                              |             | $H N/D$ #N/D | 1.5            |     | #N/D  | 1.5   |                 |
|    |     |                      | RANGO:                        | 0.8 <sub>l</sub> | 0.9            |                | 0.5  |            | 1.3  | 1.5                               |             | 0.7          | 0.7            |     | 1.5   | 0.7   |                 |
|    |     |                      | <b>PROMEDIO DE TIEMPOS:</b>   |                  |                |                |      |            |      | 7.838461538                       |             |              |                |     |       |       | 25.475          |

*Tabla 22 Correspondiente a estadístico reciente de instrumento de evaluación*

De esta manera se puede mostrar que existe una mejora con usuarios que ya han utilizado el instrumento de evaluación correspondiente al corte con sierra con un tiempo de **25.475 minutos en promedio de tiempos, VS al tiempo inicial que es de 26.814286 minutos,** y el ahorro que se tiene es de **1.339286 minutos** desglosándolo de la siguiente manera:

En la siguiente imagen se muestran los tiempos promedio en conjunto con los tiempos que se tomaron como muestra de cada uno de los aciertos del instrumento de evaluación, dando como resultado obtener promedios de los 4 participantes en dónde se asemeja mucho el promedio total de **25.475 minutos.**

|  | <b>NO. EDADI SEXO</b> | <b>NOMBRE</b>                 | <b>TIEMPOS (MIN) SIN SOFTWARE</b> |               |     |               |    |     |                  |                  |     |     |    |                 |         |                 |
|--|-----------------------|-------------------------------|-----------------------------------|---------------|-----|---------------|----|-----|------------------|------------------|-----|-----|----|-----------------|---------|-----------------|
|  |                       |                               |                                   |               |     |               |    |     |                  |                  |     | 10  | 11 | 12              | 13      | <b>PROMEDIO</b> |
|  | 20 M                  | Monserrat Hernández Hernández | 1.5                               | 2.2           | 1.2 |               |    |     | 1.2 <sub>1</sub> | 1.5              | 3.2 | 2.2 |    |                 |         | 25.             |
|  | 21 M                  | Kenia Ventura Ortiz           | 1.2                               | $1.6^{\circ}$ | 1.2 |               |    |     | 2.7              | 2.5 <sub>1</sub> | 2.8 | 1.5 |    | <b></b>         |         |                 |
|  | 21H                   | Axel Geovanny Cortés Martínez |                                   | 2.5           |     | 1.8           | つら | 2.8 | 2.1              | 2.2 <sub>l</sub> | 3.5 |     |    | <u>.</u><br>د.2 | <b></b> | 29.             |
|  | 25H                   | Josué Manuel García Landero   | ᆠ                                 |               |     | $1.5^{\circ}$ |    |     | 1.6              | 2.11             |     | 1.5 |    |                 | 1.5     |                 |

*Tabla 23 Correspondiente a promedios individuales en cuestión de tiempos* **1 2 3 4 5 6 7 8 9 10 11 12 13 PROMEDIO**

Posterior a ello se muestra la estadística descriptiva en dónde se muestra la sumatoria, media, mediana, moda y el rango en cuestión de tiempos referente a cada uno de los 13 aciertos que tiene el instrumento de evaluación: MEDIANA: 1.5 2.1 1.2 1.65 2.1 2.65 1.85 2.15 3.1 1.75 2 1.3 1.5 cuestión de t 5

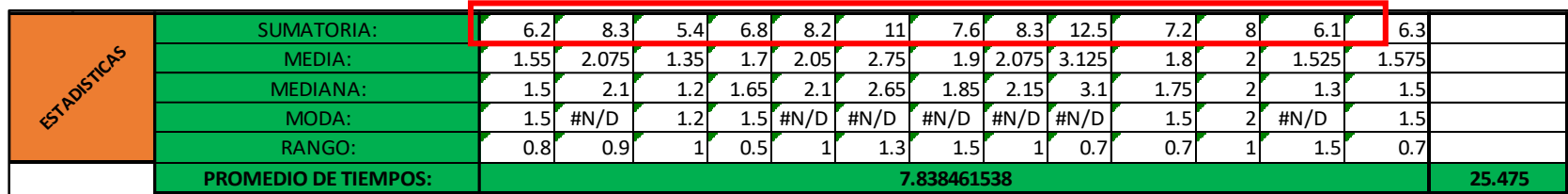

#### *Tabla 24 Correspondiente a estadística descriptiva, referente a instrumento de evaluación*

Se puede apreciar que la sumatoria es de cada una de las pruebas que tiene el instrumento de evaluación midiendo en primera instancia la sumatoria correspondiente a los tiempos en que fueron ejecutadas las pruebas.

A continuación, se muestra que las medias que se pueden generar después de la aplicación de dicho instrumento de evaluación, teniendo así los siguientes resultados: 7 9

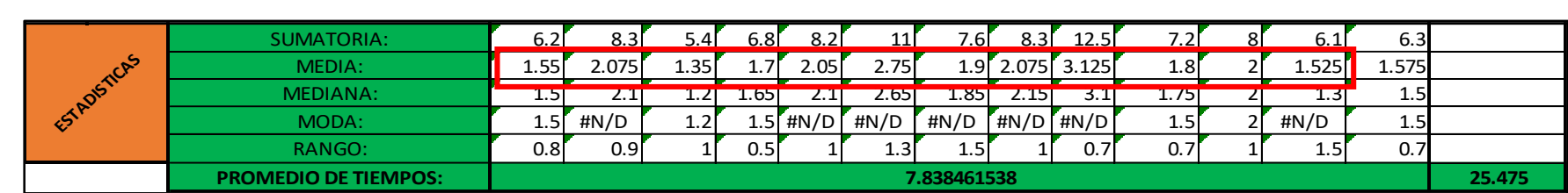

*Tabla 25 Correspondiente a resultado de medias calculadas.*

En esta sección se puede apreciar la mediana correspondiente a la obtención de datos y se muestra una vez hecho el cálculo y se presenta de la siguiente manera obteniendo los siguientes resultados: 8 7 9

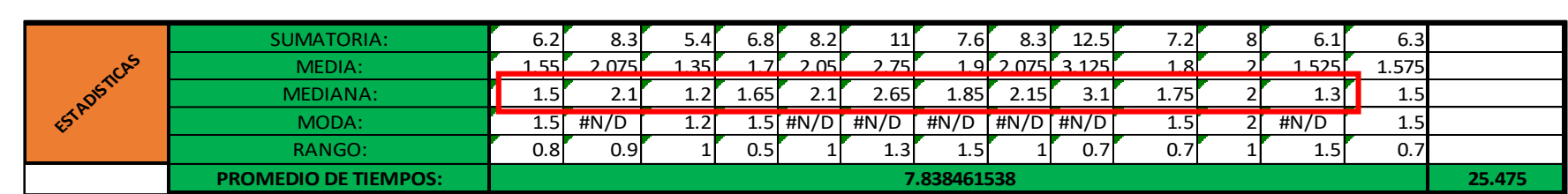

*Tabla 26 Correspondiente a la Mediana calculada después de aplicación de prueba*

En la siguiente sección se presenta el cálculo de las modas, teniendo así algunos indicadores que tienen valores no numéricos que se pueden interpretar como ceros, ya que anteriormente se menciona que la característica de la moda es que se identifican 5 los valores repetidos dentro del conjunto de datos a analizar, es por ello que en esta hoja de cálculo existen datos que no se repitan y por eso se interprete de esta manera, mostrando los resultados de la siguiente manera: 8 4 25 H Josué Manuel García Landero 1.5 2 1 1.5 1.5 2.2 1.6 2.1 3 1.5 1.5 1.5 1.5 **22.4** 7 9

|                    | SUMATORIA:                  |             | 8.3I  | -0.4          | 6.8            | 8.2           | 11            | 7.6           | 8.3             | 12.5              | 7.2           |  | v.⊥           | 6.31   |  |
|--------------------|-----------------------------|-------------|-------|---------------|----------------|---------------|---------------|---------------|-----------------|-------------------|---------------|--|---------------|--------|--|
|                    | MEDIA:                      | 1.55        | 2.075 | 1.35          | $1.7^{\prime}$ | 2.05          | 2.75          |               |                 | $1.9$ 2.075 3.125 | $1.8^{\circ}$ |  | 1.525l        | 1.575  |  |
|                    | MEDIANA:                    |             | 245   | ີ 1           | 10T            | $\sim$ $\sim$ | 200           | $1$ OF        | 2.1             | $\sim$ $\sim$     | $-7F$         |  | $\sqrt{2}$    |        |  |
| <b>STADISTICAS</b> | MODA:                       | 1.5         | #N/D  | $1.2^{\circ}$ |                | $1.5$ #N/D    | #N/D          | #N/D          | $H N/D$ $H N/D$ |                   | <b>L.5</b>    |  | #N/D          | 1.5    |  |
|                    | RANGO:                      | 0.8F        | 0.9T  |               | 0.5            |               | $4.3^{\circ}$ | $1.5^{\circ}$ |                 | 0.7               | 0.7           |  | $1.5^{\circ}$ | 0.7    |  |
|                    | <b>PROMEDIO DE TIEMPOS:</b> | 7.838461538 |       |               |                |               |               |               |                 |                   |               |  |               | 25.475 |  |

*Tabla 27 Correspondiente al cálculo de Moda* **1 2 3 4 5 6 7 8 9 10 11 12 13 PROMEDIO**

Y por último se muestra la sección correspondiente al rango de dispersión para la generación del grafico para tiempos, así como también el promedio de los tiempos referente a la sumatoria, quedando de la siguiente manera: 6

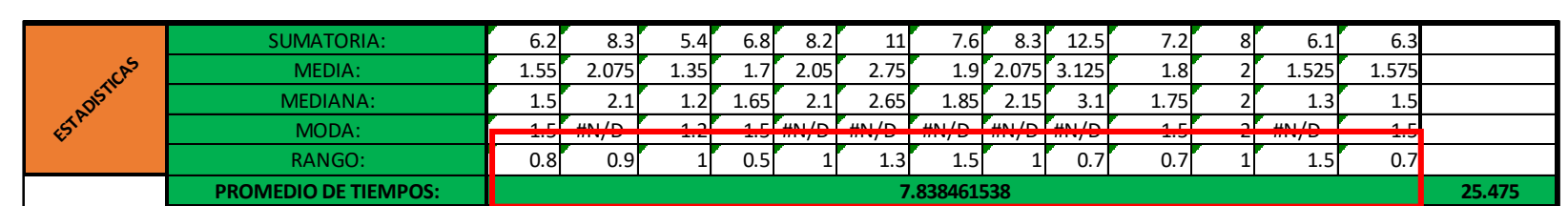

*Tabla 28 Correspondiente al cálculo del Rango y el Promedio de tiempo referente a la sumatoria*

Una vez que se conoce el resultado utilizando los métodos tradicionales de enseñanza, se realiza las mismas pruebas estadísticas utilizando el software de realidad Virtual, en dónde se podrá apreciar que el ahorro en cuestión de tiempo es considerable y se muestra en el siguiente estudio de datos estadísticos.

|    | <b>NO. EDAD</b> | <b>SEXO</b>  | <b>NOMBRE</b>                 |       |        |       |       |       |       | <b>TIEMPOS (MIN) CON SOFTWARE</b> |        |        |       |      |                 |        |                 |
|----|-----------------|--------------|-------------------------------|-------|--------|-------|-------|-------|-------|-----------------------------------|--------|--------|-------|------|-----------------|--------|-----------------|
|    |                 |              |                               |       | 2      | з     | 4     |       | 6     |                                   | 8      | 9      | 10    | 11   | 12 <sub>2</sub> | 13     | <b>DROMEDIO</b> |
|    | 20 M            |              | Monserrat Hernández Hernández | 0.75  | 1.1    | 0.6   | 0.75  | 1.1   | 1.75  | 0.6                               | 0.75   | 1.6    | 1.1   |      | 0.5             |        |                 |
|    | 21 M            |              | Kenia Ventura Ortiz           | 0.6   | 0.8    | 0.6   |       |       | 1.25  | 1.35                              | 1.25   | 1.4    | 0.75  |      | 0.55            | 0.75   | 12.3            |
|    | 21 H            |              | Axel Geovanny Cortés Martínez |       | 1.25   |       | 0.9   | 1.25  | 1.4   | 1.05                              | 1.1    | 1.75   |       | 1.25 | 1.25            | 0.65   | 14.85           |
|    | 25 H            |              | Josué Manuel García Landero   | 0.75  |        | 0.5   | 0.75  | 0.75  | 1.1   | 0.8                               | 1.05   | 1.5    | 0.75  | 0.75 | 0.75            | 0.75   | 11.2            |
|    |                 |              |                               |       |        |       |       |       |       |                                   |        |        |       |      |                 |        |                 |
|    |                 |              |                               |       |        |       |       |       |       |                                   |        |        |       |      |                 |        |                 |
|    |                 |              |                               |       |        |       |       |       |       |                                   |        |        |       |      |                 |        |                 |
| 8  |                 |              |                               |       |        |       |       |       |       |                                   |        |        |       |      |                 |        |                 |
| 9  |                 |              |                               |       |        |       |       |       |       |                                   |        |        |       |      |                 |        |                 |
| 10 |                 |              |                               |       |        |       |       |       |       |                                   |        |        |       |      |                 |        |                 |
|    |                 |              | SUMATORIA:                    | 3.1   | 4.15   | 2.7   | 3.4   | 4.1   | 5.5   | 3.8                               | 4.15   | 6.25   | 3.6   |      | 3.05            | 3.15   |                 |
|    |                 |              | MEDIA:                        | 0.775 | 1.0375 | 0.675 | 0.85  | 1.025 | 1.375 | 0.95                              | 1.0375 | 1.5625 | 0.9   |      | 0.7625          | 0.7875 |                 |
|    |                 |              | MEDIANA:                      | 0.75  | 1.05   | 0.6   | 0.825 | 1.05  | 1.325 | 0.925                             | 1.075  | 1.55   | 0.875 |      | 0.65            | 0.75   |                 |
|    |                 | ESTADISTICAS | MODA:                         | 0.75  | #N/D   | 0.6   | 0.75  | #N/D  | #N/D  | #N/D                              | #N/D   | #N/D   | 0.75  |      | #N/D            | 0.75   |                 |
|    |                 |              | RANGO:                        | 0.4   | 0.45   | 0.5   | 0.25  | 0.5   | 0.65  | 0.75                              | 0.5    | 0.35   | 0.35  | 0.5  | 0.75            | 0.35   |                 |
|    |                 |              | <b>PROMEDIO DE TIEMPOS:</b>   |       |        |       |       |       |       | 3.919230769                       |        |        |       |      |                 |        | 12.7375         |

*Tabla 29 Correspondiente a la toma de estadística descriptiva después de la utilización del software.*

Una vez que se utiliza el software se puede apreciar la tabla anterior en dónde son los mismos estadísticos teniendo como referencia la disminución de tiempo de manera considerable haciendo mención que el software da la pauta como asistente a la hora de ejecutar las pruebas.

|  | NO.LEDADL SEXO | <b>NOMBRE</b>                 |      | <b>TIEMPOS (MIN) CON SOFTWARE</b> |     |      |  |      |      |      |      |      |      |      |      |                 |  |
|--|----------------|-------------------------------|------|-----------------------------------|-----|------|--|------|------|------|------|------|------|------|------|-----------------|--|
|  |                |                               |      |                                   |     |      |  |      |      |      |      | 10   |      |      |      | <b>DROMEDIO</b> |  |
|  | 20 M           | Monserrat Hernández Hernández | 0.75 | 1.1                               | 0.6 | 0.75 |  | 1.75 | 0.6  | 0.75 | 1.61 |      |      | 0.5  |      | 2.6             |  |
|  | 21 M           | Kenia Ventura Ortiz           |      | 0.8                               | 0.6 |      |  | 1.25 | 1.35 | 1.25 |      | 0.75 |      | 0.55 | 0.75 | 2.3H            |  |
|  | 21 H           | Axel Geovanny Cortés Martínez |      | 1.25                              |     | 0.9  |  |      | 1.05 | 4.1  | 1.75 |      | 1.25 | 1.25 | 0.65 | 14.85III        |  |
|  | 25 H           | Josué Manuel García Landero   | 0.75 |                                   |     |      |  |      | 0.8  | 1.05 |      |      | 0.75 | 0.75 | 0.75 | 42II            |  |

*Tabla 30 Correspondiente al promedio de tiempos.*

Posterior a esto se presenta el estadístico en dónde se muestra la parte descriptiva denotando la sumatoria, media, mediana, moda, rango correspondiente al instrumento de evaluación, en dónde se puede ver que los valores son reducidos a la mitad prácticamente.

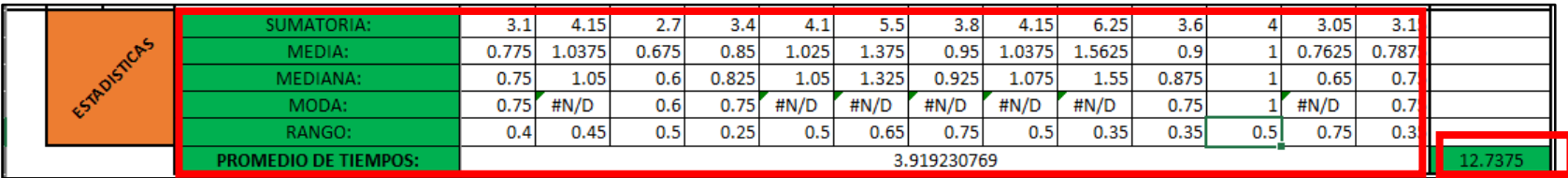

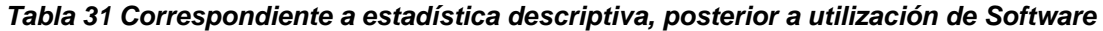

Cabe resaltar que de acuerdo a lo establecido y a la comparación de los tiempos y conocimiento que se emplea en dicha prueba se puede dar garantía y seguridad que el apoyo de las nuevas tecnologías como el uso de la realidad virtual es benéfica para el proceso de enseñanza aprendizaje ya que agiliza en gran medida los tiempos empleados para el aprendizaje, danto oportunidad a gestionar más pruebas y prácticas de laboratorio de manera virtual.

### **3.5 COMPROBACIÓN DE LA HIPÓTESIS**

Una vez presentada la estadística descriptiva se procede a la comprobación de la hipótesis correspondiente mostrándola el planteamiento inicial:

*"La creación de un ambiente virtual contribuirá al desarrollo de las habilidades técnicas del estudiante de Ingeniería Industrial en modo escolarizado dentro de la materia proceso de fabricación y mejorará su desarrollo en un 10%."*

El planteamiento inicial se hace a hipótesis que se mejorar en un 10% el conocimiento y las habilidades del alumno frente a las prácticas de laboratorio, en este caso la práctica corte con sierra de banco, dando el resultado:

### *"Positivo"*

Justificando el resultado de la siguiente manera:

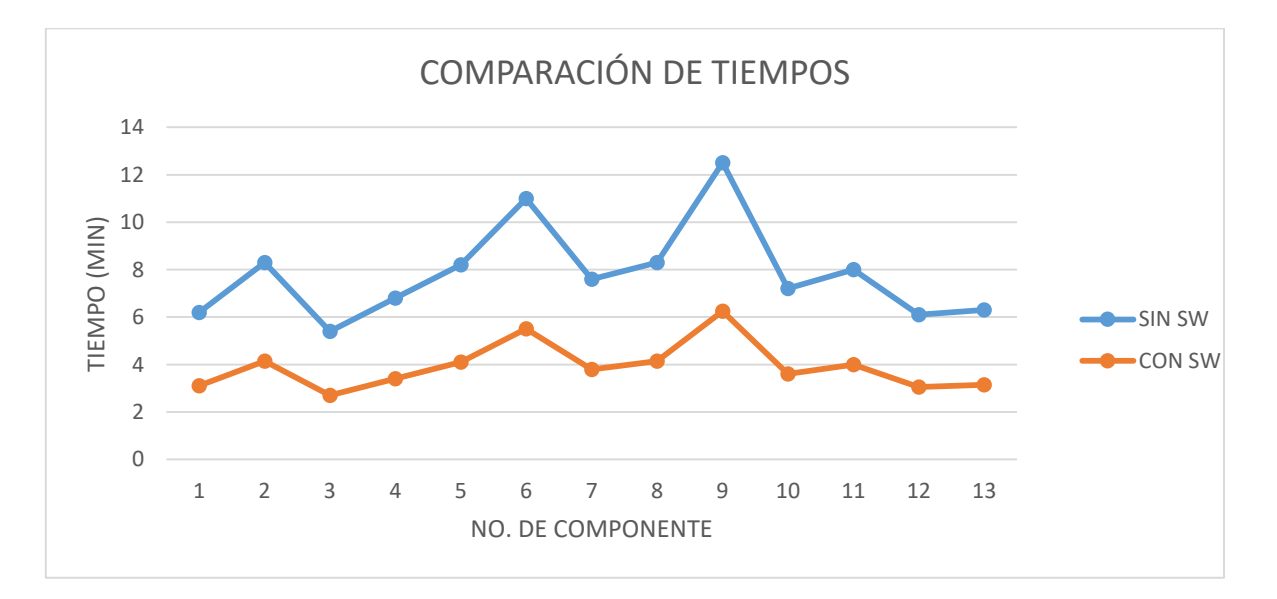

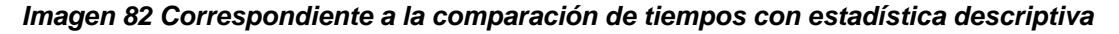

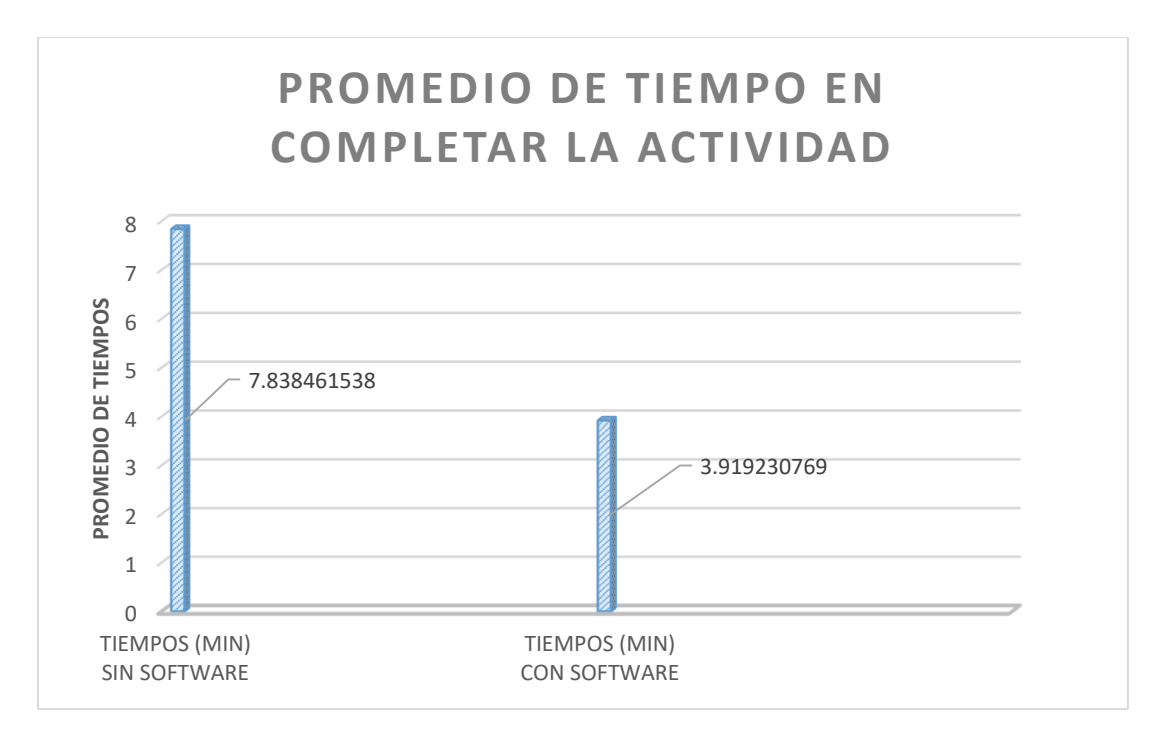

*Imagen 83 Correspondiente al promedio en tiempos en completar actividad*

Mostrando en los gráficos la comparativa con la enseñanza de los métodos tradicionales y con el apoyo del software de realidad virtual, teniendo así una mejora alrededor de:

#### *"30 a 35 %"*

Se justifica de esta manera ya que existen compensaciones dentro de la misma hoja de cálculo que generan redondeos y el uso del instrumento de medición de tiempo se le está dando una holgura de un 5% a 10%, de esta manera se tiene flexibilidad dentro de la aplicación de pruebas y prácticas de tipo virtual y apegándose lo mayor posible a la realidad y a la adaptación del usuario a un entorno nuevo que tendrá que aprender.

Y por último se da el voto de confianza a la utilización de la nueva generación en cuestión de tecnología, quedando así concluida la parte de prueba de hipótesis mencionado y reiterando que los resultados después del uso del software son positivos y se recomienda la utilización para más sectores y materias dentro del proceso de enseñanza y aprendizaje.

CAPÍTULO IV

# **RESULTADOS Y CONCLUSIONES**

### **4.1 RESULTADOS**

Dentro de las necesidades diarias y dentro de cualquier ámbito ya sea industrial o de educación, es importante mencionar que el uso de las nuevas tecnologías como apoyo que se tienen disponibles enriquecen aún más el conocimiento del ser humana ya que tiene un mejor panorama de lo que se vive a su alrededor o incluso mejora las posibilidades de desarrollo y crecimiento intelectual.

Como resultado principal es la aplicación de la realidad virtual como apoyo a la educación, siendo este benéfico ya que se puede asegurar que los alumnos al tener ambientes interactivos como el que se desarrolló pueden incrementar sus capacidades de retención e imaginación ya que se puede ver en tiempo real los hechos que suceden dentro de la aplicación, así como también el modo de funcionamiento de las cosas que hay dentro.

En esta aplicación se pudo comprobar bajo métodos de comparación que los usuarios de la carrera de Ingeniería Industrial del Instituto Tecnológico Superior de Teziutlán pueden mejorar sus capacidades ya que las pruebas que se les realizaron a las personas, reducen considerablemente en tiempo de ejecución y solución de la prueba obteniendo resultados satisfactorios.

Se asegura que el porcentaje en cuestión de tiempo es benéfico con la ayuda del software de prácticas y en cuestión de conocimiento se asegura que supera las expectativas propuestas para el estudio del caso referente al tema denominado, la realidad virtual como apoyo a la educación.

A continuación, se presentan las pruebas de estudiantes tomados al azar, que realizaron pruebas en primera instancia sin la ayuda del software y posteriormente con ayuda del software como principal herramienta de acompañamiento.

Haciendo mención que las personas que probaron como tal la funcionalidad del software están actualmente inscritos dentro de la carrera de Ingeniería Industrial.

A continuación, se muestra evidencia correspondiente a la utilización del programa con respecto a nivel usuario y se muestra que el aprendizaje se realizó sin ningún tipo de máquina física como tal, sino que se realizó a través del software.

120

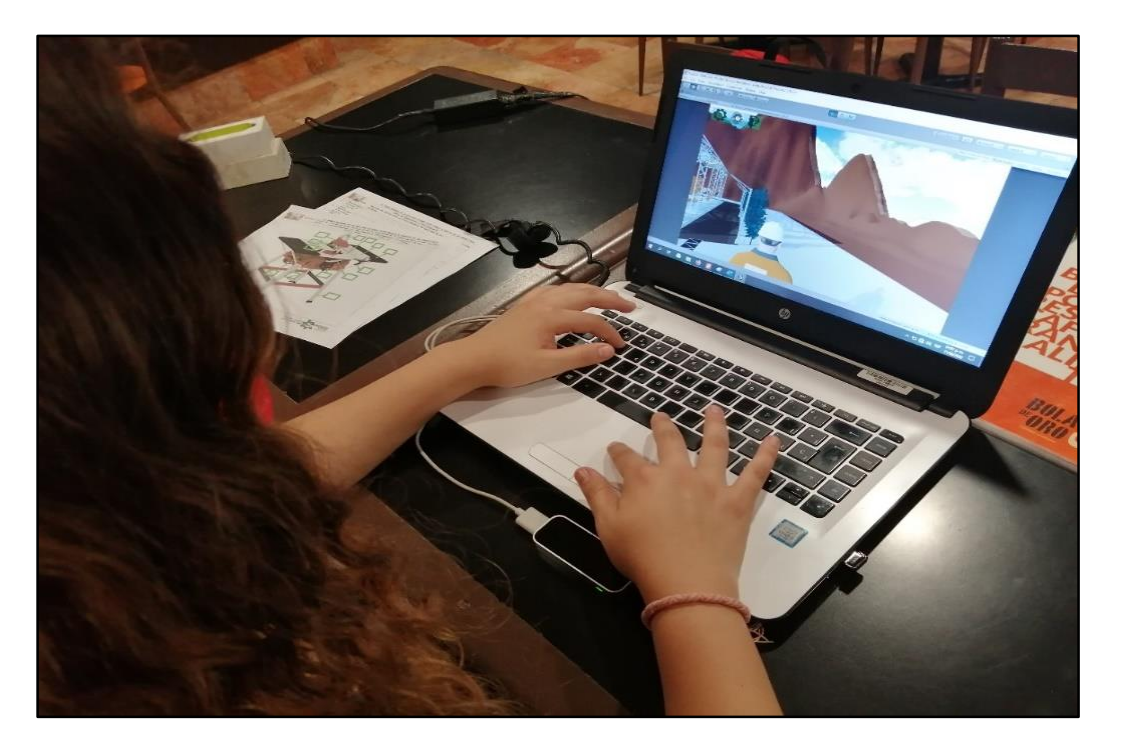

*Imagen 84 Correspondiente a alumna haciendo uso de la aplicación*

Correspondiente a la prueba con controles del software, en modo de escritorio.

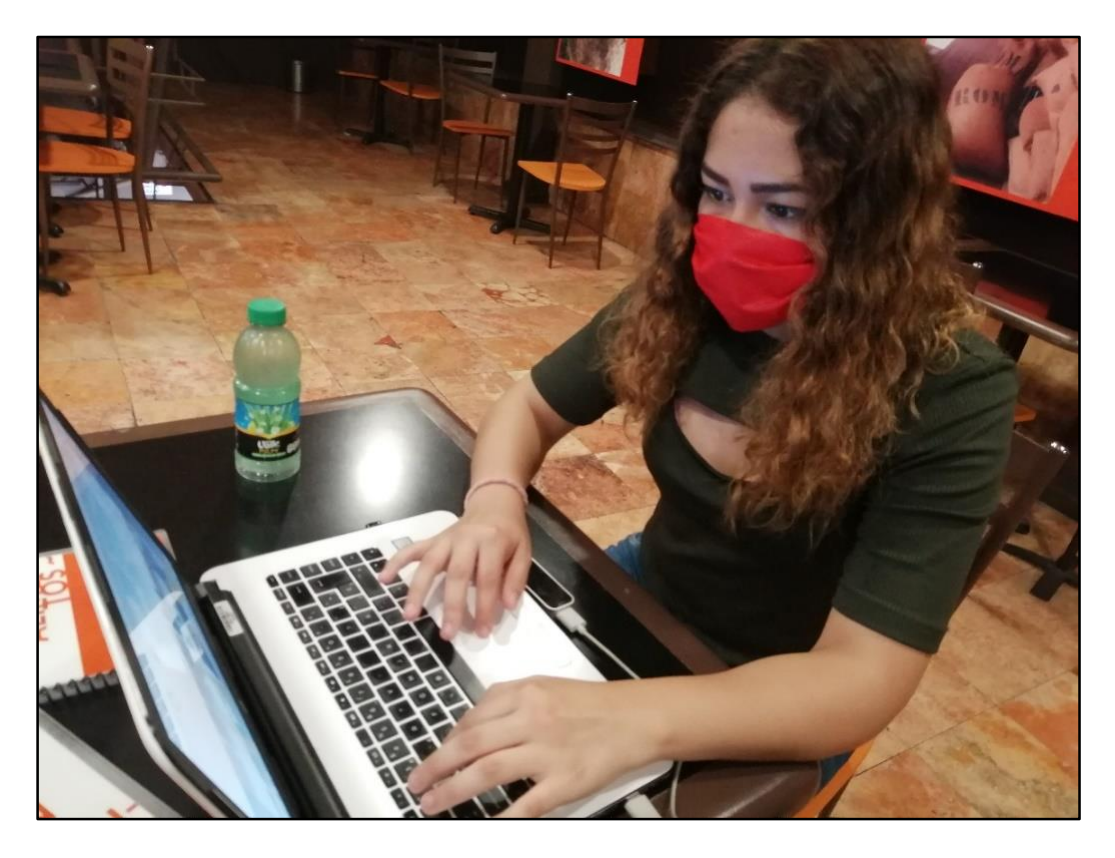

*Imagen 85 Correspondiente a prueba con controles*

En esta sección se muestra la utilización de LEAP MOTION como parte del desarrollo de la aplicación.

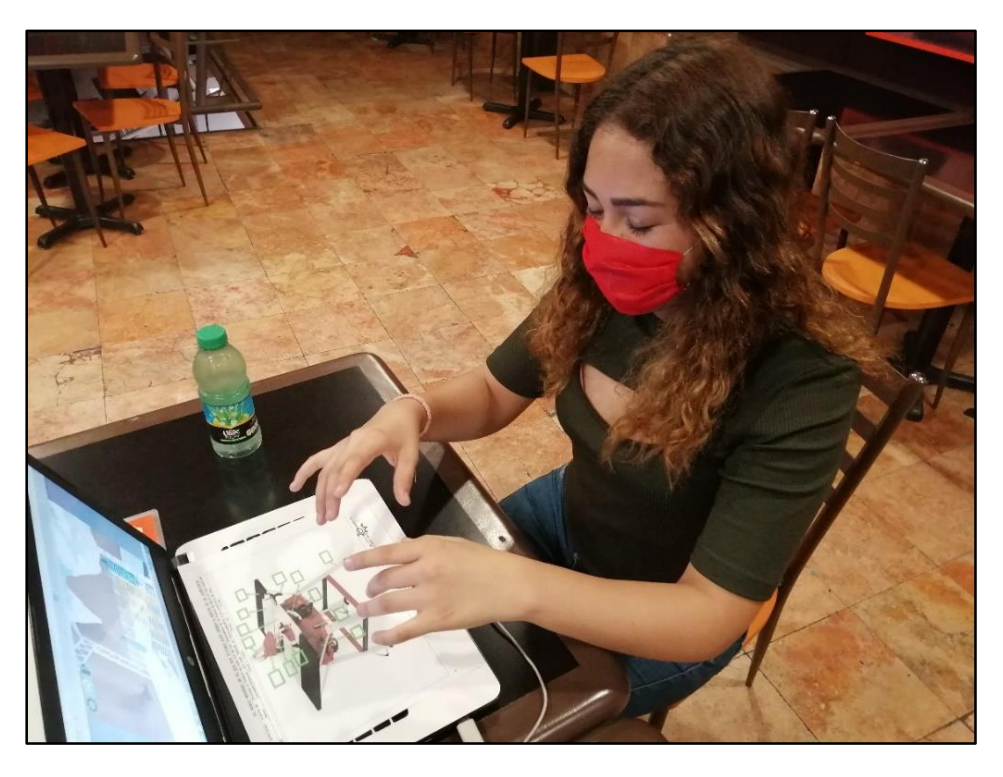

*Imagen 86 Correspondiente a prueba con LEAP MOTION*

A continuación, se presenta el proceso de llenado de la prueba una vez que se utilizó el programa.

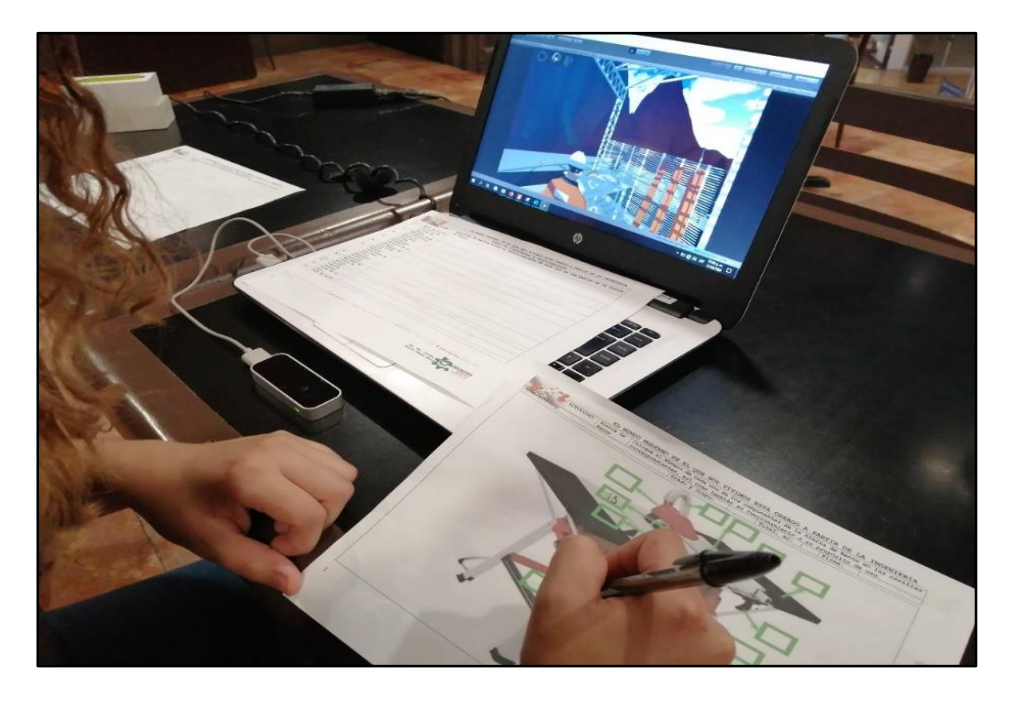

*Imagen 87 Correspondiente al llenado de la prueba posterior a utilización del software.*

En esta sección se muestra cómo se identifican los componentes evaluados.

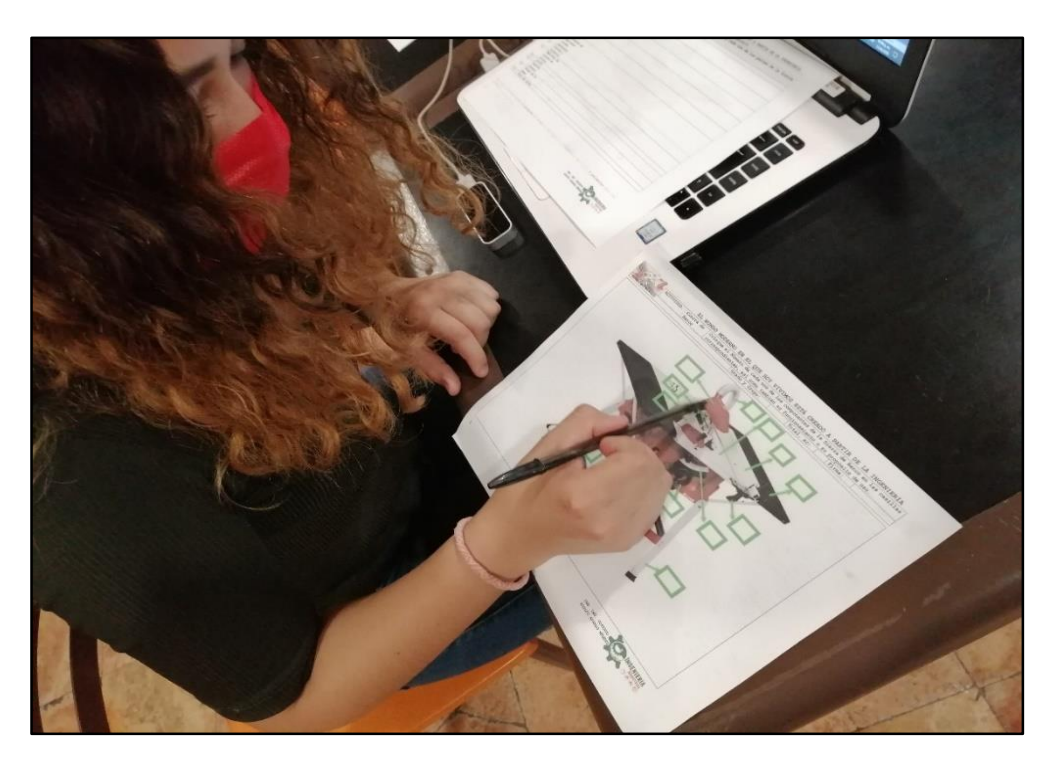

*Imagen 88 identificación de componentes mecánicos posterior a la utilización del Software*

A continuación, se muestra una segunda prueba de la aplicación en dónde se aprecia el uso del software.

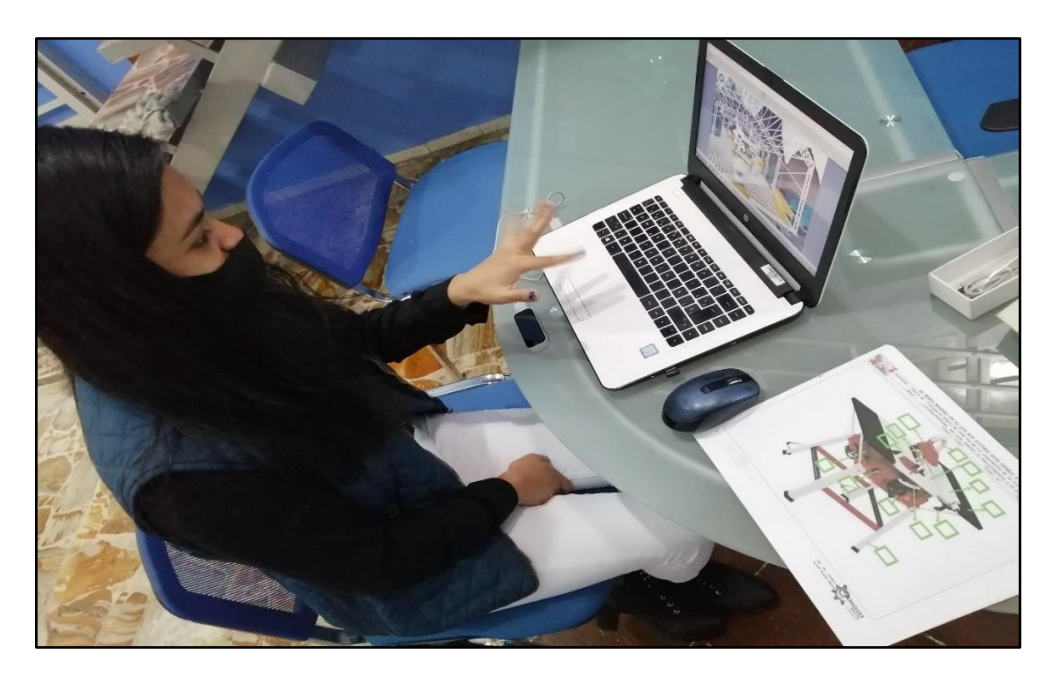

*Imagen 89 Correspondiente a la Segunda aplicación de uso del software.*

En esta sección se muestra el uso de los controles de navegación que corresponden a la utilización del software en modo escritorio.

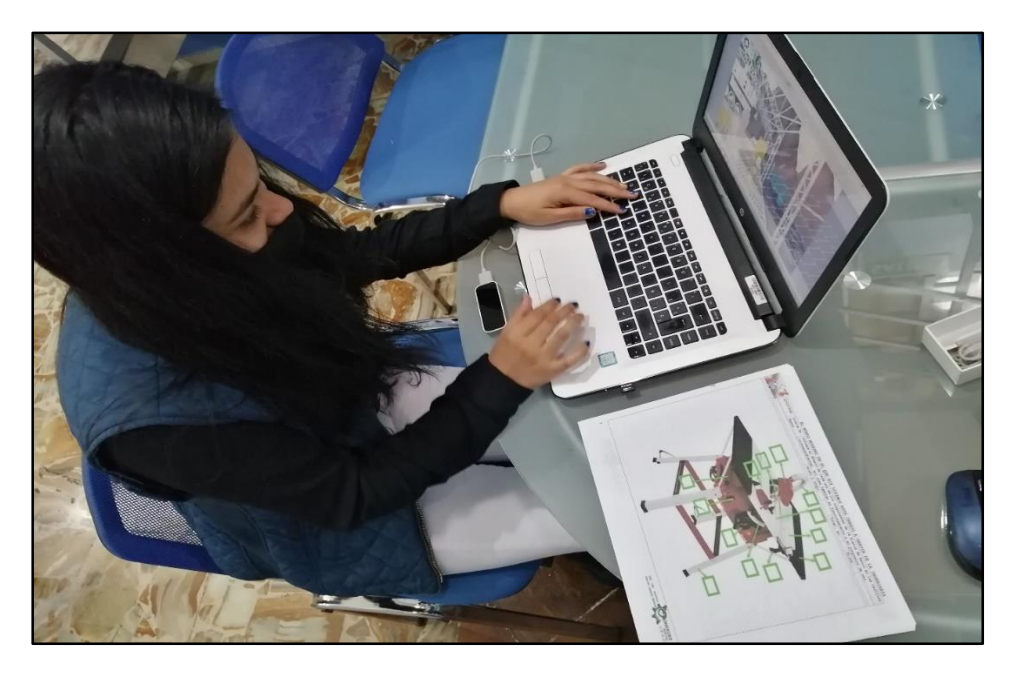

*Imagen 90 Correspondiente al uso de controles de navegación*

En esta sección se muestra el llenado del instrumento de evaluación correspondiente a la actividad Corte con Sierra de Banco.

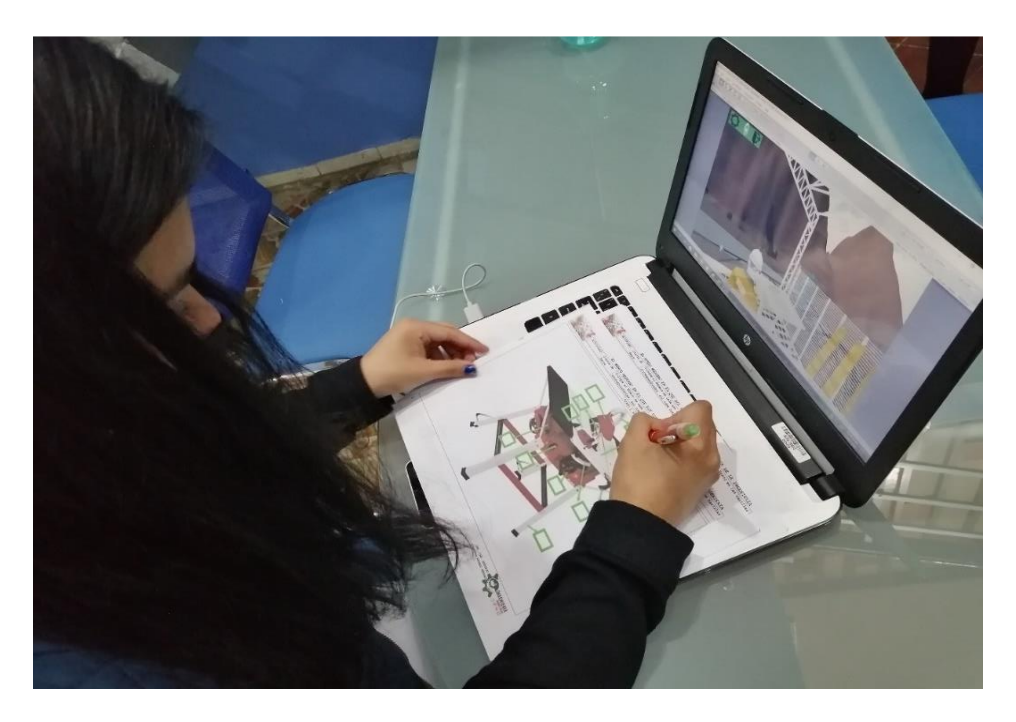

*Imagen 91 Correspondiente al llenado del instrumento de evaluación.*

En esta sección se muestra la tercera prueba correspondiente al uso de la aplicación en su modo de escritorio.

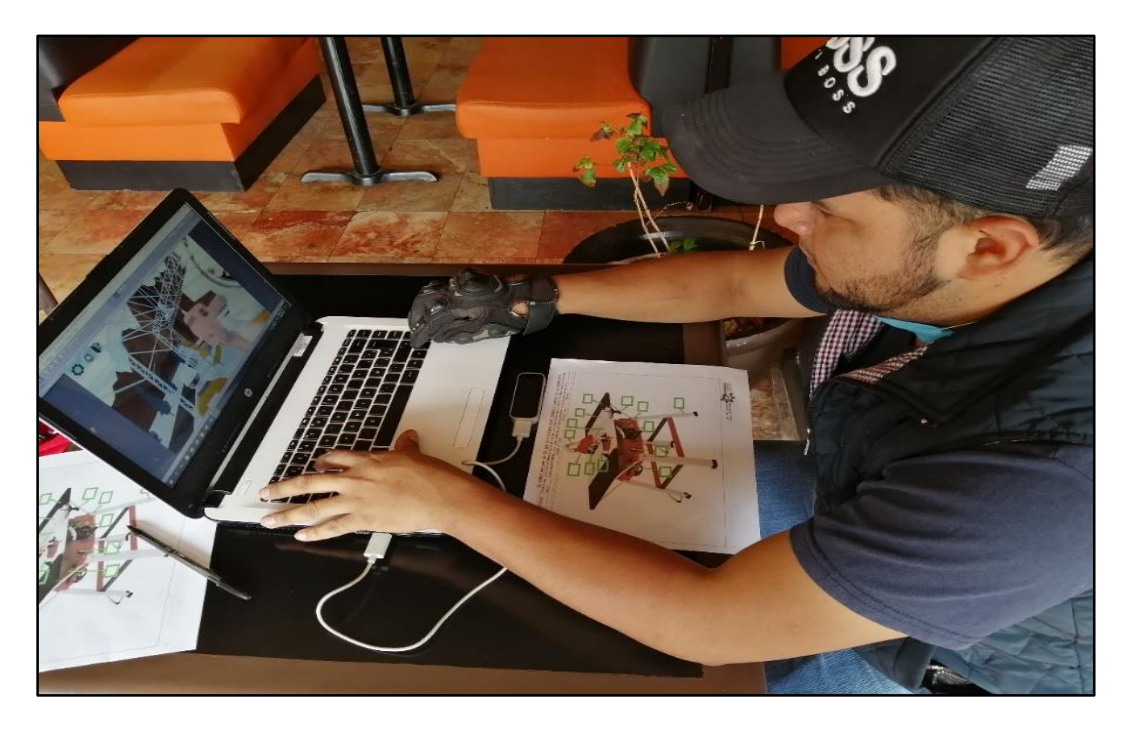

*Imagen 92 En esta sección se muestra el uso de la aplicación en su modo de navegación por el usuario.*

En esta sección se muestra el uso de la aplicación en el entorno con LEAP MOTION

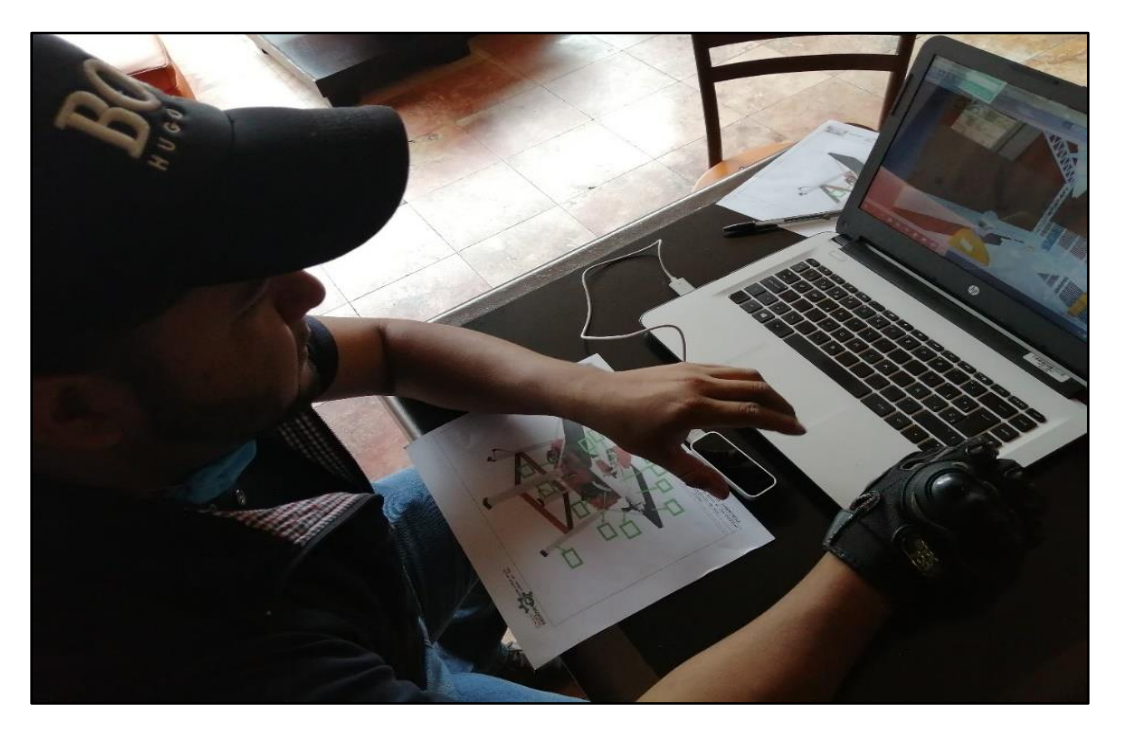

*Imagen 93 Correspondiente al uso de la interacción de LEAP MOTION*
Una vez utilizado el software se procede al llenado del instrumento de evaluación con la finalidad de que el aprendizaje adquirido sea mucho mayor.

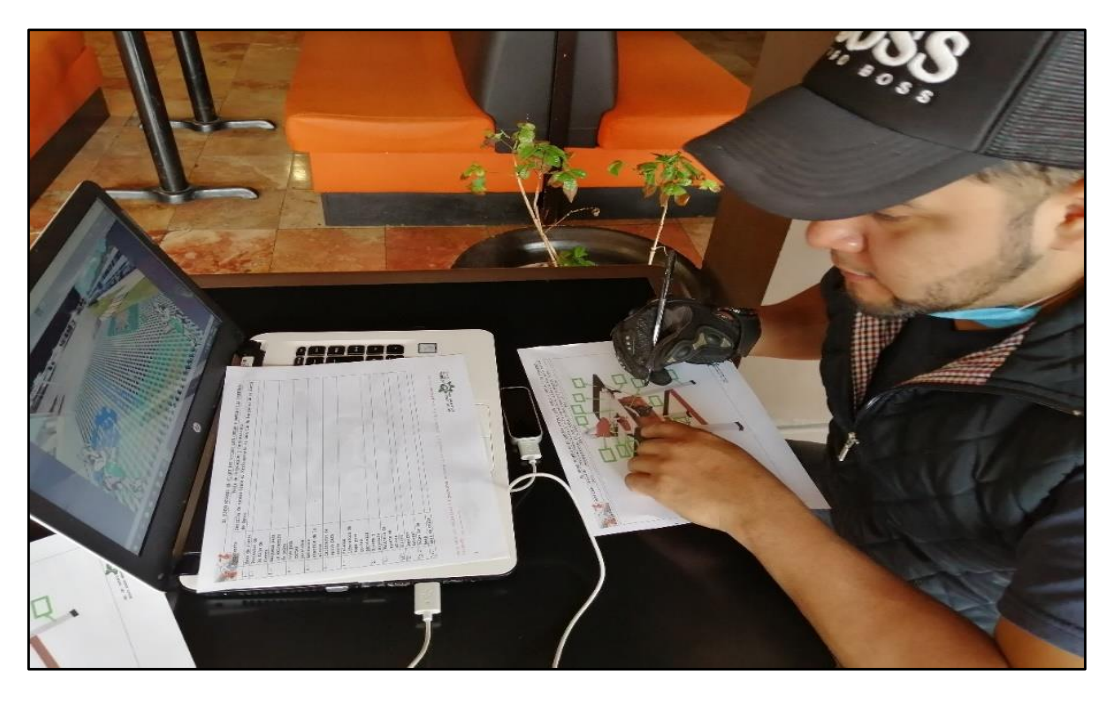

*Imagen 94 Correspondiente al llenado de instrumento de evaluación*

En esta sección se muestra al usuario identificar los componentes del instrumento de evaluación de manera mucho más rápida después de la utilización del software.

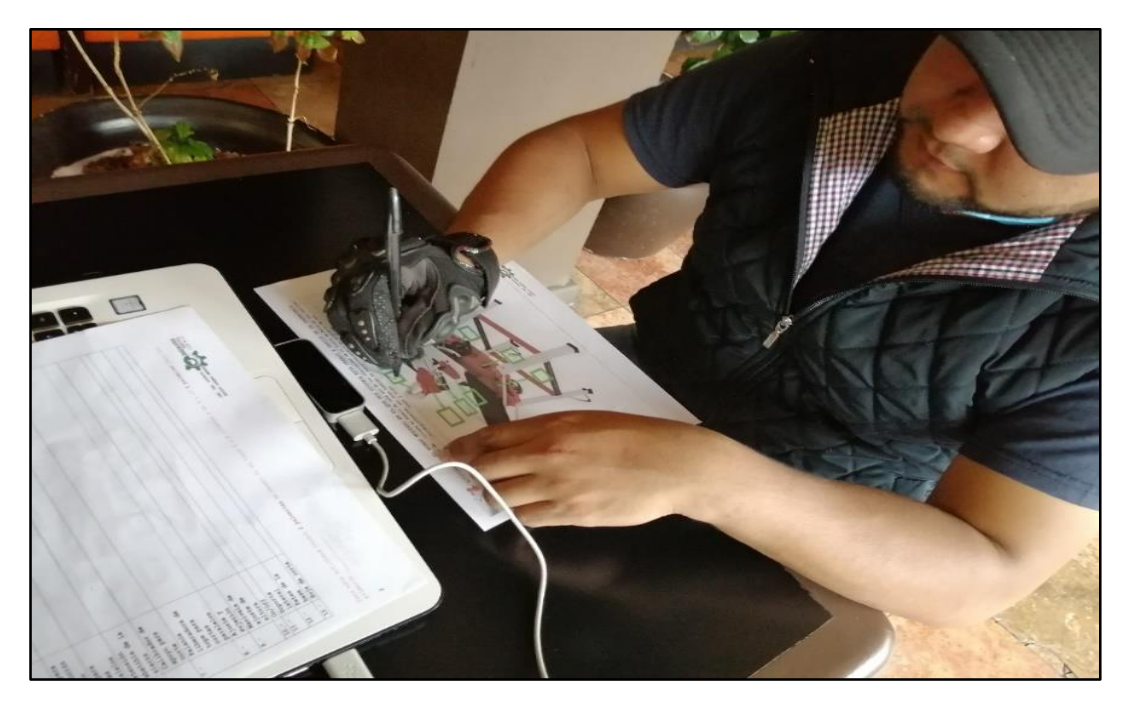

*Imagen 95 Llenado del instrumento de evaluación.*

En esta sección se muestra la última prueba de parte de los usuarios, en dónde aprecia el uso de los controles de navegación, teniendo así el uso del software.

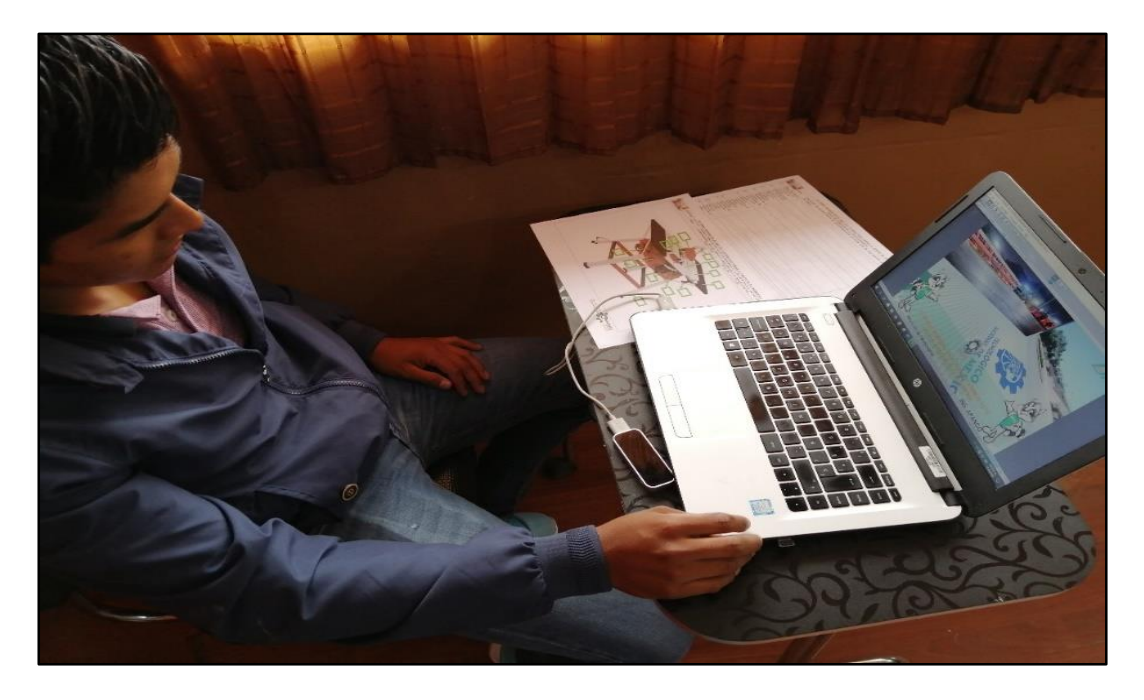

*Imagen 96 Correspondiente a uso navegacional del Software.*

En esta sección se muestra al usuario interactuando con el sistema que se utilizará para complementar el aprendizaje.

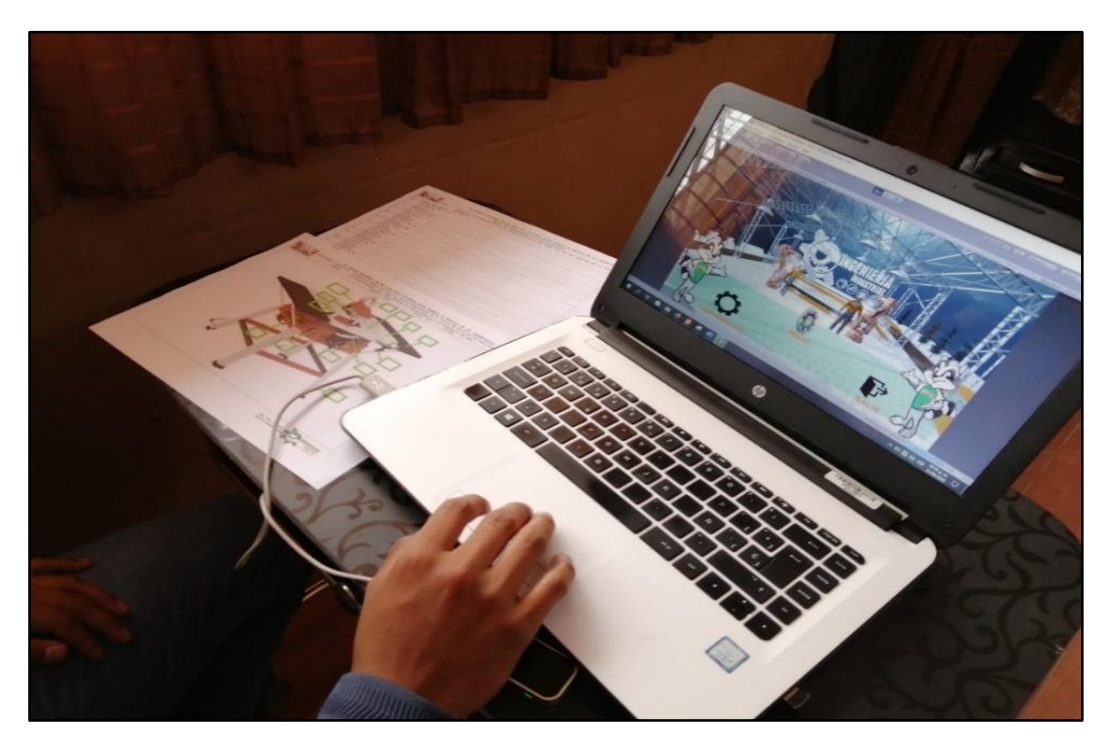

*Imagen 97 Correspondiente a la interacción con el usuario.*

En esta sección se muestra la utilización de LEAP MOTION con referencia al apoyo al aprendizaje.

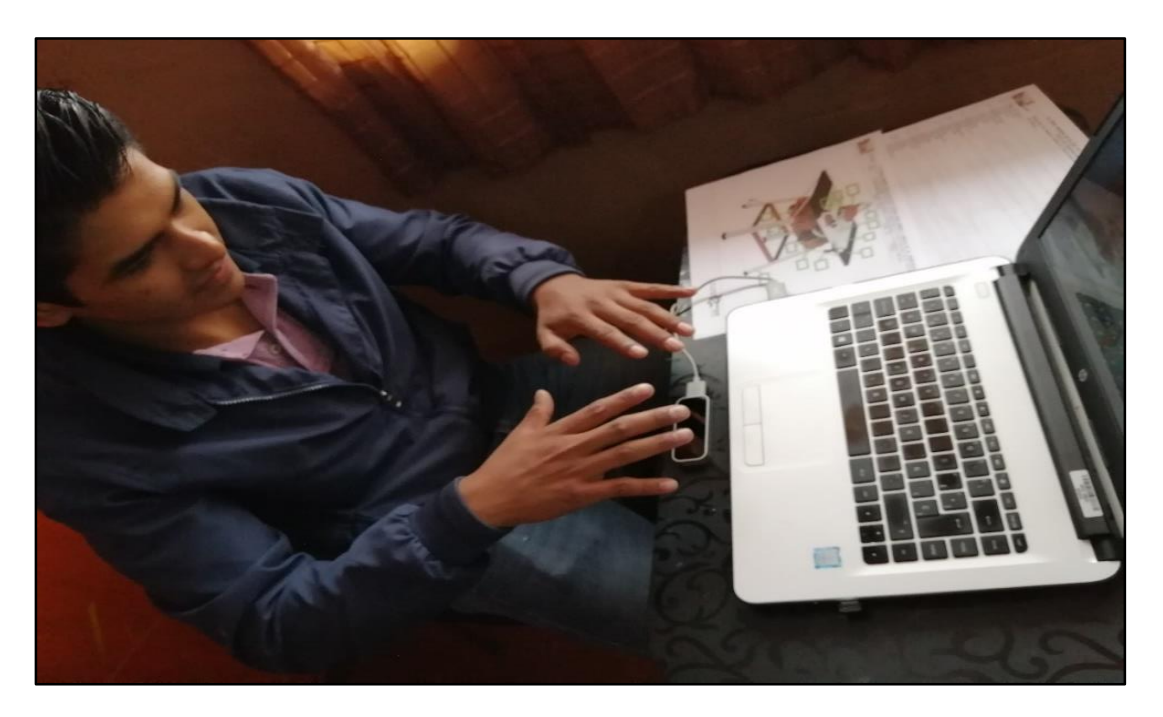

*Imagen 98 Utilización de LEAP MOTION para el desarrollo del aprendizaje.*

En esta sección se muestra el llenado del instrumento de evaluación correspondiente a la práctica corte con sierra.

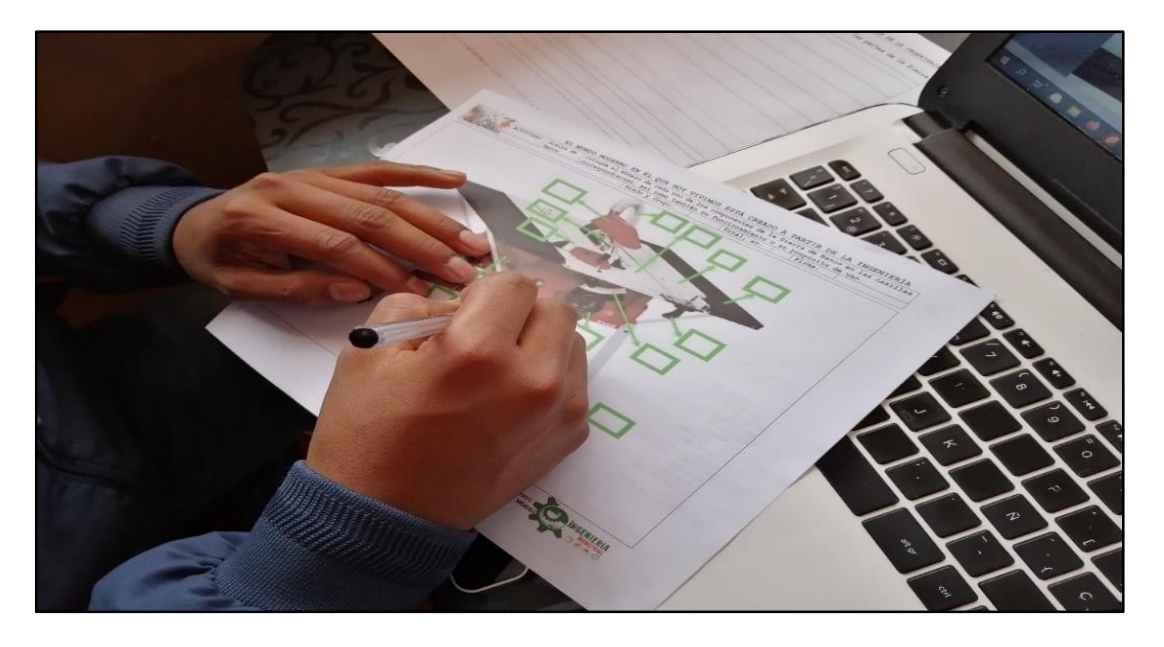

*Imagen 99 Correspondiente al llenado del instrumento de evaluación*

A continuación, se muestra el primer instrumento de evaluación que se llena posterior al uso del software.

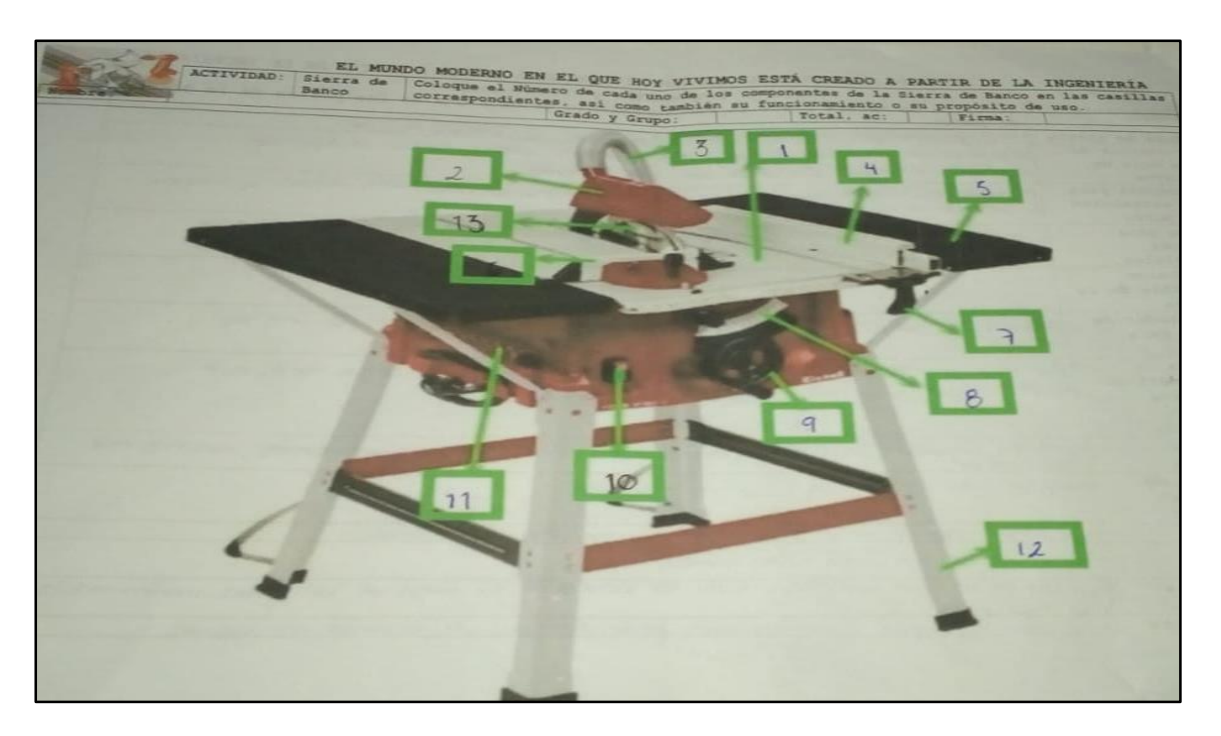

*Imagen 100 Instrumento de evaluación lleno, posterior al uso del sistema.*

Se presenta también el lado posterior al instrumento también lleno después de la utilización de la aplicación.

|         |        |                                                              | EL MUNDO MODERNO EN EL QUE HOY VIVIMOS ESTÁ CREADO A PARTIR DE LA INGENIERIA                                            |
|---------|--------|--------------------------------------------------------------|----------------------------------------------------------------------------------------------------|
|         |        |                                                              | Tabla de Componentes y funcionamiento                                                                                   |
|         |        | Somponente                                                   | Describa de manera breve el Funcionamiento de cada una de las partes de la Sierra<br>de Banco.                          |
|         | $1. -$ | Mesa de sierra                                               | Mesa punyail que estatose pono la pena y realizar el collection                                                         |
|         | $2 -$  | Protector de                                                 | Use what de accessive de regundad para as poder evitar un tipo de                                                       |
|         |        | la hoja de<br>sierra                                         | accidente a la hora de horas uno de la siena.                                                                           |
|         | $3 -$  | Manguera para<br>la extracción<br>de polvo                   | Margues per la cual extre et polivo pora vecturar un cate más segue y limper<br>d area de traccio.                      |
|         | $4. -$ | Tope para<br>cortes<br>paralelos                             | Tope destinado poro no sobepasor la limites de cate en forma paralela<br>4 no acoustor ningen accidente.                |
|         | $5. -$ | Extensión<br>abatible de la<br>sierra                        |                                                                                                    |
|         | $6. -$ | Calibrador de<br>apoyo para<br>corte                         | Instrumento woodo power media de monera mes fija y exacta en los<br>piezos.                                             |
|         | $7 -$  | Palanca<br>liberadora de<br>tope para<br>cortes<br>paralelos | Palanca que permite livres que el cate yiga o panile citgun tope, este<br>ayuda a que x pueda quodar el tope o posarlo. |
| $B -$   |        | Ajuste y<br>sujeción                                         | Scattene figurente la piera conte la topo poralelos o transversates, entando que<br>esici vroche                        |
| $9. -$  |        | Manivela de<br>ajuste de<br>altura                           | planuela que controla el apote de sujección                                                                             |
| $10. -$ |        | On/Off                                                       | Interruptor que permite el encoder y opagor a la siera.                                                                 |
| $11. -$ |        | Soporte                                                      | Sopoile de la previe en famo lateral.                                                                                   |
|         |        | lateral                                                      |                                                                                                    |
| $12. -$ |        | Patas de la                                                  | Jan los patas que sostienen toda la bone de la mesa de la gierra, monteniendola                                         |
|         | base   |                                                              | muy equitierada.                                                                                                    |
|         |        | 3.- Hoja de corte                                            | hope are the pose hours to rate post principal as business de benco.                                                    |
|         |        |                                                              |                                                                                                    |

*Imagen 101 correspondiente al lado posterior del primer instrumento de evaluación.*

En esta sección se muestra el instrumento de evaluación correspondiente a la sierra de banco llena.

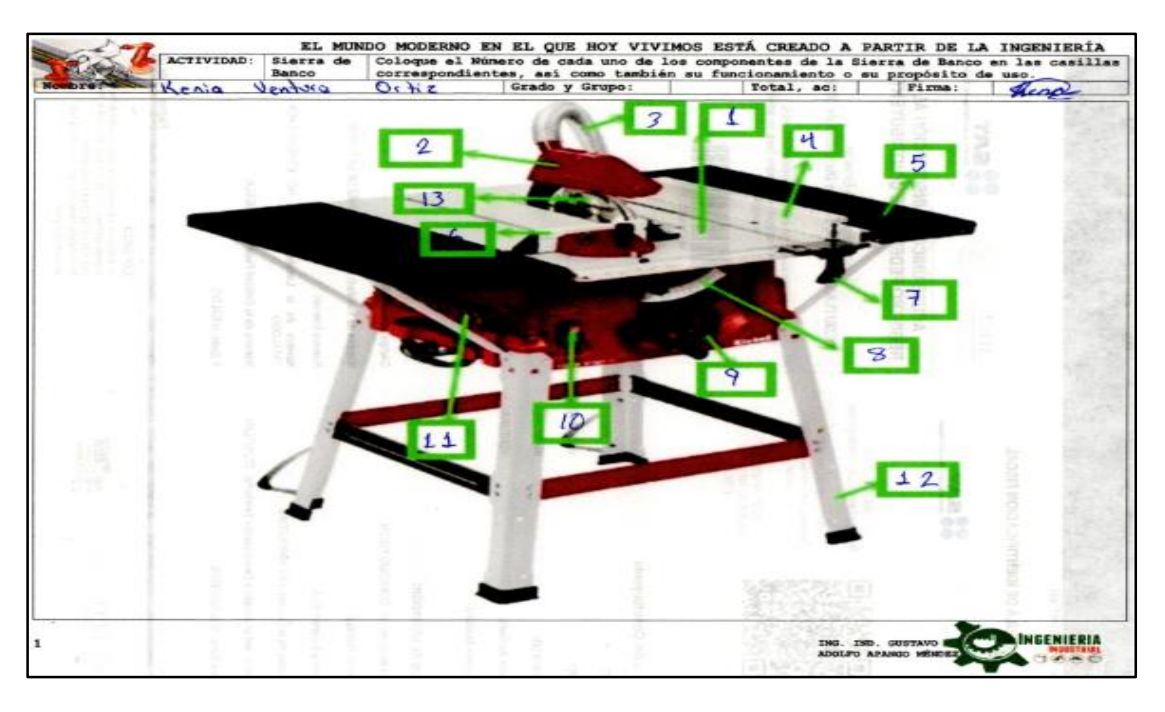

*Imagen 102 Correspondiente a Sierra de Banco*

A continuación, se presenta el lado posterior al instrumento de evaluación que se generó una vez que se utilizó el software.

|                  |                                                              | Tabla de Componentes y funcionamiento                                                          |
|------------------|--------------------------------------------------------------|------------------------------------------------------------------------------------------------|
|                  | <b>exponente</b>                                             | Describa de manera breve el Funcionamiento de cada una de las partes de la Sierra<br>de Banco. |
| $1 - -$<br>$2 -$ | Mesa de sierra<br>Protector de                               | Hosa paig relocal insterior and certain                                                        |
|                  | la hoja de<br>sierra                                         | liotege a la hoja de siena cuando cotá apagado.                                                |
| $3 -$            | Manguera para<br>la extracción<br>de polvo                   | Extrac el pelve para exitar su acomulación.                                                    |
| $4 -$            | Tope para<br>cortes<br>paralelos                             | Goia para hacer cortes poralelor.                                                              |
| $5 -$            | Extensión<br>abatible de la<br>sierra                        | fermite haver mas grande de la sierra.                                                         |
| $6. -$           | Calibrador de<br>apovo para<br>corte                         | Sine pain realizar cortes angulares y transversales.                                           |
| $7. -$           | Palance<br>liberadora de<br>tope para<br>cortes<br>paralelos | Permite moves tope de cortes paraletas para ajustarlo q<br>le modida del motorial.             |
| $8. -$           | Ajuste v<br>suieción                                         | Ajuste de la sierra                                                                            |
| $9. -$           | Manivela de<br>ajuste de<br>altura                           | Permite bajes a devas la sierra de acceida a la que el vocario<br><b>Nequieka</b>              |
| $10 -$           | On/Off                                                       | Preade y apaga la sierra.                                                                      |
| $11 -$           | Soporte<br>lateral                                           | Parte que permite das segente a la sierra.                                                     |
| $12 -$           | Patas de la<br>base                                          | Sostienen a la mesa/base de la sieria.                                                         |
| $13 -$           | Hoja de corte                                                | facto que hace las artes a los materiales                                                      |

*Imagen 103 Correspondiente a la parte posterior del Instrumento de Evaluación*

En esta sección se muestra otro instrumento de evaluación que corresponde al llenado como tal después de la utilización del software.

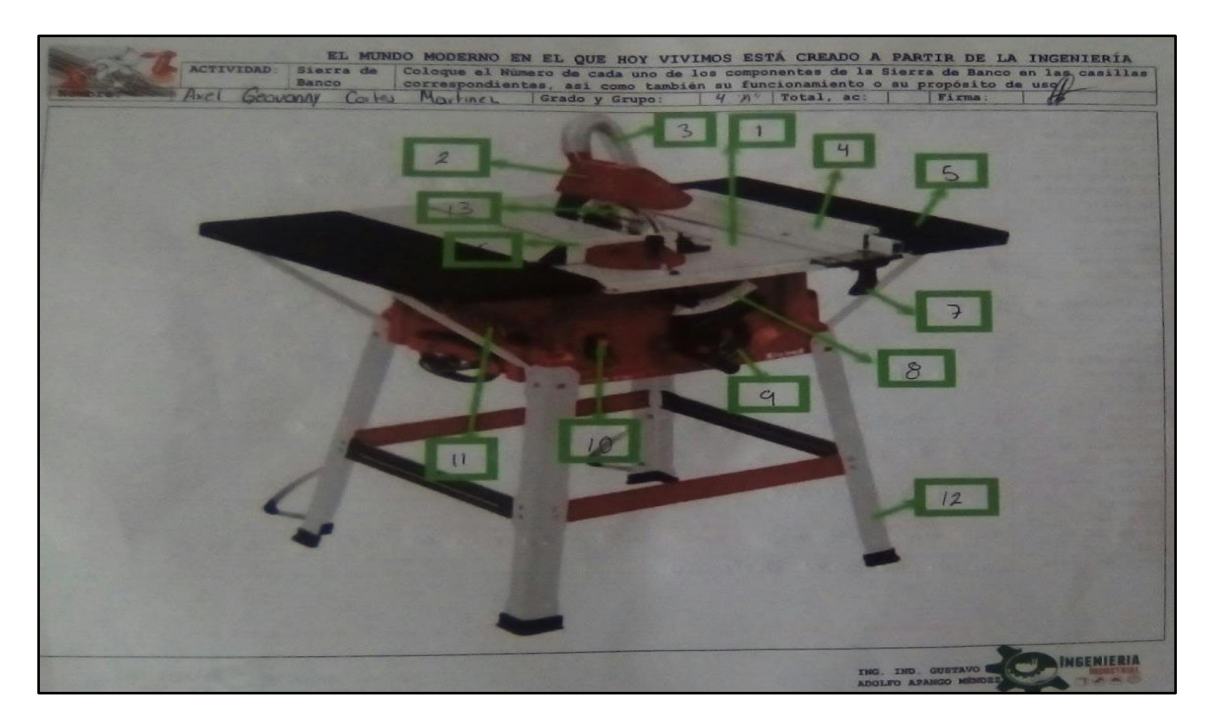

*Imagen 104 Correspondiente a instrumento de evaluación lleno*

En esta sección se muestra la parte posterior del instrumento de evaluación, se llenó posterior a la utilización del software.

|                  | <b>Componente</b>                                            | Describa de manera breve el Funcionamiento de cada una de las partes de la Sierra<br>de Banco.                                                            |
|------------------|--------------------------------------------------------------|----------------------------------------------------------------------------------------------------|
| $1 -$            | Mesa de sierra                                               | Soporte de la sierra                                                                                                    |
| $2 -$            | Protector de<br>la hoja de<br>sierra                         | Funcion es proteger que no sufra un dano la hoja de sierra                                                                                                |
| $3 -$            | Manquera para<br>la extracción<br>de polvo                   | Extreer las poluos generados por el trobajo de la sierra                                                                                                  |
| $4 -$            | <b>Tope para</b><br>cortes<br>paralelos                      | guio y hacer los cortes necesorios.<br>Tener                                                                                                    |
| $5 -$            | <b>Extensión</b><br>abatible de la<br>sierra                 | adecuar las medidas necesarias pora las trabajos desendos<br>Poder                                                                                        |
| $6 -$            | Calibrador de<br>apoyo para<br>corte                         | Hacer los contes con los megidos correctos y exoctas                                                                                                    |
| $7 -$            | Palanca<br>liberadora de<br>tope para<br>cortes<br>paralelos | Seulitizo para realizar tou cortes y despues poder poner o<br>liberar los cortes                                                                          |
| $B -$            | Ajuste y<br>sujeción                                         | para realizor un trobajo correcto sin que tengo aperoñ de marerse                                                                                         |
| $9 -$            | Manivela de<br>ajuste de<br>altura                           | Esta es para ajustor la altura adecuada                                                                                                    |
| $10 -$           | On/Off                                                       | arrangue<br>para y                                                                                                    |
| $11 -$<br>$12 -$ | Soporte<br>lateral<br>Patas de la                            | para tener una mejor catabilidad a la hara de realizar el tratajo.                                                                                        |
|                  | base                                                         | Realizer los rocks descordes                                                                                                    |
| $13 -$           | Hoja de corte                                                |                                                                                                    |
| primeros         |                                                              | Para esta actividad tendrà 2 palomitas de examen ai se tiene 6 a 8 aciertos y de 9 a 13 4 palomitas para los<br>ING. IND. GUSTAVO<br>ADOLFO APANGO MEMBER |

*Imagen 105 Correspondiente a lado posterior, después de utilización del software.*

sı. MT3 INGENIER PARTIR DE LA  $\overline{1}$  $\overline{S}$ 12

Se presenta otra prueba más después de la utilización del software.

*Imagen 106 Correspondiente a Instrumento de evaluación lleno.*

INGENIERIA

|                  | monente                                                             | Tabla de Componentes y funcionamiento<br>Describa de manera breve el Funcionamiento de cada una de las partes de la Sierra                     |
|------------------|---------------------------------------------------------------------|----------------------------------------------------------------------------------------------------|
|                  |                                                                     | de Banco.                                                                                                    |
| $1 -$            | Mesa de sierra                                                      | Se utiliza para soportar el trabajo y realizar los cortes                                                                                      |
| $2. -$           | Protector de<br>la hoja de<br><b>Biorra</b>                         | since como quanda para la protección del usuarto.                                                                                              |
| $3 - -$          | Manguera para<br>la extracción<br>de polvo                          | La manguera de extracción funciona cordudat deca de corte para recolectar<br>of poluo producido como resultado del corte                       |
| $4 -$            | Tope para<br>cortes<br>paralelos                                    | Sirve para obtener cortes paralelos, agustando la regleta a la<br>dimension desertant                                                          |
| $5 -$            | Extensión<br>abatible de la<br>sierra                               | Funciona como un saparte extra para soportar materiales con dimensiones<br>Mayores.                                                            |
| $6 -$            | Calibrador de<br>apoyo para<br>corte                                | Con color a caractio so pueden a juster el material a contar de forma<br>gragular, ademas que sieve como apoyo para acercado a la hajade corta |
| $7 -$            | Palanca<br>liberadora de<br>tope para<br><b>COFTAS</b><br>paralelos | Este dispositivo sine para figar la regiota de contro paralelos a<br>la dimensión requerida                                                    |
| $8 -$            | Ajuste y<br>sujeción                                                | co asta escala se puede calibrar la sierra de forma angular, según a e<br>requiem el trabato.                                                  |
| $9 - 1$          | Manivela de<br>ajuste de<br>altura                                  | Al gran esta mantuela se puede afuntar la oltura del disco de corte                                                                            |
| $10 -$           | On/Off                                                              | Since para accionar la sierra contratista.                                                                                                    |
| $11 -$           | Soporte<br>lateral                                                  | run-long come on soperte para los materiales a corter con grandes<br>$dm$ chstence.                                                            |
|                  | Patas de la                                                         | Soportan la base de la sierra, así como todos sus composantes.                                                                                 |
| $12 -$<br>$13 -$ | base<br>Hoja de corte                                               | accessorio encargado de realizar el conte a traves o movimiento                                                                                |

*Imagen 107 Correspondiente a parte posterior de Instrumento de Evaluación*

## **4.2 CONCLUSIONES**

Una vez concluido el proceso de prueba del proyecto de Realidad Virtual, se puede hacer mención que es una de las herramientas más poderosas que existe actualmente y se puede incorporar a cualquier tipo de sector, desde industriales, de servicio y en este caso se incorpora al sector educativo con la finalidad de que los estudiantes puedan desarrollar las competencias necesarias de acuerdo a los planes y programas de estudio, este tipo de herramientas sirve no solo para estudiantes en modo presencial, sino que también funcionan para la educación a distancia ya que, los estudiantes que realizan su carrera profesional de esa manera no pueden asistir como tal a un espacio como el que se está representando, es por ello que el proyecto que se realizó servirá como tal para ese tipo de educación.

Por otro lado, también la eficiencia que se tiene al medir las competencias de los estudiantes al ser utilizado por alumnos de la carrera de ingeniería industrial, que han tenido la oportunidad de probar el funcionamiento y teniendo excelentes resultados ya que, se puede hacer mención que los tiempos de aprendizaje se redujeron considerablemente al utilizar la misma prueba que se realiza de manera presencial y que se realiza de manera virtual.

Anexo a esto se recomienda el uso de este tipo de ambientes virtuales no solo para una unidad o para una materia, la idea de la creación de este tipo de ambientes virtuales es que más materias que utilicen apoyo de prácticas de laboratorio o incluso en materias que se puedan realizar este tipo de ambientes como apoyo a la educación, de esta manera se podrá tener mayor certeza de que los estudiantes podrán tener una nueva herramienta que los acompañe y guíe en cuestiones de aprendizaje, ya que como se hizo mención no es necesario salir a un lugar en dónde tengan la maquinaria o el espacio, sino que con el uso de la realidad virtual dentro de las computadoras que se tienen disponibles, podrán ejecutar y realizar sus prácticas de laboratorio para que de esta manera se pueda adquirir el conocimiento, y en el futuro poder incorporar este tipo de tecnologías dentro de los dispositivo móviles y así poder tener mayor acceso a todos los usuarios y puedan mejorar su aprendizaje.

133

## **BIBLIOGRAFÍA**

- Apale, A., Remigio, A., & Martinez, Á. (2018). *Laboratorio virtual de Quimica controlado mediante la tecnologia Leap Motion*. Obtenido de https://www.academia.edu/37254687/Laboratorio\_virtual\_de\_Química\_controlado\_ mediante\_la\_tecnología\_Leap\_Motion\_IKTAN\_EXPOCIENCIAS\_SUPERIOR
- *ARMmbed Boards*. (s.f.). Obtenido de https://www.mbed.com/en/development/hardware/boards/nxp/frdm\_k64f/
- Avilés Zavala , D., & Reinoso Vásquez , A. (2015). *DESARROLLO DE UNA APLICACIÓN INTERACTIVA PARA LA IMPLEMENTACIÓN DE REALIDAD VIRTUAL UTILIZANDO CASCOS DE INMERSIÓN QUE FACILITE EL APRENDIZAJE SOBRE EDUCACIÓN VIAL PARA PERSONAS QUE POSEEN LICENCIA DE CONDUCIR EN LA CIUD.*

Barahona, C. (2018). Realidad virtual en el aula. *Realidad virtual en el aula*, 7.

Cadonau, R. (2017). Realidad Virtual. *dormakaba International Holding AG*.

- Calle, J. G. (24 de Febrero de 2015). *Nuevas Formas de Interaccion gráfica cn videojuegos: Utilizando Leap Motion y Oculus Fift*. Obtenido de https://earchivo.uc3m.es/bitstream/handle/10016/23020/TFG\_Jennifer\_Garcia\_De\_La\_Calle \_2015.pdf
- Castañeda, T., Guerra Morales, A., & Maye, A. (14 de Abril de 2018). *Análisis en la Gamificación e Implementación del Leap Motion Controller en la I.E.D*. Obtenido de http://repository.udistrital.edu.co/handle/11349/13891
- *Exploring the integrability and separability of the Leap Motion Controller for Direct Manipulation 3D Interaction*. (s.f.). Obtenido de http://ieeexplore.ieee.org/articles
- *Guante traductor de lenguaje sordomudo*. (s.f.). Obtenido de http://www.comunicacionsocial.ipn.mx/Paginas/gacetas.aspx
- *Hand gesture recognition with Leap Motion and Kinect Devices*. (s.f.). Obtenido de http://ieeexplore.ieee.org/articles
- *Intuitive and adaptive robotic arm manipulation using the Leap Motion controller*. (s.f.). Obtenido de http://ieeexplore.ieee.org/articles
- López Flores, J. E. (18 de Noviembre de 2016). *Control por gestos usando Leap Motion*. Obtenido de https://rei.iteso.mx/bitstream/handle/11117/4079/TOG+Control+por+gestos+usando +Leap+Motion.pdf?sequence=3
- Orozco Escobar, A. (2015). Realidad Virtual como Herramienta Didáctica en el Aprendizaje de Tecnologías. *Semillero de Investigación Hardware Libre*, 12.
- OTEGUI CASTILLO, J. (2017). LA REALIADA VIRTUAL Y LA REALIDAD AUMENTADA EN EL PROCESO DE MARKETING. *DIRECCIÓN Y ADMINISTRACIÓN DE EMPRESAS*.
- *Rapid recognition of dynamic hand gestures using Leap Motion*. (s.f.). Obtenido de http://ieeexplore.ieee.org/articles
- *Robot LED Chile*. (s.f.). Obtenido de http://robotledchile.cl/
- *Signal preservation and medical training system*. (s.f.). Obtenido de http://ieeexplore.ieee.org/articles
- *Simulador virtual de cirugías*. (s.f.). Obtenido de http://www.comunicacionsocial.ipn.mx/Paginas/gacetas.aspx
- *Tienda Hacedores*. (s.f.). Obtenido de http://tienda.hacedores.com/Arduino-UNO  $p_66.html$
- Vega Sosapanta, P. E. (2017). *Desarrollo e implementación de un sistema de apoyo académico usando instrucciones gestuales para niños mediante el uso del dispositivo Leap Motion Controller*. Obtenido de Repositorio Dspace: http://repositorio.espe.edu.ec/xmlui/bitstream/handle/21000/12699/T-ESPE-053680.pdf?sequence=1&isAllowed=y
- VIRTUAL, R. (2005). *Orígenes de la Realidad Virtual. Realidad Virtual.* Obtenido de http://www.realidadvirtual.com/info/origenes-de-la-realidad-virtual.htm